## **PONTIFICIA UNIVERSIDAD CATÓLICA DEL PERÚ**

## **FACULTAD DE CIENCIAS E INGENIERÍA**

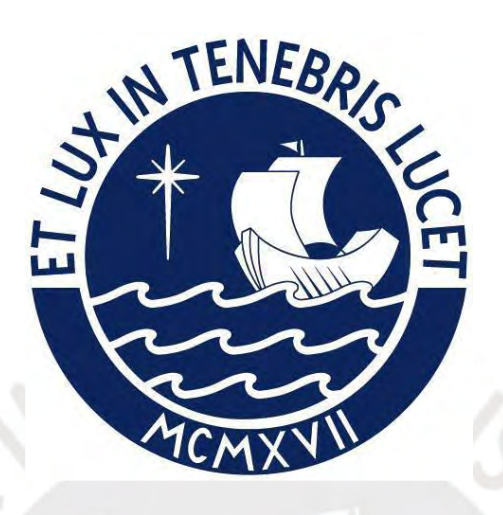

## **PROPUESTA DE MEJORA DEL PROCESO DE MATRÍCULA DE UNA**

## **INSTITUCIÓN DEL SECTOR DE EDUCACIÓN SUPERIOR,**

## **APLICANDO LEAN OFFICE**

**Tesis para obtener el título profesional de Ingeniera Industrial**

## **AUTORA:**

Narvi Cesia Corilla Ruiz

## **ASESOR:**

Mariano Orlando Guillén Zénder

Lima, mayo, 2024

#### Informe de Similitud

Yo, Mariano Orlando Guillén Zénder, docente de la Facultad de Ciencias e Ingeniería de la Pontificia

Universidad Católica del Perú, asesor(a) de la tesis/el trabajo de investigación titulado

Propuesta de Mejora del Proceso de Matricula de una Institución del Sector de Educación Superior,

de la autora Narvi Cesia Corilla Ruiz, dejo constancia de lo siguiente:

- El mencionado documento tiene un índice de puntuación de similitud de 17 %. Así lo consigna el reporte de similitud emitido por el software Turnitin el 29/04/2024.
- He revisado con detalle dicho reporte y la Tesis o Trabajo de Suficiencia Profesional, y no se ä, advierte indicios de plagio.
- Las citas a otros autores y sus respectivas referencias cumplen con las pautas académicas.

Lugar y fecha: Lima, 29/04/2024

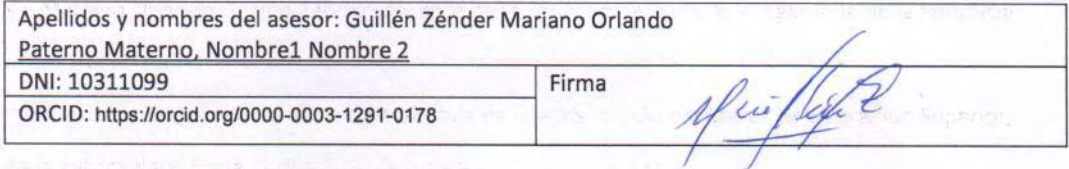

## **RESUMEN**

<span id="page-2-0"></span>El proyecto de tesis actual ha abordado de manera exhaustiva el análisis de los procesos administrativos primordiales en una Institución Educativa Superior. En primer lugar, se ha presentado un esquema referencial que servirá como base para el análisis integral del tema.

En el marco teórico, se han definido conceptos esenciales relacionados con procesos, mejora continua y herramientas de análisis. Además, se ha examinado la metodología *Lean*, detallando las herramientas específicas de *Lean* adaptadas a las necesidades particulares de la Institución Educativa Superior.

Posteriormente, se procedió con la descripción y el diagnóstico de la institución, resaltando datos generales significativos que proporcionan una comprensión más profunda de su estructura organizativa, recursos disponibles, procesos operativos y distribución de oficinas. A partir de esta información esencial, se identificó el proceso de matrícula ordinaria como el área clave, señalando dos problemáticas fundamentales: un exceso de procesos manuales y un tiempo de espera considerablemente alto para los usuarios.

Las causas principales del exceso de procesos manuales se atribuyeron a la falta de capacitación del personal, un software insuficientemente desarrollado y la ausencia de automatización en el proceso. Por otro lado, el tiempo de espera prolongado se vinculó con la falta de organización en el proceso, retrasos en las actividades, lentitud en el flujo de información y la carencia de capacidad de respuesta inmediata a través del correo electrónico.

Para abordar estos problemas identificados, se propusieron mejoras concretas, como la implementación de las 5S, la estandarización del proceso, la adopción de la Gestión Visual, la actualización del *software*  y la implementación de *Kissflow*. Después de realizar la evaluación económica de cada una de estas propuestas, se observó que la Implementación de las 5S es la que genera mayor gasto y beneficio simultáneamente.

Para la implementación de estas mejoras, se consideraron aspectos clave como los objetivos específicos, el desarrollo detallado de la propuesta, la capacitación del personal, la implementación práctica, el entrenamiento continuo, la supervisión rigurosa, los beneficios esperados y el cronograma de ejecución. Mediante el uso del *Value Stream Map* (VSM), se identificó una reducción significativa en el tiempo de valor agregado y el lead time por cada alumno matriculado.

Finalmente, tras la evaluación del proyecto, los resultados obtenidos revelan un Valor Actual Neto (VAN) positivo y una Tasa Interna de Retorno (TIR) del 24%, superando significativamente el Costo de Capital (COK) del 18.44%. Basándose en estos indicadores financieros, se concluye firmemente que el proyecto exhibe niveles de rentabilidad que lo posicionan como viable y potencialmente beneficioso para la institución.

## **AGRADECIMIENTOS**

Quiero expresar mi agradecimiento a Dios por la vida, la salud y la protección que ha brindado a mi familia y a mí, a lo largo de estos años. Su amor y bondad han sido la base sobre la cual he construido cada paso de este camino académico y profesional.

A mis padres, Javier y Yolanda, les debo una gratitud inmensurable. Su apoyo y dedicación han sido pilares fundamentales durante todo este proceso. Gracias por su amor incondicional y por confiar en mí; ustedes son mi modelo a seguir y motivación día a día.

A mis hermanas, Mariella y Elizabeth, quienes siempre han sido mi ejemplo, les agradezco su apoyo y su amor. Gracias por sus consejos y guía continua durante todo este camino.

A mis sobrinos, Samuel y Adriel, su presencia en mi vida son una fuente de inspiración y alegría que me impulsan a esforzarme aún más cada día.

A mi asesor, Mg. Mariano Guillen por su orientación experta y su apoyo constante en el desarrollo de este trabajo.

A mi familiares y amigos, les agradezco haber sido parte de este viaje y acompañarme en este proceso de aprendizaje y crecimiento.

# ÍNDICE GENERAL

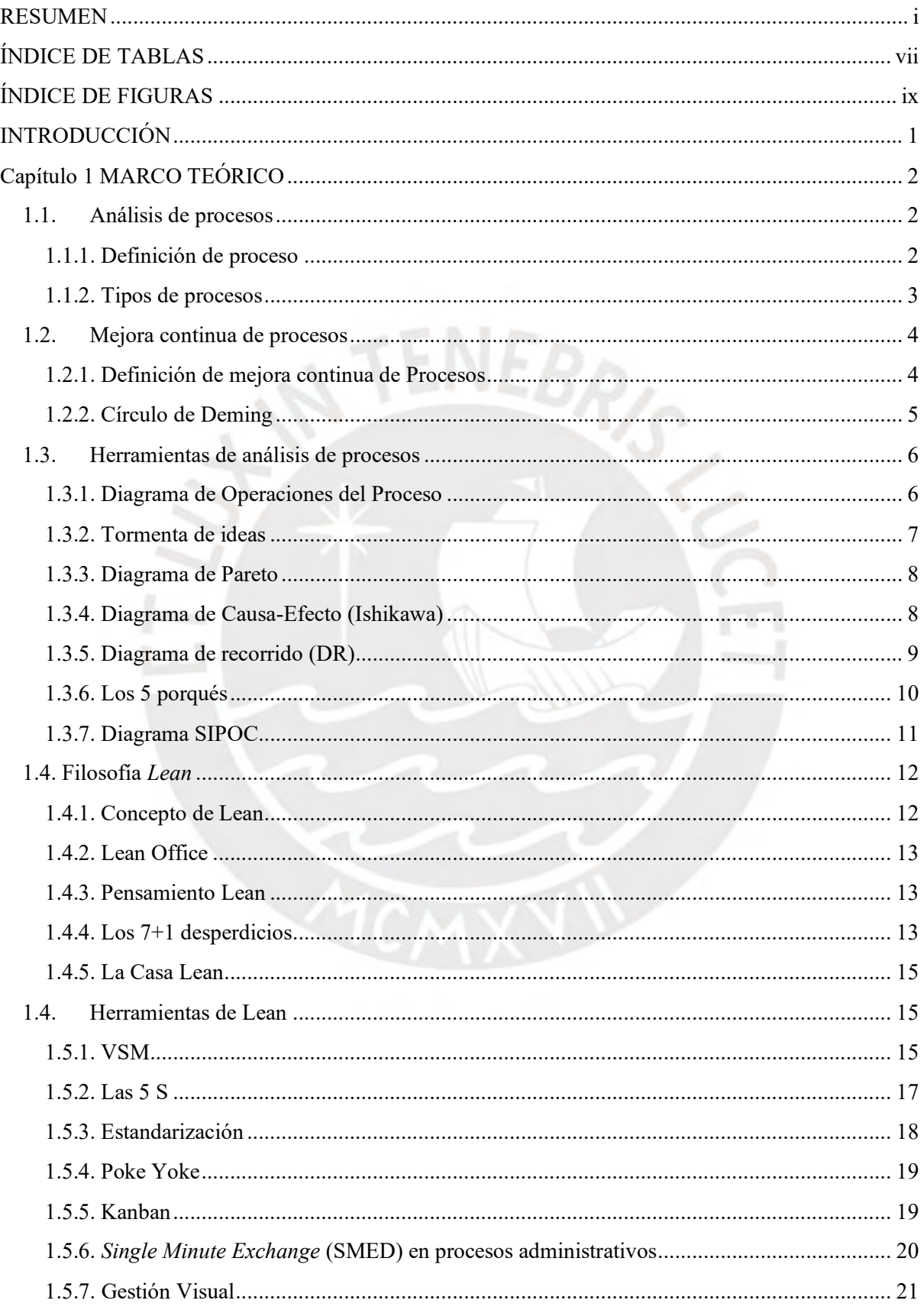

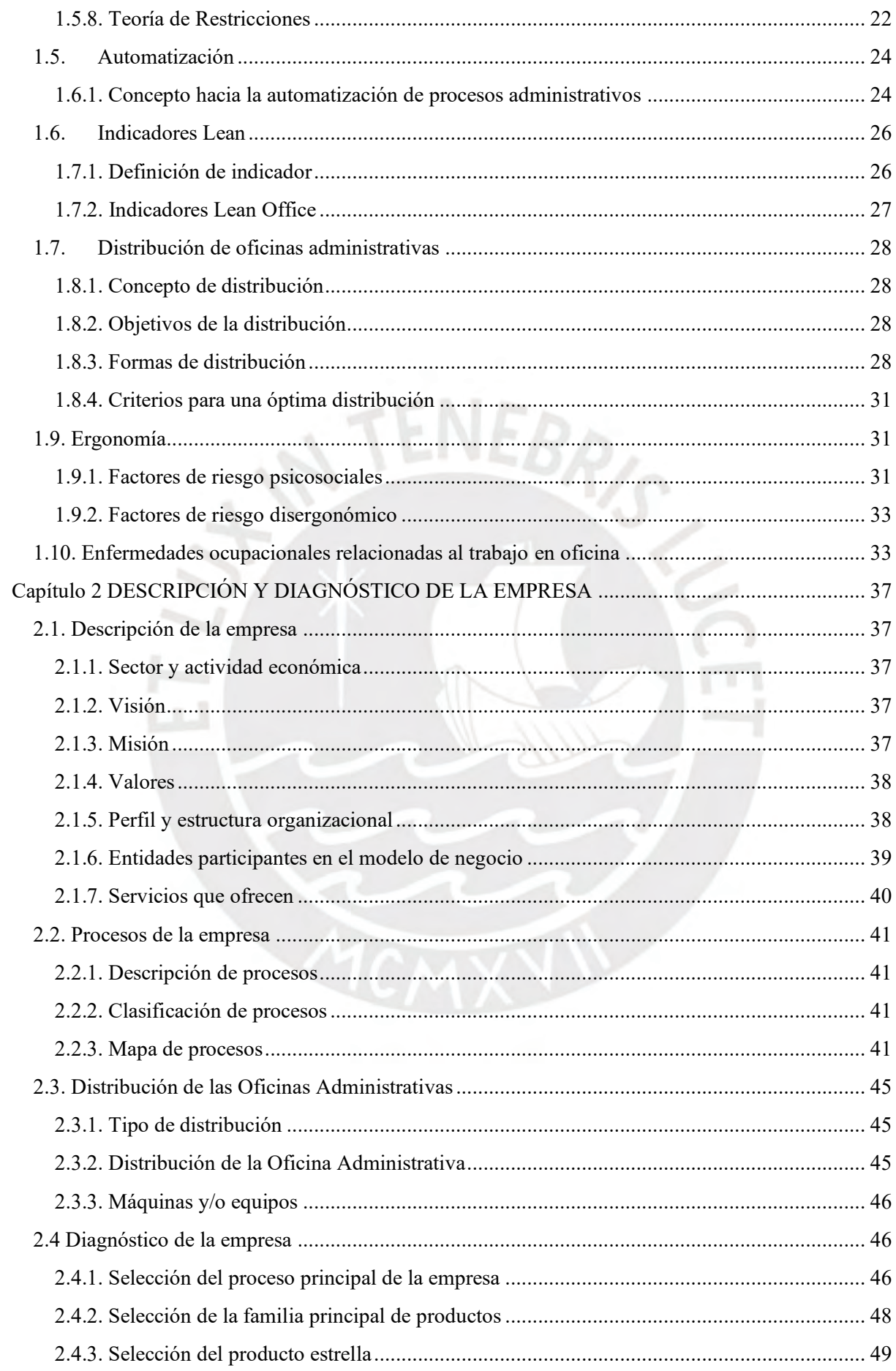

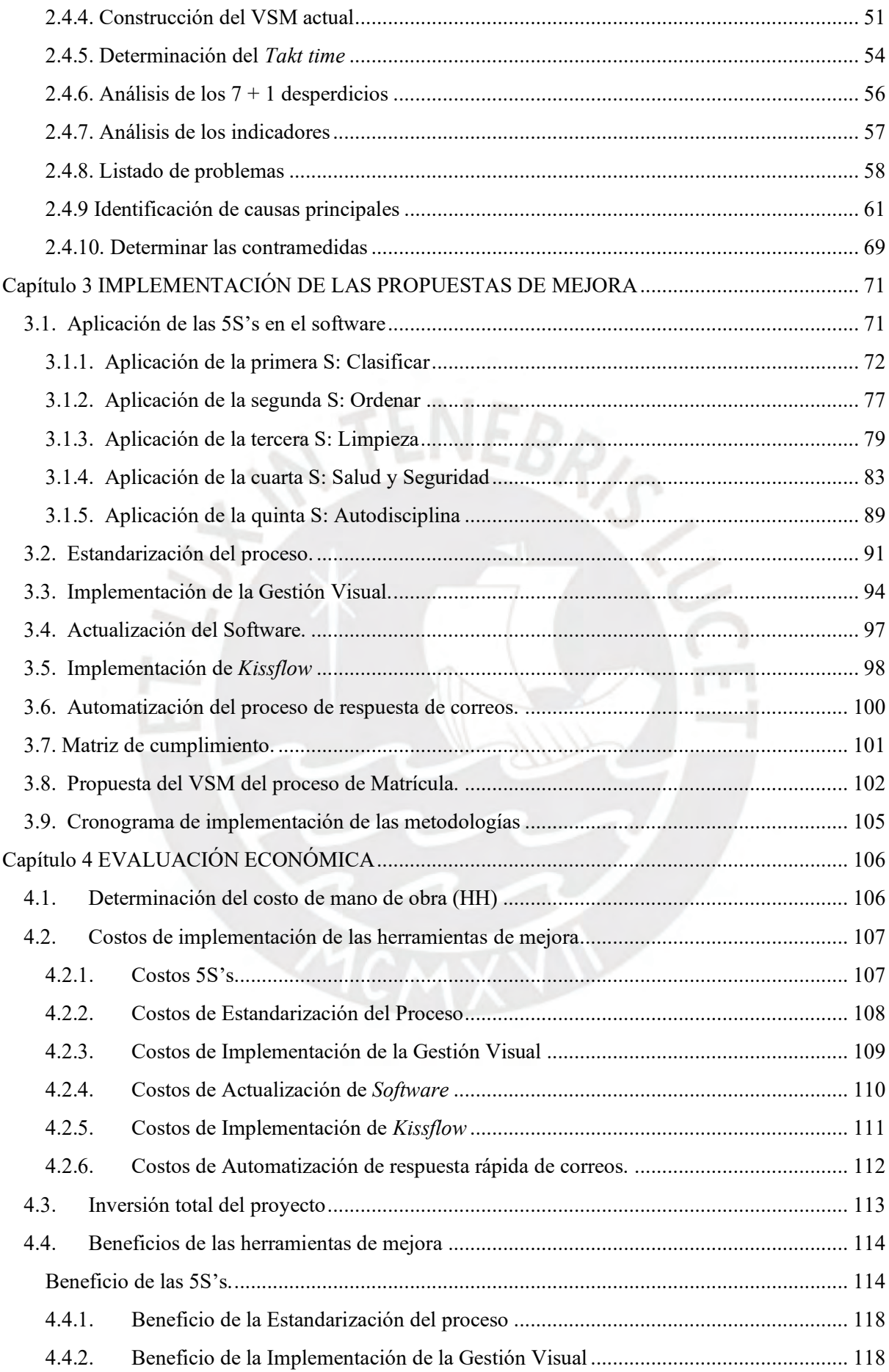

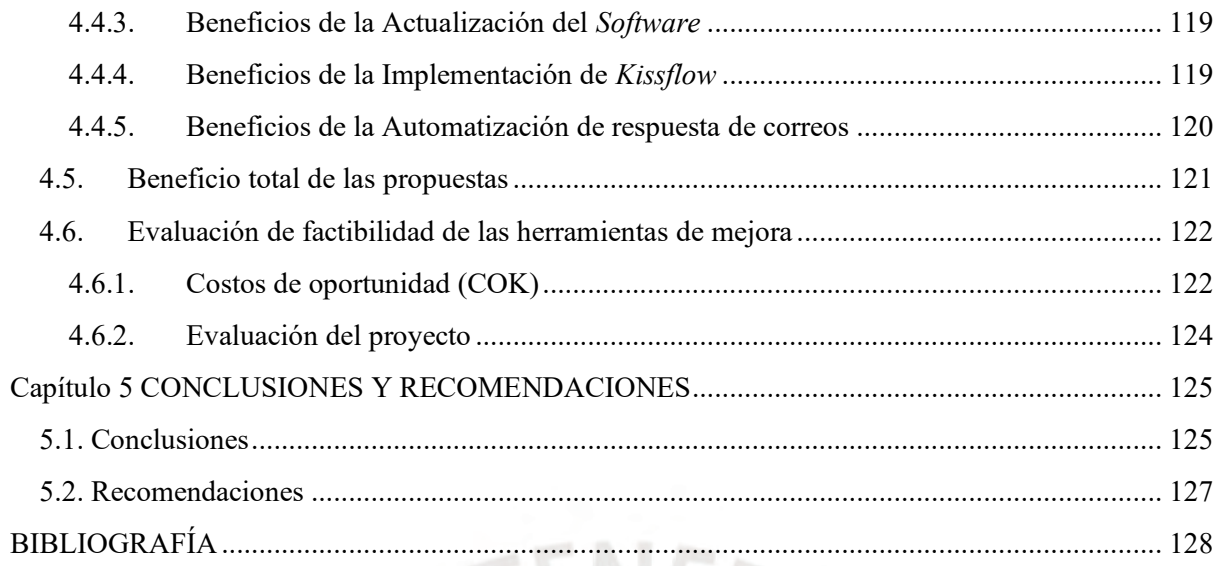

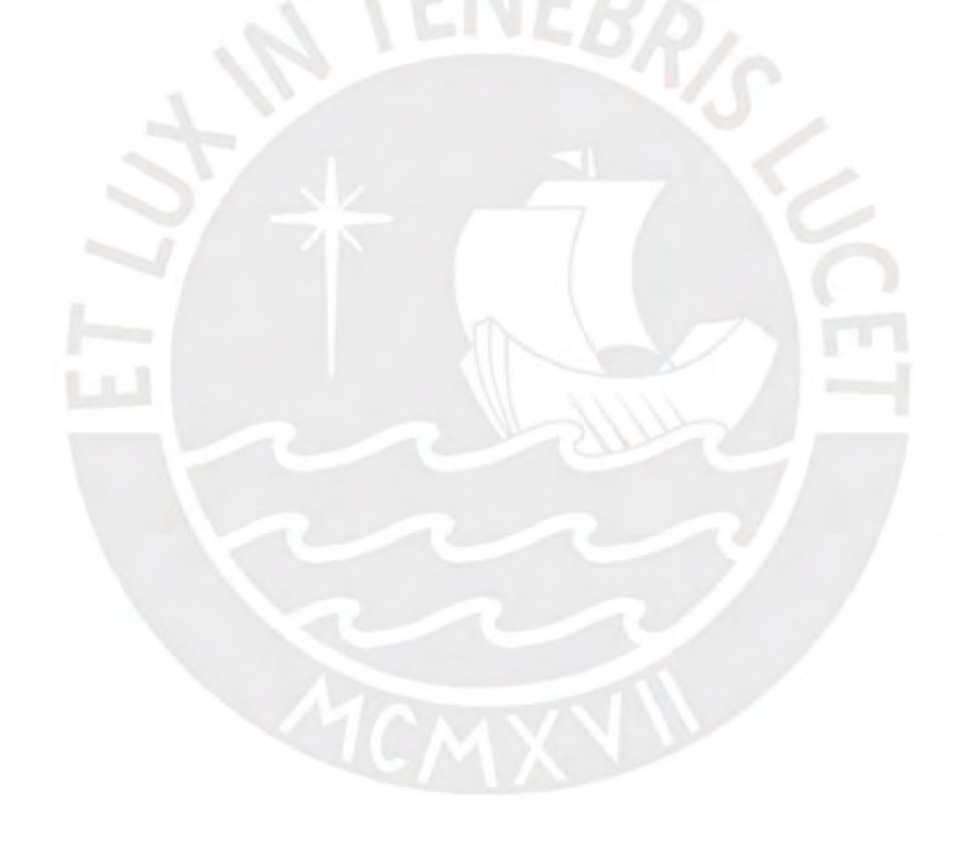

# <span id="page-8-0"></span>**ÍNDICE DE TABLAS**

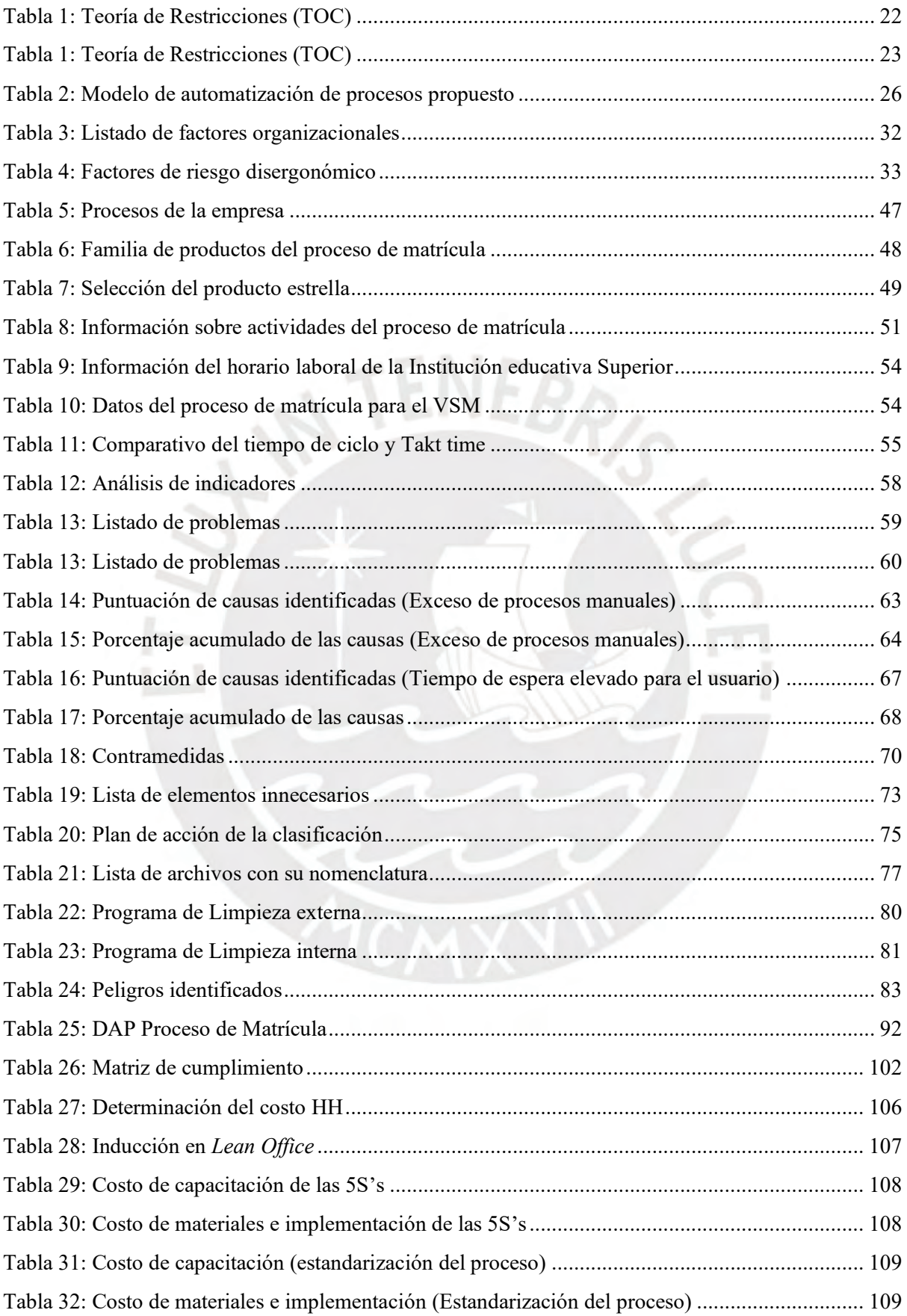

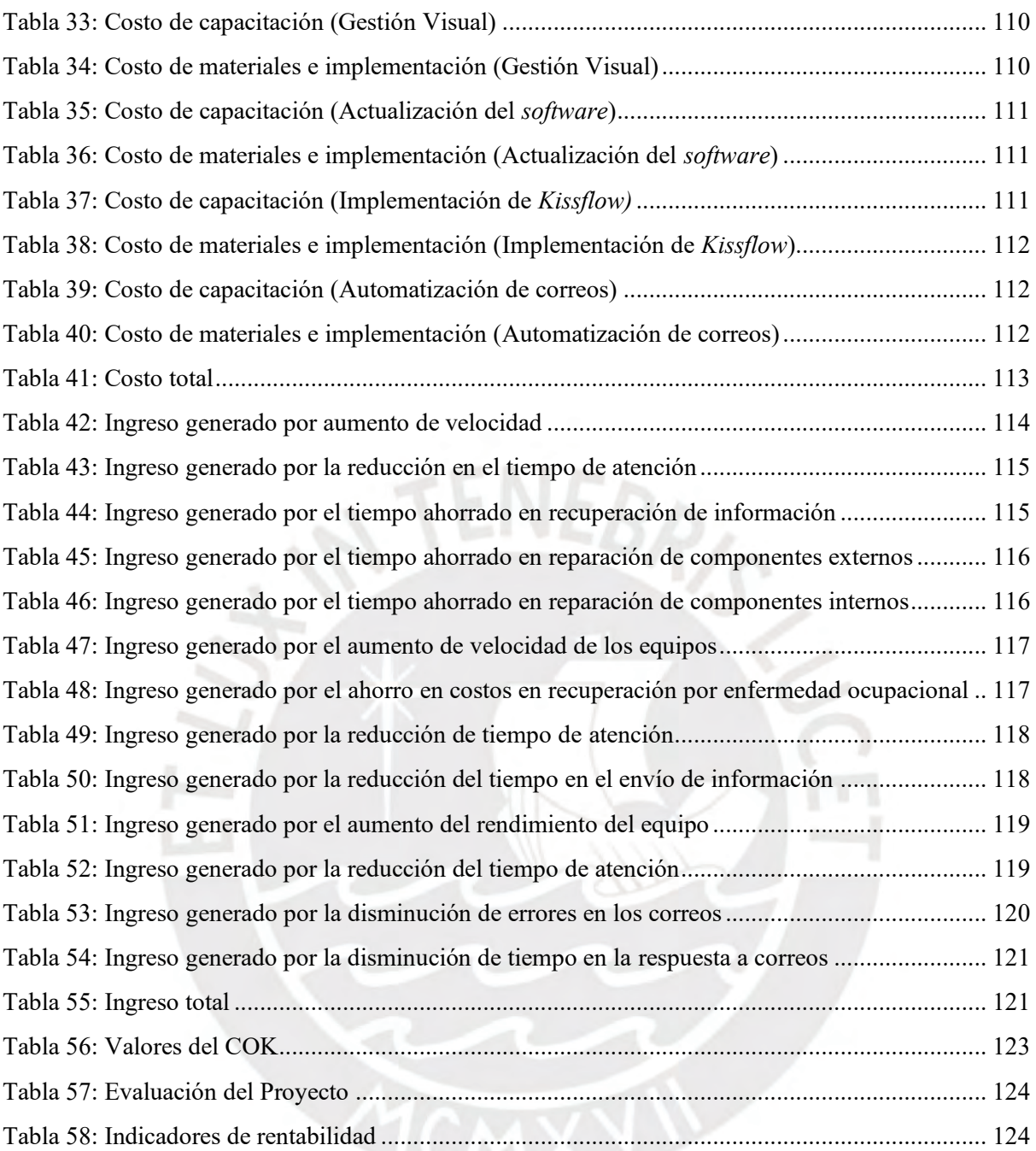

# <span id="page-10-0"></span>**ÍNDICE DE FIGURAS**

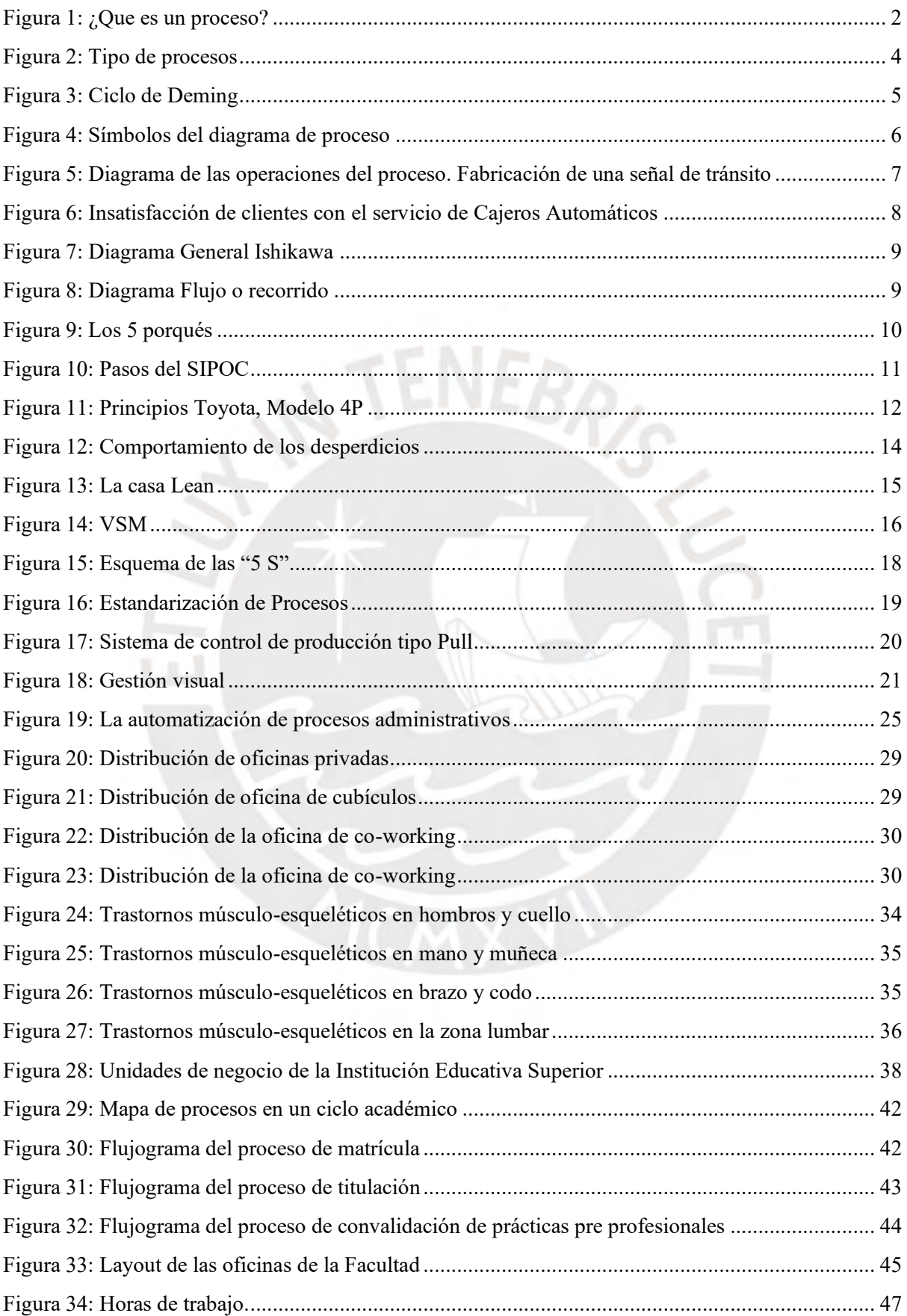

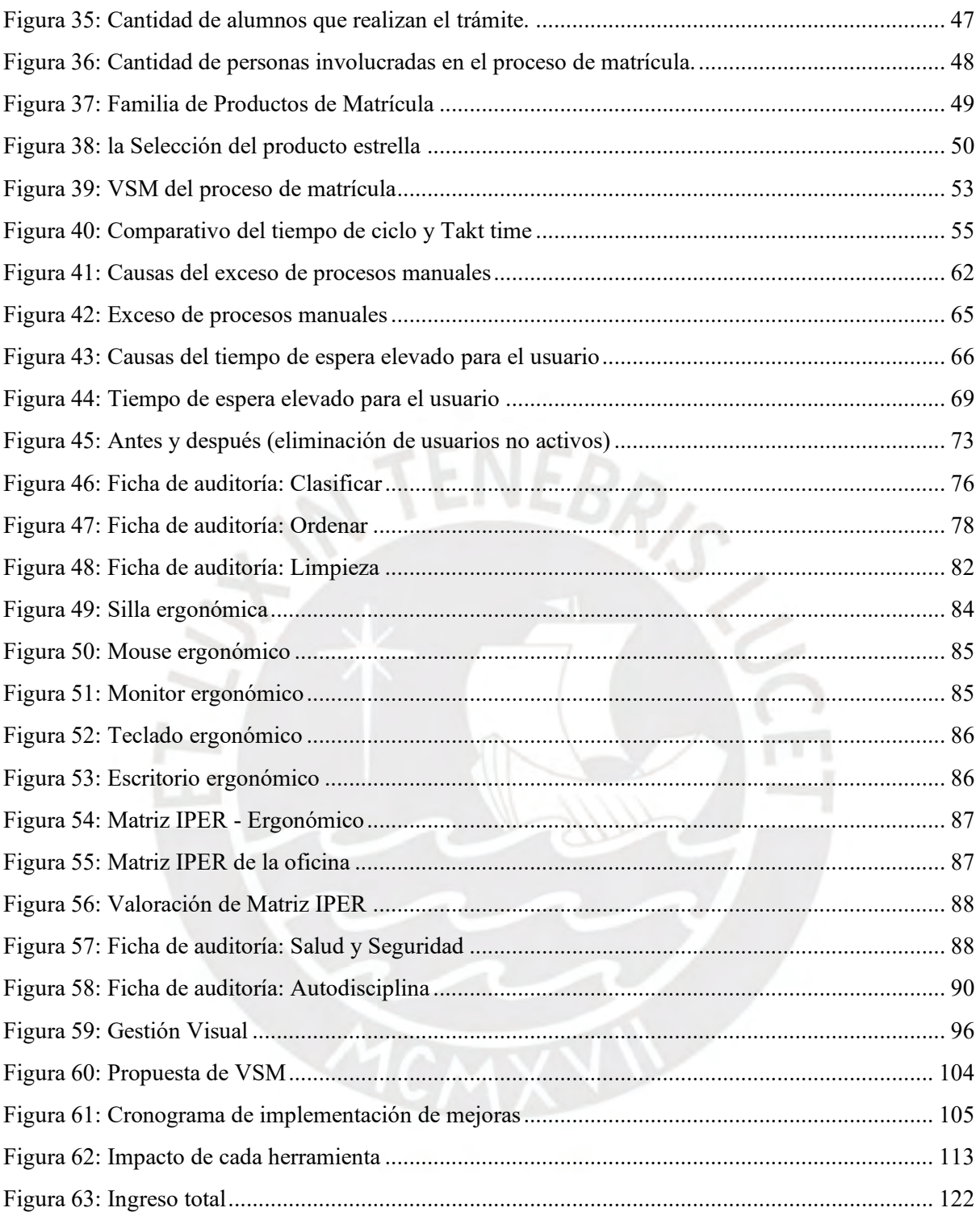

## **INTRODUCCIÓN**

<span id="page-12-0"></span>En la presente investigación se realiza el análisis de la Institución Educativa Superior, ubicada en Lima – Perú. Ésta se encuentra en primer lugar en el *ranking* de Universidades del Perú y también se le puede encontrar en el *ranking* de Latinoamérica.

El siguiente proyecto de investigación, se divide en diferentes capítulos.

En el capítulo 1, se desarrolla los conceptos y definiciones de Ingeniería Industrial, importantes para entender mejor a la empresa y sus procesos. De igual manera, se explica las técnicas y herramientas a utilizar a lo largo del trabajo.

En el capítulo 2, se presenta a la Institución Educativa Superior, su organización y un estudio general de sus procesos. En esta presentación se considera todos los datos relevantes que nos permiten ubicarnos y entender mejor a la institución educativa superior,

Además, se selecciona el producto estrella dentro del proceso de matrícula mediante la comparación de diferentes factores decisivos en su elección, para luego presentar su VSM e identificar los problemas que existen dentro del proceso analizado. Estos serán clasificados en 2 grandes problemas, para realizar la búsqueda de sus causas principales.

Por último, se propone las contramedidas a cada una de las causas principales anteriormente identificadas en el análisis del gráfico de Pareto, para esto se hará uso de las diferentes herramientas Lean y de Ingeniería Industrial, anteriormente explicadas a detalle.

En el capítulo 3, se explica a detalle la implementación de cada una de las propuestas de mejora mencionadas en el capítulo anterior. Estas serán analizadas de acuerdo a la problemática que se presenta en el proceso.

E el capítulo 4, se realiza la evaluación económica de la implementación de las propuestas de mejora.

Por último, en el capítulo 5, se brindará las conclusiones y recomendaciones respectivas, analizando todos los capítulos y enfocándose en el objetivo del informe que es desarrollar la implementación de mejoras en el proceso de matrícula.

## <span id="page-13-0"></span>**Capítulo 1 MARCO TEÓRICO**

En el siguiente capítulo se describe detalladamente el marco conceptual; es decir, las herramientas que ayudarán en el análisis, diagnóstico y propuestas de mejora de los diversos procesos que existen dentro de la institución del sector educativo superior.

## <span id="page-13-1"></span>**1.1. Análisis de procesos**

Con el propósito de alcanzar los objetivos establecidos por la empresa, resulta crucial llevar a cabo la evaluación de cada uno de los procesos operativos. Este examen permitirá valorar si dichos procesos están alineados de manera coherente con los objetivos estratégicos de la organización. En consecuencia, se desplegarán diversas estrategias con el fin de abordar, revisar y organizar eficazmente toda la información necesaria para optimizar la alineación y el desempeño general de la empresa.

### <span id="page-13-2"></span>**1.1.1. Definición de proceso**

Según indica la norma ISO 9000:2000, proceso se define como un conjunto de actividades mutuamente relacionadas que, mediante recursos, logra transformar elementos de entrada en resultados. Maldonado (2018), describe a un proceso como la secuencia de tareas que en conjunto agregan valor a sus clientes. La figura 1, muestra cómo se lleva a cabo el proceso y los factores que intervienen.

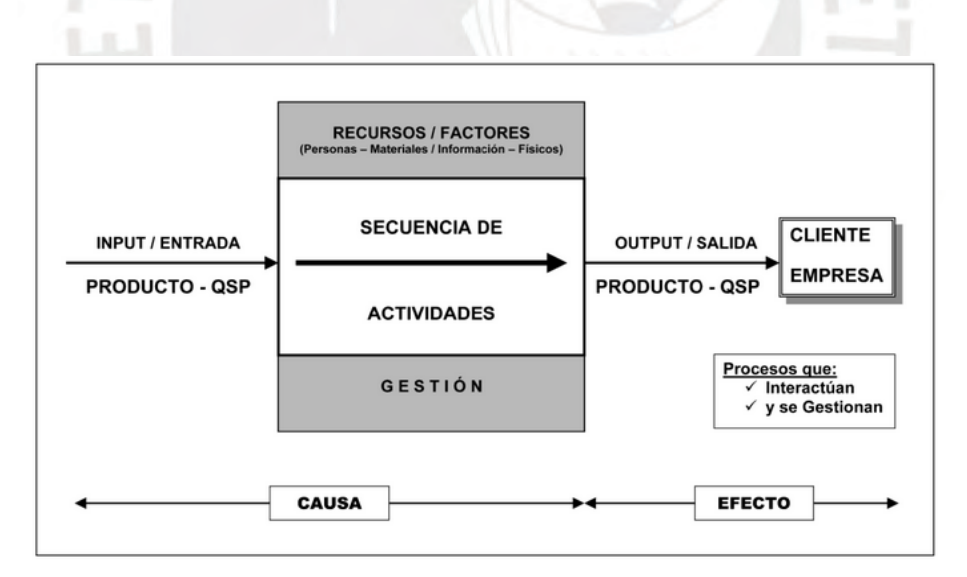

<span id="page-13-3"></span>**Figura 1: ¿Que es un proceso? Fuente: PÉREZ (2010)**

#### <span id="page-14-0"></span>**1.1.2. Tipos de procesos**

Existen diversas formas de categorizar a los procesos. Según Maldonado (2018), los procesos se pueden clasificar según su misión en los siguientes tipos:

#### - **Operativos**:

Estos procesos cumplen un papel fundamental al ser los encargados de materializar los objetivos organizacionales y satisfacer las necesidades de los clientes. Este logro se realiza mediante la hábil transformación de los recursos disponibles, los cuales, sometidos a diversas operaciones y procedimientos, culminan en la producción de productos finales caracterizados por un significativo valor añadido.

#### - **De apoyo**:

Se refieren a aquellas actividades que, teniendo en cuenta los requisitos de los clientes internos, se dedican a la distribución eficaz de los recursos físicos esenciales para el desarrollo de todas las operaciones. Ejemplos de estos procesos abarcan áreas como la gestión de recursos humanos, la adquisición de bienes de inversión, la administración de proveedores y la elaboración y revisión del sistema de gestión de calidad.

#### - **De gestión**:

Procesos encargados de garantizar el funcionamiento controlado del resto de las operaciones, llevadas a cabo mediante actividades especializadas en medición, control, seguimiento y evaluación. La recolección y procesamiento meticuloso de datos en estos procesos son de gran importancia, ya que proporcionan información accesible y valiosa. Esta información no solo es esencial para la toma de decisiones informadas, sino que también resulta relevante para la formulación de planes de mejora más eficaces.

#### De dirección:

Son procesos con carácter transversal en todos los demás procesos de la empresa; es decir, transversal al organigrama de la organización en general. Está orientada en el resultado y alinea los objetivos de la organización a las expectativas y necesidades de cada uno de sus clientes, sin necesariamente atender las funciones clásicas.

Tomando como referencia los requisitos y expectativas del cliente, los procesos también pueden clasificarse en: estratégicos, operativos y de soporte. La figura 2 ofrece más detalle sobre cada uno de ellos.

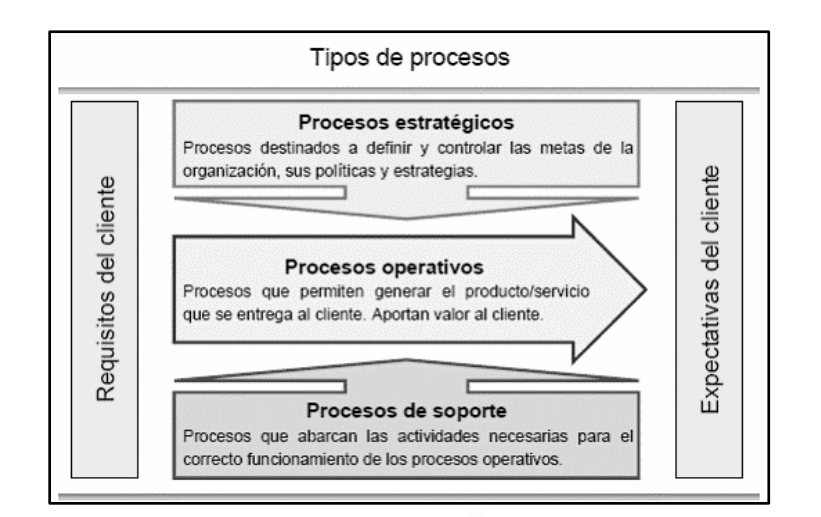

**Figura 2: Tipo de procesos Fuente: PÉREZ (2010)**

## <span id="page-15-2"></span><span id="page-15-0"></span>**1.2. Mejora continua de procesos**

Después de entender la esencia de los procesos organizacionales, es crucial explorar el concepto de mejora continua y su aplicación práctica.

## <span id="page-15-1"></span>**1.2.1. Definición de mejora continua de Procesos**

Bonilla, Díaz, Kleeberg y Noriega (2020) menciona que la mejora continua de procesos es una estrategia de la gestión empresarial, encargada de desarrollar mecanismos sistemáticos para poder de mejorar el desempeño de los procesos y, por ende, alcanzar un alto nivel de satisfacción en todos sus clientes; es decir, lograr que los clientes perciban una calidad muy cercana, igual o superior a la de su expectativa. Una cultura organizacional sólida es la que sustenta la mejora continua, donde uno de sus principales valores es el enfoque al cliente. Para cumplir satisfactoriamente los valores de la empresa, es necesario contar con el apoyo de la alta dirección y tener en cuenta las iniciativas del personal.

Maldonado (2018), agrega que, para lograr una mejora continua en una empresa y sus departamentos, debe tener algunas consideraciones:

- Económico: El beneficio que aporta debe superar a la inversión realizada.
- Acumulativo: La mejora que se realice debe permitir nuevas mejoras y se debe notar el desempeño de cada una.
	- También, Maldonado señala las ventajas de esta estrategia:
- Obtiene resultados visibles a corto plazo.
- Aumenta la productividad.
- Elimina procesos repetitivos
- Reduce costos, debido a la reducción de productos defectuosos.

### <span id="page-16-0"></span>**1.2.2. Círculo de Deming**

El ciclo de Deming fue utilizado y aplicado por Deming, desde el año 1950, como introducción en cada una de las capacitaciones que realizaba a empresas japonesas. A partir de esa fecha hasta la actualidad, este ciclo ha sido fundamental en la mejora continua de procesos. La figura 3, explica lo enunciado por García, Quispe y Ráez (2003).

Este ciclo está en constante movimiento, parte de la información recibida por el sistema y los clientes y ayuda a detectar oportunidades de mejora. A continuación, se detalla más acerca de cada etapa:

- Planificar:

Este paso se encarga de involucrar a las personas correctas, obtener los datos disponibles, comprender las necesidades de los clientes, estudiar los procesos analizados, analizar si el proceso es capaz de cumplir con las necesidades y desarrollar entrenamiento del personal.

- Hacer:

Consiste en implementar la mejora y verificar la causa de los problemas, luego recopilar datos apropiados.

Verificar:

Analiza los datos y si se han alcanzado los resultados deseados, para luego revisar los problemas y errores que surgieron. Por último, revisa lo aprendido durante el proceso e identifica qué queda por resolver.

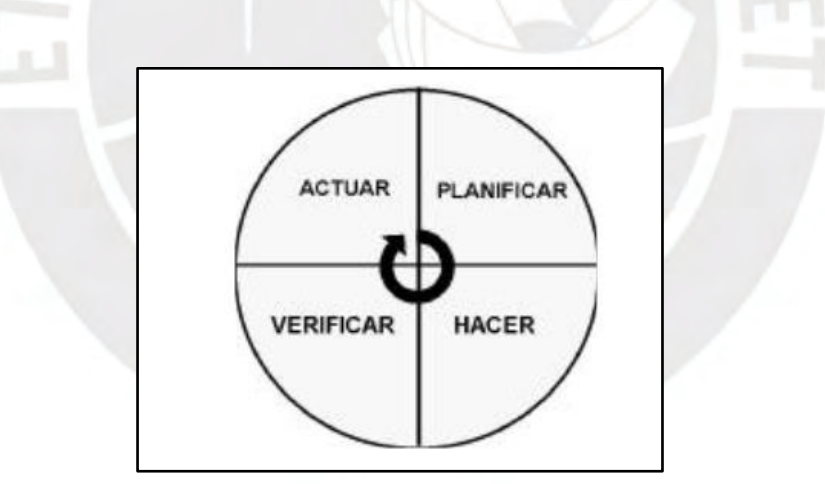

<span id="page-16-1"></span>**Figura 3: Ciclo de Deming Fuente: GARCÍA y otros (2003**)

## <span id="page-17-0"></span>**1.3. Herramientas de análisis de procesos**

Existen diversas herramientas de análisis de procesos, que permiten tener una comprensión detallada del funcionamiento interno de una organización; a continuación, describiremos algunas de ellas.

#### <span id="page-17-1"></span>**1.3.1. Diagrama de Operaciones del Proceso**

Para Peck (2021), el diagrama de Operaciones del Proceso es una representación gráfica que muestra de manera clara la secuencia de actividades dentro de un proceso y los materiales que se introducen en el proceso. Este diagrama puede utilizarse para iniciar el estudio de un proceso complicado como para implantar un nuevo proceso. La figura 4, muestra los símbolos utilizados en un DOP y la figura 5, un ejemplo práctico de su uso.

<span id="page-17-2"></span>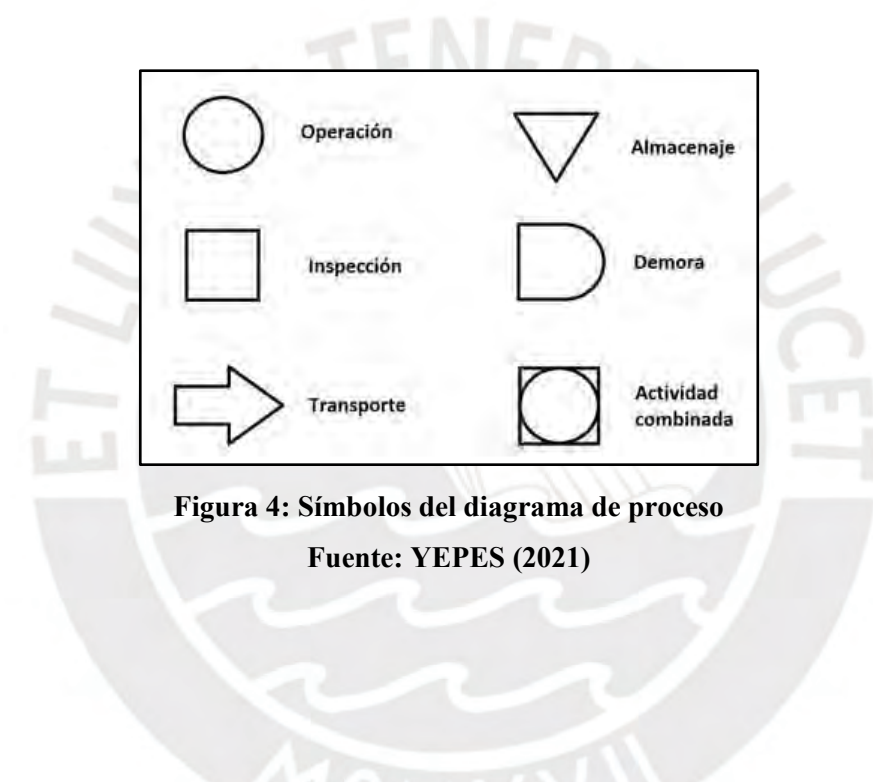

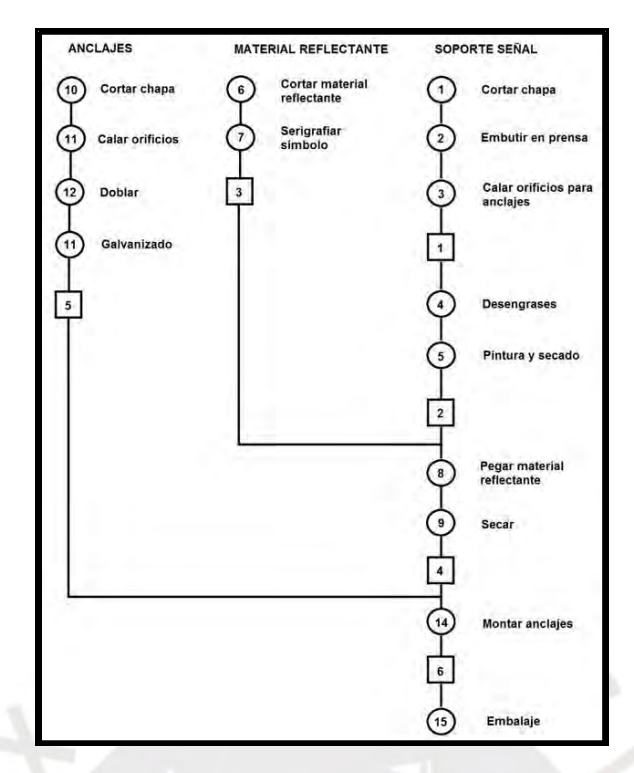

<span id="page-18-1"></span>**Figura 5: Diagrama de las operaciones del proceso. Fabricación de una señal de tránsito Fuente: YEPES (2021)**

### <span id="page-18-0"></span>**1.3.2. Tormenta de ideas**

Pérez (2018) indica que la "Tormenta de ideas" o también llamado *Brainstorming* es una técnica que se realiza con un conjunto de personas, con el objetivo de obtener un gran número de ideas con respecto a un tema de interés común. Primero, se debe elegir a un moderador para luego definir el tema sobre el cual se aportará ideas,

Tiene diversas ventajas:

- Permite vislumbrar nuevas perspectivas.
- Aporta a tener nuevas visiones del problema.
- Potencia la participación y creatividad de los participantes.
- Fomenta la unión y compromiso al trabajo.

Pero, para poder aplicarlo de una manera eficiente se debe considerar algunas normas:

- En la fase de la exposición no se debe discutir ninguna idea, todas se aceptan.
- Se debe mantener un orden al exponer ideas, vueltas donde se dé una idea por intervención.
- No hay un número definido de vueltas, así que se deben realizar las que sean necesarias.
- No deben inhibirse al dar una idea atrevida.
- Respetar las ideas ajenas.

#### <span id="page-19-0"></span>**1.3.3. Diagrama de Pareto**

La Sociedad Latinoamericana para la calidad (2020), señala que el diagrama de Pareto es una técnica que separa de manera gráfica, los aspectos significativos de un problema de los triviales. Tal como se observa en la figura 6.

Por otro lado, Maldonado (2018) nos indica que este diagrama identifica el 20% sobre el cual se debe tomar acciones correctivas, pues nos traerá mayor beneficio. Entre sus beneficios, se encuentra:

- Es el primer paso para iniciar la realización de mejoras.
- Ayuda a identificar las áreas de mayor importancia.
- Enfatiza su atención en los "pocos vitales".
- Permite cuantificar el impacto de las mejoras, comparando el antes y después del proceso.
- Promueve el trabajo en equipo.

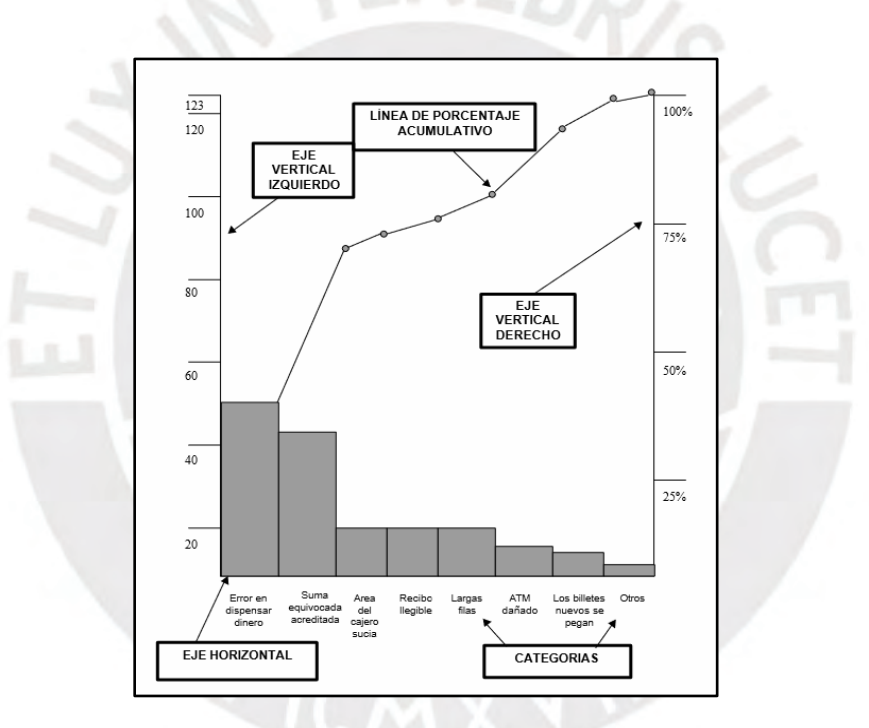

<span id="page-19-2"></span>**Figura 6: Insatisfacción de clientes con el servicio de Cajeros Automáticos Fuente: Sociedad Latinoamericana para la Calidad (2000)**

#### <span id="page-19-1"></span>**1.3.4. Diagrama de Causa-Efecto (Ishikawa)**

Según Burgasi, Cobo, Pérez, Pilacuan y Rocha (2021), el diagrama de Causa-Efecto facilita la identificación de las causas y consecuencias de un problema; y su posterior examen a profundidad. Esta técnica descubre posibles causas de un problema central y contribuye en la mejora de procesos de una empresa. Para formar el diagrama de Ishikawa se debe tener en cuenta cinco variables primordiales: materias primas, maquinaria, métodos de trabajo, mano de obra y medio ambiente. La figura 7, exhibe la estructura de esta herramienta.

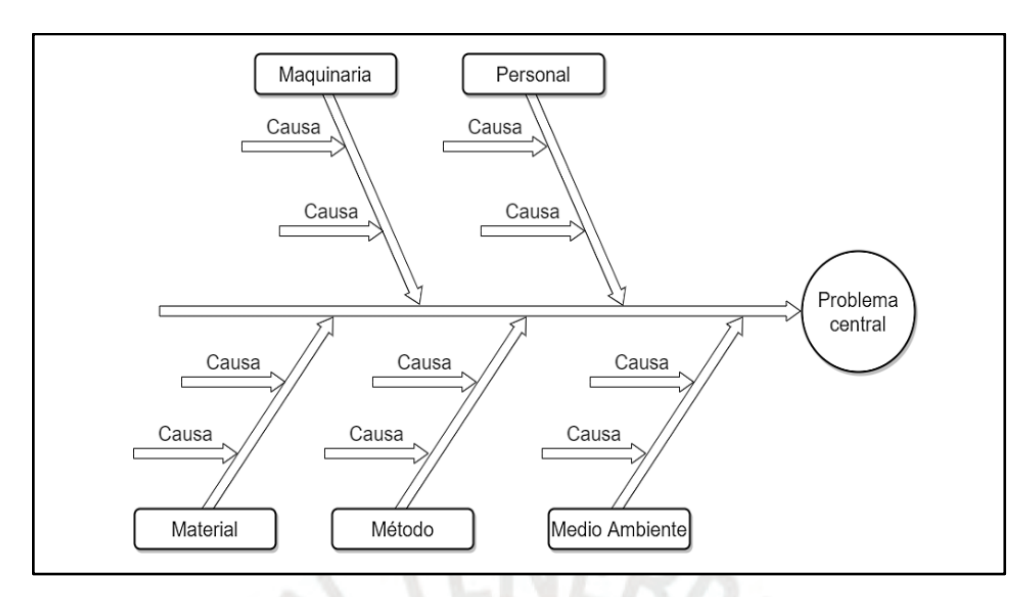

**Figura 7: Diagrama General Ishikawa Fuente: BURGASI, COBO, PÉREZ, PILACUAN y ROCHA (2021)**

## <span id="page-20-1"></span><span id="page-20-0"></span>**1.3.5. Diagrama de recorrido (DR)**

Palacios (2019), argumenta que el diagrama de recorrido es un plano del área de trabajo, que incluye la trayectoria del objeto del proceso analizado y va acompañado de símbolos de análisis de la ASME. Como se observa en la figura 8, es muy útil, pues nos permite tener una vista global y compacta de un proceso; además, funciona como un auxiliar en el trabajo de distribución de plantas.

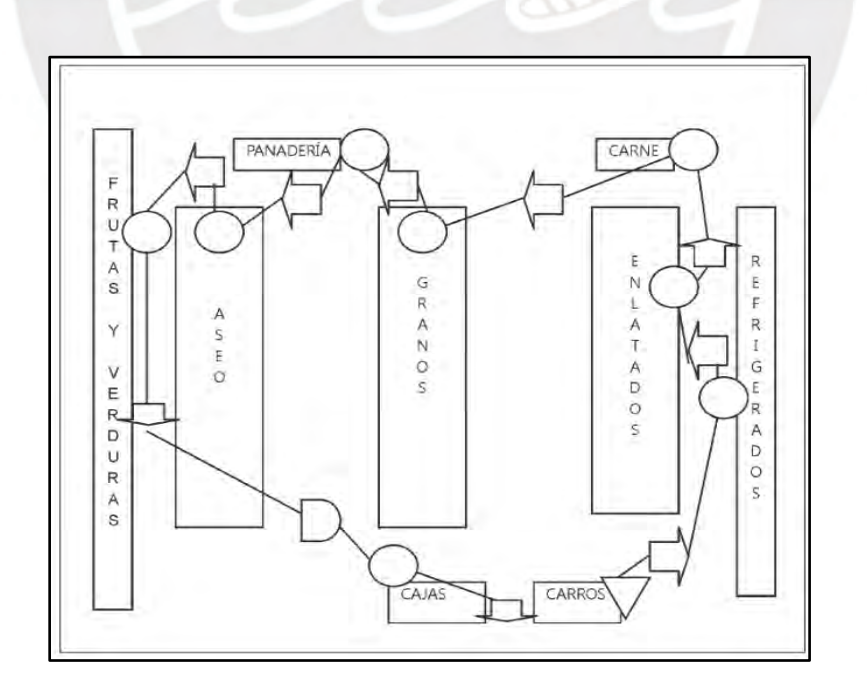

<span id="page-20-2"></span>**Figura 8: Diagrama Flujo o recorrido Fuente: PALACIOS (2019)**

### <span id="page-21-0"></span>**1.3.6. Los 5 porqués**

Según Madariaga (2019), los cinco porqués son una herramienta imprescindible, pues es sencilla y potente para la resolución de problemas. Esta herramienta tiene como objetivo hallar la causa raíz de un problema para luego poder erradicarla. Tiene un conjunto de pasos para ser aplicada:

- Observar de manera directa el problema; es decir, ir al lugar del problema.
- Registrar y guardar pruebas físicas del problema.
- Construir una cadena de causas, mediante la repetición de la pregunta ¿por qué?, hasta hallar la causa raíz.
- Definir contramedidas.
- Implantar contramedidas
- Evaluar los resultados.
- Estandarizar la solución.

La figura 9, muestra un ejemplo práctico de cómo se utiliza esta herramienta de análisis de procesos.

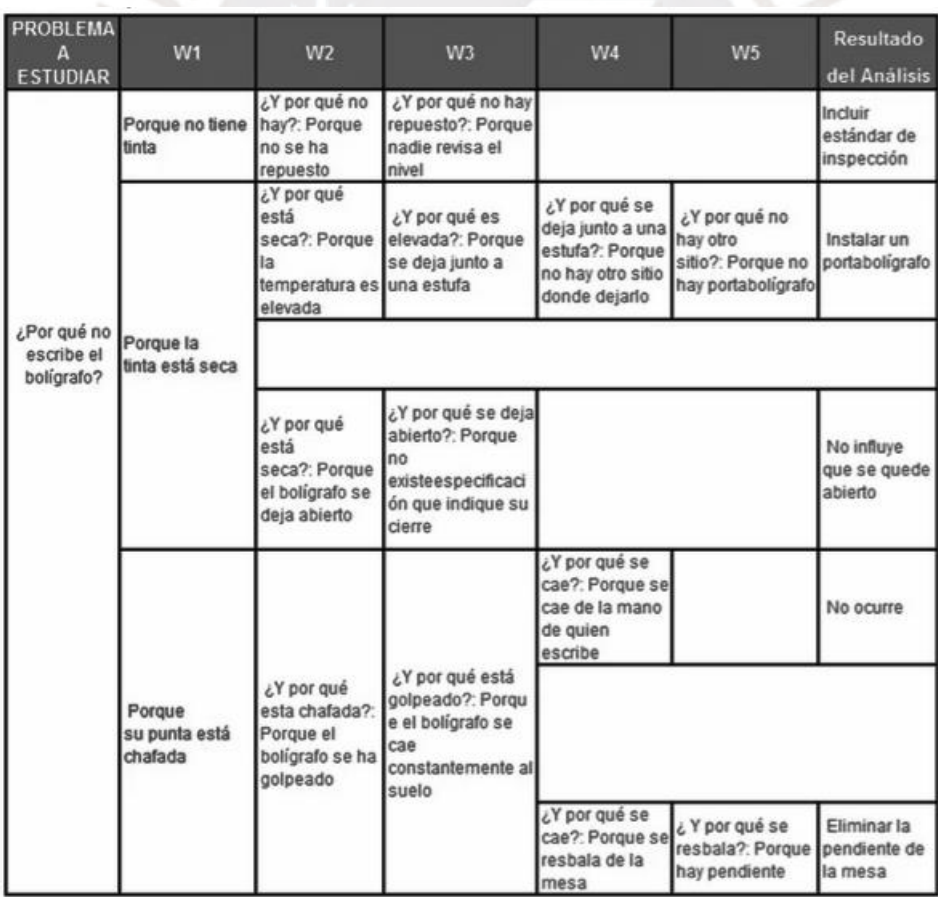

**Figura 9: Los 5 porqués**

<span id="page-21-1"></span>**Fuente: [PROGRESSA](https://www.progressalean.com/5-porques-analisis-de-la-causa-raiz-de-los-problemas/) LEAN (2015)**

### <span id="page-22-0"></span>**1.3.7. Diagrama SIPOC**

Según *Advanced Integrated Technologies Group* (2005), SIPOC es una herramienta que sirve para identificar problemas, definir el alcance de la oportunidad de mejora, asegura que esta oportunidad de mejora atienda los requerimientos del cliente y por último guía su ejecución.

Cada letra tiene un significado

- S (proveedores): Brindan las entradas al proceso.
- I (input): Recursos que requiere el proceso.
- P (proceso): Donde las entradas se transforman en salidas.
- O (outputs): Productos o servicios que se ofrecen.
- C (clientes): Inversionistas para los cuales están destinadas las salidas.

Esta herramienta identifica cada elemento dentro de cada etapa del proceso, siempre teniendo en cuenta los requerimientos y necesidades del cliente. Estos pasos del proceso se pueden ver evidenciados en la figura 10.

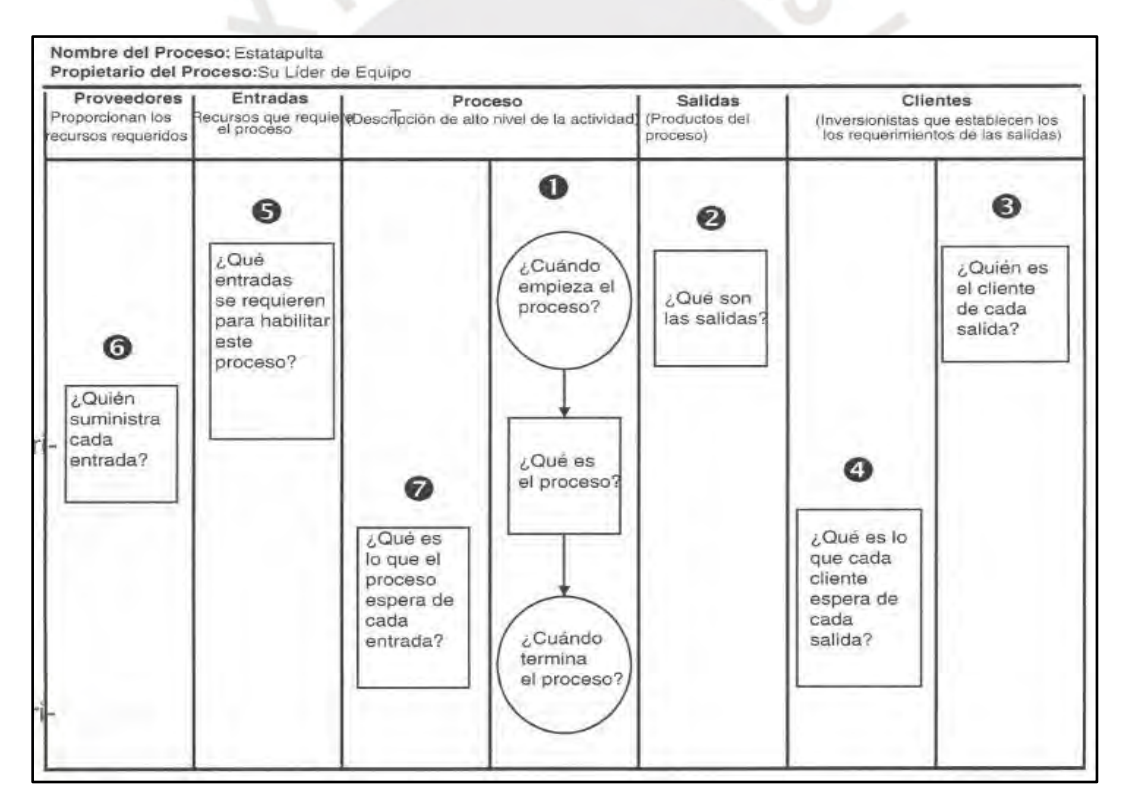

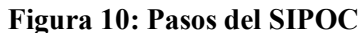

<span id="page-22-1"></span>**Fuente:** *Advanced Integrated Technologies Group* **(2005)**

## <span id="page-23-0"></span>**1.4. Filosofía** *Lean*

Como menciona Moreno (2010), la filosofía Lean tiene su origen en los inicios del grupo Toyota en el año 1953 en el 5° aniversario de la muerte del fundador del grupo Toyota, Sakichi Toyoda.

En los años 50's, luego de la segunda guerra mundial, el grupo Toyota tuvo que reinventarse y poner en pie a la industria manufacturera, dando soluciones a los diversos problemas que existían en la producción: fabricar solamente lo que se necesita, eliminar lo que no añade valor al producto y detener la producción si hay errores. Los pilares del sistema fueron *Just inTime* y Jidoka.

Esta filosofía siguió siendo conocida en más lugares de Europa y Asia; y en 1997 Womack fundó la organización *Lean Enterprise Institute,* con el objetivo de promocionar la filosofía *Lean*.

En el año 2014, Liker crea una hoja de ruta con los 14 principios del estilo Toyota, y de ahí en adelante esta filosofía ha ido creciendo en cuanto a aplicación a nuevos escenarios.

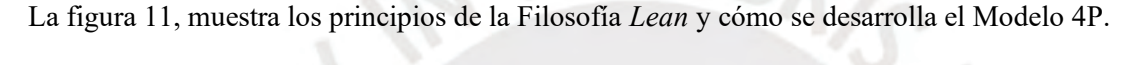

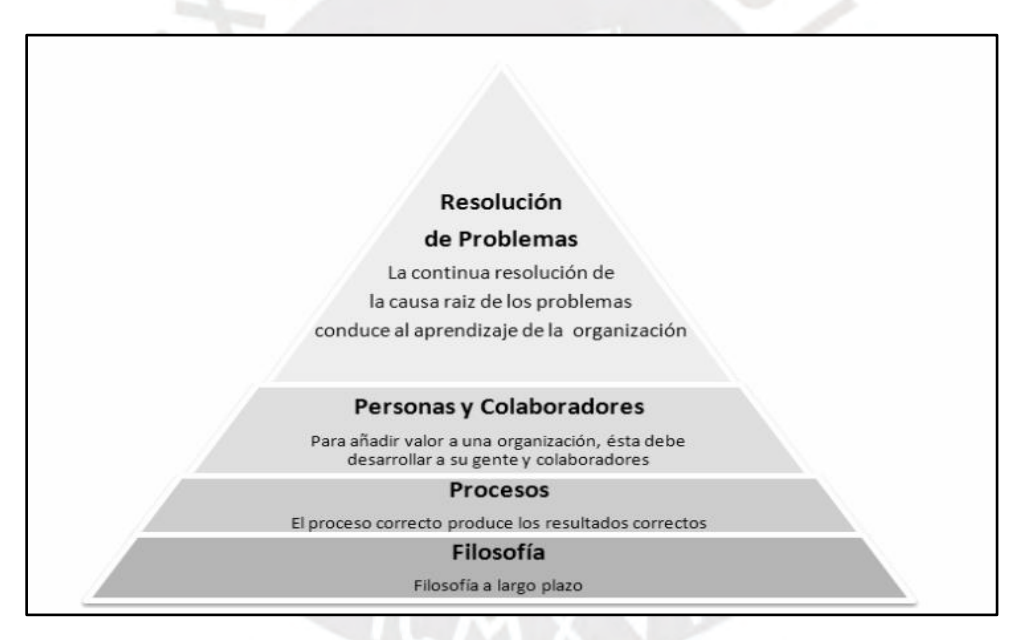

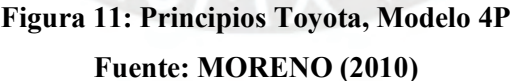

#### <span id="page-23-2"></span><span id="page-23-1"></span>**1.4.1. Concepto de Lean**

Según Moreno (2010)*, Lean* es más que solo un conjunto de herramientas y prácticas, pues implica un desarrollo y transformación de la empresa a través de la adopción de sus principios.

Lo importante es identificar cómo lograr satisfacer las necesidades y expectativas del cliente, pues es en torno al cliente que debe girar la adopción de los principios de *Lean* y para lograrlo debe eliminarse del sistema, todo aquello que no agregue valor y aumentar el aprovechamiento de la experiencia de las personas con la mejora continua.

#### <span id="page-24-0"></span>**1.4.2. Lean Office**

Para Guerrero (2017), "oficina esbelta" es aplicar *Lean Manufacturing* a los procesos administrativos; es decir, que consiste en enfocarnos en proporcionar el valor agregado al producto, realizando lo necesario para que de este modo aumente la productividad en los procesos administrativos.

Para poder realizar la implantación del Proceso de Mejora continua en los procesos administrativos de la empresa se debe considerar los siguientes pasos: definición de las expectativas del cliente, definir el proceso, introducción del principio de flujo, introducción del principio de tracción e introducción de la Filosofía de Mejora Continua.

#### <span id="page-24-1"></span>**1.4.3. Pensamiento Lean**

Todas las empresas están buscando continuamente satisfacer las necesidades del cliente mediante la maximización del valor añadido que entrega a sus clientes. Según Guerrero (2010), el pensamiento Lean es la creación y adaptación de una cultura de mejora continua a todos los miembros de una empresa. Por otro lado, este pensamiento también se enfoca en minimizar el desperdicio y se logra a través de 4 pasos básicos: estabilizar, estandarizar, hacer visible y mejora continua.

## <span id="page-24-2"></span>**1.4.4. Los 7+1 desperdicios**

Para Jiménez (2017), en su "Guía metodológica de la cuestión de desperdicios en una pyme", para obtener una mayor fluidez y eficiencia en las operaciones es necesario una buena administración del desperdicio.

Los desperdicios, también conocidos como despilfarros, pueden encontrarse durante todo el proceso productivo, ya que se utilizan diversos tipos de recursos. Ante esto, *Lean* tiene como objetivo administrar los desperdicios para poder proceder con la eliminación continua y sostenible de cada uno de estos.

Por eso es importante identificar los desperdicios y crear una guía de cómo gestionarlo:

- **Sobre producción:** Se da por una mala previsión, por lo cual se debe adoptar un modelo Justo a tiempo; es decir, producir cuando se necesite y en cantidades correctas. Además, llevar un registro del promedio de cantidades producidas para cada cliente.
- **Esperas:** Generado por las actividades que no generan valor al producto, para disminuir esperas se puede crear un programa donde se inspeccione el cumplimiento de cada actividad en el tiempo establecido. Por otro lado, se debe evitar los retrasos en procesos administrativos, ya que el tiempo es importante para determinar la competitividad de la empresa.
- **Transporte:** Se da por movimientos innecesarios o que no tienen sentido. Para evitar este tipo de desperdicio se debe distribuir la planta de manera eficaz y crear un plan de recorrido eficiente.
- **Procesos inapropiados o sobre procesos:** Para una mejor gestión de este desperdicio se debe identificar tareas que simplifiquen la actividad; en cuanto a los operarios, estos deben estar correctamente capacitados y adiestrados para que puedan proponer nuevas mejoras.
- **Exceso de inventario:** Una deficiente planificación provoca costes elevados y poca rentabilidad, por lo cual se debe optimizar recursos.
- **Movimientos innecesarios:** Se refiere a los movimientos que realiza el operario y no aportan valor al producto.
- **Defectos:** Debido a la falta de calidad en los productos o procesos, que se refleja en la corrección de procesos, retrabajo de los productos o devolución de productos no conformes. Para erradicar este tipo de desperdicios es necesario el compromiso de producir con calidad y llevar una correcta supervisión.
- **Talento humano:** Debido al no aprovechamiento de la creatividad e inteligencia de los trabajadores para eliminar desperdicios. Por esta razón, es importante escuchar las ideas de los trabajadores, pues son ellos los que tienen la experiencia directa con el trabajo.

Como se observa en la figura 12, Corredor (2015) nos indica cuáles son los comportamientos de los desperdicios que existen al análisis.

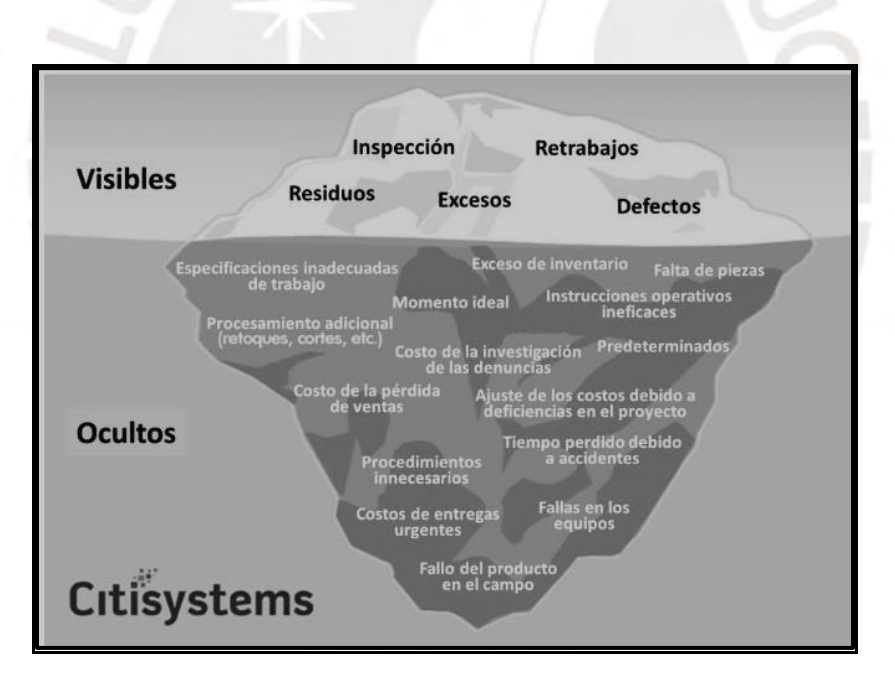

<span id="page-25-0"></span>**Figura 12: Comportamiento de los desperdicios Fuente: CORREDOR (2015)**

### <span id="page-26-0"></span>**1.4.5. La Casa Lean**

Fue propuesta por Liker, es una forma visual en la que está representado el sistema *Lean*. Se puede encontrar los elementos característicos del sistema. En la figura 13, Moreno (2010) presenta La Casa *Lean*, una estructura que muestra la interrelación de los diferentes elementos que lo y la manera en la que construyen una operación exitosa.

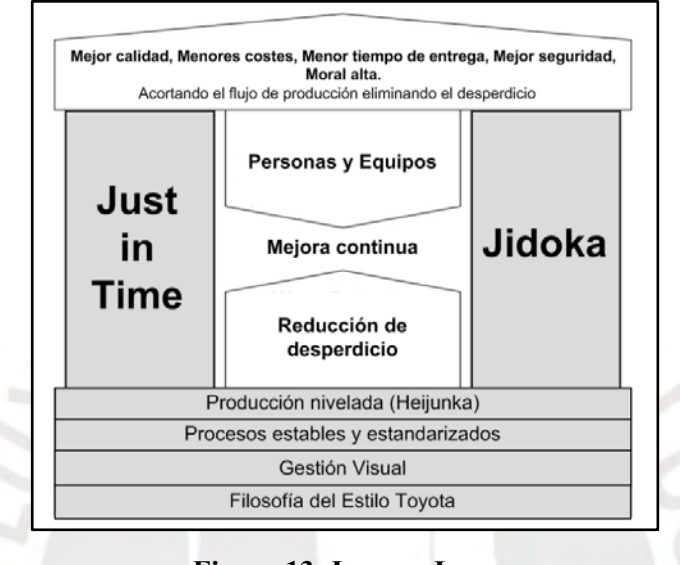

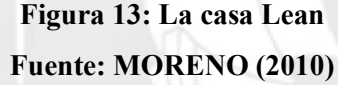

## <span id="page-26-3"></span><span id="page-26-1"></span>**1.4. Herramientas de Lean**

Este conjunto de técnicas ha sido diseñado para optimizar los procesos e identificar aquellas actividades que no aportan valor. En la presente tesis, se explorarán a detalle algunas de estas herramientas, identificando su utilidad en la mejora y optimización de procesos.

### <span id="page-26-2"></span>**1.5.1. VSM**

Según Cabrera (2012), el Mapeo de Flujo de Valor es una herramienta que busca reducir desperdicios partiendo del conocimiento y análisis de todo el sistema.

Primero, se grafica un mapa de todo el proceso, desde el proveedor hasta el cliente; donde se indica todos los materiales utilizados, la información y los procesos para obtener lo que el cliente necesita. Luego, se realiza el respectivo análisis y se identifica a las actividades que no agregan valor. Por último, determina un plan cuyo objetivo es la reducción y eliminación de desperdicios; colaborando de esta manera a la planeación estratégica y gestión del cambio. El diagrama se muestra en la figura 14.

Las empresas siempre buscan ser más competitivas, esto se logra mediante la reducción y eliminación de desperdicios. A continuación, se describe los 7 desperdicios más comunes aceptados en el sistema de producción:

- Sobreproducción: Es el exceso de producción, debido a una mala previsión de ventas, mal control de la producción o errónea idea de maximización de la producción. Al ser este uno de los peores desperdicios, se debe realizar un control estricto y constante del flujo de producción.
- El esperar: Hace referencia al tiempo muerto presente entre variables independientes que no están completamente sincronizadas.
- Transporte: Son las pérdidas de tiempo debido a fallas o excesos en el transporte interno, relacionado a la ubicación inadecuada de los equipos y máquinas utilizadas en el proceso.
- Proceso inadecuado: Referido, sobre todo, a los esfuerzos que no añaden valor al cliente o mejoras invisibles.
- Inventarios innecesarios: Es el exceso de requerimientos en los suministros de insumos, repuestos, productos en proceso e inventario de productos terminados. Estos provocan baja rotación en el inventario y pérdida de inversión.
- Defectos/rechazos/sobre proceso/ reproceso: Se refiere a las partes de procesos o productos que no cuentan con las condiciones óptimas de calidad, que generan una mala imagen de la empresa y, por ende, pérdida de clientes.
- Movimiento: Cualquier movimiento de máquinas o aspecto ergonómico que no contribuya valor al proceso y provoca que la productividad disminuya.

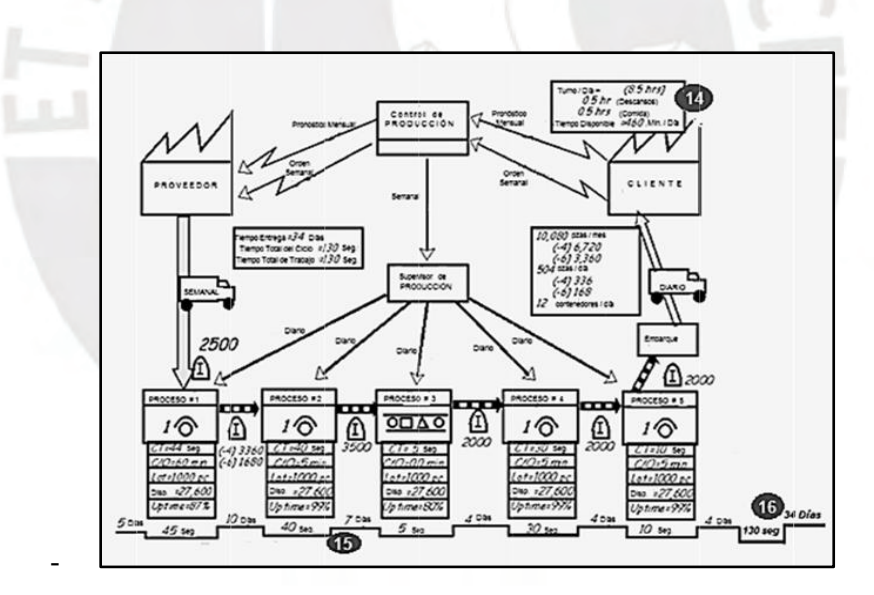

<span id="page-27-0"></span>**Figura 14: VSM Fuente: CABRERA (2012)**

#### <span id="page-28-0"></span>**1.5.2. Las 5 S**

Para Burgasi, Cobo, Pérez, Pilacuan y Rocha (2021) es una estrategia que tiene metas específicas: optimizar el ambiente de trabajo, minimizar pérdidas por incumplimientos en la calidad, aportar en el incremento de vida útil de los equipos, estandarizar, implementar elementos de control visual, reducir causas potenciales de los equipos, entre otros.

Los principios de esta estrategia son:

- *Seiri* (clasificar): Consiste en retirar del área de trabajo, todo aquello que no sea necesario para cumplir la labor habitual. Tiene diversos beneficios: libera espacio útil en planta u oficinas, reduce el tiempo de acceso a materiales, mejora el control visual de stocks y facilita el control visual de la materia prima.
- Seiton (ordenar): Organiza los elementos con la premisa "un lugar para cada cosa y cada cosa en su lugar", de esta manera dispone los elementos fáciles de acceder y fácil de devolverlos a su lugar. Entre sus beneficios se tiene: dispone de un sitio adecuado para cada elemento, todos los sitios están debidamente identificados, facilita la identificación visual de la parte de los equipos, libera espacio, mayor cumplimiento de las órdenes de trabajo, mejora la productividad y la seguridad incrementa.
- *Seiso* (limpiar): Asume la limpieza como una actividad de mantenimiento autónomo y permite inspeccionar el estado de todas las máquinas, no tan solo se trata de limpiar sino también identificar los factores contaminantes para poder reducirlos y/o eliminarlos. Entre sus beneficios encontramos: reducir el riesgo de accidentes, mejora el bienestar físico-mental del trabajador, permite identificar averías más fácilmente, aumenta la efectividad global del equipo y reduce despilfarro de materiales.
- *Seiketsu* (salud y seguridad): Según Guillén, se refiere al lugar y comportamientos seguros que debe tener la empresa, para que sus trabajadores puedan estar libres de accidentes y enfermedades que comprometa su salud. Es decir, se tenga bajo control a los causantes daños al trabajador. Entre otros beneficios se encuentran: mayor cuidado de los equipos evita gastos innecesarios, conserva la productividad de la planta, mejora el bienestar físico y mental del trabajador, reduce causas potenciales de riesgo y preservar el bienestar y desarrollo de la familia de los trabajadores.
- *Shitsuke* (autodisciplina): Guillén señala que, para obtener un resultado o fin esperado, cada uno debe actuar de manera ordenada y perseverante para mantener el ambiente de trabajo: clasificado, ordenado, seguro y limpio. La autodisciplina es importante para obtener un ambiente de alta calidad. Estos se interrelacionan como se muestra en la figura 15.

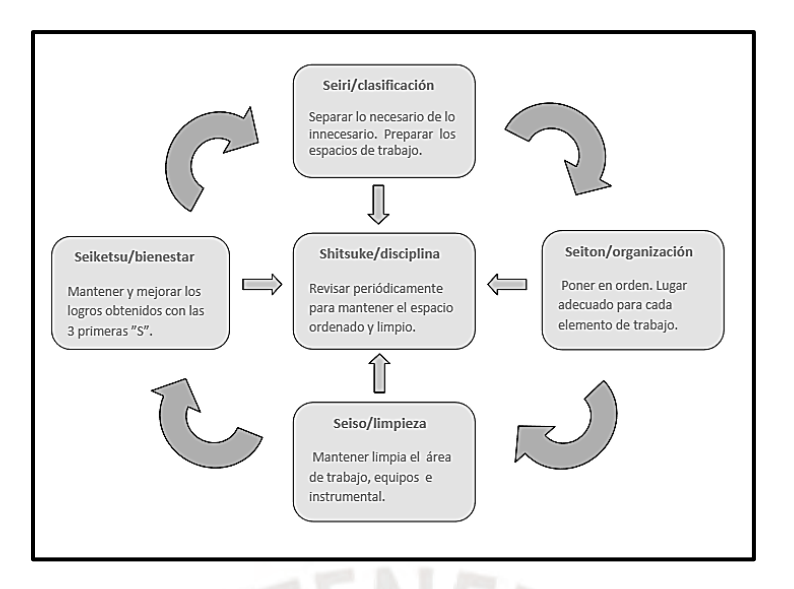

<span id="page-29-1"></span> **Figura 15: Esquema de las "5 S" Fuente: BENÍTEZ (2012)**

#### <span id="page-29-0"></span>**1.5.3. Estandarización**

Según Delgado y Trujillo (2013), la estandarización consiste en la implantación de una forma de ejecutar un conjunto de actividades a efectuarse en el proceso, dando alcance de la proporción de instrumentos, materiales, secuencias, equipos, entre otros. Tiene que considerarse las condiciones: materiales, maquinaria, mano de obra, método y procedimiento de trabajo, mediciones y conocimiento y habilidad de la gente.

La estandarización sirve para verificar que los trabajadores actuales y futuros, realicen la misma actividad de la mejor manera posible, pues así será más fácil proponer e implantar nuevas mejoras.

Luego de haber hallado la secuencia más lógica y sencilla de realizar una tarea, eliminando las actividades innecesarias, se podrán observar los beneficios como:

- Adquiere una forma de medir el desempeño.
- Proporciona una base de mejoramiento y supervisión.
- Minimiza la variación.
- Proporciona mayor seguridad en el trabajo.
- Disminuye el tiempo en el ciclo de la operación, pues se está realizando de manera más sencilla.
- Impacto en todo el personal interno de la empresa que se verá reflejado en la percepción que tienen los demás de la empresa.
- Fomenta la institucionalización de la empresa.

La figura 16, muestra la conexión de sus elementos y el resultado que se espera de la estandarización de procesos, según MARTINEZ (2013).

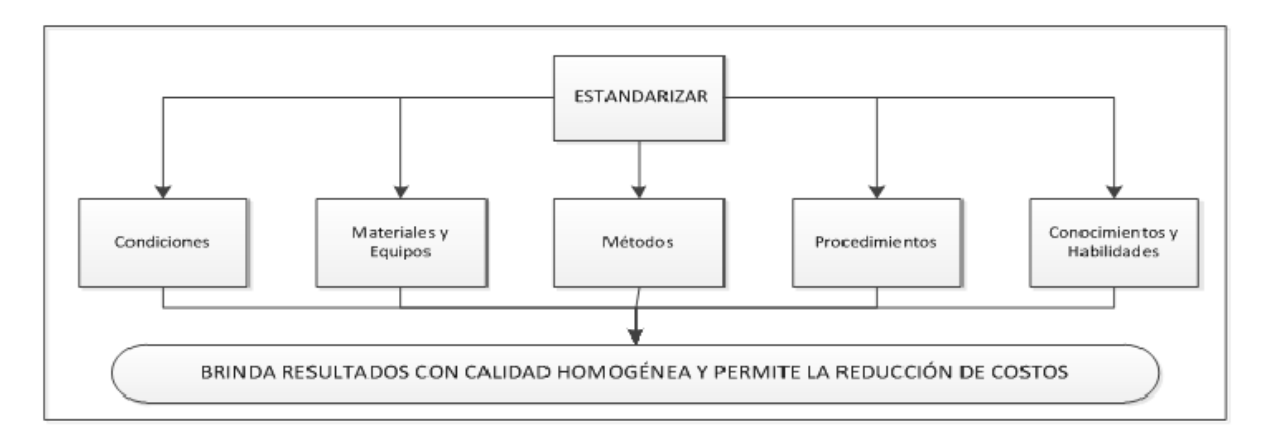

## **Figura 16: Estandarización de Procesos Fuente: MARTÍNEZ (2013)**

### <span id="page-30-2"></span><span id="page-30-0"></span>**1.5.4. Poke Yoke**

Socconini (2011), nos menciona que los dispositivos Poka Yoke son métodos preventivos que no permiten que errores humanos se conviertan en defectos y de esta manera lograr que los operadores no tengan ningún tipo de distracción. Realizan inspección al 100% a la mano de obra, a los métodos utilizados y la maquinaria; cada uno de manera diferente, pero con el mismo objetivo: tomar acciones inmediatas ante el hallazgo de algún defecto. Tiene 2 categorías:

- Poka Yoke de advertencia: Un elemento avisa el error de manera anticipada, pero no necesariamente se evita el error.
- Poka Yoke de prevención: Se añade mecanismos que no permitan cometer errores.

El objetivo de implementar Poka-yoke es asegurar la calidad de todos los puestos de trabajos, brindando a sus operadores conocimiento relevante, minimizando errores, fomentando la creatividad del trabajador e invirtiendo poco dinero en la implantación de este método.

#### <span id="page-30-1"></span>**1.5.5. Kanban**

Para Castellano (2019), Kanban es un método visual que sirve para controlar la producción, pues controla las piezas o componentes que se encuentran en la cadena de producción para que se produzcan

cantidades necesarias y no haya existencias sobrantes.

El sistema de control de producción *Pull* es importante para la implantación del sistema Kanban, pues solo produce en base a la demanda del cliente, todo lo que está fuera de lo planificado es considerado desperdicio. La figura 17, muestra cómo funciona el sistema de control de producción tipo *Pull*, como ejemplo práctico.

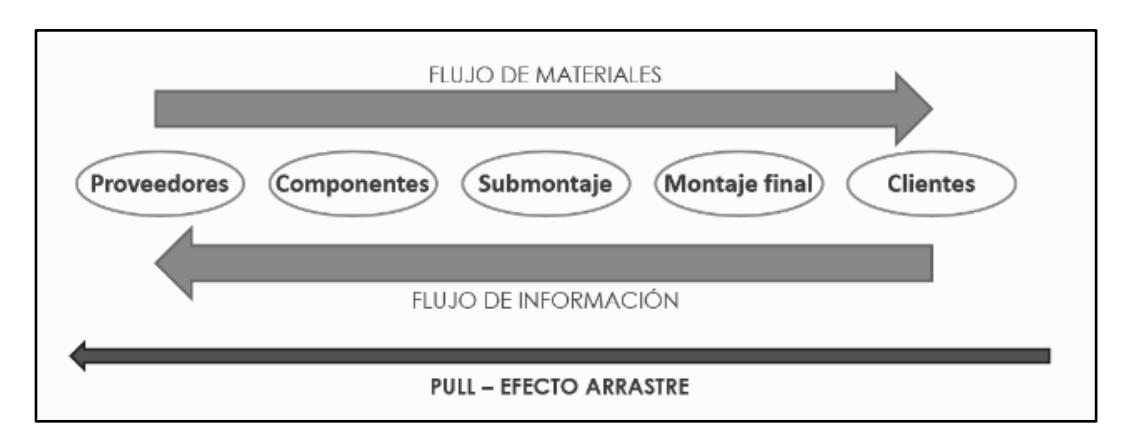

## **Figura 17: Sistema de control de producción tipo Pull Fuente: CASTELLANO (2019)**

<span id="page-31-1"></span>Kanban está basado en una serie de principios:

- Visualización: Kanban permite tener una visualización de todas las actividades del proceso y esto facilita las posibles modificaciones.
- Calidad: Las actividades deben realizarse correctamente y de la mejor manera posible.
- Minimización de los desperdicios: Hacer lo justo y necesario.
- Priorización- flexibilidad: Priorización de las tareas mediante la gestión adecuada del tiempo.
- En proceso: Kanban promueve la continua modificación de actividades.
- Mejora continua: Mejorar continuamente en función a objetivos específicos.

### <span id="page-31-0"></span>**1.5.6.** *Single Minute Exchange* **(SMED) en procesos administrativos**

Maldonado (2018), señala que el significado de SMED es "Cambio de modelo en minutos de un sólo dígito". Esta técnica se basa en realizar cambios, eliminando las actividades que producen retrasos en el cambio mientras se está operando; es decir, que los procedimientos que requieren cambio de modelo deben ser simplificados y reemplazados por elementos más comunes.

Su aplicación aplicada a procesos administrativos se fundamenta en 4 ideas:

- Reducir el tiempo de cambios hasta casi eliminarlos; es decir, también considera tiempos muertos que no agregan valor a la actividad.
- Es un problema técnico y de organización.
- Con un método riguroso, se obtienen máximos resultados.
- El tiempo de cambios que se busca reducir, son a procedimientos administrativos.

## <span id="page-32-0"></span>**1.5.7. Gestión Visual**

Para Sacconini (2019) la gestión visual se relaciona directamente con señales visuales y de audio, fácilmente entendibles, que ayudan a los operadores a identificar alguna condición normal o anormal dentro del proceso.

Es un elemento del principio Jidoka, que incorpora señales visuales, textuales y auditivas que notifican problemas dentro del sistema en tiempo real. Como se presenta en el ejemplo de la figura 18.

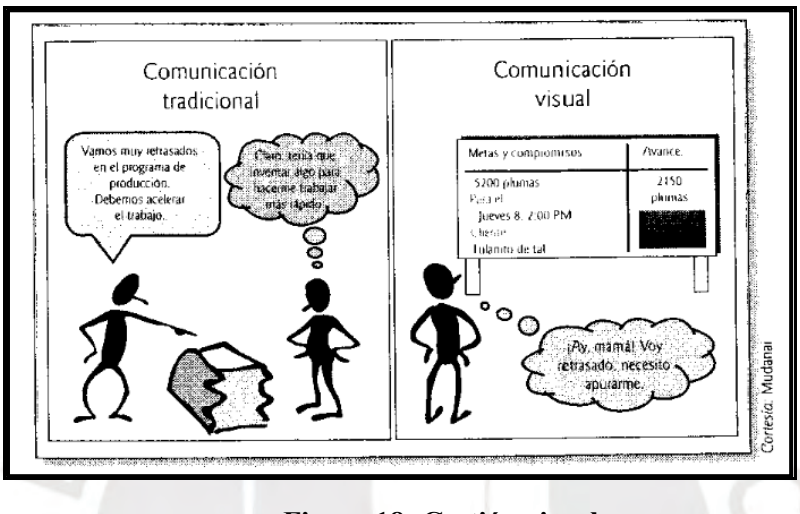

<span id="page-32-1"></span> **Figura 18: Gestión visual Fuente: SACONINI (2019)**

Existen tipos de control visual:

- **Alarmas:** Encargadas de dar avisos ante situaciones urgentes, también suele usarse sonidos.
- Lámparas y torretas: Permiten conocer el estado del equipo, mediante el etiquetado por colores: Azul: Problema con los materiales.
	- Verde: Línea o célula con funcionamiento satisfactorio.
	- Amarillo: Línea o célula parada por falta de mantenimiento.

Rojo: Parada por problemas de calidad o accidente.

Los beneficios que genera son los siguientes.

- Mejora la calidad del proceso y producto.
- Mejora el tiempo de respuesta ante situaciones anormales.
- Aumenta la seguridad.
- Mejora la comunicación entre los trabajadores.
- Ayuda a entender, de manera sencilla, los problemas que pudieran existir.

### <span id="page-33-0"></span>**1.5.8. Teoría de Restricciones**

Como menciona Escobar y Gonzáles (2008), las restricciones son puntos débiles o limitaciones que puede perjudicar a todo un sistema, existen diversos tipos:

- Restricciones por procesos: Son aquellas que surgen cuando no se puede satisfacer la demanda del cliente, debido a fallas en el proceso u operación.
- Restricciones por políticas: Debido a restricciones de la gerencia o sindicatos que limitan el buen desempeño de la empresa por medio de normas, reglamentos, entre otros. También está involucrado el gobierno, por medio de sus normas.
- Restricciones externas: Relacionado a dificultades con la disponibilidad de los materiales y a la escasa demanda de productos por parte del mercado.
- Restricciones de recursos: Escasez de proveedores, máquinas, mercado, materiales, personal, entre otros.

Aguilera (2000), por su lado, nos indica que la Teoría de Restricciones es una metodología desarrollada por el físico Eliyahu Goldratt, introducida en el año 1984 en el libro "*The Goal*". Esta teoría consiste en un proceso continuo, orientado al aprovechamiento adecuado y eficaz de sus recursos y procesos. Tiene como objetivo mejorar la meta de la empresa mediante la reducción de costos, incremento de la utilidad y el mantenimiento de inventarios.

<span id="page-33-1"></span>Arévalo (2013), en la Tabla 1, nos indica los supuestos, estrategias y tácticas que nos recomienda usar la teoría de restricciones.

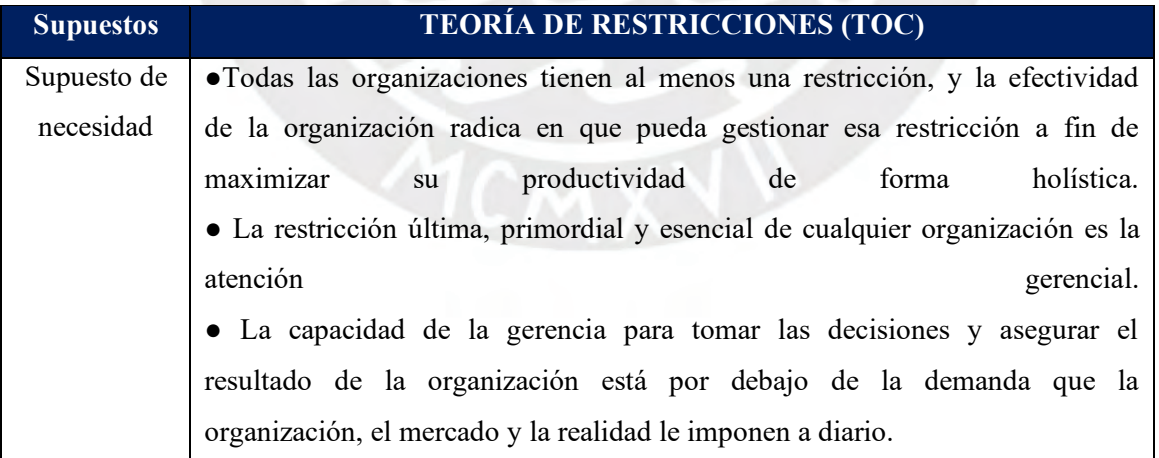

#### **Tabla 1: Teoría de Restricciones (TOC)**

<span id="page-34-0"></span>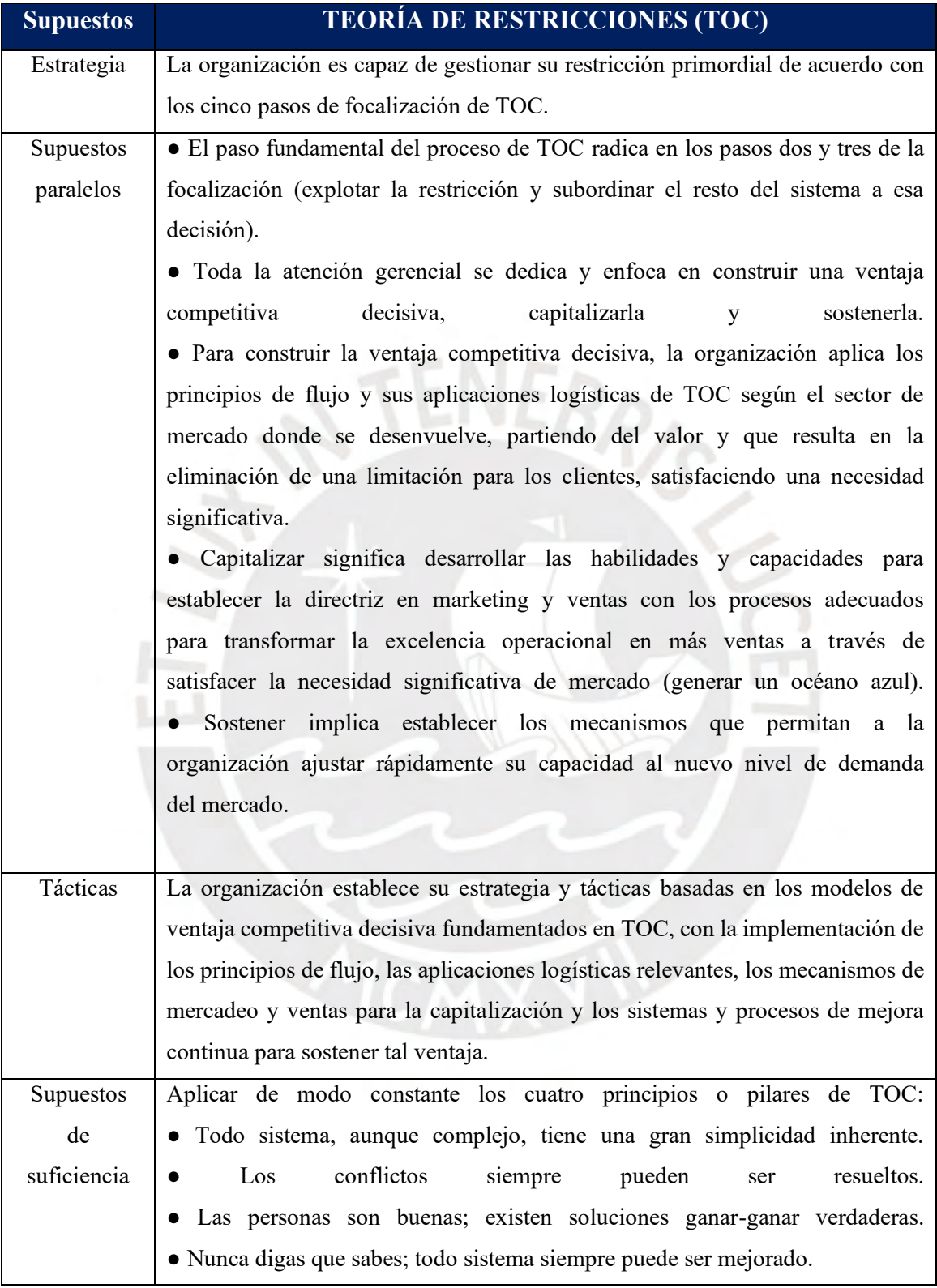

## **Tabla 1: Teoría de Restricciones (TOC)**

## **Fuente: ARÉVALO (2013)**

## <span id="page-35-0"></span>**1.5. Automatización**

La automatización consiste en la eliminación progresiva de la intervención humana, en actividades dentro de un proceso, por sistemas automáticos. Puede ser utilizado en diferentes ámbitos, en esta tesis se presentará al detalle la automatización en procesos administrativos.

#### <span id="page-35-1"></span>**1.6.1. Concepto hacia la automatización de procesos administrativos**

Según IGNITE, la automatización tiene como fin reducir el tiempo de ejecución de las actividades del proceso; y reducir los costos, a través de la implementación de diferentes herramientas tecnológicas. En el área administrativa, la forma de automatizar procesos es mediante la aplicación de un software que posibilita el aumento de eficiencia en el trabajo.

Las plataformas ERP (*Enterprise Resource Planning*), son el tipo de software empleado en la gestión empresarial que ayudan a las organizaciones a administrar sus áreas y automatizan procesos internos. TEKNEI señala que, para implementar la automatización de procesos administrativos, se debe tener en cuenta los siguientes pasos:

- Estandarizar el proceso:

Para cometer la mínima cantidad de errores el proceso debe estar 100% estandarizado.

- Crear la estrategia de automatización:

Se debe elegir el *partner* tecnológico que se adapte a las necesidades de la empresa y sus procesos, además deben de establecer los pasos para que la automatización no genere efectos negativos en el proceso sino todo lo contrario, sea de utilidad desde el momento de su implementación.

- Implementar estrategia:

Aplicar a la empresa todo lo diseñado y observar cómo funciona en realidad.

- Revisar y corregir:

Si luego de aplicado el diseño, se observa mal funcionamiento y deficiencia, debe aplicarse las correcciones necesarias.

- Hacer un seguimiento continuo:

Si ya se tiene al sistema funcionando al 100%, se debe realizar un seguimiento periódico y controlar que siga funcionando de manera correcta.

Se puede observar un ejemplo de la propuesta de un Modelo de automatización y los pasos que siguen, en la tabla 2.

Entre los beneficios que conlleva la automatización de procesos, se encuentra:

- Aumento en la facturación.
- Incremento de la productividad de los empleados.
- Atracción de talento, ya que la imagen que proyectará la empresa será de innovación y transformación digital.
- Mejora en la atención al cliente.
- Reducción de errores.
- Mayor coordinación entre los empleados y áreas de la empresa.
- Ahorro de tiempo y costos.

La figura 19, muestra el aporte de la tecnología en la automatización de procesos administrativos.

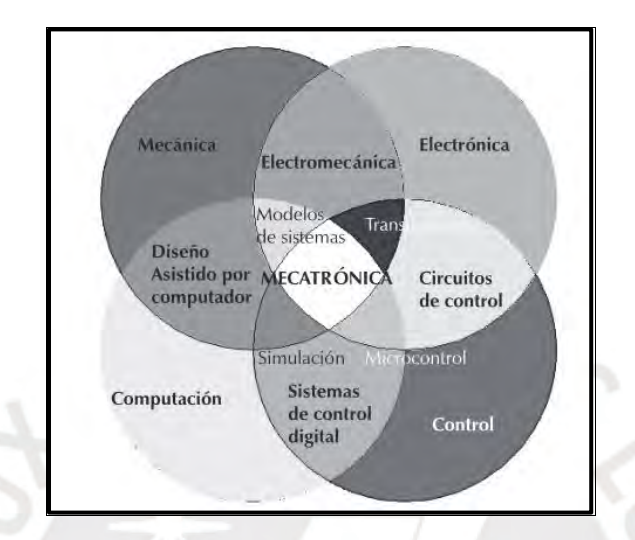

**Figura 19: La automatización de procesos administrativos Fuente: CÓRDOVA (2006)**

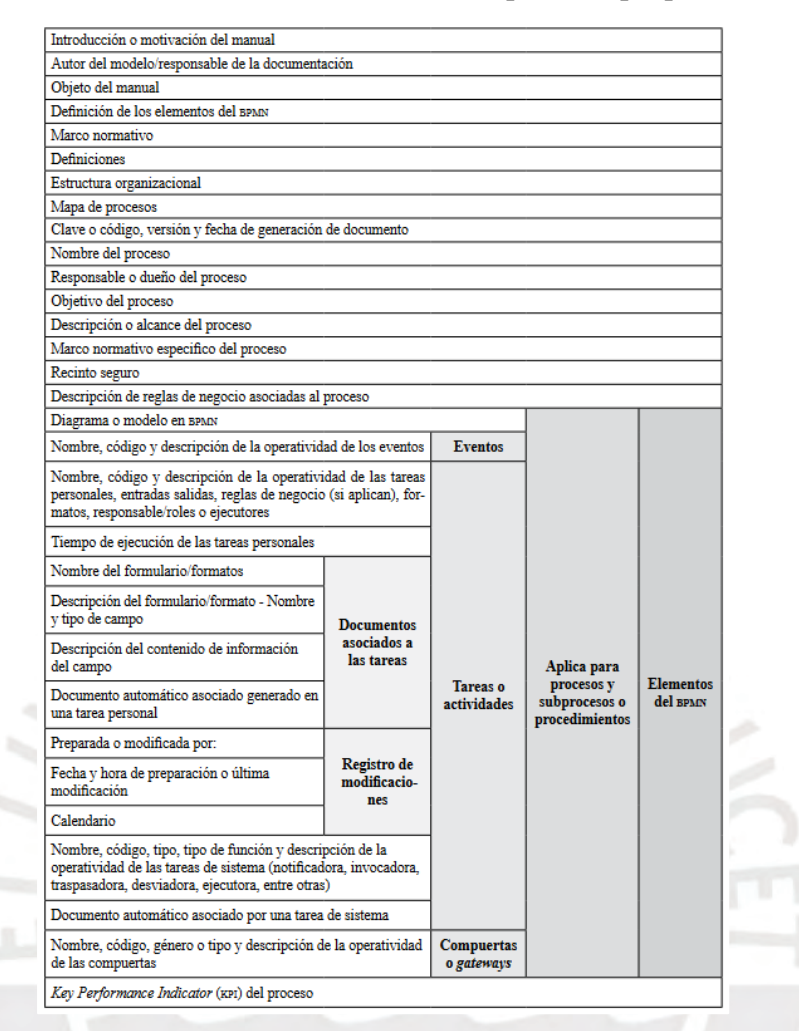

**Tabla 2: Modelo de automatización de procesos propuesto**

**Fuente: LÓPEZ (2015)**

# **1.6. Indicadores Lean**

Para analizar el desempeño de las actividades y del proceso en general, los indicadores son medidas fundamentales que se debe tener en cuenta si una empresa se encuentra bajo una filosofía Lean.

#### **1.7.1. Definición de indicador**

Según CDI *Lean* (2019), los indicadores Lean son aquellos que permiten cuantificar el desempeño y anticiparse a problemas. Estos indicadores, pueden organizarse en cuadros de mando QCDSM:

- *Quality* (calidad)*:* Proorciona información sobre la calidad de la sección, recolectando parámetros como reprocesos, número de quejas, tasa de defectos observada, entre otros.
- *Cost* (coste): Exhibe información relacionada al costo de fabricación.
- *Delivery (*entrega): Indica el nivel de servicio suministrado al cliente.
- *Safety* (seguridad): Relacionado a la información de la seguridad en el área.
- *Morale* (moral): Contempla la motivación de los integrantes de cada área.

## **1.7.2. Indicadores Lean Office**

Martins (2022), señala que un KPI (indicador clave de rendimiento) es una forma cuantitativa de medir el desempeño de la empresa y su progreso. Tiene diferentes niveles: para toda la empresa, para el equipo o individuales; y analizando estos indicadores se puede monitorear si está bien direccionado al cumplimiento de objetivos estratégicos.

Los indicadores son:

Matriculas ordinarias exitosas (%): Considera al porcentaje de alumnos regulares que consiguieron vacante y fueron matriculados en todos sus cursos, en la matrícula ordinaria, con respecto a la cantidad de alumnos matriculados que fueron pronosticados el semestre anterior.

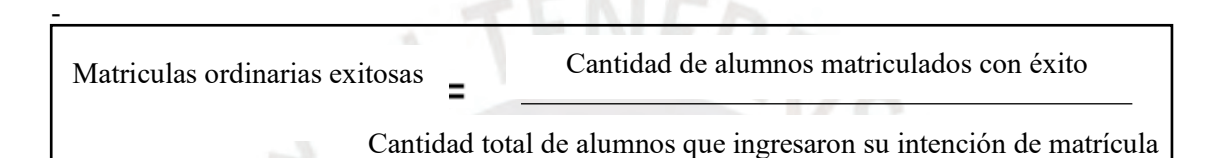

 $T N F_{\Lambda}$ 

- Matrículas extemporáneas (%): Porcentaje con respecto al total del estudiante que tienen que realizar matrícula en la fecha extemporánea, pues no alcanzaron vacante en algún curso o no se inscribieron en la fecha establecida.

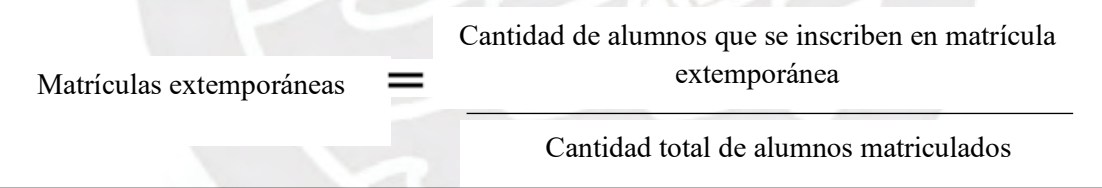

- Tiempo máximo de respuesta a una solicitud de excepción de matrícula (minutos): Es el tiempo máximo en el que se debería resolver las solicitudes y enviar respuestas a cada solicitud realizada.

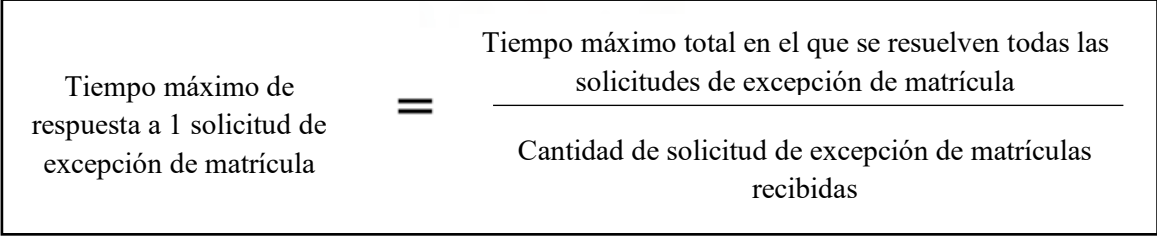

# **1.7. Distribución de oficinas administrativas**

Teniendo en cuenta que para incrementar la eficiencia y disminuir desperdicio dentro de una oficina es el objetivo de la metodología Lean, la distribución de oficinas juega un rol importante en este propósito.

#### **1.8.1. Concepto de distribución**

Según Cavia, la Oficina Internacional de Trabajo de Ginebra define a la distribución física como la posición de los departamentos, máquinas, suministros y accesos, dentro del área de trabajo. Para Sortino (2001), la distribución de planta es el ordenamiento físico de todos los elementos que considera los espacios necesarios para el movimiento de materiales, almacenamiento y procesos.

#### **1.8.2. Objetivos de la distribución**

SPACIOVEINTIUNO señala que los objetivos de la óptima distribución de oficinas, son los siguientes:

- Incrementar la productividad de los trabajadores, pues reduce los niveles de estrés.
- Optimización de la seguridad en el trabajo, reduciendo los riesgos y lesiones.
- Disminución de retrasos en la producción, mediante la eliminación de retrasos y equilibrio de las operaciones.
- Mejorar la carta de presentación de la empresa.
- Maximiza el espacio.
- Mejorar de la comunicación entre los miembros del equipo y entre las áreas.
- Incentivar el pensamiento creativo de los trabajadores.
- Facilita a los directivos una mejor supervisión.
- Incluye previsiones para la futura expansión de la empresa.

#### **1.8.3. Formas de distribución**

EDRAW propone 4 formas de distribuir una oficina:

1. Distribución de oficinas privadas:

Puestos de trabajo celular, donde las áreas están completamente separadas. Comúnmente es la disposición de los altos directivos de una organización. La figura 20, muestra la distribución de oficinas privadas.

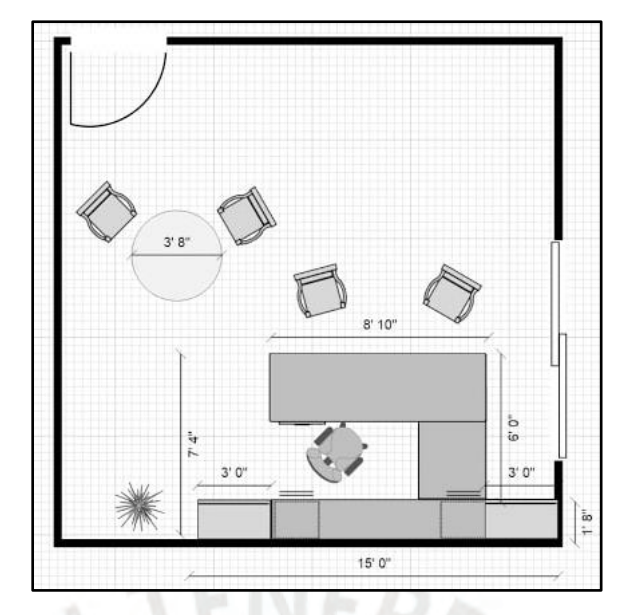

**Figura 20: Distribución de oficinas privadas Fuente: gstatic.com**

2. Distribución de oficina de cubículos:

Es el tipo más utilizado y rentable, como se observa en la figura 21, los espacios de trabajo están divididos mediante paredes y forman un cubículo. Se observa este tipo de distribución aledaños a los despachos privados para el directivo y, además incorporan salas de reuniones.

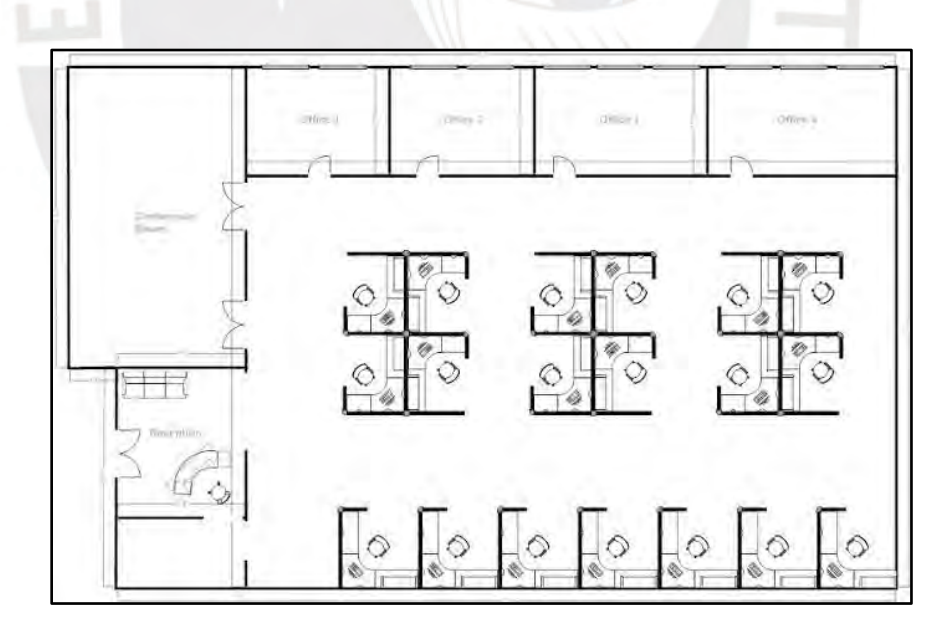

**Figura 21: Distribución de oficina de cubículos**

#### **Fuente: gstatic.com**

#### 3. Distribución de la oficina de *co-working*:

El coworking está en auge en el mundo empresarial, pues trae diversos beneficios a través del compartimiento de zonas de trabajo (mesas, muebles, pizarras, entre otros). Esta forma de distribución contribuye al mejor flujo de la información y fortalecimiento de la innovación de las distintas áreas de la empresa, tal como se observa en la figura 22.

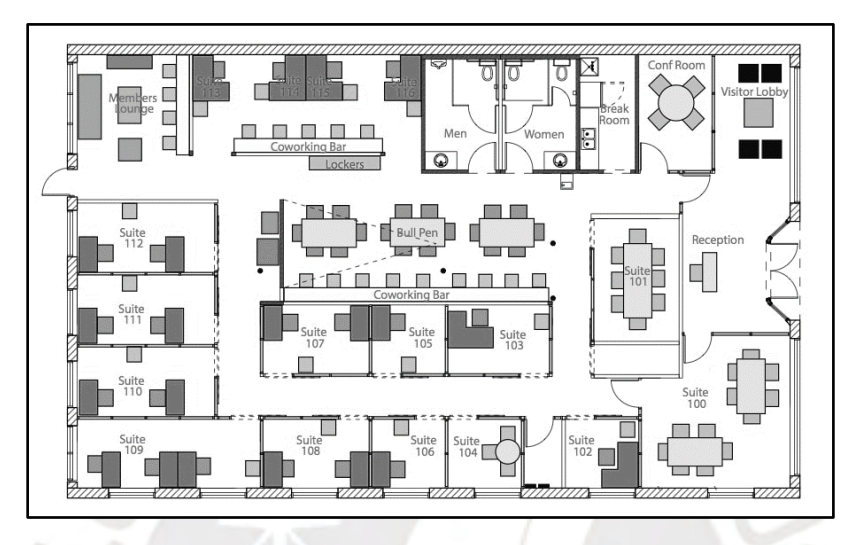

**Figura 22: Distribución de la oficina de** *co-working* **Fuente: gstatic.com**

4. Distribución de oficina en plano abierto:

Se refiere a espacios compartidos, donde se observa que las áreas no se encuentran aisladas una de la otra, lo cual permite que todos los miembros de la empresa se interrelaciones generando objetivos convergentes y de crecimiento. Teniendo como referencia a la figura 23, este tipo de distribución permite el fomento de la comunicación e incide en la mejora de la productividad, convirtiendo el ambiente de trabajo en un espacio más agradable.

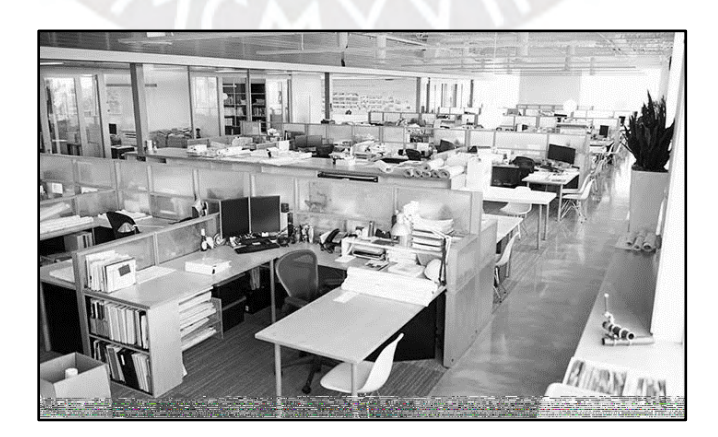

**Figura 23: Distribución de la oficina de** *co-working* **Fuente: gstatic.com**

#### **1.8.4. Criterios para una óptima distribución**

Para una óptima distribución, Cervantes y Platas (2014) indican que se debe seguir diversos criterios y principios:

- **Integración:** Debe existir una relación y acoplamiento entre todos los factores de la distribución.
- **Utilización:** La maquinaria, los trabajadores y la planta en general, debe ser distribuida de manera que haya una eficiencia en todos estos componentes.
- **Expansión:** Tiene que haber una facilidad a la expansión.
- **Flexibilidad:** La distribución debe poder reacomodarse con facilidad, según las necesidades y requerimientos que surjan en la empresa.
- **Versatilidad:** Se debe considerar que sea de fácil adaptación a los cambios del producto, diseño, ventas y mejoras.
- **Uniformidad:** Debe existir una división clara y uniforme de las áreas.
- **Cercanía:** Se debe implementar la distancia mínima para que los materiales, trabajadores y servicios de apoyo tengan un fácil acceso entre ellos.
- **Orden:** Se debe contar con el equipo adecuado para desecho, basura y desperdicios. Con el fin de mantener el orden y limpieza.
- **Comodidad:** Es esencial que los trabajadores se sientan cómodos con las operaciones diarias y periódicas.
- **Satisfacción y seguridad:** El área de trabajo debe ser acogedor para el trabajador.

# **1.9. Ergonomía**

Bestratén y otros (2008), indican que la ergonomía es un conjunto de técnicas cuyo objetivo es adecuar y complementar el puesto de trabajo, el entorno y las características de las personas. También señalan que la OIT establece que los resultados que se debe obtener luego de una correcta implementación son: salud y seguridad, productividad y eficacia, fiabilidad y calidad y satisfacción en el trabajo y desarrollo personal.

#### **1.9.1. Factores de riesgo psicosociales**

Para el Departamento de Asistencia Técnica para la Prevención de Riesgos Laborales (2009), los riesgos psicosociales son las condiciones que se presentan antes, durante y después del trabajo; y pueden afectar el desarrollo normal del trabajo o la salud del trabajador.

Los riesgos psicosociales, engloba a:

- Características de la tarea: Debido a la carga de trabajo a la que está expuesta un trabajador en su jornada laboral y pueden ser cargas físicas o mentales.

- Estructura de la organización: Relacionado al grado de satisfacción del trabajador con respecto a las características de la actividad, expectativas, motivaciones, oportunidades de desarrollo personal, beneficios y recompensas.
- Características del empleo: Engloba al diseño del lugar de trabajo, salario, estabilidad en empleo y sus condiciones físicas.
- Características de la empresa: Se refiere a las características o descripción de la empresa como tamaño, actividad de la empresa, ubicación e imagen social que proyecta.
- Organización del tiempo de trabajo: Enfocado a la duración de la jornada, pausas del trabajo, trabajo en festivos y los turnos de trabajo.

La tabla 3, lista los factores organizacionales tomados en cuenta por el Instituto Nacional de Seguridad e Higiene en el trabajo.

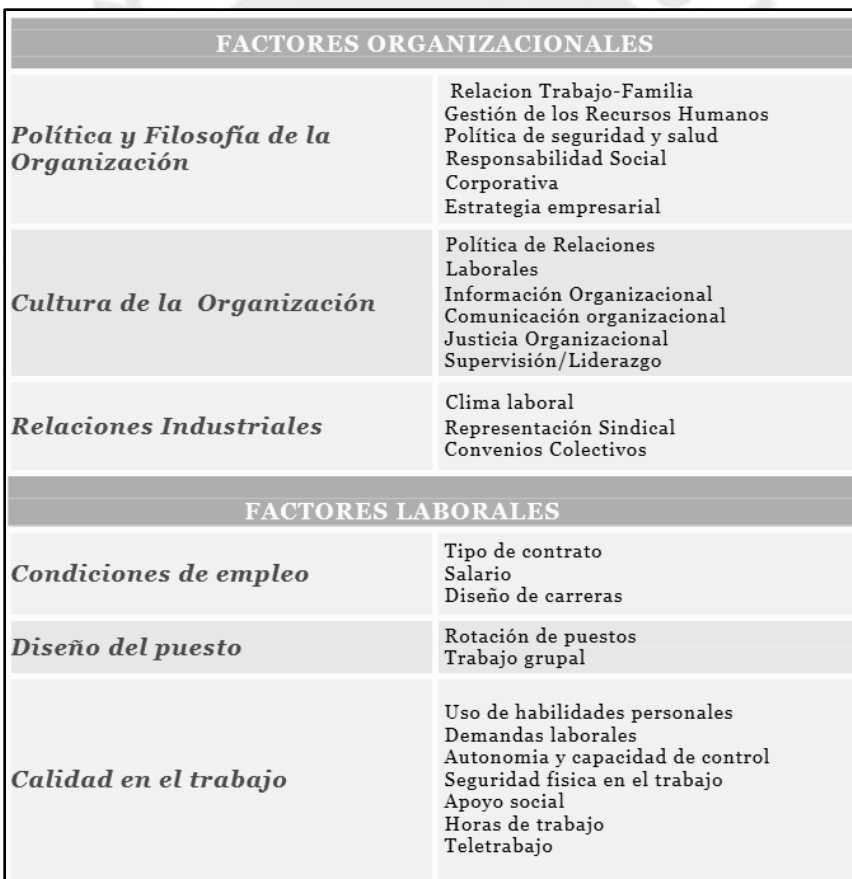

# **Tabla 3: Listado de factores organizacionales**

**Fuente: Instituto Nacional de Seguridad e Higiene en el Trabajo**

#### **1.9.2. Factores de riesgo disergonómico**

Según Baez y Moreno, el riesgo disergonómico son aquellos factores inadecuados del sistema hombre – máquina y sus interrelaciones con el entorno y su medio ambiente. Abarca muchos factores, por ejemplo: diseño, construcción, operación, conocimiento, habilidades, características de los operarios, fatigas, mala postura, sobrecarga física, entre otros. En la tabla 4, se describe los factores de riesgos disergonómicos con la descripción de los casos más frecuentes.

Es el conjunto de atributos de una tarea o puesto que, al estar expuesto a ellos, haya una gran probabilidad de generar algún tipo de lesión. Puede provocar efectos como: irritabilidad, comportamiento antisocial, depresión, ansiedad, debilidad general y disgusto por el trabajo.

| Factores de riesgo disergonómico               |                                                                                                    |  |
|------------------------------------------------|----------------------------------------------------------------------------------------------------|--|
| Posturas incómodas o<br>forzadas               | · Las manos por encima de la cabeza (*)<br>· Codos por encima del hombro (*)<br>· Espalda inclinada hacia adelante más de 30 grados (*)<br>· Espalda en extensión más de 30 grados (*)<br>· Cuello doblado / girado más de 30 grados (*)<br>· Estando sentado, espalda inclinada hacia adelante más de 30 grados (*)<br>· Estando sentado, espalda girada o lateralizada más de 30 grados (*)<br>• De cuclillas (*)<br>$\cdot$ De rodillas (*) |  |
| Levantamiento de<br>carga frecuente            | • 40 kg. una vez / día (*)<br>· 5 kg. más de doce veces / hora (*)<br>· 5 kg más de dos veces / minuto (*)<br>· Menos de 3 kg. más de cuatro veces / min. (*)                                                                                                    |  |
| Esfuerzo de manos y<br>muñecas                 | · Si se manipula y sujeta en pinza un objeto de más de 1 kg. (*)<br>· Si las muñecas están flexionadas, en extensión, giradas o lateralizadas<br>haciendo un agarre de fuerza (*)<br>· Si se ejecuta la acción de atornillar de forma intensa (*)                                                                                                    |  |
| Movimientos repetitivos<br>con alta frecuencia | - El trabajador repite el mismo movimiento muscular más de 4 veces/min<br>en los siguientes grupos musculares: cuello, hombros, codos, muñecas y<br>$manos.(*)$                                                                                                    |  |
| Impacto repetido                               | · Usando manos o rodillas como un martillo más de 10 veces por hora (*)                                                                                                    |  |
| Vibración de brazo-mano<br>de moderada a alta  | · Nivel moderado: más de 30 minutos/día<br>· Nivel alto: más de 2 horas/día                                                                                                    |  |

**Tabla 4: Factores de riesgo disergonómico**

## **1.10. Enfermedades ocupacionales relacionadas al trabajo en oficina**

Según López (2015), las enfermedades ocupacionales son aquellas que son contraídas, debido a la exposición a un ambiente de trabajo determinado a laborar.

Existen diversos riegos a los cuales se expone un trabajador: contaminantes físicos, químicos, mecánicos, ergonómicos, mecánicos, biológicos, psicosociales, entre otros. Todas estas amenazas, localizadas en el ambiente laboral, podrían causar trastornos o enfermedades temporales o permanentes. Entre las regiones más afectas, se encuentran: hombro, brazo, mano, cuello y espalda.

**Fuente: BAEZ Y MORENO**

#### • **Trastornos músculo-esqueléticos en hombros y cuello:**

Son los problemas de salud que se pueden presentar al no tener una buena técnica al momento de realizar el trabajo o porque no se cuente con elementos ergonómicos para su ejecución.

Por ejemplo, se puede generar las siguientes complicaciones: estiramiento de músculos, desgarros, fracturas y degeneración de articulaciones. Los síntomas más comunes son: dolor: adormecimiento, inflamación y limitación de movimiento en las zonas afectadas.

- Enfermedades a nivel del hombro: Provocados principalmente por ejecutar movimientos repetitivos del hombro, por mantener una postura incómoda o por no estar ubicado en una silla ergonómica. La figura 24, muestra una imagen referencial de la ubicación del dolor.

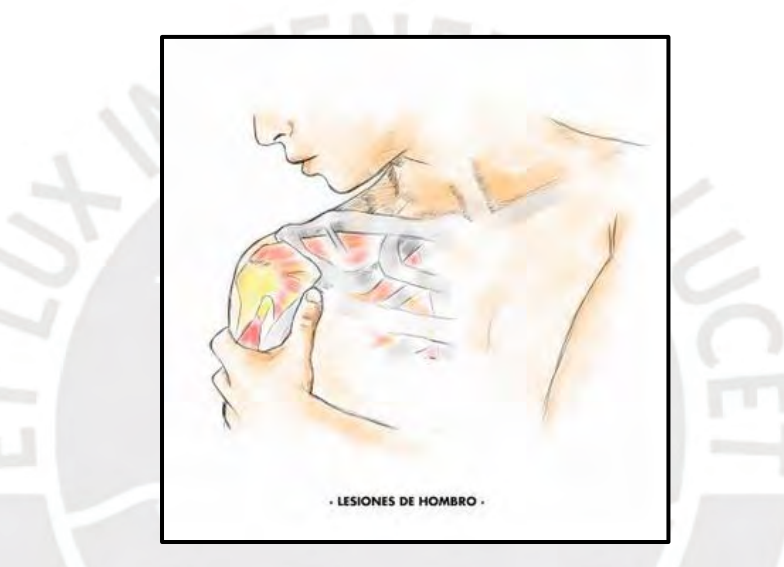

**Figura 24: Trastornos músculo-esqueléticos en hombros y cuello Fuente: europreven.es**

#### • **Trastornos músculo-esqueléticos en mano y muñeca:**

- Enfermedades a nivel de mano/muñeca: El más frecuente es el llamado síndrome del túnel del carpo; presenta síntomas como dolor, hormigueo y adormecimiento de las manos, muñecas y dedos. La ubicación exacta de este tipo de síndrome se observa en la figura 25. Ocasionado por los movimientos repetitivos en las actividades realizadas con las manos por un largo periodo de tiempo.

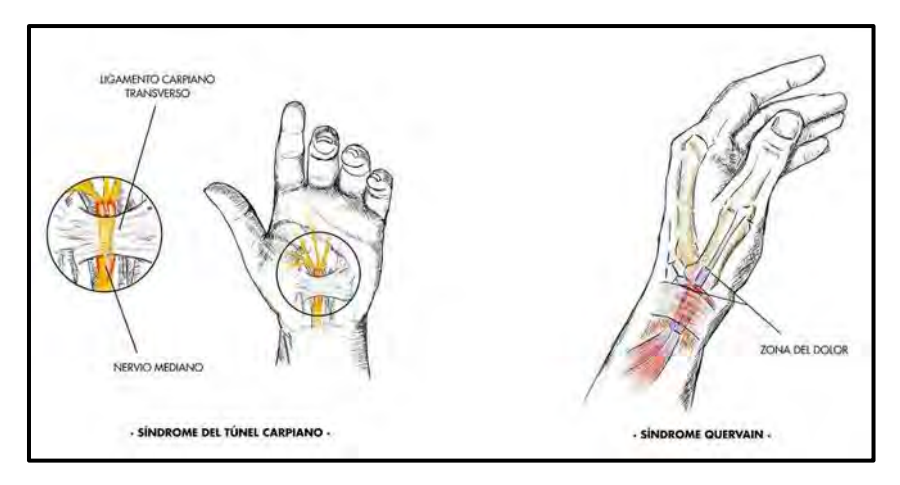

**Figura 25: Trastornos músculo-esqueléticos en mano y muñeca Fuente: europreven.es**

- **Trastornos músculo-esqueléticos en brazo y codo:**
	- La bursitis es el trastorno frecuente de los que trabajan en oficina, debido a que apoyan su fuerza en sus codos; como indica la figura 26.

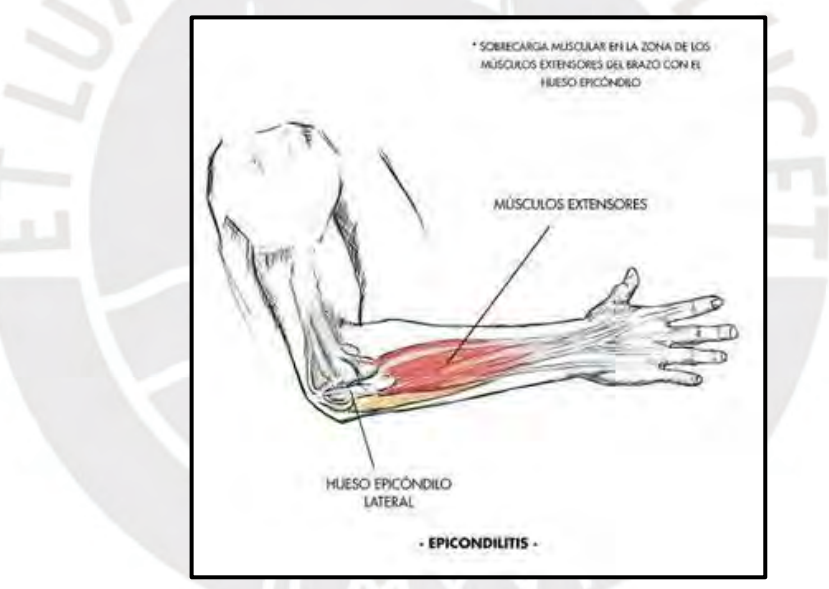

**Figura 26: Trastornos músculo-esqueléticos en brazo y codo Fuente: europreven.es**

- **Trastornos músculo-esqueléticos en la zona lumbar:**
	- El lumbago o dolor de rabadilla (espalda baja): Dolor causado por los malos hábitos posturales que provoca no contar con una silla ergonómica y por estar sentado por un tiempo prolongado. Este trastorno presentado en la figura 27, se puede presentar en personas todas las edades y condiciones físicas.

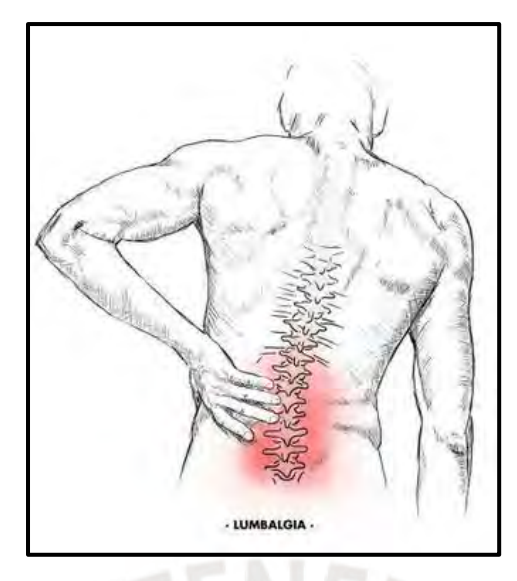

**Figura 27: Trastornos músculo-esqueléticos en la zona lumbar Fuente: europreven.es**

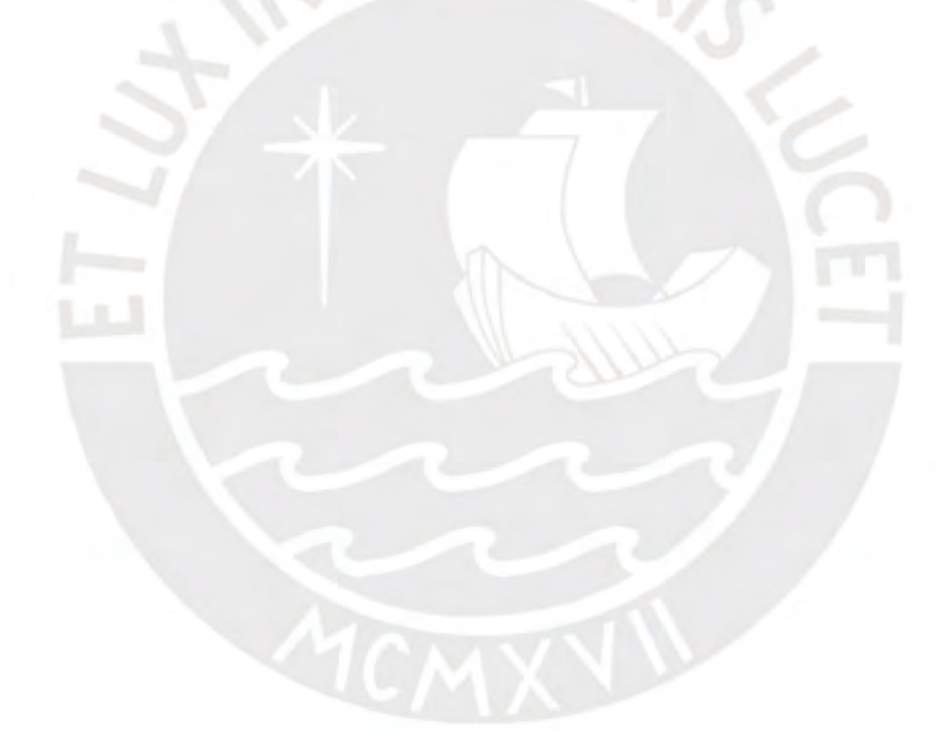

# **Capítulo 2 DESCRIPCIÓN Y DIAGNÓSTICO DE LA EMPRESA**

En el siguiente capítulo, se describirá sobre la actividad económica de la Institución educativa Superior en análisis; así como, la descripción de sus procesos principales, la distribución de sus oficinas y, por último, el diagnóstico de la empresa. Con el propósito de conocer su situación actual.

# **2.1. Descripción de la empresa**

Para tener una visión general de la Institución Educativa Superior, se realizará una descripción detallada del sector al que pertenece, la visión misión y estructura organizacional.

#### **2.1.1. Sector y actividad económica**

La Institución Educativa Superior está ubicada en Lima, Perú. Es una empresa clasificada en el sector y actividad económica de Educación cuyo principal objetivo es brindar educación de calidad y convertirse en un referente académico a nivel nacional e internacional en las diferentes especialidades que ofrece. Entre sus servicios se encuentran los de pregrado, postgrado, maestrías, cursos de educación continua, entre otros. Por otro lado, según la Clasificación Internacional Industrial Uniforme (CIIU), la Institución educativa superior, se encuentra como Enseñanza Superior (8530) y la Facultad está enfocada en este objetivo de brindar educación de calidad y todos los servicios necesarios para satisfacer las necesidades y requerimientos de sus alumnos.

## **2.1.2. Visión**

- Es una comunidad académica inclusiva y diversa, que valora la diversidad de pensamiento y creencias, guiadas por principios éticos, democráticos y católicos.
- Difunde el conocimiento mediante la investigación e innovación a nivel internacional.
- Fomenta la creación y difusión de cultura y arte, celebrando la riqueza multicultural del país.
- Brindar una educación completa ciudadana, humanista, científica e integral de primer nivel.
- Comprometido de manera efectiva y permanente con la sociedad y el entorno.

## **2.1.3. Misión**

- Ser un punto de referencia académico de renombre tanto a nivel nacional como internacional, diferenciándose por la oferta educativa integral y multidisciplinaria.
- Destaca por su participación y creativa en el análisis crítico sobre los desafíos de actualidad y en búsqueda de soluciones innovadoras.
- Reconocida a nivel nacional e internacional por la excelencia de sus investigaciones.

### **2.1.4. Valores**

- Respeto hacia la dignidad humana, la diversidad, la naturaleza y el entorno ambiental.
- Defensa de la justicia, democracia e inclusión
- Valoración de la honestidad y transparencia
- Búsqueda de la excelencia académica
- Compromiso con la solidaridad y reconocimiento
- Fomento de la tolerancia y pluralidad
- Asumir una responsabilidad social

#### **2.1.5. Perfil y estructura organizacional**

La Institución Educativa Superior es una empresa que cuenta con 11 facultades y 53 carreras profesionales en pregrado. Una de ellas es la Facultad que tiene diferentes áreas dentro de ella, específicamente se describirá el área de Secretaría Académica que está encargada de todos los trámites dentro de facultad con los alumnos y contratación de docentes. En la figura 28, se pasará a detallar las principales actividades y procesos realizados dentro de esta área.

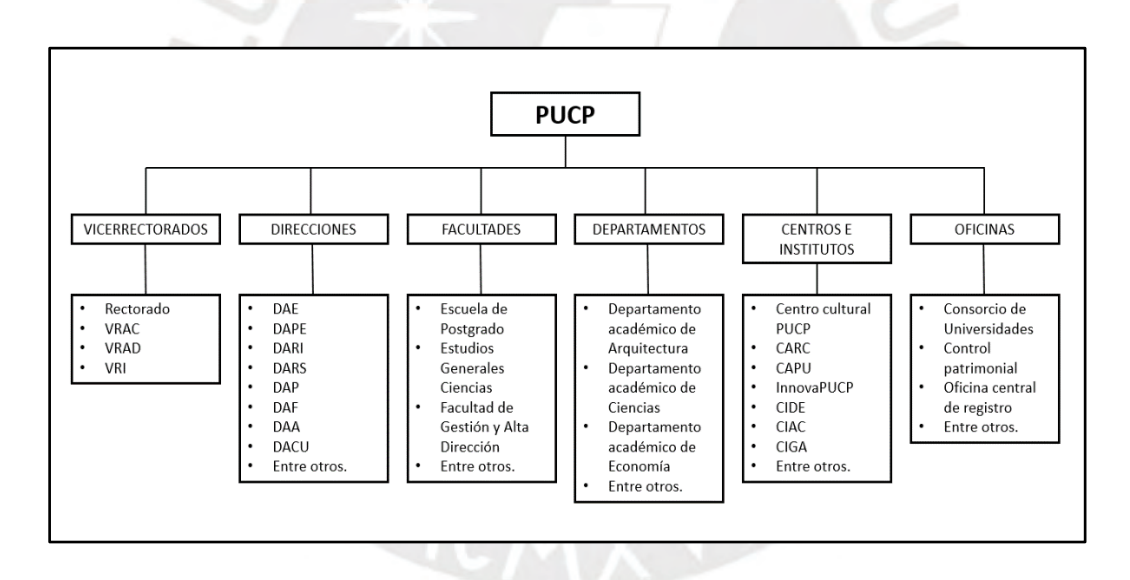

**Figura 28: Unidades de negocio de la Institución Educativa Superior**

La Facultad asigna diferentes áreas para llevar a cabo todos los procesos y proporcionar un servicio de educación de calidad. Los cuales se detalla a continuación.

- Decanato: Asignado para tomar decisiones en bien de la facultad, de las diferentes áreas que la conforman.
- Planeamiento y presupuesto: Asignado para manejar presupuesto para inversión tanto de materiales usados dentro del equipo como en el desarrollo de un ámbito laboral saludable y horizontal.
- Secretaría Académica: Encargado de la atención de trámites administrativos de los alumnos desde que comienza la universidad hasta que la culmine.
- Dirección de Estudios: Encargados de los cursos de educación continua que ofrece la facultad y todo el diseño curricular que requiere.
- Comunicaciones: Área asignada para la difusión de información sobre la facultad tanto en redes sociales como de manera interna.
- Coordinaciones estratégicas: Área encargada de buscar alianzas y seguir el trámite de acreditación de la Facultad de Gestión.

En el área de Secretaría Académica de la Facultad, se realizan diferentes actividades importantes en la interacción con el docente, alumnos y administrativos y se encuentra subdividido en:

- Titulación: Encargadas de la titulación de los alumnos, este proceso empieza en los cursos de Seminario de tesis y culmina cuando el alumno es aprobado luego de sustentar su tesis.
- Mesa de Partes: Recepción de documentos y consultas en los diferentes trámites, por parte de los alumnos
- Administración: Encargados de la contratación de personal docente, adquisición de materiales necesario, entre otros.

#### **2.1.6. Entidades participantes en el modelo de negocio**

- 1. **Proveedores:** La Institución Educativa Superior tiene dentro de sus instalaciones diversos servicios para uso de los alumnos, que son cubiertos por proveedores externos.
	- Agencias bancarias
	- Empresas del rubro de autoservicio
	- Servicios de comida como cafeterías, chifas, comedores, frutería, quioscos, pizzería, sanguchería, snacks.
	- Contratistas
	- Farmacia
	- Módulo de ploteo
	- Módulos de impresión
	- Concesionarias de seguridad y vigilancia
	- Librerías
	- Concesionarias de limpieza

Por otro lado, para servicios propios de las necesidades de la Institución Educativa Superior tiene los siguientes proveedores:

- Empresa que brinda los servidores para la base de datos de la Institución Educativa Superior.
- Empresa constructora y de instalaciones eléctricas.
- Vendedores de ferretería.
- Empresas encargadas de la construcción y mantenimiento de escaleras eléctricas.
- Empresas de venta de luminarias.
- Entre otros.
- 2. **Clientes:** Son aquellos que solicitan bienes o servicios a la Institución Educativa Superior.
	- Alumnos que culminaron la secundaria.
	- Profesionales que requieren cursos de especialización y formación continua.
	- Personas que realizan compras en centros comerciales
	- Empresas que requieran servicios de los diversos centros que tiene la Institución Educativa Superior.
	- Profesionales que requieran realizar Maestría o Doctorado.
	- Pequeñas empresas que requieran hacer surgir su emprendimiento.
	- Alumnos de pregrado que estén estudiando una carrera universitaria.

#### **3. Competidores**

- Empresas privadas con gran reconocimiento en el Perú como, por ejemplo: Universidad Cayetano Heredia, Universidad de Lima, Universidad Pacífico, Universidad Peruana de las Ciencias Aplicadas.
- Centros de formación continua de diversas universidades reconocidas en el país: Universidad Cayetano Heredia, Universidad de Lima, Universidad Pacífico, Universidad Peruana de las Ciencias Aplicadas.
- Centros de idiomas como, por ejemplo: Centro de idiomas de las diversas universidades, Británico, ICPNA y otros.
- Entre otros.

#### **2.1.7. Servicios que ofrecen**

La Institución Educativa Superior ofrece diversos servicios en el Perú, por ejemplo:

- Educación Superior de calidad en pregrado, Maestría y Postgrado.
- Ofrece diferentes bienes y servicios a través de los diversas tiendas y locales que tiene su Centro Comercial.
- Cursos de formación continua.
- Centro de idiomas.
- Incubadora de empresas.
- Centro de investigación y medición que brinda servicio a otras empresas.

# **2.2. Procesos de la empresa**

Dentro de la Institución Educativa Superior, se llevan a cabo diversos procesos durante el ciclo académico. Estos se dan antes, durante y al final el ciclo académico y en el año se da por 3 veces. Cada uno de estos implica un conjunto de *inputs,* los cuales son gestionados por los factores tecnológicos y humanos para obtener un servicio de calidad al cliente.

#### **2.2.1. Descripción de procesos**

- Matrícula: Incluye a todo el proceso de matrícula, desde preparar el horario de clases de todos los ciclos, contratar docentes, subir los horarios al campus virtual, pre matrícula, registrarse en la matrícula y matrícula extra temporánea.
- Titulación: Encargados de todo el proceso de titulación que comienza desde que los alumnos empiezan a llevar Seminario I y II, para luego proceder con la culminación de la carrera, asignación de asesores, sustentación de cada uno de ellos.

#### **2.2.2. Clasificación de procesos**

El tipo de proceso que realiza la Secretaría Académica realiza es: operativa. Pues tanto matrícula como titulación están asignados para proporcionar información sobre el servicio, a los alumnos que tengan la intención y estén inscritos en cada semestre académico.

#### **2.2.3. Mapa de procesos**

Tal como se observa en los diagramas de flujo de las figuras 29, 30, 31 y 32, se tiene como procesos principales dentro de Secretaría Académica de la institución académica superior son: - Procesos durante el ciclo académico

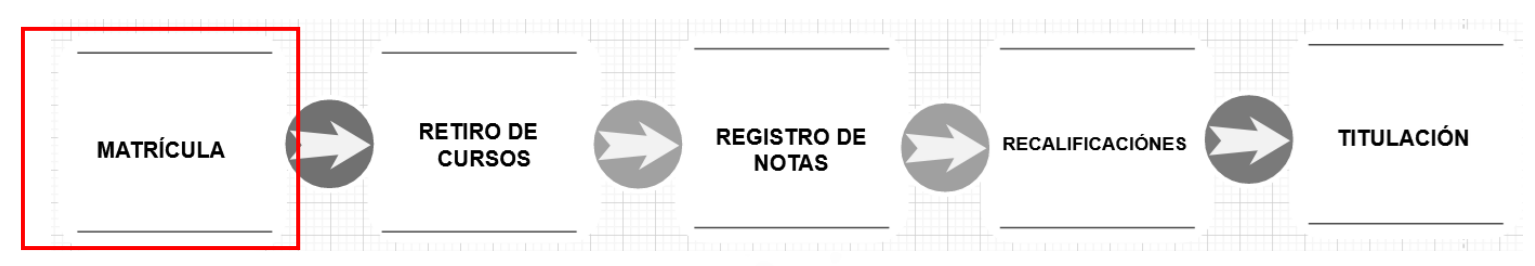

**Figura 29: Mapa de procesos en un ciclo académico**

- Matrícula

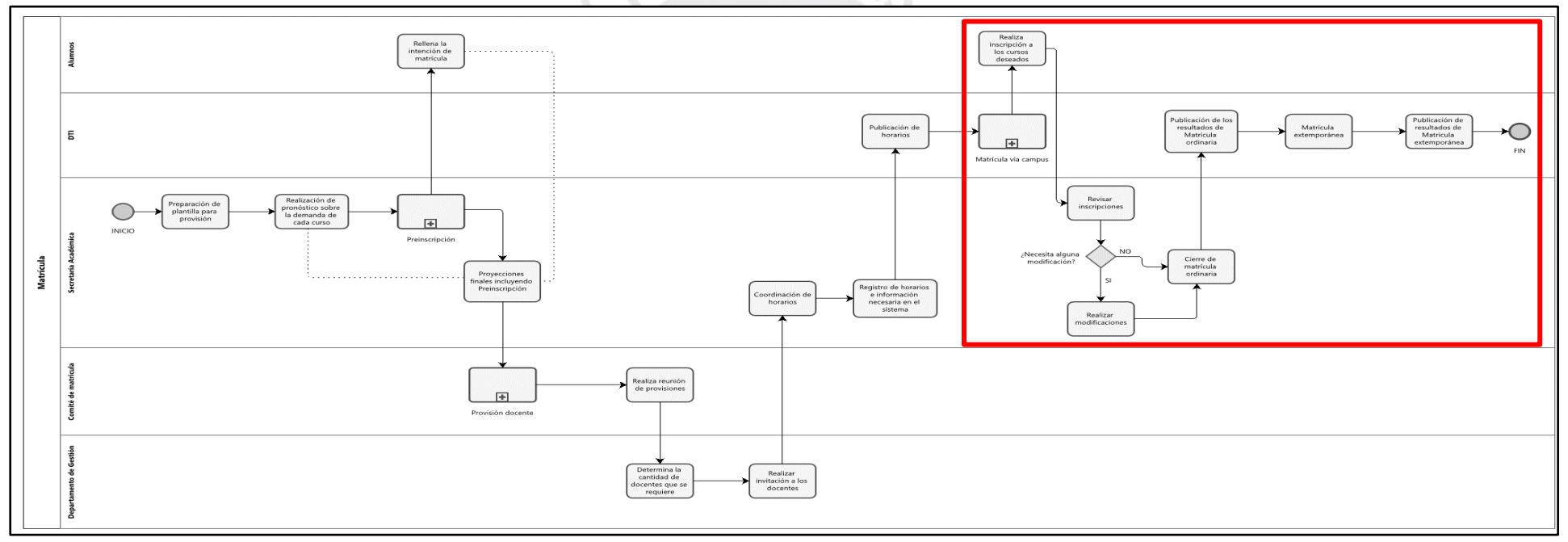

**Figura 30: Flujograma del proceso de matrícula**

- Titulación

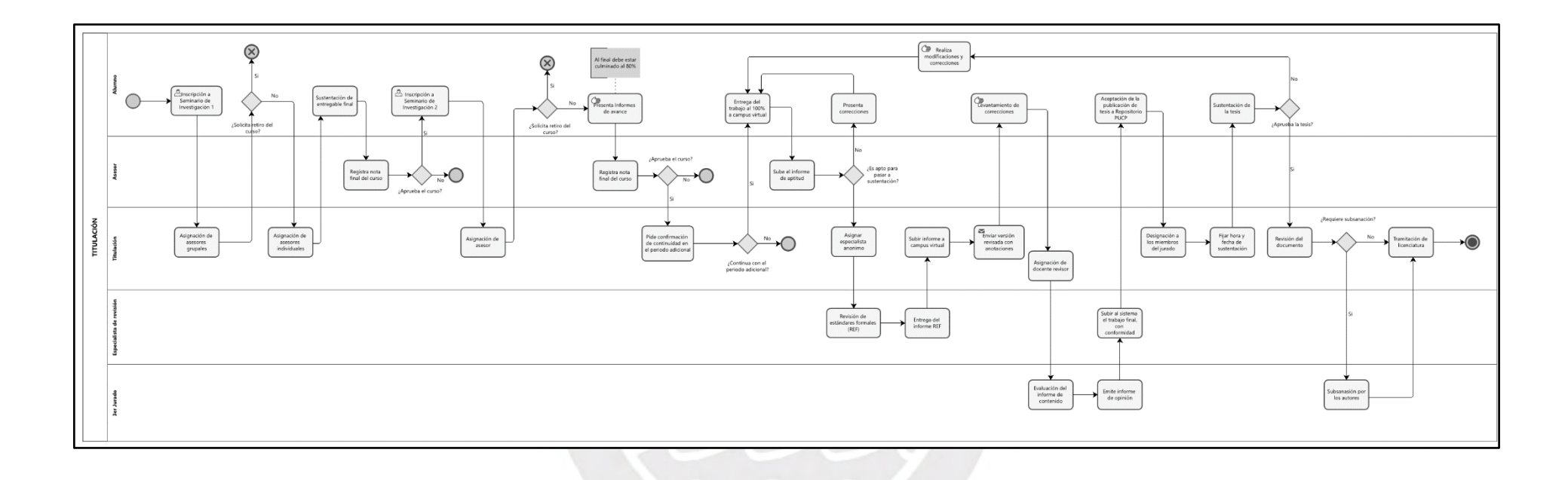

**Figura 31: Flujograma del proceso de titulación**

- Convalidación de prácticas pre profesionales

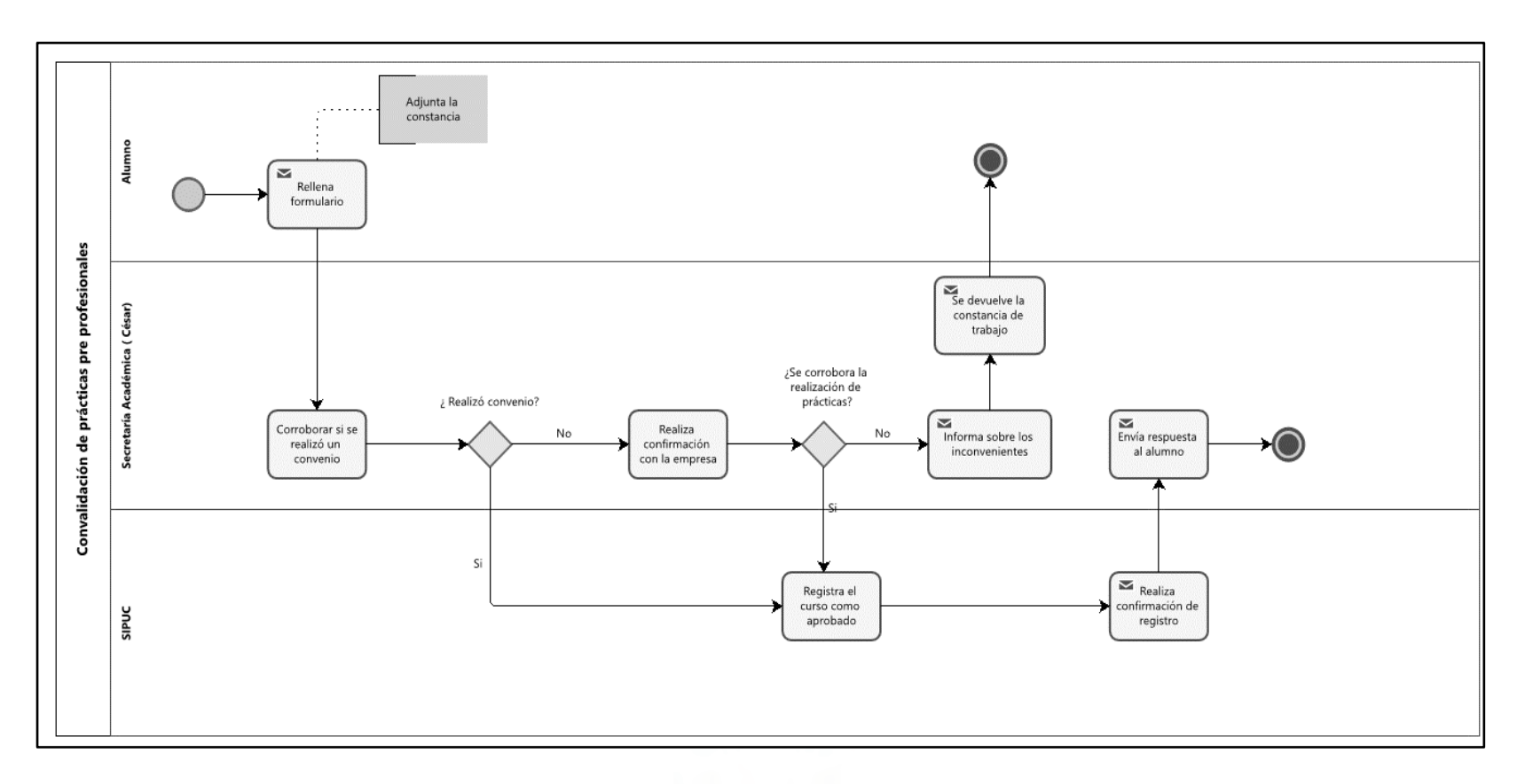

**Figura 32: Flujograma del proceso de convalidación de prácticas pre profesionales**

# **2.3. Distribución de las Oficinas Administrativas**

En esta sección, se describirá aspectos principales de la distribución de las oficinas administrativas y las maquinarias y/o equipos que se encuentran dentro de ellas.

# **2.3.1. Tipo de distribución**

El tipo de distribución de las oficinas fue realizada por proceso o funciones que se desempeñan dentro de la facultad, donde se permite la continuidad de la información que se requiere para cada proceso y las áreas son las siguientes:

- Decanato: Responsable de tomar decisiones en bien de la facultad, de las diferentes áreas que la conforman.
- Planeamiento y presupuesto: Responsable del manejo de presupuesto para inversión tanto de materiales usados dentro del equipo como en el desarrollo de un ámbito laboral saludable y horizontal.
- Secretaría Académica: Responsable de la atención de trámites administrativos de los alumnos desde que comienza la universidad hasta que la culmine.
- Dirección de Estudios: Responsable de los cursos de educación continua que ofrece la facultad y todo el diseño curricular que requiere.
- Comunicaciones: Área responsable de la difusión de información sobre la facultad tanto en redes sociales como de manera interna.

# **2.3.2. Distribución de la Oficina Administrativa**

A continuación, la figura 33, muestra la distribución realizada de la oficina administrativa.

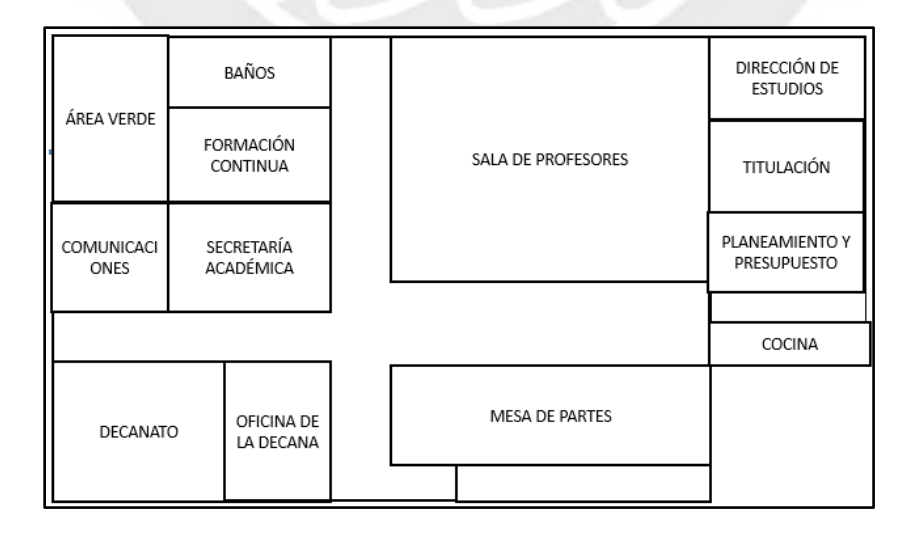

**Figura 33:** *Layout* **de las oficinas de la Facultad**

## **2.3.3. Máquinas y/o equipos**

- Computadora
- Impresoras
- Papelerías
- Teléfonos
- Máquina de café
- Dispensador de agua
- Sillas
- Archiveros
- Estantes
- Botes de basura
- Escritorios
- Libreros
- Grapadoras y perforadoras de papel

# **2.4 Diagnóstico de la empresa**

En este capítulo se determinarán los problemas principales y causas, se identificará el proceso principal y su producto estrella. Luego, se definirá el VSM, *Takt time*, los indicadores del proceso y 7+1 desperdicios. Con esta información, se identificarán los problemas principales a través de la tormenta de ideas y el diagrama de Ishikawa; las causas principales haciendo uso del diagrama de Pareto; por último, se propondrán contramedidas para solucionar cada problema.

**LEBRS** 

## **2.4.1. Selección del proceso principal de la empresa**

Dentro de la Secretaría Académica de una de las facultades de la institución educativa superior, se realizan distintos procesos que a través de diversos ítems se analizarán cuál es el principal de todos estos.

El análisis se realizará por las horas de trabajo que se le dedica al proceso, la cantidad de alumnos que realizan el proceso por semestre y la cantidad de personas involucradas en el proceso.

| <b>Trámites (proceso)</b>                      | Horas de trabajo<br>(h) | Cantidad de alumnos<br>que realizan el trámite<br>(proceso) | Cantidad de<br>personas<br><i>involucradas</i> |
|------------------------------------------------|-------------------------|-------------------------------------------------------------|------------------------------------------------|
| Matrícula                                      | 960                     | 1409                                                        | 15                                             |
| Titulación                                     | 900                     | 236                                                         | 8                                              |
| Retiro de cursos                               | 200                     | 175                                                         | 2                                              |
| Acreditación de Prácticas<br>Pre profesionales | <b>250</b>              | 94                                                          | 3                                              |

**Tabla 5: Procesos de la empresa**

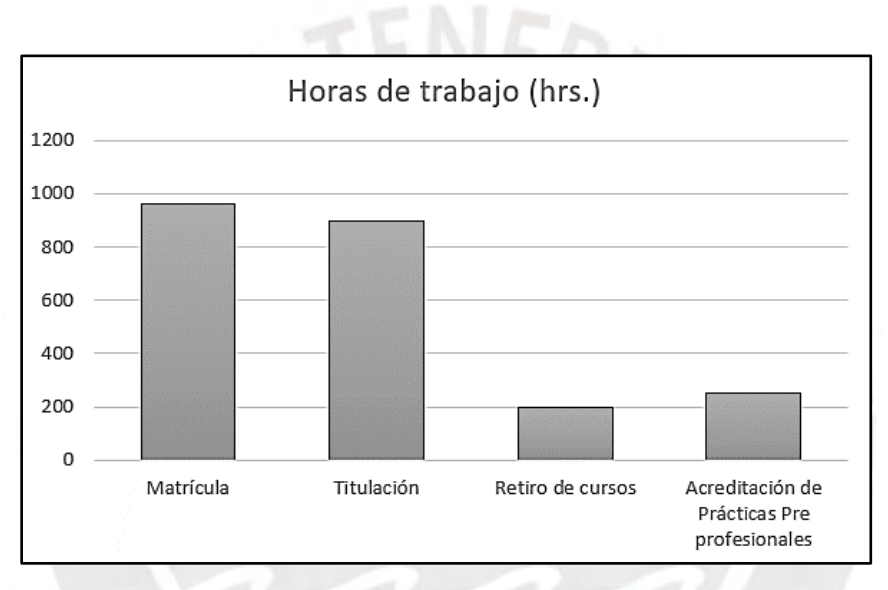

# **Figura 34: Horas de trabajo.**

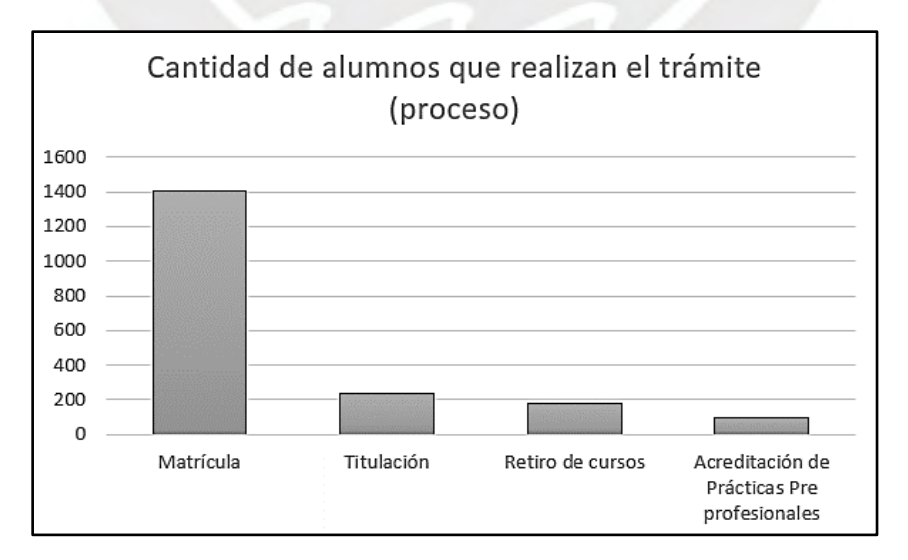

**Figura 35: Cantidad de alumnos que realizan el trámite.**

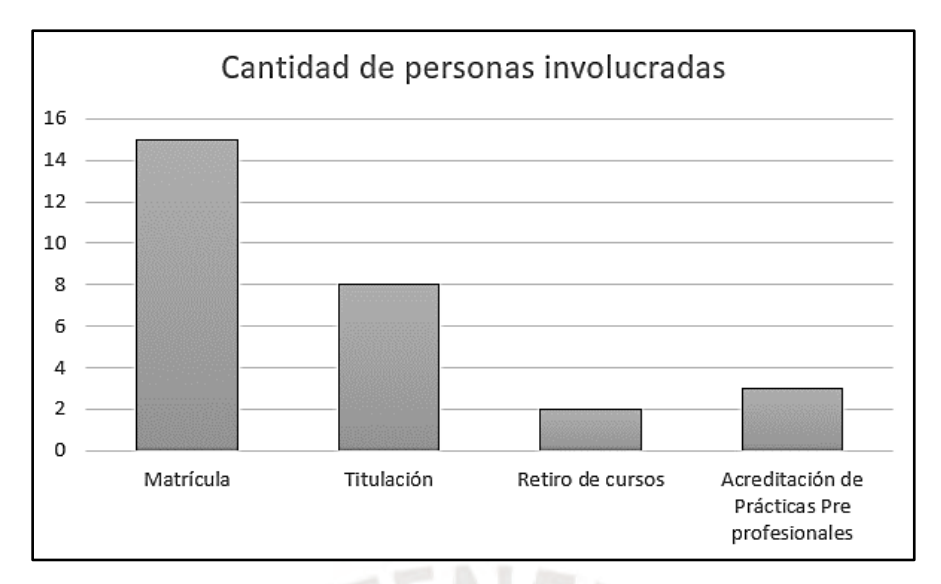

**Figura 36: Cantidad de personas involucradas en el proceso de matrícula.**

Como se observan en las figuras 34, 35 y 36, la matrícula es el proceso que mayor demanda de horas de trabajo, cantidad de alumnos que realizan el trámite y la cantidad de personas involucradas.

# **2.4.2. Selección de la familia principal de productos**

En el punto anterior, se seleccionó al proceso de matrícula como proceso principal. Por esta razón, se determina la familia del proceso de matrícula. En la tabla 6, se puede observar que la matrícula de forma ordinaria es la que concentra la mayoría de porcentaje de cantidad de alumnos matriculados en un semestre académico. Y la figura 37, muestra que, de la familia de productos de Matrícula, la significativa es la matrícula de ciclo regular.

| <b>Proceso</b> | Familia de productos                                          | Cantidad de alumnos<br>matriculados | <b>Alumnos</b><br>matriculados |
|----------------|---------------------------------------------------------------|-------------------------------------|--------------------------------|
|                | Matrícula de ciclo regular                                    | 1383                                | 98.15%                         |
| Matrícula      | Matrícula de alumnos de<br>intercambio Internacional          | 7                                   | $0.50\%$                       |
|                | Matrícula de alumnos de la<br>Red Peruana de<br>Universidades | 14                                  | $0.99\%$                       |
|                | Matrícula de alumnos del<br>consorcio de Universidades        | 5                                   | $0.35\%$                       |
| TOTAL          |                                                               | 1409                                | 100.00%                        |

**Tabla 6: Familia de productos del proceso de matrícula**

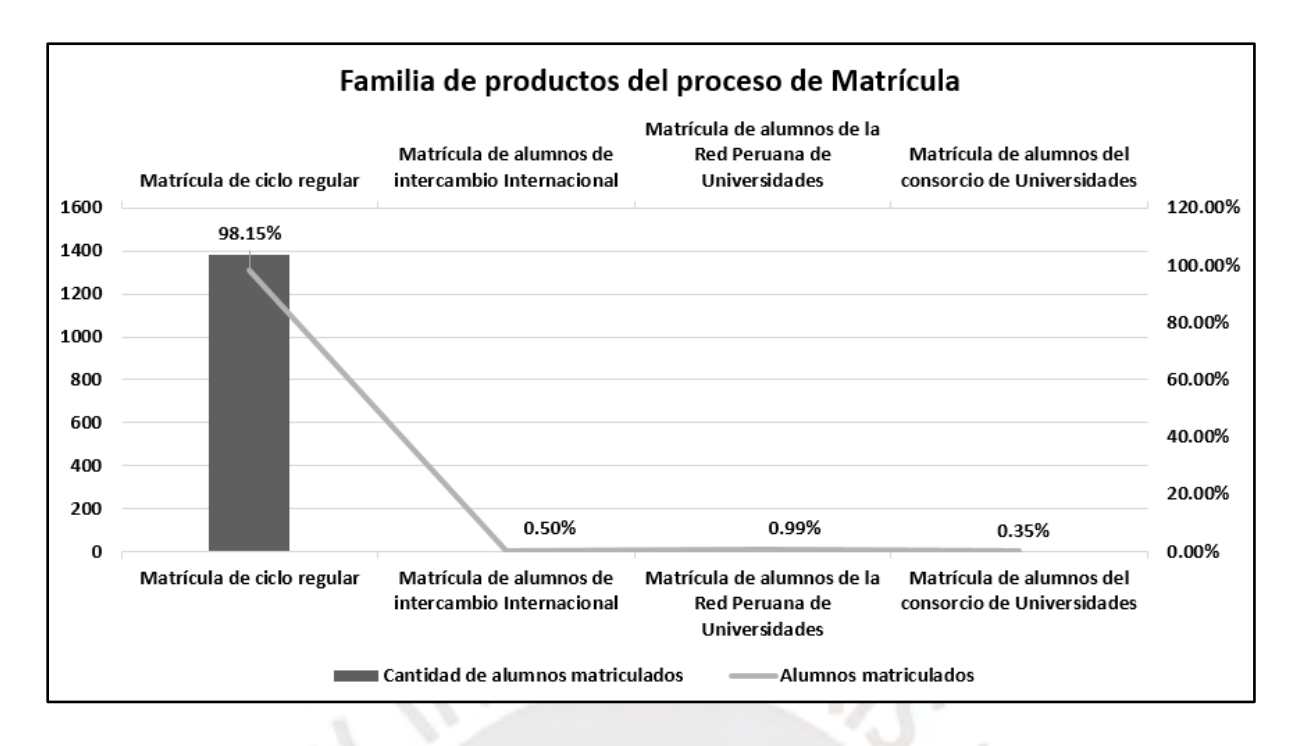

# **Figura 37: Familia de Productos de Matrícula**

# **2.4.3. Selección del producto estrella**

Dentro de la matrícula se observa que la Matrícula de ciclo regular el que tiene mayor importancia dentro del proceso, pues es el que tiene el mayor porcentaje de alumnos matriculados (98.15%) del total de matriculados en un semestre. Dentro de la matrícula de ciclo regular, se encuentra 2 productos; y, como se observa en la tabla 7, el producto estrella es la matrícula ordinaria.

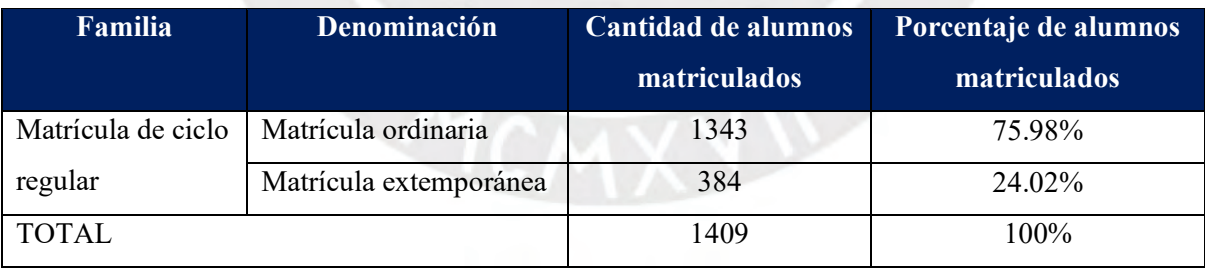

## **Tabla 7: Selección del producto estrella**

En el gráfico de barras de la figura 38, se observa el porcentaje de matriculados según cada producto; a partir del cual, se elegirá al producto estrella.

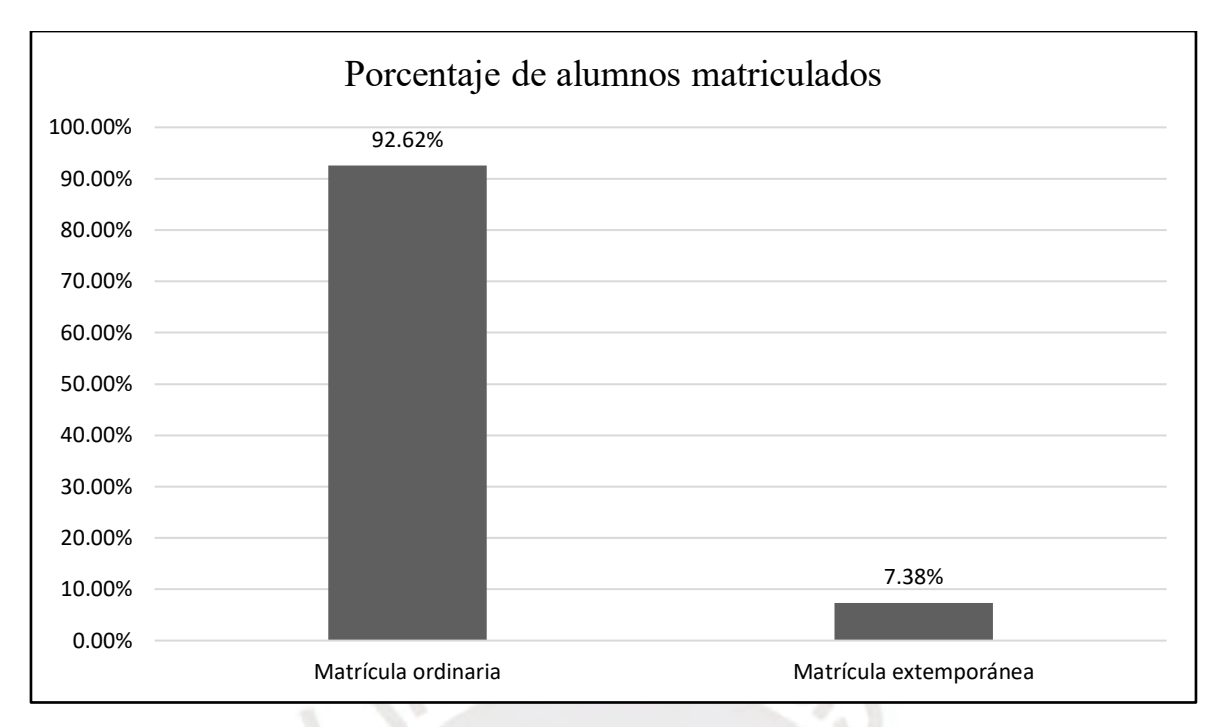

#### **Figura 38: la Selección del producto estrella**

Después de haber definido que el producto estrella es la matrícula ordinaria, se procede a detallar las distintas fases del proceso:

En primer lugar, se da la 1ra etapa de la matrícula, los alumnos realizan la preinscripción en los cursos ofrecidos para el semestre académico. Este proceso tiene una duración de 24 horas y se realiza a través del campus virtual de la Institución Educativa Superior, que está habilitado durante el tiempo establecido.

Luego, ocurre la revisión, donde el área de tecnologías de la Institución Educativa Superior consolida las matrículas de la 1ra etapa realizadas hasta ese momento. Esta fase, que tiene una duración aproximada de 2 horas, incluye la restricción de acceso tanto para alumnos como para el personal administrativo, facilitando así la revisión y consolidación de la información.

Posteriormente, se da la reconfirmación de horarios, el personal administrativo de la facultad accede a la plataforma para realizar ajustes en los horarios y sesiones de los cursos, según la cantidad de alumnos preinscritos y las decisiones tomadas en la facultad. Estos ajustes deben completarse en un plazo de 7 horas, tras el cual se habilita nuevamente el acceso a la plataforma para los alumnos.

Luego, se realiza con la segunda etapa de la matrícula, teniendo el sistema habilitado los alumnos pueden continuar con la preinscripción a los cursos de su interés, aprovechando las opciones habilitadas durante la reconfirmación de horarios.

Como penúltimo paso, se atienden las solicitudes excepcionales presentadas por los alumnos durante las dos etapas anteriores. El tiempo de respuesta puede variar según la complejidad del caso, pero en total se dispone de 36 horas para responder a todas las solicitudes.

Finalmente, después de 3 días, se publican los resultados de la asignación de vacantes para cada curso y horario en el campus virtual. Este paso cierra el proceso de matrícula ordinaria.

#### **2.4.4. Construcción del VSM actual**

Se realiza el mapeo del flujo actual para la ejecución de la familia de matrícula de ciclo regular, tomando en consideración la información recopilada de cada actividad realizada en la totalidad del proceso. Dicha información se presenta de manera detallada en la tabla 8.

| Descripción                          | <b>Cantidad</b> | <b>Unidad de Medida</b> |
|--------------------------------------|-----------------|-------------------------|
| Matrícula (1ra etapa)                | 24              | Horas                   |
| Revisión                             |                 | Horas                   |
| Reconfirmación de horarios           |                 | Horas                   |
| Matrícula (2da etapa)                | 15              | Horas                   |
| Respuestas a solicitud de matrículas | 36              | Horas                   |
| Asignación de vacantes               |                 | Hora                    |

**Tabla 8: Información sobre actividades del proceso de matrícula**

En el *Value Stream Map* (VSM) que se presenta a continuación y de manera grafica en la figura 39, se desglosa el proceso de matrícula ordinaria en cada una de sus actividades. Se lleva a cabo una consideración detallada del tiempo de ciclo, el tiempo de cambio correspondiente a cada proceso, el número de personas involucradas en la ejecución de dichos procesos, así como la cantidad de turnos de trabajo implementados. Este análisis se efectúa teniendo en cuenta el lapso necesario para que un único estudiante complete todas las actividades inherentes al proceso de matrícula ordinaria.

#### A continuación, se describirá todo el proceso:

Matrícula (1ra etapa), durante esta fase, los alumnos se inscriben a los cursos previamente publicados mediante el campus virtual de la universidad. La información queda registrada y es accesible tanto para colaboradores de la Secretaría Académica como para los propios alumnos. En esta etapa, se matriculan aproximadamente 712 alumnos en un período de 29 horas. El cálculo muestra que cada alumno realiza su inscripción en 2.44 minutos.

Luego, en la etapa de revisión implica el cierre del sistema, negando el acceso a los alumnos al campus virtual. Aquí, se procesa la información de los 712 inscritos iniciales, y se calcula que la revisión de un alumno se realiza cada 0.17 minutos.

En este momento, dos colaboradores de la Secretaría Académica inician la reconfirmación de horarios, analizando y verificando ajustes necesarios en función de la cantidad de alumnos matriculados y la disponibilidad de vacantes por horario y curso. Una vez completada esta tarea, se habilita nuevamente el acceso al campus virtual.

La siguiente actividad es la evaluación y respuestas a excepciones de matrículas, luego de recibir alrededor de 500 solicitudes de excepción de matrícula, cuatro miembros del área se encargan de evaluar y responder en un tiempo total de 36 horas. Esto implica una evaluación y respuesta a una solicitud cada 4.3 minutos.

En la matrícula (2da etapa), los alumnos continúan la inscripción de cursos y horarios confirmados. Alrededor de 631 alumnos se inscriben en esta segunda etapa durante las 15 horas habilitadas, lo que se traduce en una inscripción cada 0.97 minutos.

Finalmente, después de transcurrir 2 días, los resultados se exhiben en el campus virtual, brindando a los alumnos la información pertinente sobre su asignación de cursos.

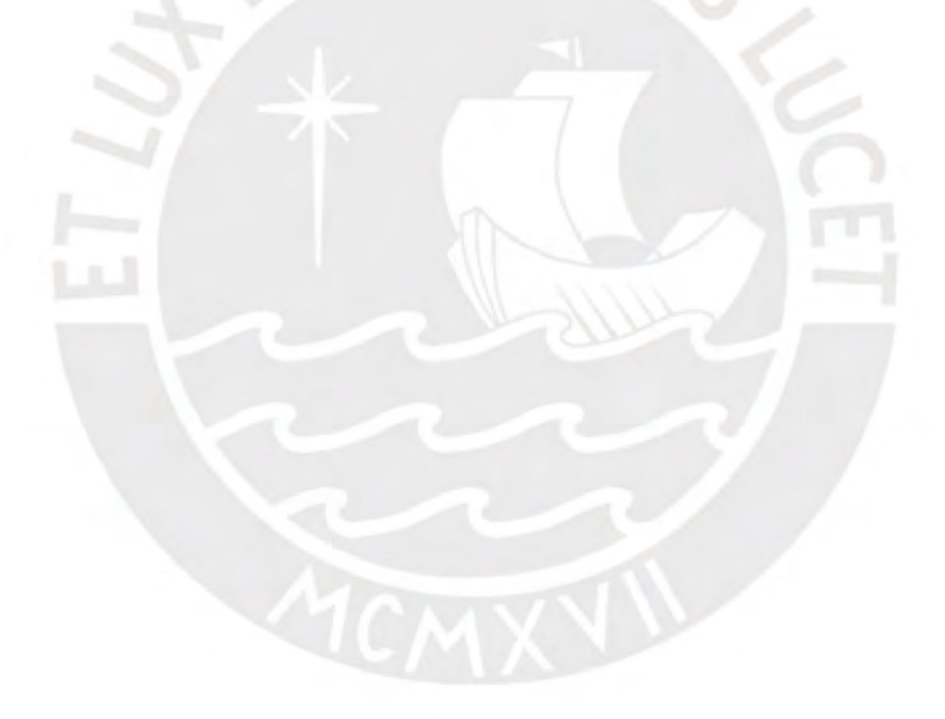

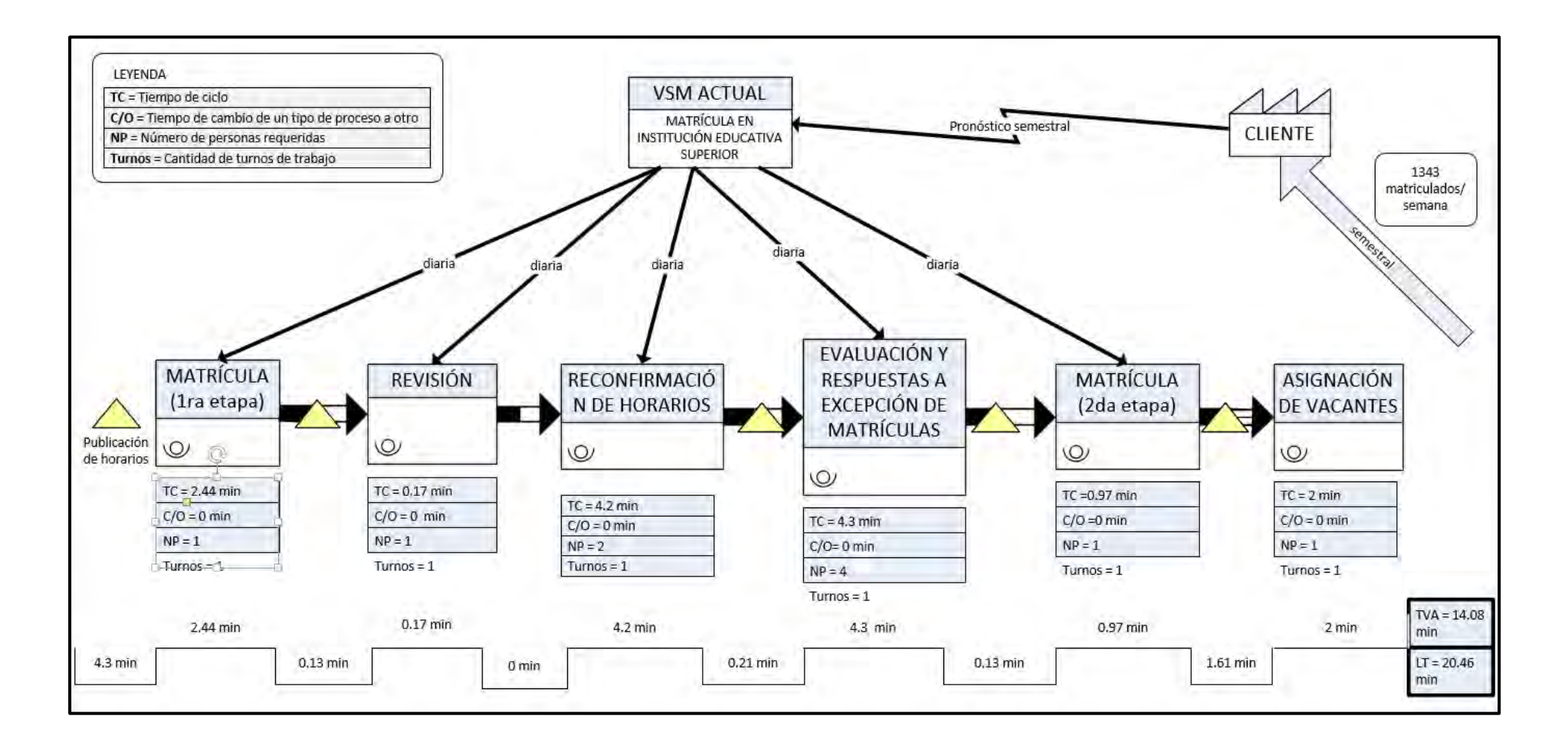

**Figura 39: VSM del proceso de matrícula**

# **2.4.5. Determinación del** *Takt time*

Para determinar el *Takt time*, se registra los datos del horario trabajo de la Institución Educativa Superior, como lo determina la Tabla 9.

**Tabla 9: Información del horario laboral de la Institución educativa Superior**

| Días del trabajo al mes                               | 24 días (Lunes a Viernes)                   |
|-------------------------------------------------------|---------------------------------------------|
| Horas de trabajo por turno                            | 9 horas de trabajo con 1 hora de refrigerio |
| Número de turnos                                      | 1 turno                                     |
| Demanda semestral para el proceso de matrícula   1261 |                                             |

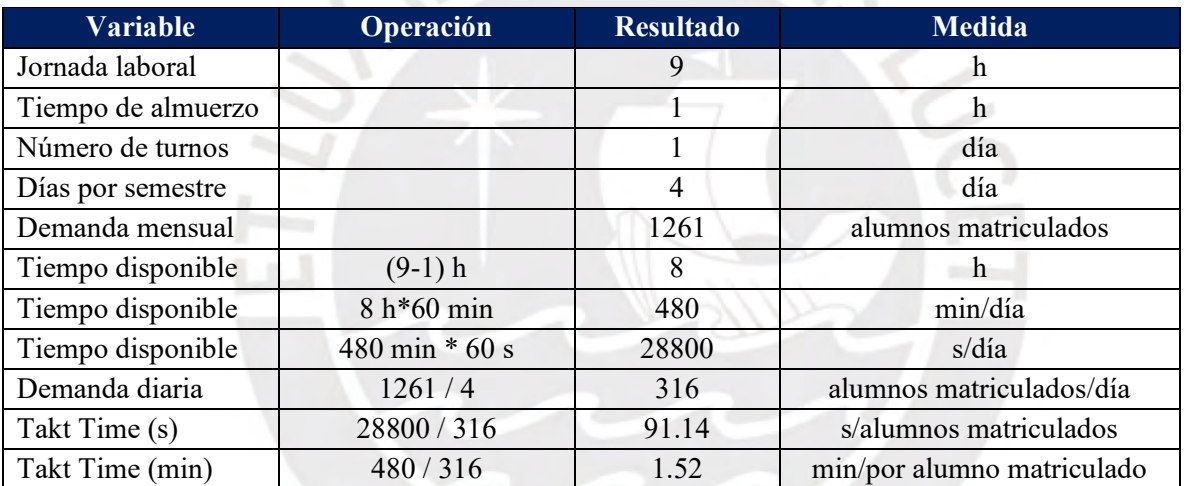

# **Tabla 10: Datos del proceso de matrícula para el VSM**

Según la Tabla 10, se observa que el *Takt time* es de 1.52 minutos; es decir, que se matricula a cada alumno en este tiempo estimado.

| <b>Indicador</b> | <b>Matrícula</b><br>(1ra etapa) | <b>Revisión</b> | Reconfirmación<br>de horarios | Evaluación y<br>respuestas a excepción<br>de matrícula | <b>Matrícula</b><br>(2da)<br>etapa) |
|------------------|---------------------------------|-----------------|-------------------------------|--------------------------------------------------------|-------------------------------------|
| <b>Tiempo</b>    | 2.44                            | 0.17            | 4.2                           | 4.3                                                    | 0.97                                |
| de ciclo         |                                 |                 |                               |                                                        |                                     |
| <b>Takt time</b> | 1.52                            | 1.52            | 1.52                          | 1.52                                                   | 1.52                                |
| Cuello de        | Si                              | No              | Si                            | Si                                                     | No.                                 |
| botella          |                                 |                 |                               |                                                        |                                     |

**Tabla 11: Comparativo del tiempo de ciclo y Takt time**

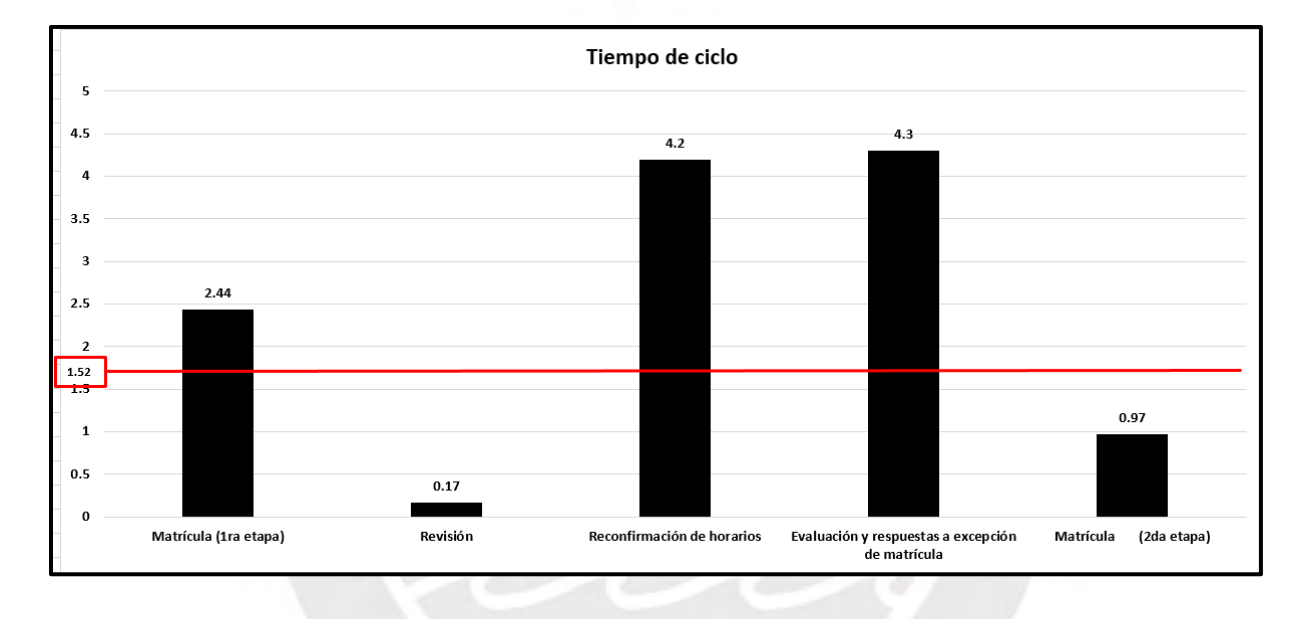

**Figura 40: Comparativo del tiempo de ciclo y** *Takt time*

Luego de haber determinado el comparativo del tiempo de ciclo y *Tack Time*, en la tabla 11. En la figura 40, se transforma en gráfico y se evidencia que tres de las cinco actividades ejecutadas en la matrícula ordinaria exceden el tiempo asignado para el *Takt time:* Matrícula (1ra etapa), reconfirmación de horarios y evaluación y respuestas, excluyendo la matrícula.

En el caso particular de la Matrícula (1ra etapa), esta actividad es llevada a cabo de manera exclusiva por el área de Dirección y Tecnología de la institución educativa superior. Por ello es que, a pesar de que su duración es superior al *Takt time*, no puede ser clasificada como un cuello de botella dentro del proceso de matrícula ordinaria.

Por otro lado, tanto la reconfirmación de horarios como la evaluación y respuestas, excluyendo la matrícula, son dos actividades que claramente superan el tiempo establecido por el *Takt time* calculado. En otras palabras, ambas etapas se erigen como cuellos de botella significativos en el proceso. El análisis detallado de los desperdicios y las propuestas de mejoras se centrará específicamente en estas dos tareas.

Cabe destacar que la revisión y la Matrícula (2da etapa) presentan tiempos inferiores al *Takt time*. No obstante, la fusión de ambas no es viable, dado que no todas las actividades son llevadas a cabo exclusivamente por miembros de Secretaría Académica de la facultad, sino también por la Dirección de Tecnología de la institución educativa superior.

#### **2.4.6. Análisis de los 7 + 1 desperdicios**

Después de llevar a cabo el mapeo del flujo de valor, se han identificado problemáticas significativas que afectan el proceso de matrícula

- **Sobreproducción:** Cuando un estudiante solicita una excepción de matrícula, se deben realizar búsquedas exhaustivas de toda su información para evaluar la viabilidad de aceptar la solicitud. Sin embargo, se ha detectado sobreproducción, ya que en este proceso de búsqueda se registra un exceso de información irrelevante para la toma de decisiones, lo que añade complejidad y dilata el proceso.
- **Transportación de información:** Después de que el alumno registra su solicitud de excepción de matrícula en el campus virtual, el responsable debe revisar cada solicitud individual y posteriormente derivarla a la persona encargada del tema, en muchos casos solicitando la aprobación de la jefa del área. Este proceso ocasiona pasos adicionales que ralentizan el flujo de trabajo. Además, se observa que, tanto en la reconfirmación de horarios como en la evaluación y respuesta a excepciones de matrícula, la jefa solicita reportes generales, y la respuesta del colaborador se realiza mediante correo electrónico, lo que añade etapas innecesarias al proceso.
- **Movimiento:** Se generan incrementa movimientos debido a las consultas que se deben realizar a los docentes para agregar alumnos a un curso en uno de sus horarios. Estas consultas se efectúan a través de correo electrónico o mediante llamadas telefónicas, y la decisión tomada se modifica posteriormente en el sistema. Este proceso genera retrasos en el movimiento eficiente de la información.
- **Esperas:** Durante todo el proceso de matrícula, se identifican múltiples puntos de espera: Antes de iniciar la primera etapa de la matrícula, se aguarda que los alumnos observen los horarios y docentes para programar un horario tentativo. Tras la primera etapa de matrícula, se debe esperar hasta que se cumpla con el horario establecido y comience la etapa de revisión.

Dentro de la etapa de reconfirmación de horarios, se aguarda la respuesta del docente después de revisar su disponibilidad y/o capacidad del aula. Al finalizar esta actividad, solo queda ver la habilitación para continuar con la segunda etapa de la matrícula.

Después de finalizar la segunda matrícula, se experimenta una breve espera para que el sistema organice la información y se inicie la atención de solicitudes de excepción o para agregar alumnos a un horario.

Por último, se espera 3 días para asignar las vacantes a todos los alumnos.

- **Sobre procesos:** La corrección se hace necesaria debido a errores en la actualización de los datos académicos del alumno. Estos errores obstaculizan el adecuado registro de la matrícula por parte del estudiante. Asimismo, se evidencia la necesidad de corrección cuando se acepta una excepción de matrícula que está en contradicción con las normas establecidas por la institución educativa superior. Estas discrepancias retrasan la matrícula, pues exigen una revisión y ajuste constante.
- **Talento Humano:** Se determinan inconvenientes en la delegación de funciones dentro del proceso. La acumulación de tareas y la toma de decisiones exclusivas por parte del Secretario Académico generan cuellos de botella en el flujo de trabajo. A pesar de contar con talento humano disponible, la falta de capacitación adecuada en la toma de decisiones contribuye al retraso del proceso, ya que una sola persona maneja múltiples responsabilidades críticas.

La carencia de conocimiento entre el personal acerca de casos especiales, excepciones y restricciones en el proceso de matrícula conduce a consultas frecuentes al jefe. La falta de autonomía para resolver situaciones particulares impide un flujo de trabajo eficiente y genera una dependencia constante en la toma de decisiones, afectando negativamente la agilidad del proceso de matrícula. Se evidencia la necesidad de una capacitación integral para empoderar al personal en la toma de decisiones y garantizar un desenvolvimiento más fluido del proceso.

#### **2.4.7. Análisis de los indicadores**

Como se aprecia en la Tabla 12, se han recopilado los indicadores actuales a partir de los datos correspondientes al semestre 2022-1. De manera complementaria, se exhibe el valor deseado al que aspiramos alcanzar, junto con las contramedidas que serán detalladas en el próximo capítulo. Los indicadores son:

| <b>INDICADORES</b>                                                          | <b>VALOR ACTUAL</b> | <b>VALOR DESEADO</b> |
|-----------------------------------------------------------------------------|---------------------|----------------------|
| Matrículas ordinarias exitosas (%)                                          | 88.94%              | $94\%$               |
| Matrículas extemporáneas (%)                                                | 22.34%              | 10%                  |
| Tiempo máximo de respuesta a 1 solicitud de<br>excepción de matrícula (min) | $4.3 \text{ min}$   | $2 \text{ min}$      |

**Tabla 12: Análisis de indicadores**

En el análisis de los indicadores, se resalta que, en lo referente a las matrículas ordinarias exitosas, se busca alcanzar un valor superior al actual. Un aumento en este indicador podría traducirse en una mejora tangible en la rapidez del proceso de matrícula. Un valor más elevado en este indicador sugiere una mayor eficiencia y agilidad en la ejecución del proceso, acorde con los objetivos de optimización.

Por otro lado, en cuanto al porcentaje de matrículas extemporáneas, se establece como objetivo lograr un valor inferior al actual. La lógica subyace en que, al llevar a cabo matrículas de manera efectiva y con un mayor índice de éxito, se reducirán considerablemente los casos de inscripciones extemporáneas. Este enfoque busca promover la puntualidad y el cumplimiento de los plazos establecidos, contribuyendo así a un flujo más ordenado y eficiente del proceso de matrícula.

Finalmente, se plantea la meta de disminuir el tiempo máximo de respuesta a las solicitudes de excepción de matrícula aceptadas. Esta reducción se basa en que, mediante la optimización de las tareas, la obtención eficaz de información y la capacitación adecuada del personal, es posible acelerar el proceso de respuesta. En consecuencia, se logrará una gestión más eficaz de las excepciones de matrícula, mejorando la experiencia tanto para los estudiantes como para el personal involucrado en el proceso.

#### **2.4.8. Listado de problemas**

Se detallan los problemas identificados con el fin de describirlos de manera genérica, como se muestra en la tabla 13. Este enfoque permitirá posteriormente clasificarlos en grupos más amplios, lo cual facilitará la identificación del problema principal.

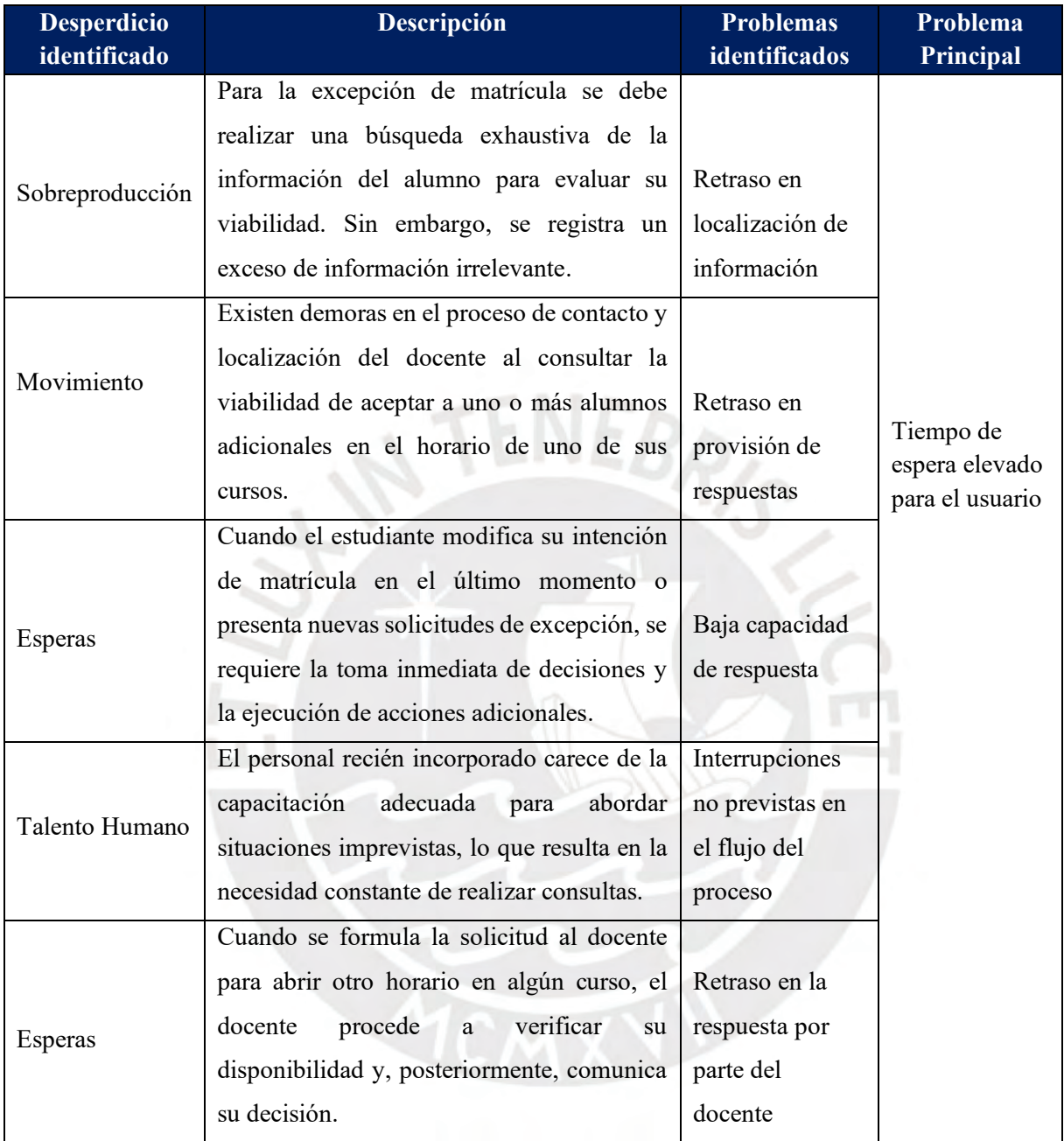

# **Tabla 13: Listado de problemas**

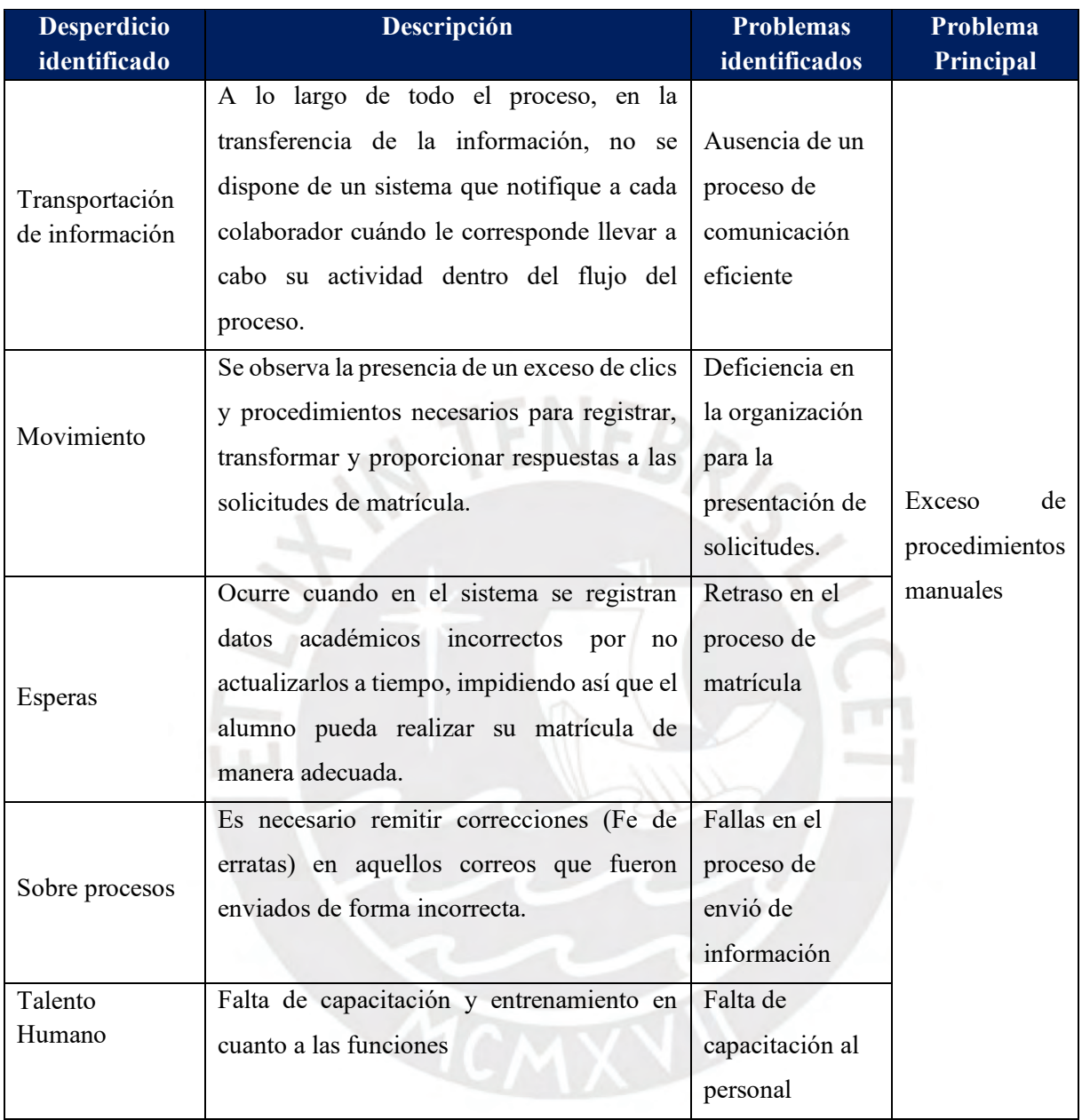

# **Tabla 13: Listado de problemas**
#### **2.4.9 Identificación de causas principales**

Luego de identificar los dos problemas principales que abarcan las demás, se procede a elaborar un diagrama de Ishikawa para cada uno de ellos. Dado que se está analizando los procesos administrativos, se considerarán las categorías básicas de hombre, máquina, sistema informático y capacidad de servicio.

Además, se realiza una evaluación por parte de dos de los participantes clave en el proceso de matrícula ordinaria: la Secretaria General y el Pro Secretario. La valoración se lleva a cabo asignando puntuaciones del 1 al 5, siendo 5 el nivel de importancia más alto. Estas puntuaciones se suman y se expresan como un porcentaje del total. Posteriormente, se crea un gráfico de Pareto para analizar los resultados obtenidos.

#### • **Exceso de procedimientos manuales**

Se procede a llevar a cabo un análisis exhaustivo de las causas identificadas en el proceso anterior, específicamente en relación con el exceso de procesos manuales. Se hace utiliza del diagrama de Ishikawa, como muestra la figura 41.

En la tabla 14, se enlistan todas las causas identificadas con una puntuación asignada por la Secretaria Académica y el Pro Secretario. Luego, en la tabla 15, se calcula el porcentaje acumulado en orden descendente.

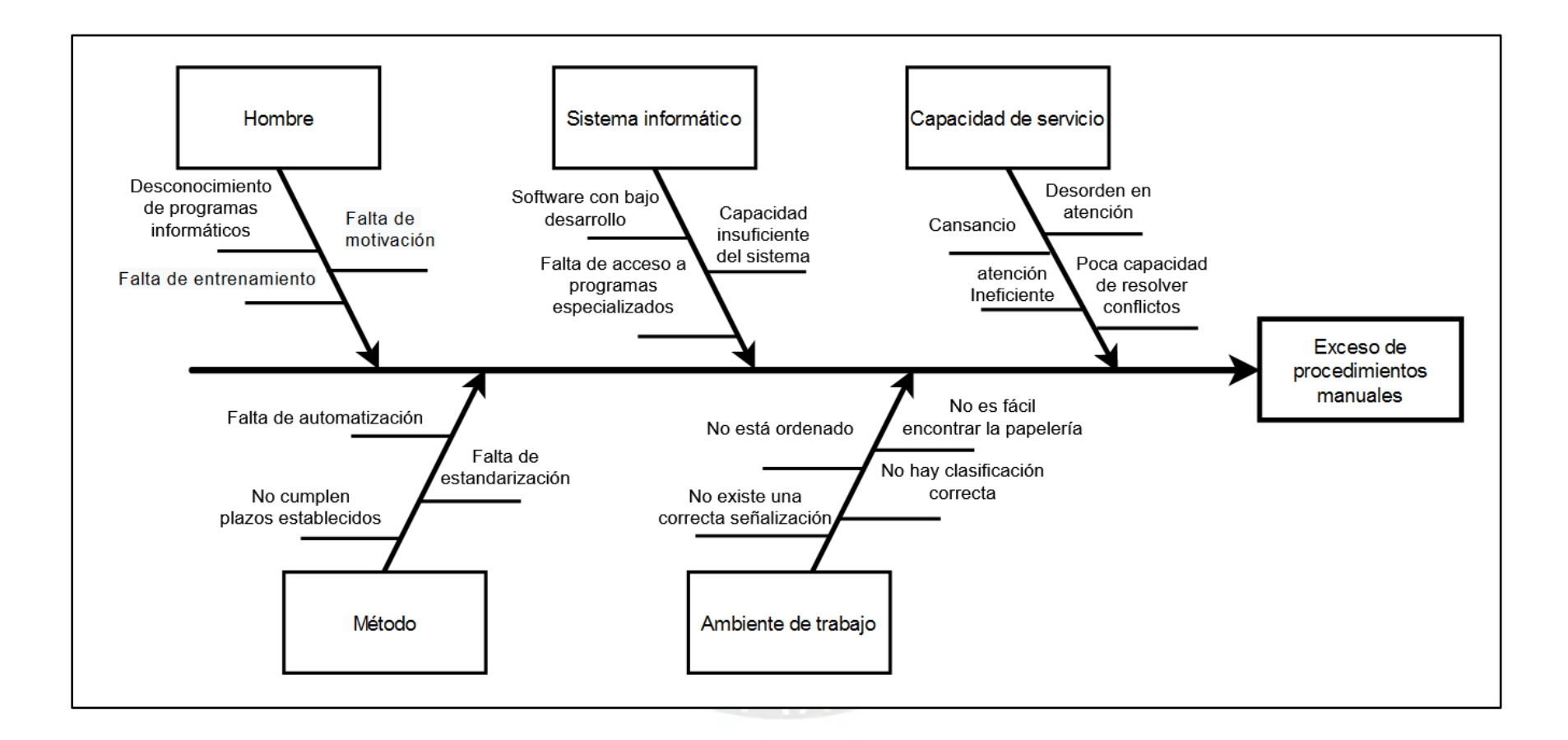

**Figura 41: Causas del exceso de procesos manuales**

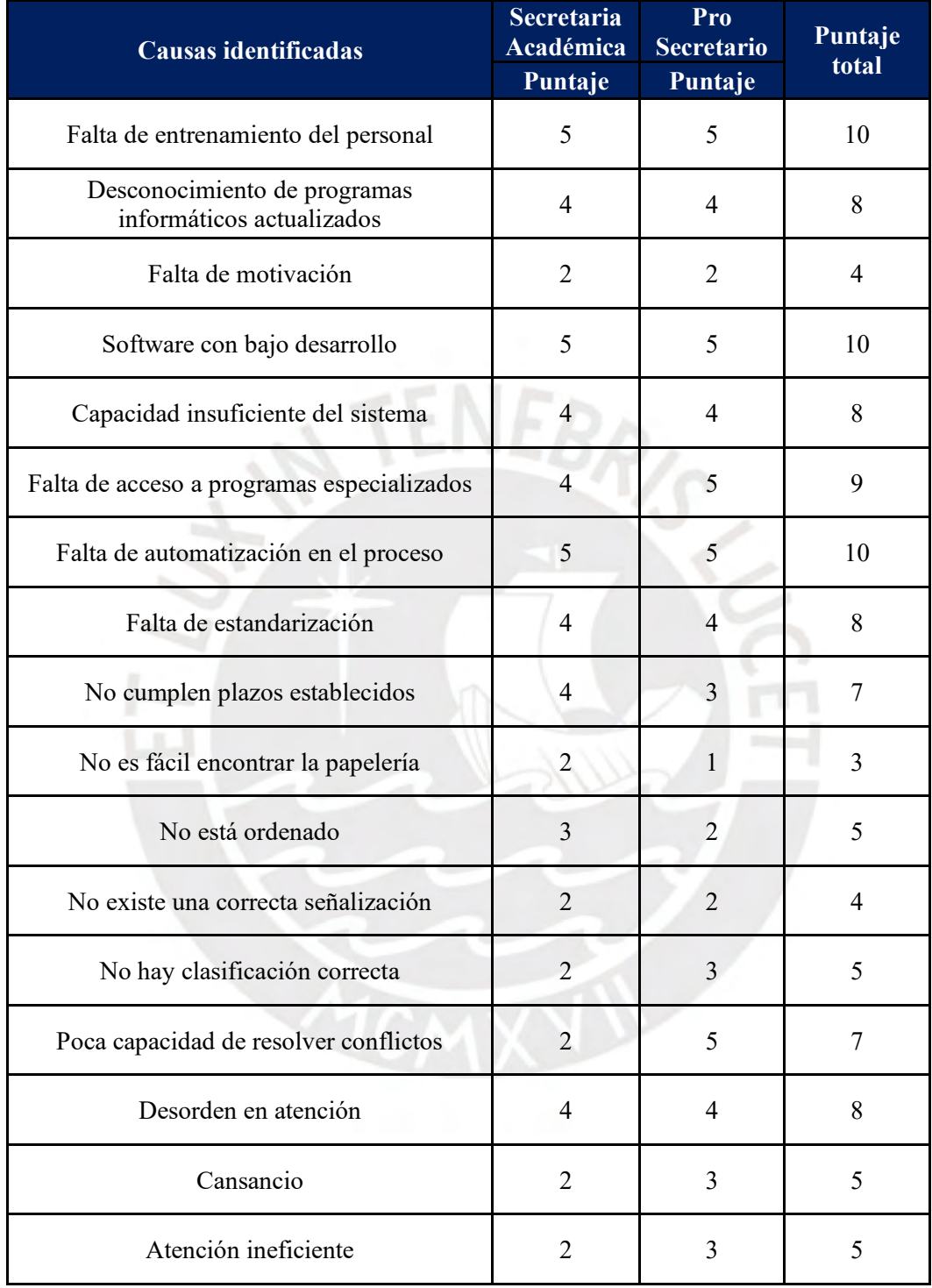

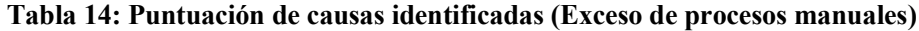

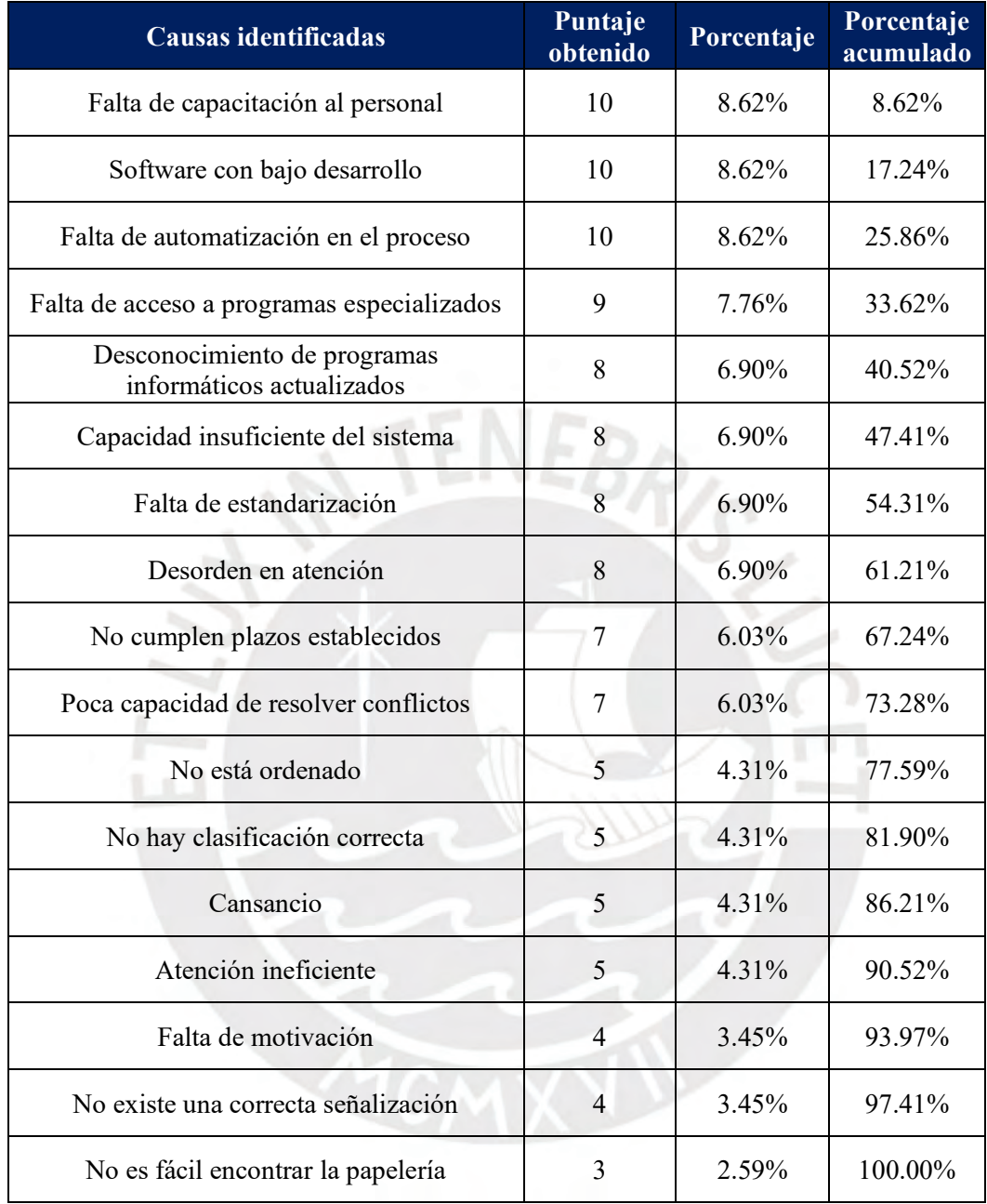

# **Tabla 15: Porcentaje acumulado de las causas (Exceso de procesos manuales)**

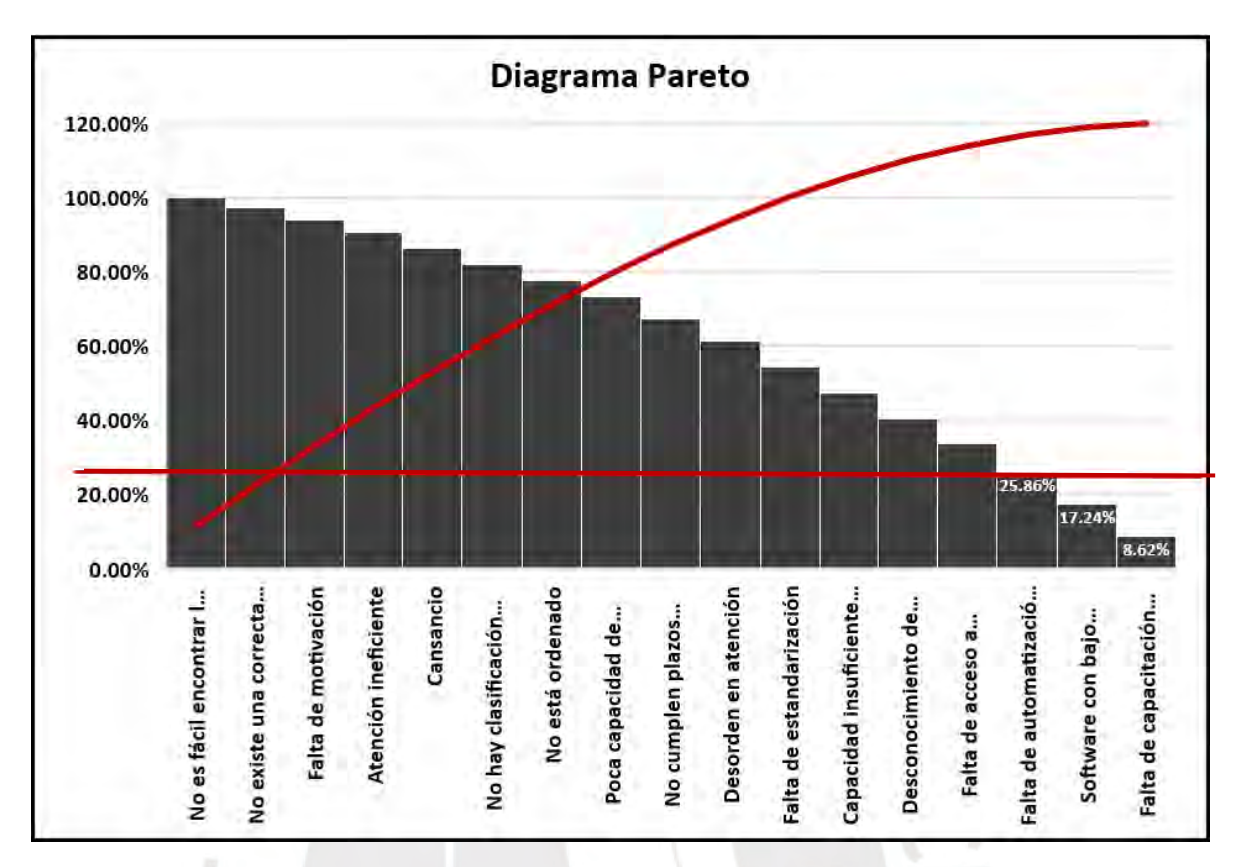

**Figura 42: Exceso de procesos manuales**

Con ayuda del Diagrama de Pareto, mostrado en la figura 42, se identifica como las principales causas:

- Falta de entrenamiento del personal.

 $n - 1$ 

- Software con bajo desarrollo.
- Falta de automatización en el proceso.

#### • **Tiempo de espera elevado para el usuario**

Se realiza el análisis completo de las causas identificadas en el proceso anterior, relacionadas con el tiempo de espera para el usuario. En primer lugar, se elabora el diagrama de *Ishikawa,* como se describe en figura 43. Luego, se realiza una lista con el puntaje asignado y el porcentaje acumulado de manera descendente, como se muestra en la tabla 16 y 17 correspondientemente.

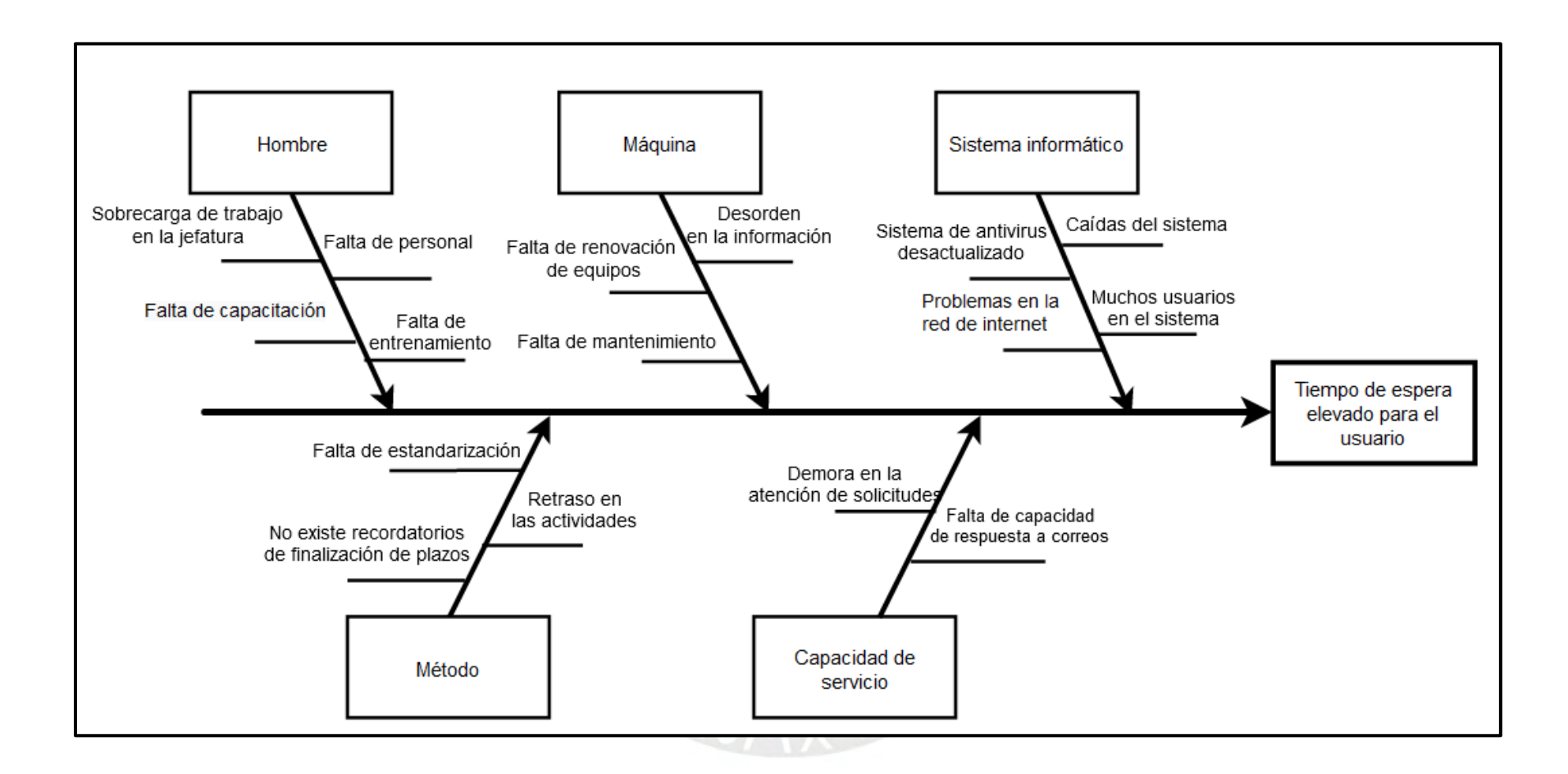

**Figura 43: Causas del tiempo de espera elevado para el usuario**

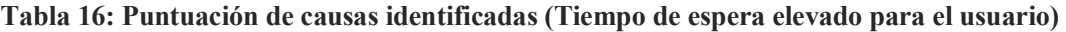

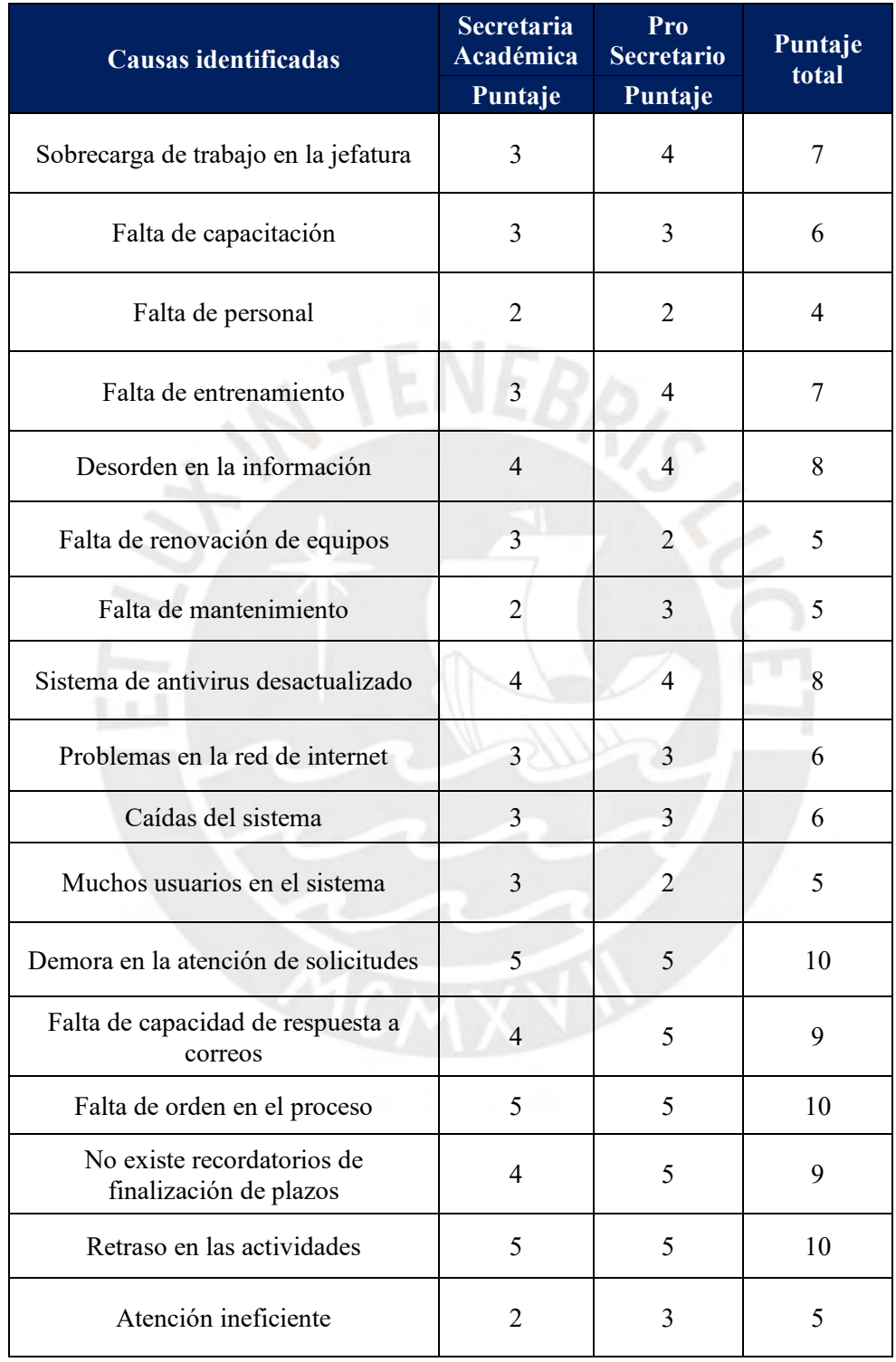

| Causas identificadas                              | Puntaje<br>obtenido | Porcentaje | Porcentaje<br>acumulado |
|---------------------------------------------------|---------------------|------------|-------------------------|
| Lentitud en el flujo de la información            | 10                  | 8.33%      | 8.33%                   |
| Falta de orden en el proceso                      | 10                  | 8.33%      | 16.67%                  |
| Retraso en las actividades                        | 10                  | 8.33%      | 25.00%                  |
| Falta de capacidad de respuesta a correos         | 9                   | 7.50%      | 32.50%                  |
| No existe recordatorios de finalización de plazos | 9                   | 7.50%      | 40.00%                  |
| Desorden en la información                        | 8                   | 6.67%      | 46.67%                  |
| Sistema de antivirus desactualizado               | 8                   | 6.67%      | 53.33%                  |
| Sobrecarga de trabajo en la jefatura              | 7                   | 5.83%      | 59.17%                  |
| Falta de entrenamiento                            | $\overline{7}$      | 5.83%      | 65.00%                  |
| Falta de capacitación                             | 6                   | 5.00%      | 70.00%                  |
| Problemas en la red de internet                   | 6                   | 5.00%      | 75.00%                  |
| Caídas del sistema                                | 6                   | 5.00%      | 80.00%                  |
| Falta de renovación de equipos                    | 5                   | 4.17%      | 84.17%                  |
| Falta de mantenimiento                            | 5                   | 4.17%      | 88.33%                  |
| Muchos usuarios en el sistema                     | 5                   | 4.17%      | 92.50%                  |
| Atención ineficiente                              | 5                   | 4.17%      | 96.67%                  |
| Falta de personal                                 | $\overline{4}$      | 3.33%      | 100.00%                 |

**Tabla 17: Porcentaje acumulado de las causas**

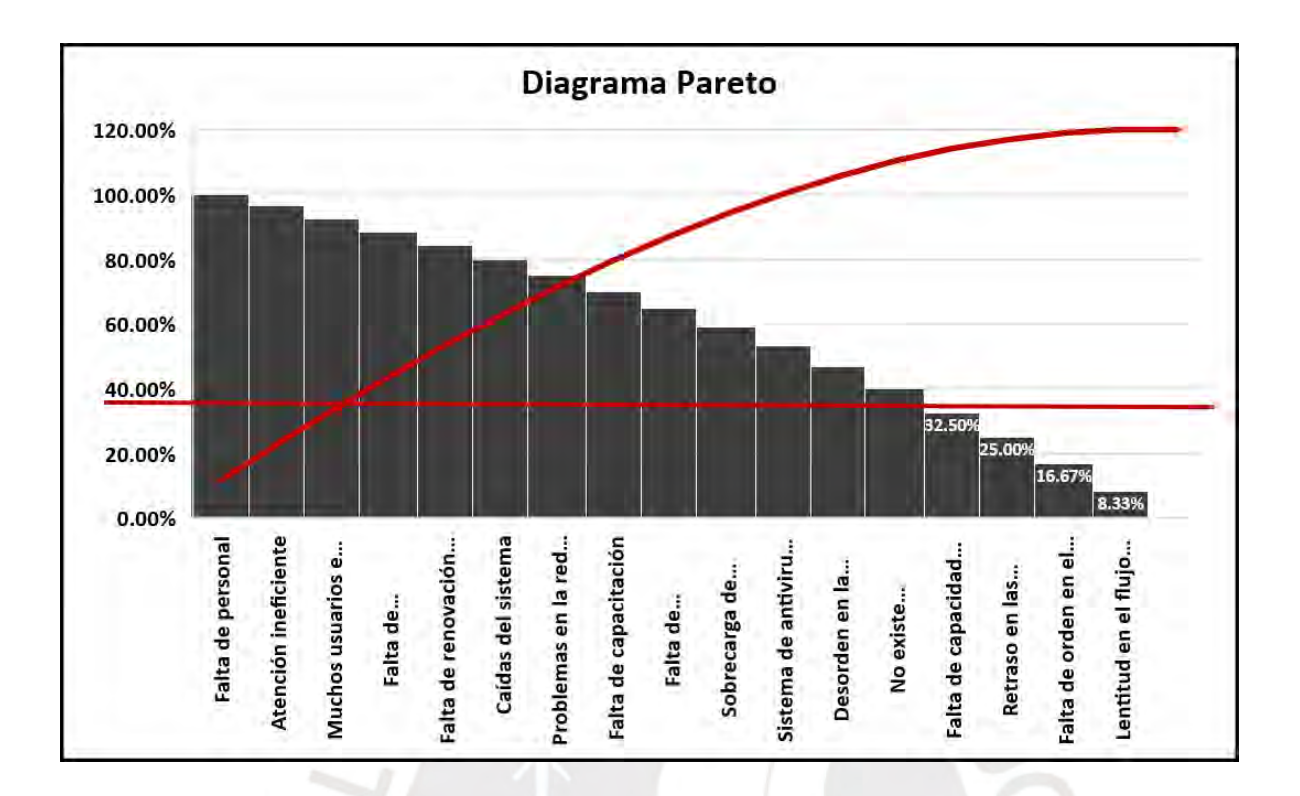

### **Figura 44: Tiempo de espera elevado para el usuario**

Con ayuda del análisis de Pareto, como se observa en la figura 44, se identifica las principales causas del problema:

- Lentitud en el flujo de la información.
- Falta de orden en el proceso.
- Retraso en las actividades.
- Falta de capacidad de respuesta a correos

### **2.4.10. Determinar las contramedidas**

A continuación, en la tabla 18, se presentan contramedidas diseñadas para lograr los resultados deseados. Estas acciones se implementarán con el objetivo de abordar y eliminar las causas fundamentales de los problemas identificados en el proceso de matrícula ordinaria.

# **Tabla 18: Contramedidas**

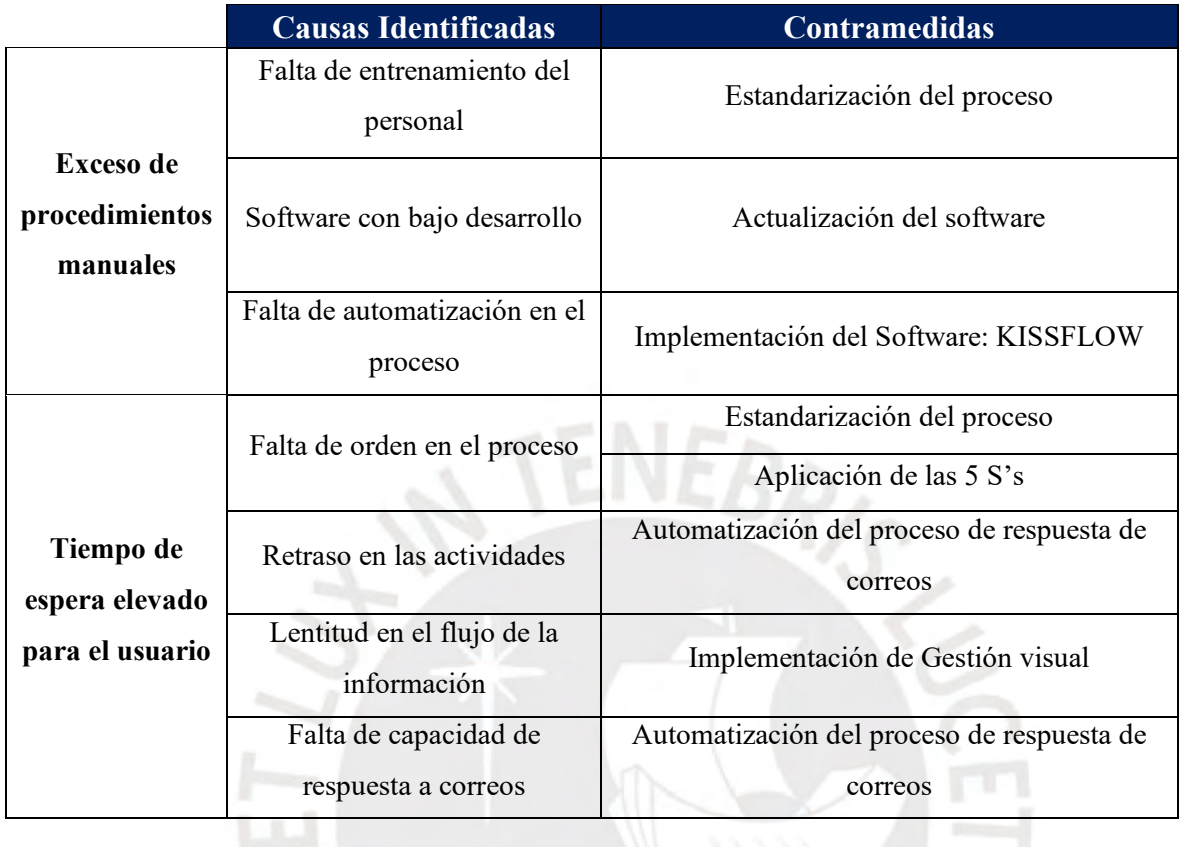

# **Capítulo 3 IMPLEMENTACIÓN DE LAS PROPUESTAS DE MEJORA**

A continuación, se expondrán las propuestas de mejora destinadas a resolver los problemas principales identificados en el proceso de matrícula de la Institución Educativa de Educación Superior. Estas propuestas comprenden las siguientes acciones: Aplicación de las 5S, Estandarización del proceso, Implementación de Gestión Visual, Actualización del Software, Implementación de *Kissflow* y la Automatización del proceso de respuesta de correos

# **3.1. Aplicación de las 5S's en el software**

Se establecerá un comité central compuesto por integrantes del equipo que estarán presentes a lo largo de todo el proceso de implementación de las 5S's en el *software* de las doce computadoras ubicadas en el área de Secretaría Académica. Los comités conformados serán los siguientes:

- **Comité central:** Este grupo de seis personas asumirá la responsabilidad de la organización, monitoreo y auditoría del correcto empleo de las 5S's. Además, llevará a cabo las coordinaciones internas relacionadas con la fecha de inicio, plazos, distribución de responsabilidades, entre otros aspectos importantes.

Secretaria Académica (Presidente)

Pro Secretario

Asistente de Secretaría

Analista de Titulación

Auxiliar Administrativo

Asistente de Titulación

- **Comité de fotografía:** Este comité se encargará de registrar la situación del software antes y después de la implementación de cada una de las 5S's. Las evidencias primordiales incluirán capturas de pantalla y fotografías tomadas con una cámara.

Auxiliar administrativo

- **Comité de lanzamiento:** Este comité dirigirá las actividades y campañas previas a la ejecución de cada una de las 5S's, con el objetivo de generar expectativas entre el personal.
- **Comité de capacitación**: Se llevará a cabo una inducción general sobre el uso de las 5S's antes de la aplicación, seguida de una formación y entrenamiento detallados para cada una de las S antes de su ejecución.

Pro Secretario

- **Comité de auditoría:** Después de definir las fechas de auditoría, este comité registrará las fichas de auditoría, verificando meticulosamente el cumplimiento de cada uno de los ítems señalados en la ficha.

Analista de Titulación

Asistente de Titulación

### **3.1.1. Aplicación de la primera S: Clasificar**

La primera fase de las 5S tiene como objetivo conservar únicamente los elementos esenciales para el corto y mediano plazo, eliminando todo aquello considerado innecesario. A continuación, se detallan los pasos a seguir:

1. Establecer el orden de las computadoras a revisar:

Se designará un orden específico para la revisión de las computadoras, seguido de la clasificación correspondiente. Esta clasificación se llevará a cabo considerando factores como la necesidad, accesibilidad, carga laboral y otros elementos que no impacten negativamente en el desarrollo normal de las actividades del área.

2. Identificar los elementos innecesarios:

Se implementará una fase de observación minuciosa de cada usuario, carpeta, programa y archivo presente en la máquina. Posteriormente, se procederá a clasificar y señalar aquellos elementos que se consideren innecesarios. Dentro de los elementos innecesarios se incluyen:

- Archivos personales.
- Antivirus no utilizados o vencidos
- Descargas innecesarias (documentos)
- Archivos/ carpetas antiguas
- Programas que no son útiles para la tarea
- Usuarios que no estén activos

Se observa un ejemplo práctico, en la figura 45.

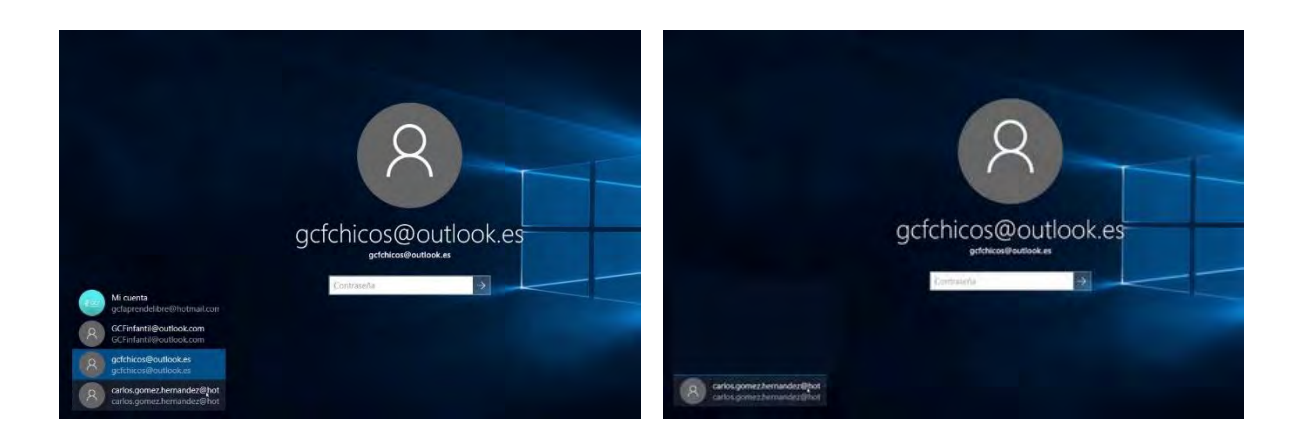

# **Figura 45: Antes y después (eliminación de usuarios no activos)**

3. Listado de elementos innecesarios:

Es imperativo mantener un registro ordenado de los elementos identificados como innecesarios. Este procedimiento es crucial para prevenir eventualidades futuras en las que sea necesario conocer el estado de información antigua. La sistematización y documentación adecuada de estos elementos garantizará un seguimiento efectivo y la disponibilidad de información en cualquier momento que se requiera. La tabla 19, enlista los elementos innecesarios identificados.

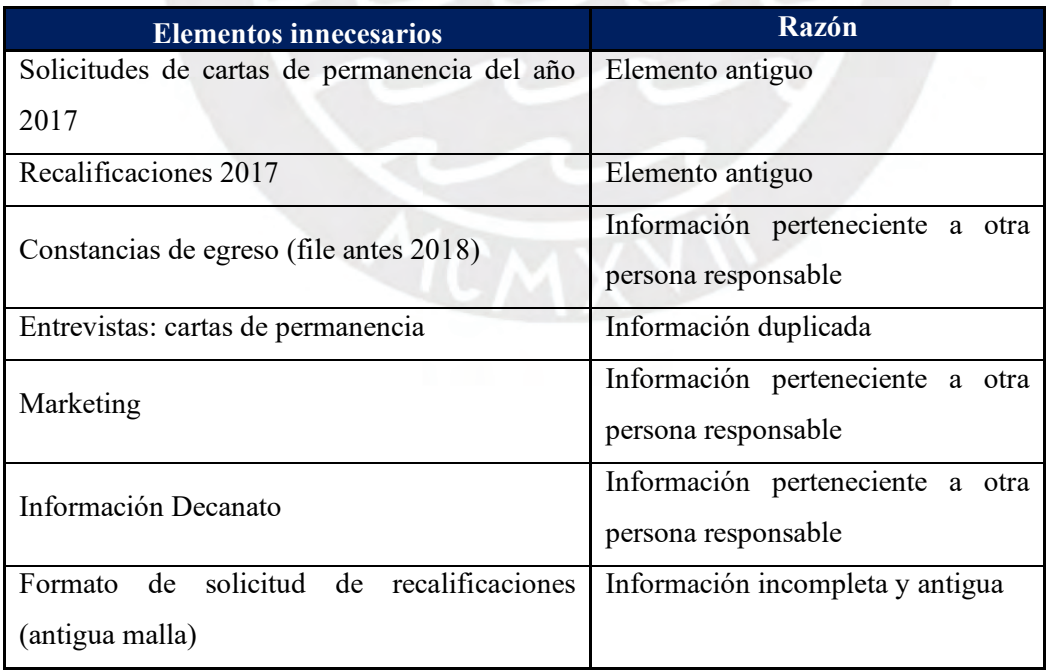

### **Tabla 19: Lista de elementos innecesarios**

4. Determinar la política de guardado de los archivos innecesarios:

Se establecerá un tiempo máximo de caducidad para cada elemento identificado como innecesario. Posteriormente, se determinará qué archivos deben ser trasladados a un lugar seguro o eliminado de manera permanente.

5. Crear una copia de la documentación:

La creación de una copia de toda la documentación existente en cada máquina se realizará como medida de respaldo para salvaguardar la información relevante del sistema.

6. Aplicar el plan de acción para eliminar elementos:

Es fundamental implementar un plan de acción para clasificar los elementos y tomar decisiones respecto a aquellos sobre los cuales no se tenga una determinación clara.

El plan de acción designado se presenta en la tabla 20. En la figura 46, se muestra la ficha de auditoría que será utilizada.

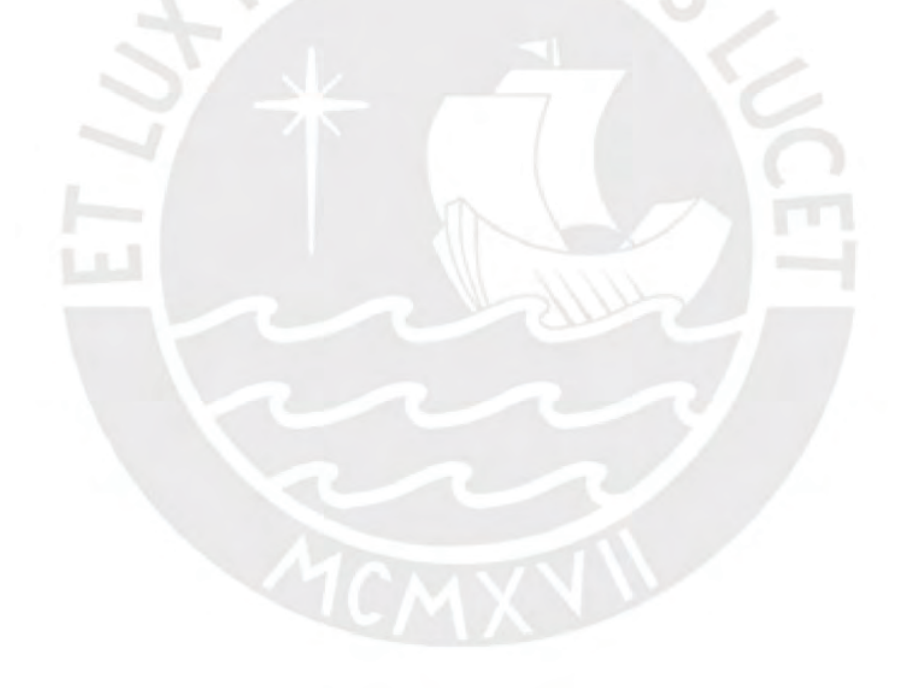

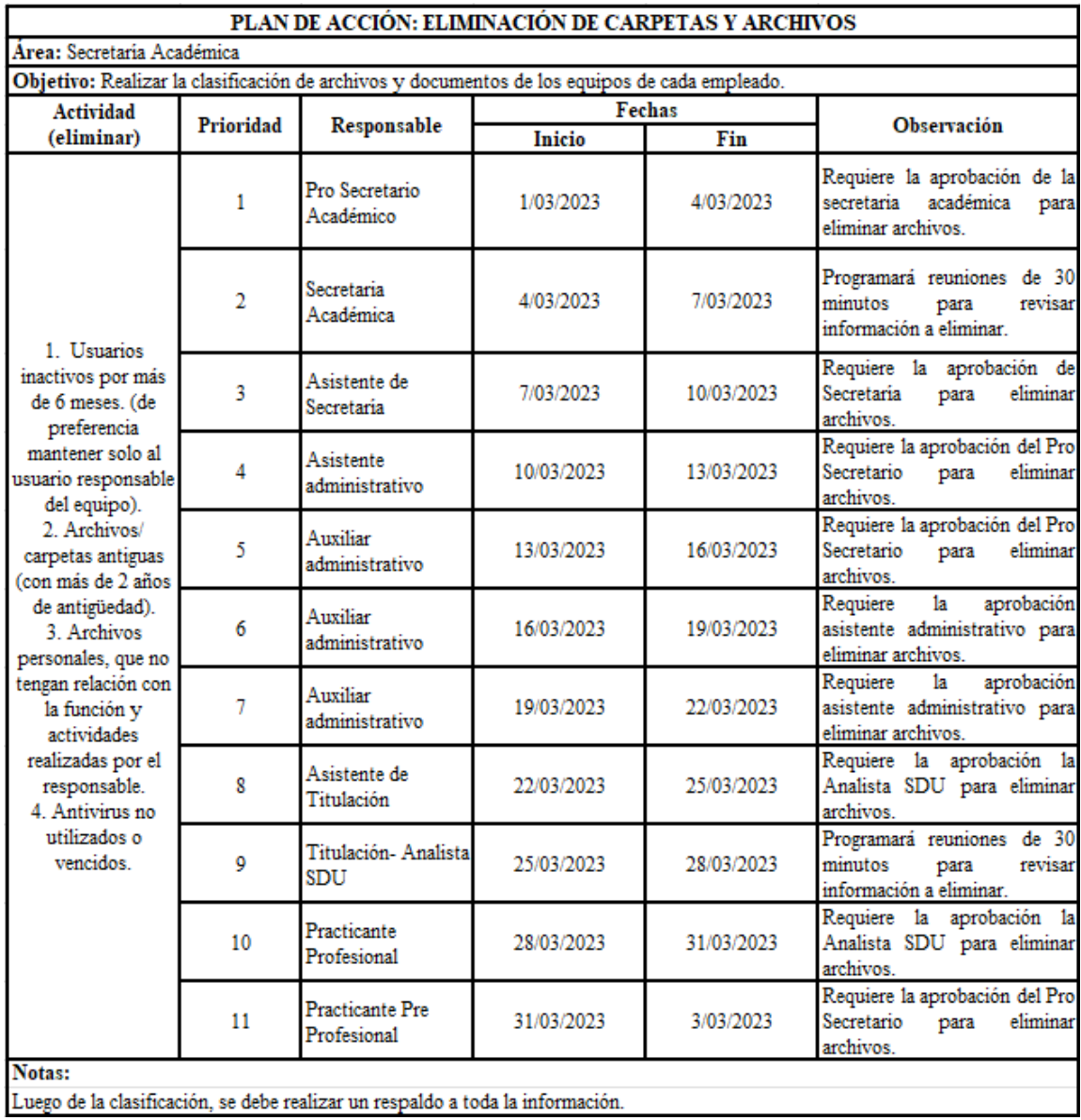

# **Tabla 20: Plan de acción de la clasificación**

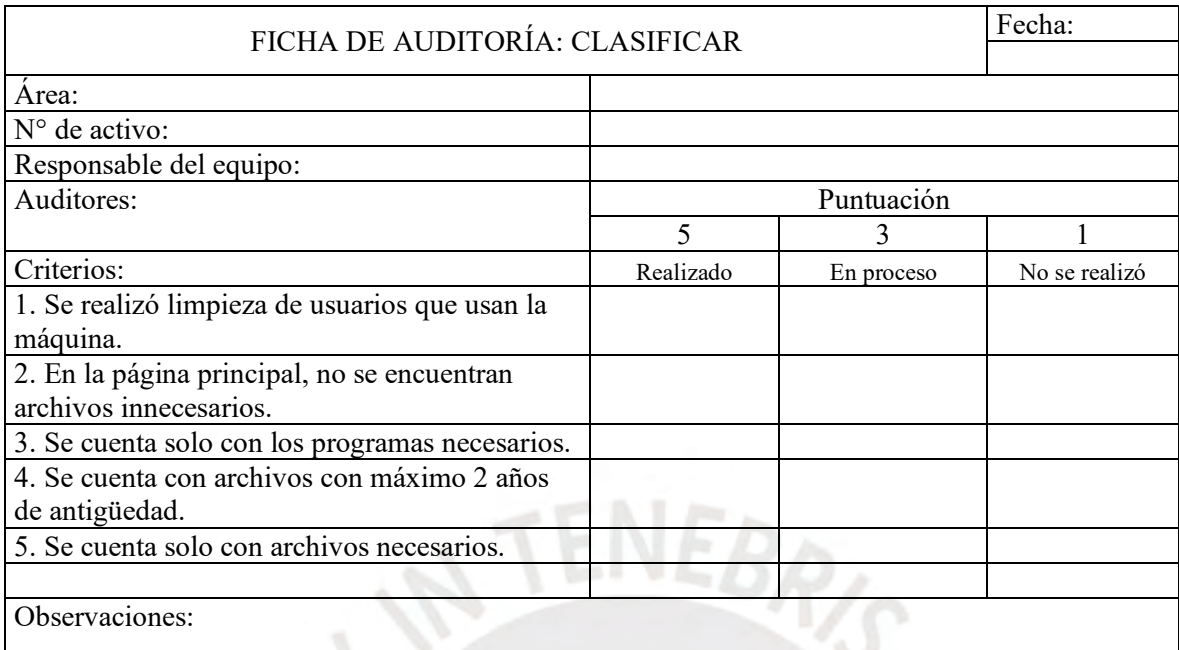

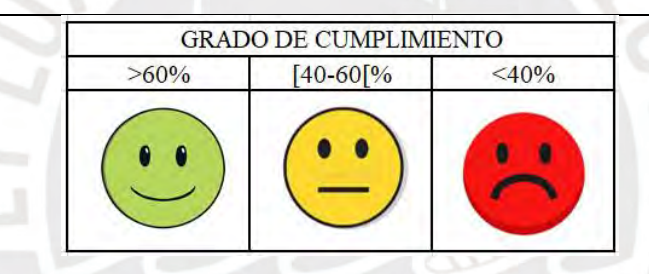

**Figura 46: Ficha de auditoría: Clasificar**

#### **Beneficios:**

- Ahorro en la memoria de la computadora:

La eliminación y traslado de documentos no necesarios conducirá a un significativo ahorro en el espacio de almacenamiento, liberando con ello un total de 7 GB. Este espacio adicional permitirá la continuidad del almacenamiento de información de manera eficiente.

- Aumento en la velocidad del sistema:

La disponibilidad de mayor espacio en la memoria resultará en una optimización de la respuesta de la máquina. Este incremento se traducirá en un aumento palpable en la velocidad del sistema, registrando una mejora de 0.5 GHz. Este beneficio contribuirá a una operatividad más ágil y eficaz del equipo.

#### **3.1.2. Aplicación de la segunda S: Ordenar**

La esencia de la segunda S se encapsula en la expresión "Un lugar para cada cosa y cada cosa en su lugar". En este sentido, su objetivo fundamental radica en establecer un orden que facilite la accesibilidad para encontrar información o documentos de manera eficiente. Las carpetas que contienen información deben tener distintivos que ayuden al fácil manejo de la información.

1. Identificar cada elemento:

Se instituirá una nomenclatura específica para cada conjunto de archivos, con el propósito de posibilitar la identificación de cada archivo dentro de cada máquina, como muestra la tabla 21.

| Nomenclatura               | Descripción             |  |  |
|----------------------------|-------------------------|--|--|
| 1. Matrícula               | Matrícula               |  |  |
| 1.1.Asig aulas             | Asignación de aulas     |  |  |
| 1.2. Matric 2 unid         | Matricula en 2 unidades |  |  |
| 1.2. Asistencia            | Asistencia              |  |  |
| 2. Estadística             | Estadísticas            |  |  |
| 2.1.Solicitud              | Asistencia              |  |  |
| 2.1.1. Permanencia         | Permanencia             |  |  |
| 2.1.2. Trans internas      | Solicitudes             |  |  |
| 2.1.3. Proc disciplinarios | Transferencias internas |  |  |

**Tabla 21: Lista de archivos con su nomenclatura**

- 2. Reubicación los elementos a donde pertenezcan: En esta etapa se procederá a reubicar los elementos, en caso sea necesario. Se debe tener en cuenta el tema, prioridad y estructura lógica para poder adecuar cada archivo y carpeta.
- 3. Organizar la matriz de orden: Para que cualquier persona pueda acceder a la información fácilmente, se creará una matriz de orden, donde se encontrará el nombre de la carpeta, su ubicación y la nomenclatura que se le asigno.

Luego de haber aplicado está S, se debe verificar constantemente mediante una auditoría, como lo ejemplifica la figura 47.

| FICHA DE AUDITORÍA: ORDEN                         |                          |            | Fecha:        |
|---------------------------------------------------|--------------------------|------------|---------------|
|                                                   |                          |            |               |
| Area:                                             |                          |            |               |
| N° de activo:                                     |                          |            |               |
| Responsable del equipo:                           |                          |            |               |
| Auditores:                                        | Puntuación               |            |               |
|                                                   | $\overline{\mathcal{L}}$ | 3          |               |
| Criterios:                                        | Realizado                | En proceso | No se realizó |
| 1. Se encuentran agrupadas y ordenadas según      |                          |            |               |
| trámite.                                          |                          |            |               |
| 2. Se mantiene la nomenclatura asignada para cada |                          |            |               |
| tipo de archivo.                                  |                          |            |               |
| 3. Se cuenta con la matriz de orden actualizada.  |                          |            |               |
| 4. El nombre de cada carpeta es claro y conciso.  |                          |            |               |
| 5. Todos los archivos se encuentran ordenadas y   |                          |            |               |
| correctamente ubicadas.                           |                          |            |               |
|                                                   |                          |            |               |
| Observaciones:                                    |                          |            |               |

**GRADO DE CUMPLIMIENTO**  $>60\%$  $[40 - 60]$ %  $<$ 40%

**Figura 47: Ficha de auditoría: Ordenar**

### **Beneficios:**

- Reducción del tiempo de análisis y respuesta a solicitudes excepción de matrículas. Si la información es fácil de encontrar, se podrá realizar con agilidad la evaluación de la excepción y por ende, disminuirá a 3 minutos la atención por solicitud.
- Mejora la calidad de atención a las solicitudes de los estudiantes, la respuesta a la solicitud puede ser realizada de manera más rápida, en 2.3 minutos.
- Incremento de la seguridad de archivos, formatos, entre otros. Al tener un nombre y nomenclatura definida, es menos probable que se pueda perder la información e incluso eliminarla por equivocación. Se reduce a 3 horas hombre por semana, este sería el tiempo que se tomaría en recuperar archivos semanalmente.
- Generación de un mejor ambiente en el trabajo, pues el desorden no es cómodo para la persona que realiza el trámite y puede provocar estrés.

#### **3.1.3. Aplicación de la tercera S: Limpieza**

La tercera S, cuyo objetivo es identificar las fuentes de contaminación que alteran el funcionamiento del computador; por ejemplo, los virus informáticos. Además, tiene como fin ayudar a la eliminación de suciedad física de los equipos.

- 1. Limpieza con antivirus: Para poder brindar protección a tiempo real del dispositivo, se debe instalar y actualizar anualmente un antivirus (McAfee Antivirus Premium).
- 2. Limpieza física del equipo: Se debe realizar una limpieza profunda interna y externa del equipo. Se realiza cada 6 meses, bajo un plan de acción y considerando los materiales necesarios para hacerlo. A continuación, se presenta el plan de acción para cada uno para cada parte de la computadora.

Se presenta en la tabla 22, un programa modelo de limpieza externa y en la tabla 23, el de limpieza interna. Se detalla los elementos, materiales, indicadores y frecuencia en la que serán realizados. Al final, es primordial realizar la auditoría, señalada en la figura 48.

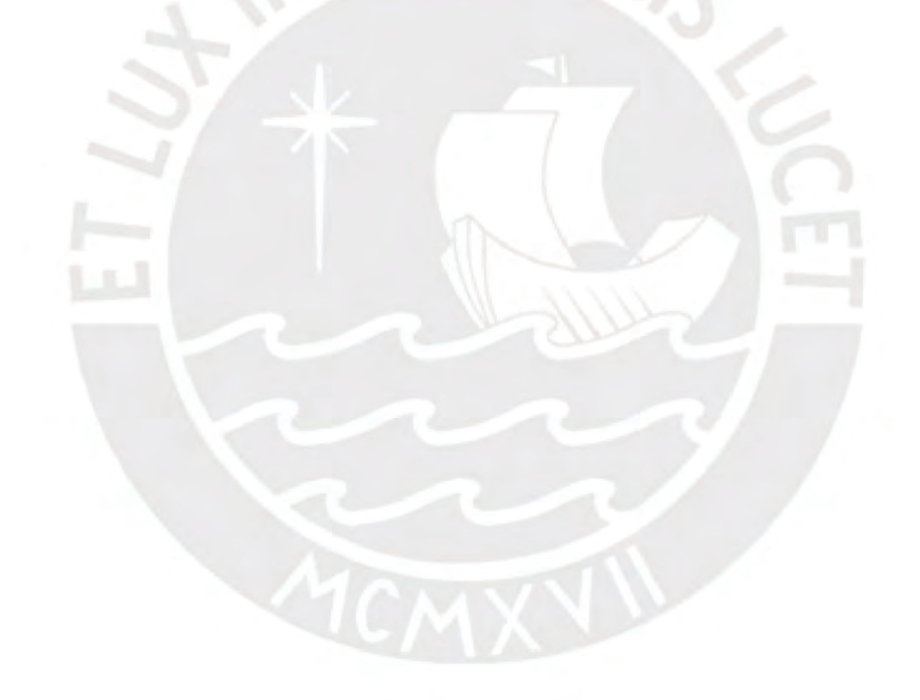

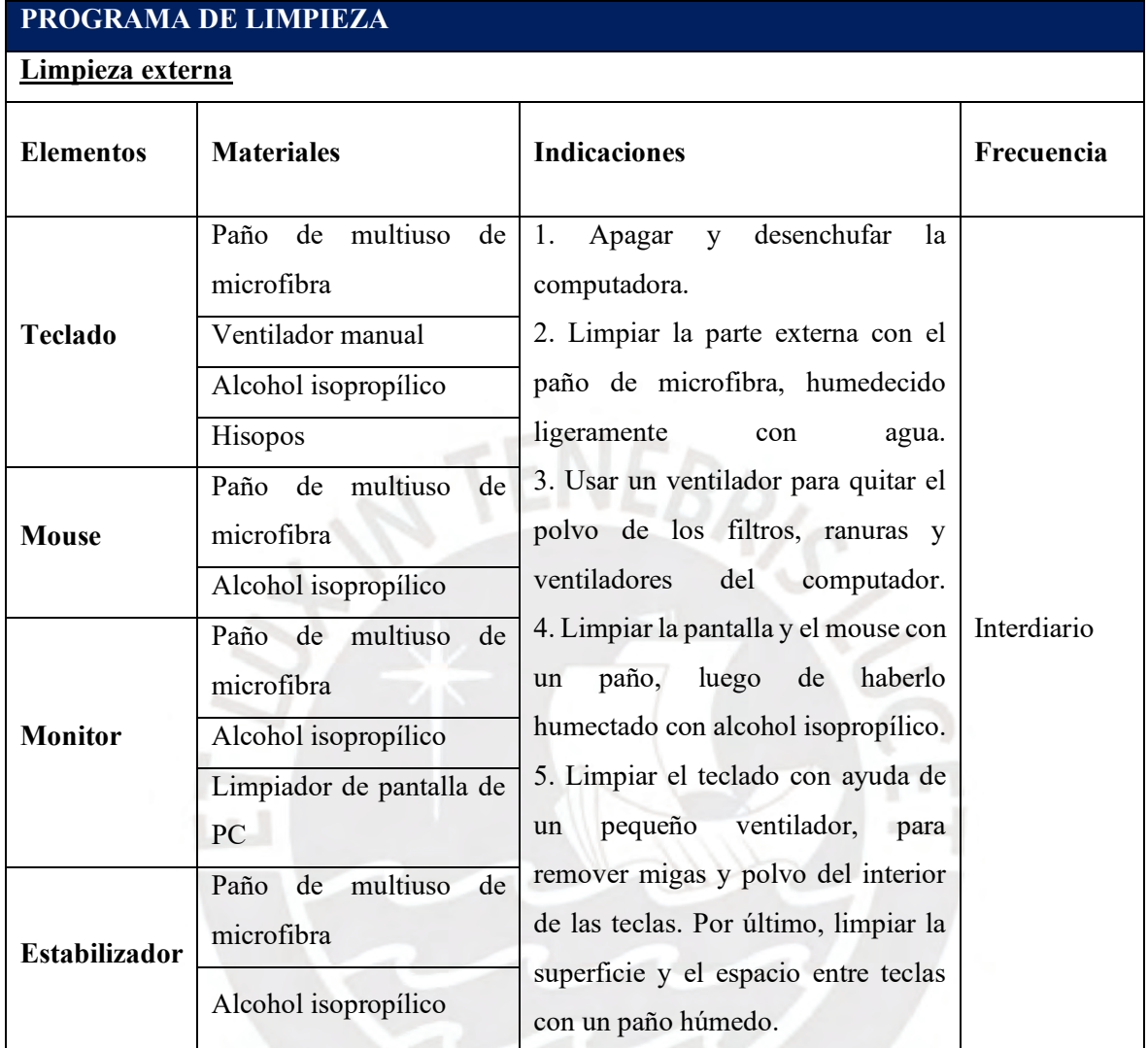

# **Tabla 22: Programa de Limpieza externa**

XVII

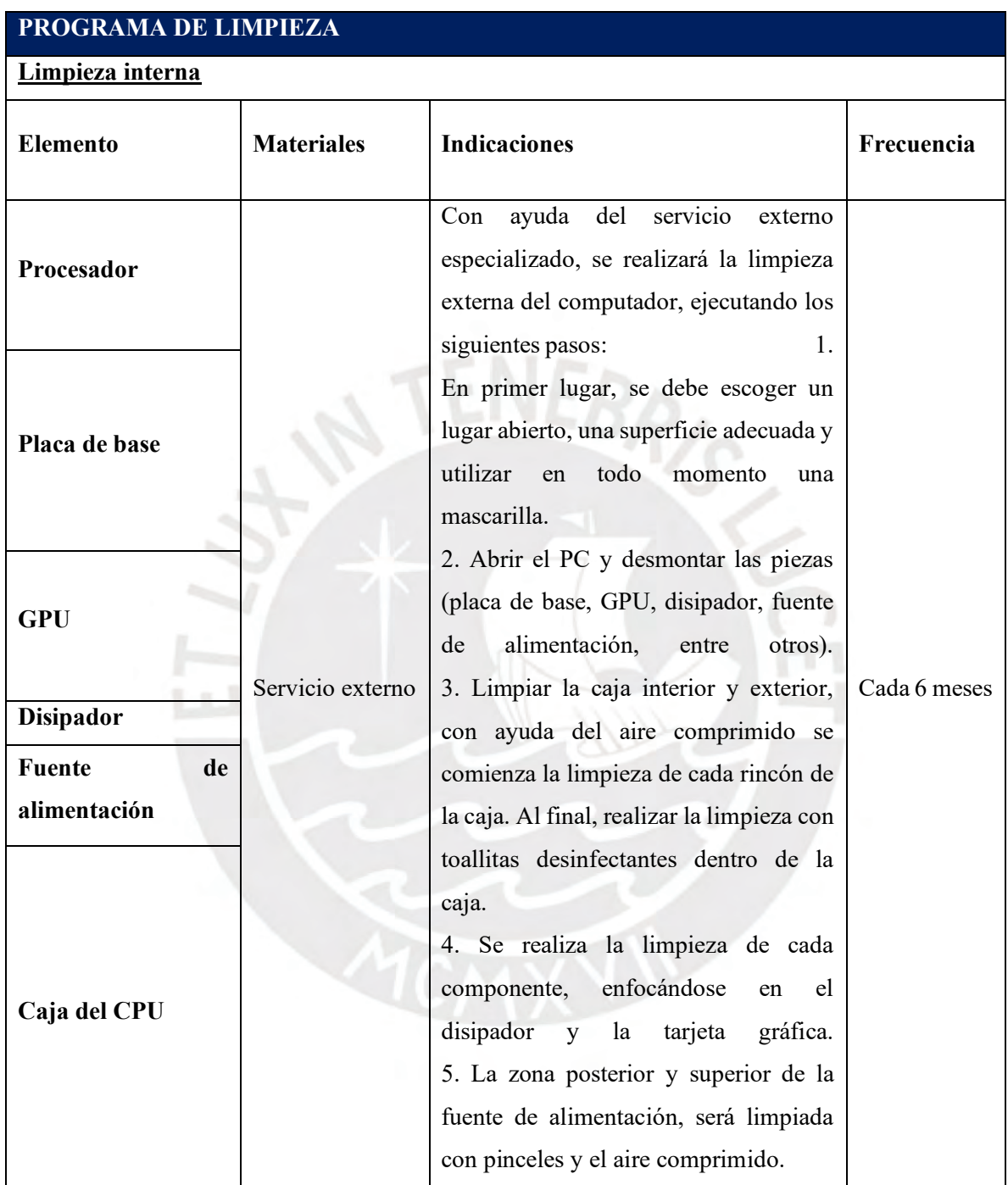

# **Tabla 23: Programa de Limpieza interna**

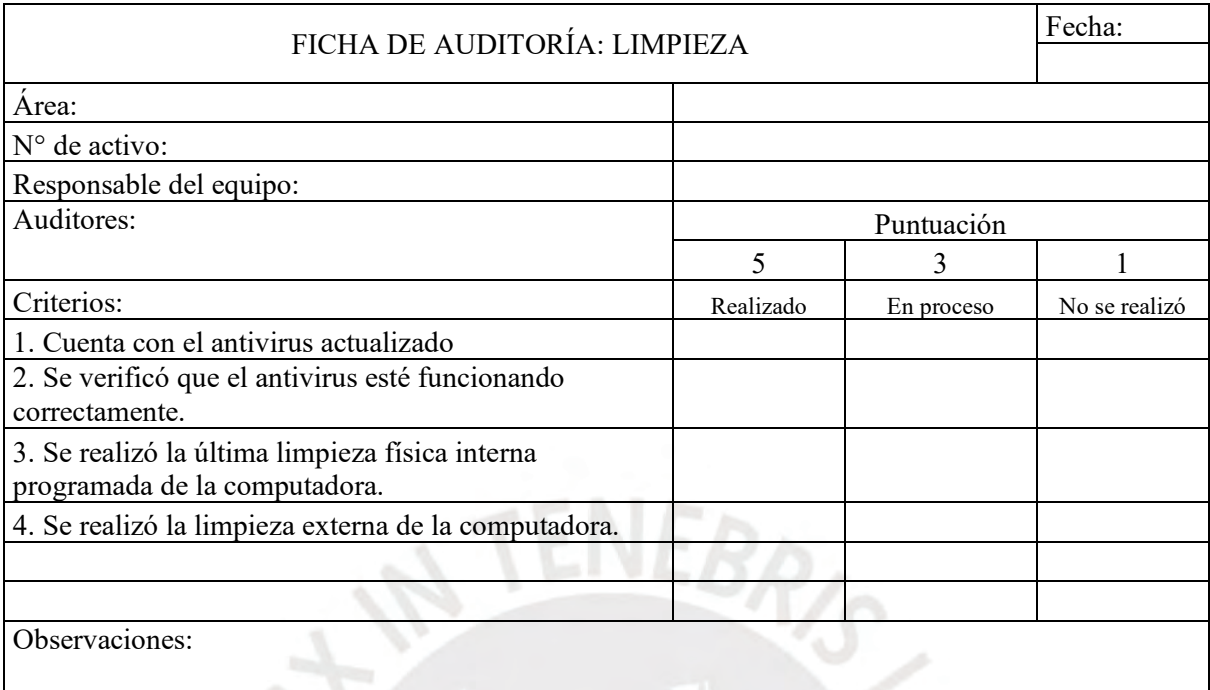

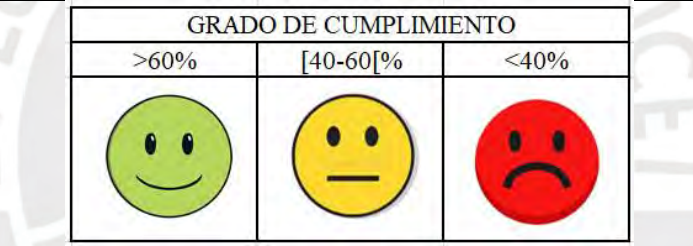

#### **Figura 48: Ficha de auditoría: Limpieza**

#### **Beneficios:**

- Evita que se pierda o dañen archivos, debido a algún virus informático.
- Reducir el deterioro del teclado, mouse, pantalla; de modo que facilite el desarrollo de la tarea.
- Reduce el riesgo de accidentes por quemadura.
- Se incrementa la vida útil del computador y sus componentes.
- Disminuir el deterioro de la tarjeta, memoria y componentes internos.
- Mejor gestión en la forma de colocación del cableado, que permite que el CPU no se recaliente.
- Permite la detección oportuna de virus informáticos.
- Se busca reducir gastos anuales, en cuanto a reparación o daño de sus componentes.
- Rapidez en la respuesta de la computadora.

#### **3.1.4. Aplicación de la cuarta S: Salud y Seguridad**

La cuarta S tiene como objetivo, conservar la salud de los empleados y su seguridad mediante la eliminación de diversos tipos de riesgos.

#### **SEGURIDAD**

1. Identificar los peligros: Se debe identificar los peligros que estén relacionados a los diversos componentes de la computadora como la ubicación del CPU, conexiones, entre otros. La tabla 24, muestra la manera en la que se identifica los peligros, así como sus posibles consecuencias.

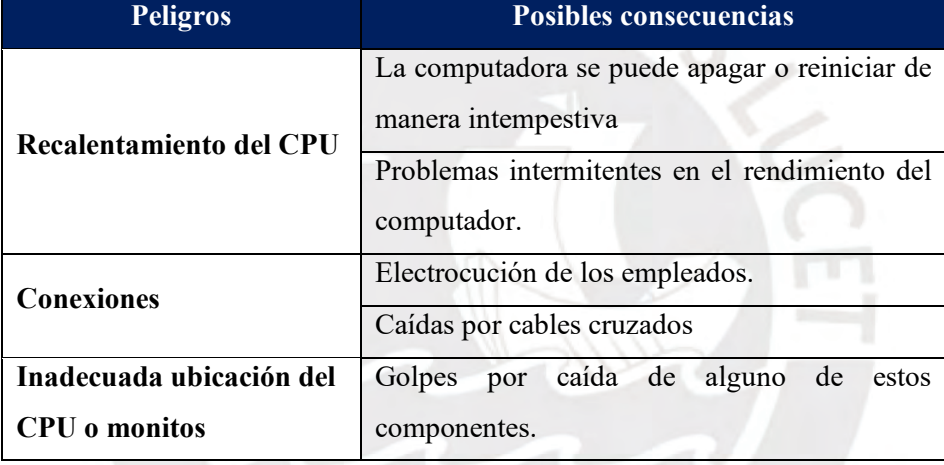

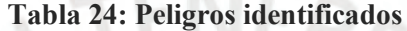

2. Establecer medidas para conservar la seguridad: Se deben establecer medidas estándares para todas las máquinas; de este modo, se podrá garantizar que se dé una señal de alerta si es que surge alguna situación de riesgo.

#### **SALUD**

- 1. Identificar los elementos no ergonómicos: Se debe analizar cada elemento que engloba la utilización de la computadora, tal es el caso de la silla, *mouse*, pantalla, escritorio. Se deben tomar en cuenta las características ergonómicas de cada uno.
	- **Silla:**

Como se observa en la figura 49, la silla ergonómica debe tener las siguientes características: Asiento regulable en altura y profundidad.

Respaldo reclinable y posición de balanceo.

Sistema sincro.

Diseño adaptable a las formas del cuerpo.

Respaldo con materiales transpirables.

Silla construida con materiales antiestáticos que favorezcan la disipación de la electricidad estática.

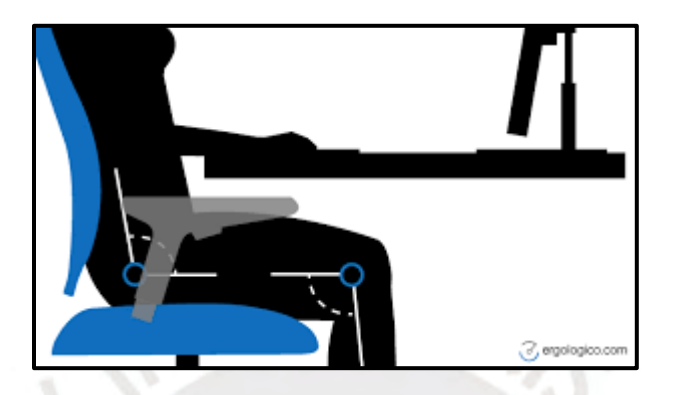

### **Figura 49: Silla ergonómica**

- **Mouse:**

Que tenga apoyo total de la mano y la muñeca

Control ergonómico

Rueda de desplazamiento

Apoyo para pulgar

Conexión universal USB

Funcionamiento óptico

La figura 50, muestra un diseño de un *mouse* ergonómico.

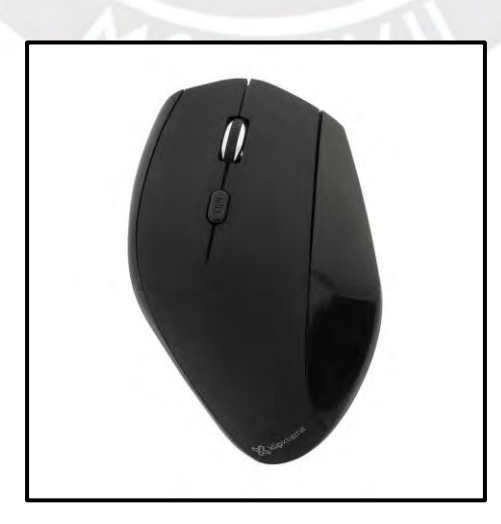

# **Figura 50:** *Mouse* **ergonómico**

#### - **Monitor**

Inclinación de la pantalla.

Tipo de pantalla.

La figura 51, indica gráficamente la posición adecuada del soporte ergonómico según posturas para que el monitor ergonómico sea funcional.

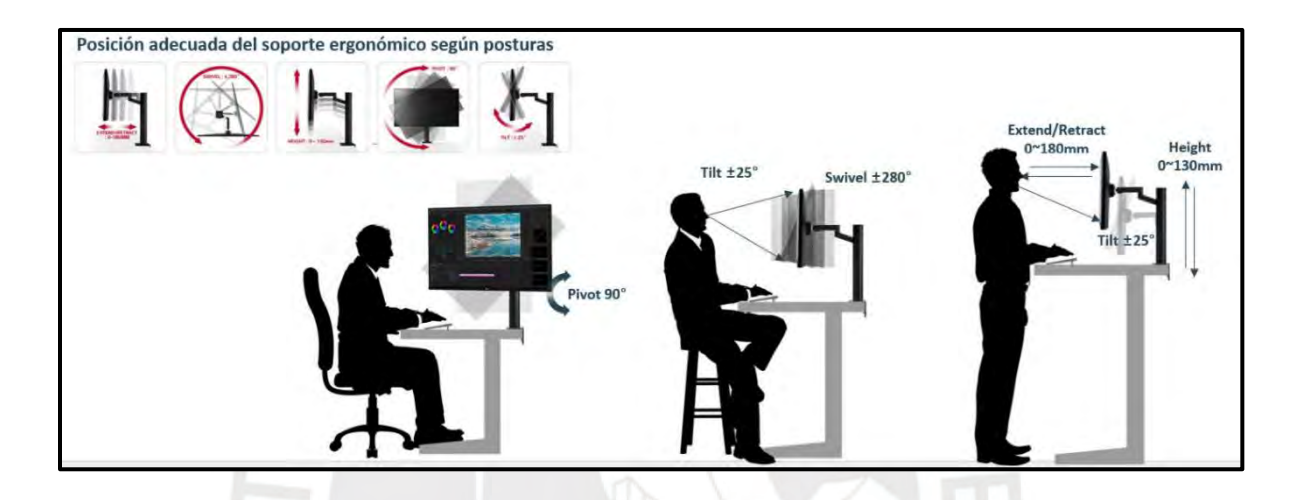

**Figura 51: Monitor ergonómico**

### - **Teclado**

Diseño correcto.

Accionar de las teclas: rapidez y precisión.

Símbolos de la tecla legibles, como el ejemplo presentado en la figura 52.

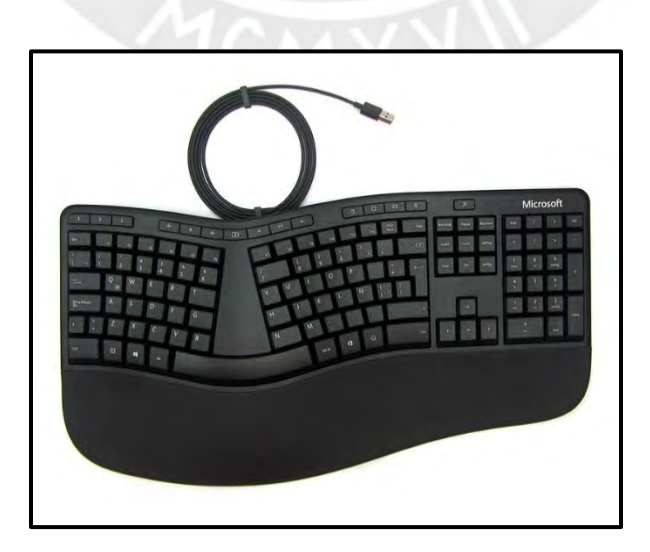

#### **Figura 52: Teclado ergonómico**

#### - **Escritorio**

Mesa de altura fija, recomendable de 74 cm.

Profundidad mínima de 80 cm.

Estructura estable y libre de obstáculos.

Colores claros y aspecto mate.

Materiales y formas agradables al tacto y al contacto.

En la figura 53, se observa un escritorio ergonómico con las características antes mencionadas.

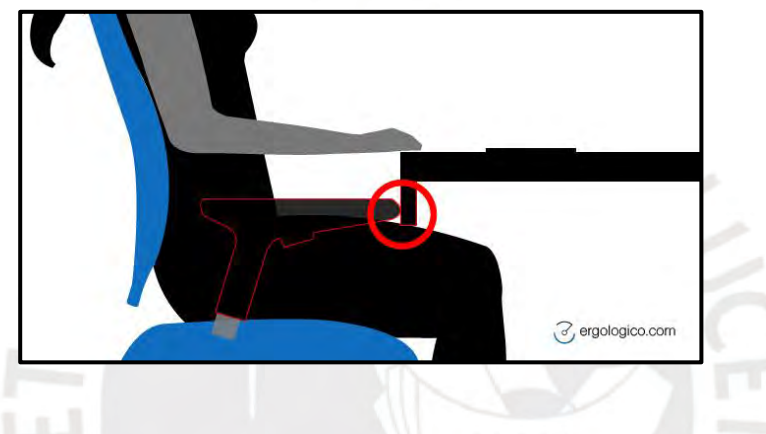

**Figura 53: Escritorio ergonómico**

- 2. Planificar la implementación de elementos ergonómicos: Luego de identificar los elementos no ergonómicos, se procede a implementar unos que si lo sean y contribuyan con la buena salud del empleado.
- 3. Identificación de problemas de trabajo ocupacional: Por último, se debe determinar qué problemas de trabajo ocupacional pueden relacionarse con el trabajo con computadora.

Asimismo, tras la identificación de los peligros, se llevó a cabo la elaboración de la Matriz IPER tanto Ergonómico como la correspondiente a la oficina, tal como se muestra en las figuras 54 y 55 respectivamente. En estas matrices, se asignan puntajes en función de la probabilidad y severidad de los peligros, seguido por la designación de un responsable encargado de supervisar la implementación del plan de control correspondiente.

Tras este análisis, los resultados son contrastados con la evaluación de la Matriz IPER, como se representa en la figura 56, con el fin de determinar la gravedad del riesgo. Finalmente, en la figura 57 se presenta la matriz personalizada de auditoría en salud y seguridad.

# **MATRIZ IPER**

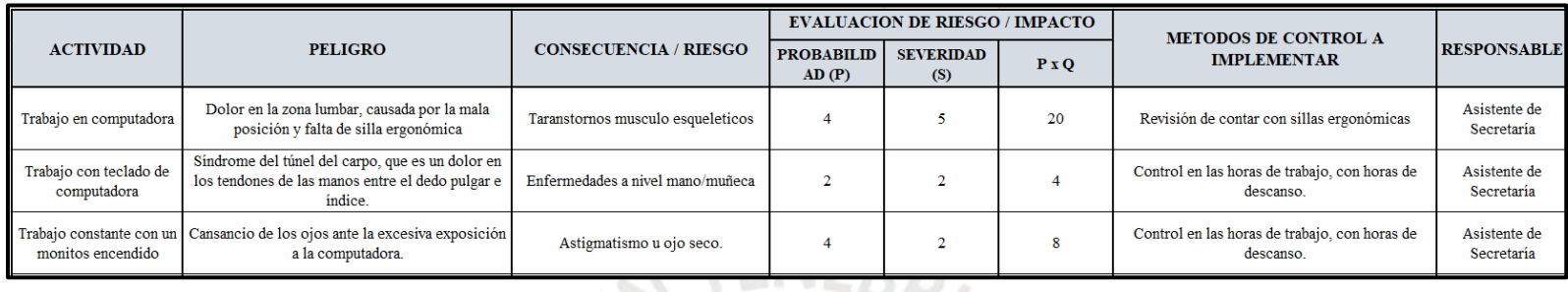

# **Figura 54: Matriz IPER - Ergonómico**

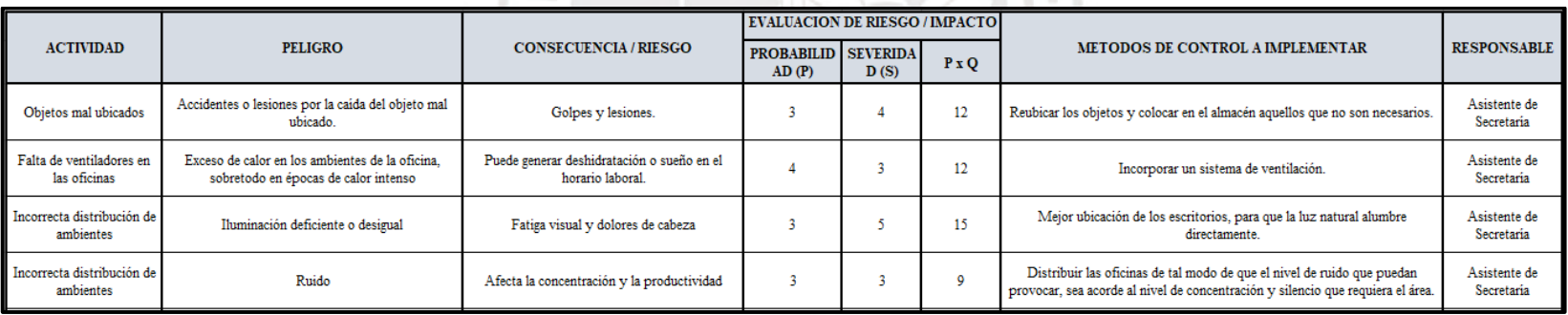

**Figura 55: Matriz IPER de la oficina**

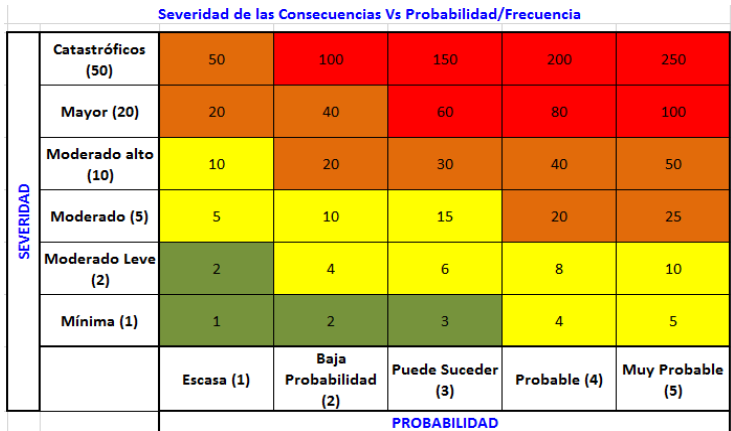

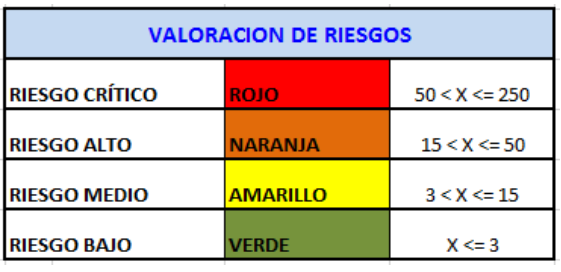

# **Figura 56: Valoración de Matriz IPER**

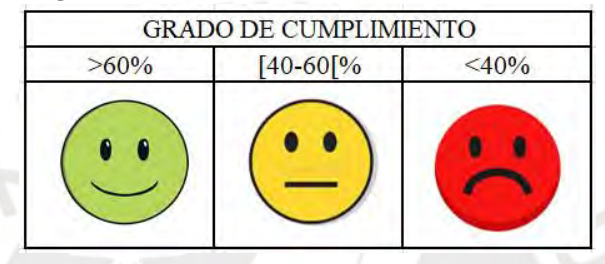

| FICHA DE AUDITORÍA: SALUD Y SEGURIDAD                                                     |            |            | Fecha:        |
|-------------------------------------------------------------------------------------------|------------|------------|---------------|
| Area:                                                                                     |            |            |               |
| $No$ de activo:                                                                           |            |            |               |
| Responsable del equipo:                                                                   |            |            |               |
| Auditores:                                                                                | Puntuación |            |               |
|                                                                                           | 5          | 3          |               |
| Criterios:                                                                                | Realizado  | En proceso | No se realizó |
| 1. Los componentes de la computadora están<br>correctamente ubicados.                     |            |            |               |
| 2. Los cables se encuentran correctamente ubicados<br>(sin exposición).                   |            |            |               |
| 3. Se renovó los elementos no ergonómicos.                                                |            |            |               |
| 4. Se tiene un registro de notificaciones de existencia<br>de enfermedades ocupacionales. |            |            |               |
| 5. Se cuenta con registro actualizado de percances<br>con el equipo.                      |            |            |               |
|                                                                                           |            |            |               |
| Observaciones:                                                                            |            |            |               |

**Figura 57: Ficha de auditoría: Salud y Seguridad**

#### **Beneficios:**

- Reduce las causas potenciales de accidentes.
- Preserva el bienestar y desarrollo de la familia de cada empleado.
- Evitar problemas de salud ocupacional
- Evitar gastos innecesarios, al disminuir la ocurrencia de accidentes.
- Se ha perdido 5 horas hombre al mes en descansos médicos

#### **3.1.5. Aplicación de la quinta S: Autodisciplina**

La última S, tiene como objetivo convertir en hábito todo lo empleado anteriormente en las S's. Por ende, se debe respetar las normas establecidas, realizar auditorías y corregir acciones periódicamente. El líder debe cumplir sus funciones de manera activa, las cuales son:

- 1. Promover el trabajo permanente en las 5S's: Se deberá cambiar la manera de pensar de todos los empleados, de manera progresiva. Esto se logrará mediante la capacitación, resolución de consultas y guía continua acerca de la nueva cultura que se va inculcando. Se realizará a través de dinámicas grupales, exposiciones y materiales didácticos como folletos, que permitan conocer a profundidad el propósito y forma de aplicar de las 4 S's anteriores.
- 2. Promover la participación de líderes en cada capacitación: Dado que se tiene asignado diferentes líderes en la aplicación de cada S, se fomentará la participación capacitación para que puedan conocer y promover o que aprendan.
- 3. Programar auditorías a las máquinas de cada trabajador: Se debe programar visitas de la Secretaria Académica para verificar el correcto cumplimiento y progreso en la aplicación de las 5 S's.
- 4. Cumplir con las auditorías programadas: Se debe cumplir las visitas programadas para observar el avance que tiene el área en conjunto.
- 5. Evaluar el progreso de cada una de las 5 S's: De acuerdo al progreso observado en las auditorías, deben tomar medidas de corrección como de motivación a cada miembro del área.

Para verificar el cumplimiento de estas actividades, se realiza una auditoría periódica con el formato de la figura 58.

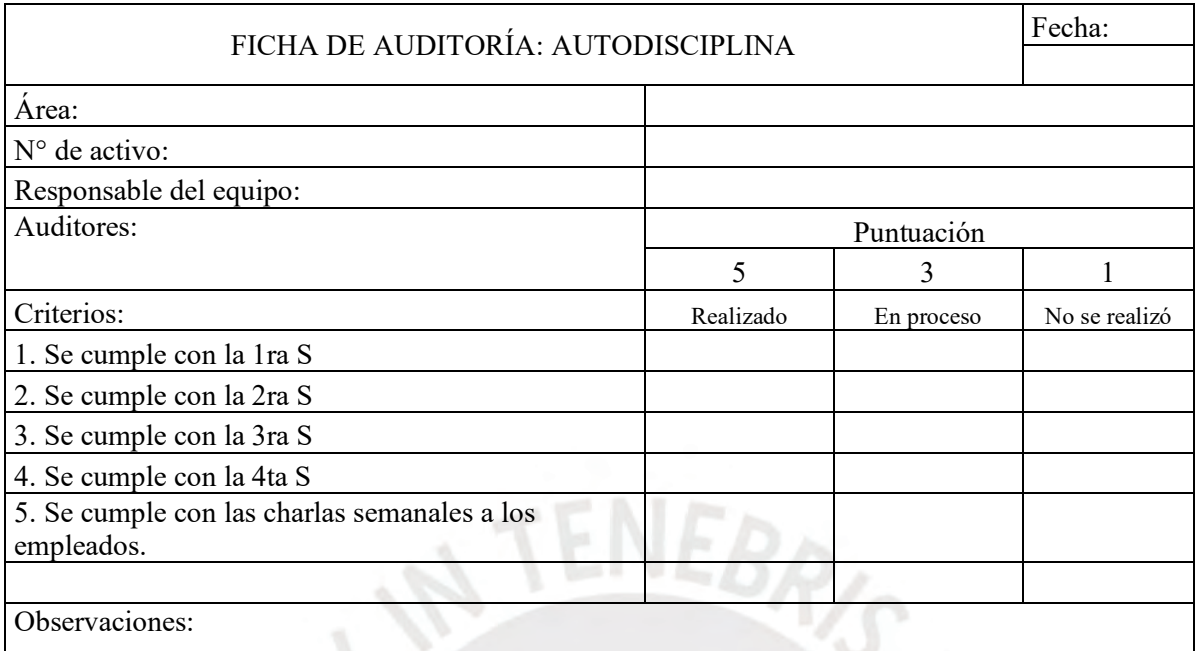

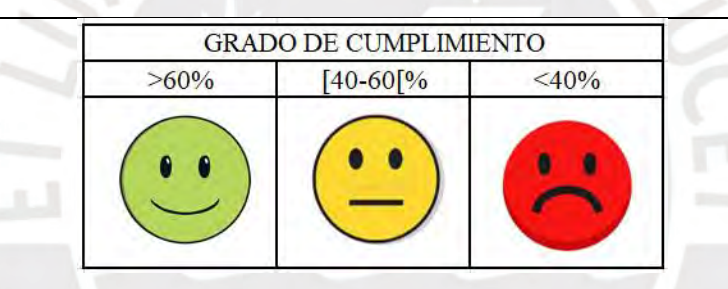

**Figura 58: Ficha de auditoría: Autodisciplina**

#### **Beneficio:**

Crea una cultura de respeto a la empresa.

- Prolonga la vida útil de los recursos de la empresa.
- Incrementa los niveles de calidad en la atención a los alumnos, pues se cumplirán los plazos, se respetarán procedimientos y las normas establecidas.
- Los empleados son beneficiados, pues crea en ellos hábitos y comportamientos de responsabilidad y liderazgo en su familia y comunidad.
- Por efecto de las 5 S's, se espera que se aumente la cantidad de alumnos matriculados en un 30 %.

# **3.2. Estandarización del proceso.**

# • **Objetivo:**

El objetivo principal es organizar las tareas del proceso de matrícula ordinaria y crear un modelo común que se ajuste a cada etapa del proceso, para que luego pueda convertirse en una guía para el equipo.

### • **Desarrollo de la propuesta**

- **Estudio previo:** Se debe analizar cada actividad dentro del proceso y verificar que estén acorde a los objetivos de la facultad de la Institución Educativa Superior.

Se detallarán las actividades del proceso mediante el diagrama analítico del proceso (DAP), donde se tomará en cuenta la operación, transporte, inspección, retraso y almacenaje; así como, el número de operarios y el tiempo que toma realizar la operación. Para la estandarización se deberá mejorar el proceso actual uniendo actividades y especificando cada función.

Para realizar el análisis, se elaboró el DAP del proceso de matrícula, tal como se muestra en la tabla 25.

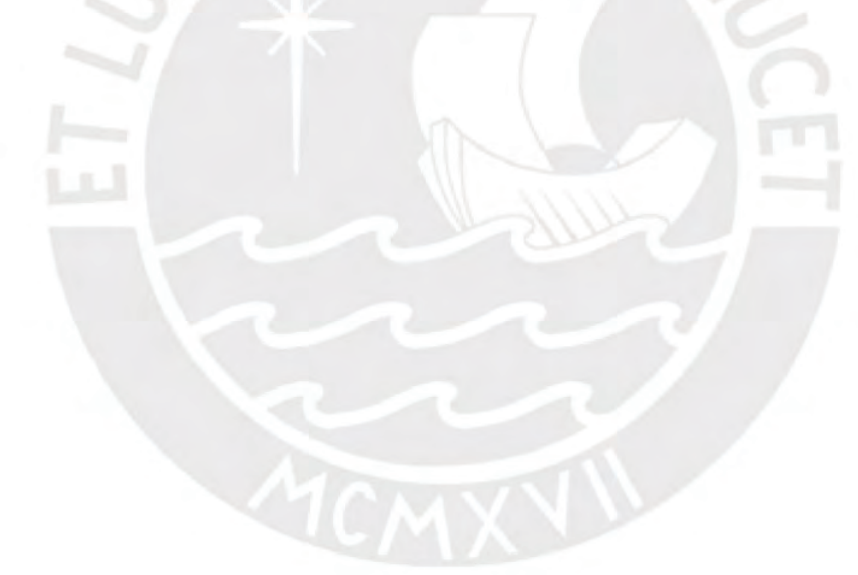

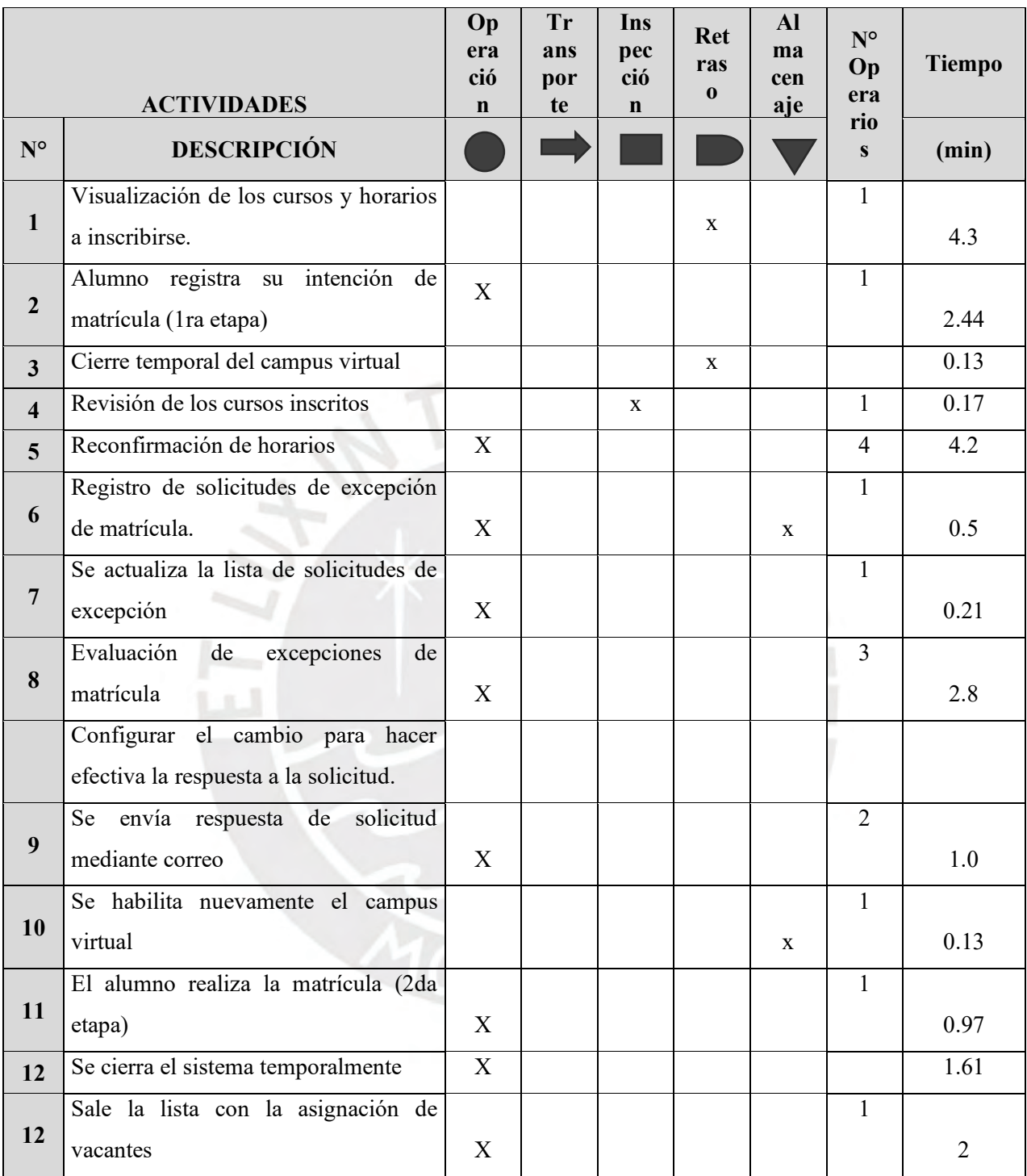

#### **Tabla 25: DAP Proceso de Matrícula**

- **Estipular los indicadores:** Se debe definir las métricas a utilizar para medir el avance y cumplimiento de metas.
- **Determinar el plan de acción**: Es decir, teniendo claro los objetivos, se empezará a determinar la programación, las tareas, entre otros elementos necesarios para su ejecución.
- **Determinar las inversiones necesarias**: Cuantificar la inversión que será necesaria para poder estandarizar el proceso.
- **Precisar las estrategias:** Fijar el sistema que se utilizará durante todo el proceso de estandarización.

#### **Capacitación**

La capacitación será ejecutada una semana antes de implantar el proceso estandarizado, por una empresa externa especialista en la estandarización de procesos.

Los temas por desarrollar son:

- Proceso actual (DAP), detallando las deficiencias y problemas identificados.
- Cronograma de actividades para realizar la capacitación, implementación, supervisión y seguimiento.
- Propuesta de Proceso estandarizado.
- Responsabilidades y compromisos personales y del área.
- Métricas para evaluar el desempeño.

#### **Implementación**

La implementación de la estandarización se llevará a cabo en 3 semanas, con la asistencia del especialista a cargo.

La empresa externa, proporcionará la propuesta del proceso de matrícula con las mejoras incorporadas. Luego de la explicación detallada del desarrollo del proceso, con la participación de los empleados involucrados, se procederá con la aclaración de dudas, consultas y observaciones.

En esta etapa, se realiza los ajustes a las actividades ya estandarizadas, según las particularidades o necesidades de cada miembro del área, o del proceso en sí. El consultor a cargo es el encargado de realizar estas cortas modificaciones.

#### **Entrenamiento**

El entrenamiento se dará realizará 3 semanas, juntamente con los miembros del equipo.

Durante las primeras 2 semanas, se realizará la ejecución de las tareas programadas con la guía de la empresa consultora. El acondicionamiento al nuevo manejo del proceso requerirá tiempo y constancia. Por esta razón, la consultora está atenta al correcto manejo de cada actividad hasta que el equipo pueda realizarlo de forma fluida y eficiente.

La última semana de entrenamiento se ejecutará sin guía continua, pero si con espacios de reforzamiento para consolidar los conocimientos.

#### **Supervisión**

Se supervisa el desempeño que tiene cada miembro del equipo, luego de la capacitación realizada. También, se revisa la correcta ejecución del trabajo con la aplicación del proceso estandarizado. En esta etapa, se mide el grado de adaptación del área con la nueva propuesta del proceso estandarizado.

#### **Seguimiento**

Estará a cargo de todos los involucrados en la Matrícula, del área de Secretaria Académica, y sirve para obtener información del indicador a analizar; debido a la implementación de esta mejora. La estandarización aplicada al proceso permitió que el tiempo que se invertía en reconfirmación de horarios y, evaluación y respuestas a excepción de matrículas, disminuya en 1.5 minutos.

#### **Beneficios**

- La reducción de tiempo con el estandarizado, en la atención de una solicitud de excepción de matrícula del proceso es de 1 minuto.
- Facilita la detección de fallas en el proceso, sabiendo que existen fallas por persona a la semana, y se tiene que invertir aproximadamente 5 minutos en corregir cada una de ellas.
- A través de las métricas, se puede definir con facilidad el rendimiento de los empleados, como el avance de sus trabajos y; de este modo, monitorear su desempeño.
- Si ingresa nuevo personal, se facilitará la capacitación e inducción para que éste realice el trabajo de manera óptima

# **3.3. Implementación de la Gestión Visual.**

#### • **Objetivo**

El objetivo de la Gestión Visual es informar, en tiempo real, al equipo sobre el avance logrado en cada actividad importante dentro del proceso. Apoyándose de gráficos, esquemas, tablas de colores, con información actualizada periódicamente. Un ejemplo claro, se observa en la figura 59.

#### • **Desarrollo de la propuesta**

Después de definir los indicadores clave para cada actividad del proceso, se procede con la implementación de la Gestión Visual, abarcando la capacitación, implementación, entrenamiento y seguimiento de la mejora.

#### **Capacitación**

La capacitación se llevará a cabo en una semana, con dos sesiones de dos horas cada una, durante la reunión semanal programada del área. Es realizada por una empresa externa especialista en la implementación de Gestión visual en empresas. Utilizan programas como Power Bi, Data Studio y otras herramientas informáticas en línea que permiten el análisis de diversos indicadores, mediante tablas y gráficos.

Durante la capacitación, se presenta el funcionamiento general, la importancia de estos indicadores seleccionados y el análisis que se realizó para su elección. Se informa sobre el acceso a la información, la fuente y el enlace necesario para acceder a ella. Por último, se detallan las funcionalidades del espacio, su uso correcto, el orden y otras especificaciones necesarias.

#### **Implementación**

Se realizará durante dos semanas, de forma paralela con el entrenamiento.

Primero, se eligen los gráficos que mejor se adapten y sean visualmente efectivos, previa aprobación de la Secretaria Académica. Luego, se procesan los datos en una plataforma que sea óptima, como Trello, para organizar la información e indicadores, de manera didáctica y clara.

Después de procesar la información en gráficos, se añaden diferentes funcionalidades a la página para que los miembros del área puedan acceder intuitivamente a la información necesaria. Una vez aprobada por la jefatura, se comparte el enlace de acceso a cada empleado involucrado en el proceso de matrícula.

El personal recibe capacitación sobre el uso correcto de la plataforma antes de comenzar el proceso. Cada empleado puede acceder al enlace y observar en tiempo real el desarrollo de las actividades de matrícula. El proceso de implementación se completa en una semana, gracias a la especialización de la empresa en la generación de gráficos dinámicos.

#### **Entrenamiento**

Durante dos semanas se lleva a cabo el entrenamiento, enfocado en reforzar tanto teórica y prácticamente el uso del espacio en línea.

Este entrenamiento comprende principalmente dos acciones:

- 1. Práctica con ejemplos tipo: Se crea una base de datos ficticia pero similar al del proceso, para que cada colaborador practique con anticipación y se familiarice con el manejo de la plataforma.
- 2. Resolución de dudas o consultas: Esta fase se desarrolla durante una semana. En este periodo, cada usuario tiene la oportunidad de plantear consultas sobre el análisis delos indicadores y el funcionamiento del sistema.

#### **Supervisión**

La supervisión se extiende a lo largo de dos semanas, con la asistencia de la empresa y la secretaría académica. Durante este tiempo, se verifica que los responsables de las diversas actividades de la matrícula estén utilizando la plataforma y participando activamente en ella. Se evalúa la utilidad, frecuencia y claridad de la información proporcionada. A partir de estas observaciones, se proponen mejoras para optimizar la utilidad del sistema.

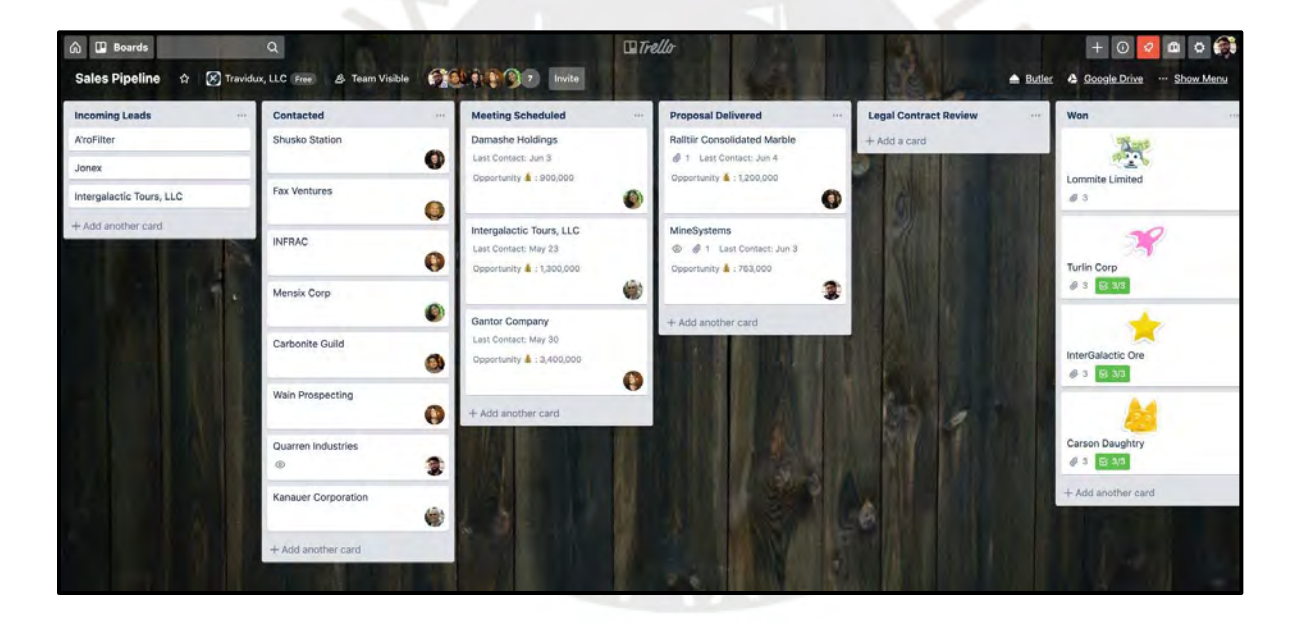

**Figura 59: Gestión Visual**
#### • **Seguimiento**

Durante esta etapa, la jefatura monitorea el porcentaje de interacción de los empleados con la plataforma, lo cual se refleja en una disminución de consultas sobre la información disponible en los reportes dinámicos en línea y una mejora en la comunicación entre los miembros del área.

#### **Beneficios**

- Los empleados están al tanto del progreso o retraso de las actividades de matrícula.
- Se reduce un 50% el tiempo perdido al solicitar información a diferentes miembros del área.
- La jefatura puede supervisar fácilmente el progreso y las mejoras en las matrículas y excepciones resueltas.
- Mejora la comunicación y el transporte de la información.
- Accesibilidad fácil y rápida, ya que se puede realizar en línea desde cualquier ubicación.
- Posibilidad de agregar comentarios o consultas que pueden ser respondidas prontitud.
- Facilita el análisis de los resultados obtenidos.

# **3.4. Actualización del Software.**

## • **Objetivo:**

El objetivo es realizar un mantenimiento preventivo para mejorar el funcionamiento y la seguridad del software, lo que contribuirá a la eficacia del trabajo sin pérdida de tiempo ni información.

## • **Desarrollo de la propuesta**

Para llevar a cabo la actualización del software, se necesitan responsables y plazos establecidos, yu que es crucial para el correcto funcionamiento del equipo.

#### **Capacitación**

La capacitación se llevará a cabo en una semana, donde la empresa encargada informará sobre las actualizaciones del software, las nuevas funcionalidades y cómo identificar cuándo es necesario realizar una actualización.

#### **Implementación**

La implementación se realizará una semana después de la capacitación, ya que solo se requiere de unas horas para realizar una actualización exhaustiva.

#### **Entrenamiento**

Se desarrollará en una semana, donde el responsable del equipo utilizará las nuevas funcionalidades necesarias para su trabajo, con ayuda del especialista.

#### **Supervisión**

Se supervisión será continua por parte de los encargados asignados por la secretaria académica. Se verificará el correcto funcionamiento del equipo en cuanto al *software*, asegurándose de que no se ha perdido información y de que el sistema esté enviando alertas de actualización.

#### • **Seguimiento**

Durante esta etapa, se supervisará principalmente el porcentaje de disminución de incidencias de problemas con el software, con una reducción esperada del 50%. Esto se traducirá en una reducción de 0.8 minutos en la respuesta a correos de consultas y excepciones de matrículas

#### **Beneficios**

- Mejor el rendimiento de la computadora en un 40%, lo que permite la respuesta rápida por parte del empleado.
- Solución de errores que pueda presentarse en las funcionalidades con el *software* anterior.
- Solución de vulnerabilidades en la seguridad de la información y datos, lo que ahorra 240 minutos semanales en la recuperación de archivos.
- Incorporación de nuevas funciones actualizadas, que brindan acceso a características mejoradas y más útiles para el usuario, lo que influyeo en la productividad del empleado.

# **3.5. Implementación de** *Kissflow*

#### • **Objetivo**

Automatizar procesos que suelen realizarse manualmente, permitiendo que el software comunique a los involucrados las acciones que deben ejecutar, facilitando así un flujo de trabajo fluido y comprensible.

#### • **Desarrollo de la propuesta**

Para implementar *Kissflow* se debe recibir una capacitación previa, realizar la implementación y posteriormente el entrenamiento para que cada miembro del área pueda realizar el trabajo mediante este medio.

#### **Capacitación**

La capacitación sobre el uso de *Kissflow* durará dos semanas, con una carga horaria de 5 horas por semana. Será impartida por un especialista en Transformación Digital, quien explicará la importancia del *software,* sus funcionalidades clave y la forma de uso.

Durante la primera semana, se dará la explicación teórica de *Kissflow*, su importancia y aplicaciones. La segunda semana estará dedicada a la aplicación práctica de las diversas funciones, mediante ejemplos sencillos y prácticos.

Las semanas 3 y cuatro se enfocarán en la aplicación de *Kissflow* al proceso de matrícula y sus actividades estandarizadas. La capacitación culminará con un bosquejo inicial del proceso elegido, sujeto a modificaciones y adecuaciones según se requiera.

#### **Implementación**

La implementación de *Kissflow,* se realizará durante tres semanas, en reuniones con las diferentes personas involucradas en cada actividad del proceso. Se especificará el proceso estandarizado y se asignarán responsabilidades dentro de la plataforma, además de añadir información relevante. Durante la primera semana se generará el modelo dentro de *Kissflow*. En las dos semanas siguientes se perfeccionará el modelo, se resolverán dudas y se añadirán propuestas adicionales.

#### **Entrenamiento**

El entrenamiento durará 2 semanas, luego de haber generado el flujo piloto, y se realizará de forma individual y grupal.

- La práctica personal consistirá en acceder y practicar en el software para familiarizarse con su uso.
- El entrenamiento grupal se llevará a cabo para practicar la interacción entre diferentes usuarios y resolver nuevas dudas.

#### **Supervisión**

Se verificará que se cumplan los pasos de cada actividad tal como se enseñó en el entrenamiento. Se aplicarán mejoras inmediatas o que no sean compleja en caso de desviaciones.

#### • **Seguimiento**

En el seguimiento de esta mejora, se observa que el tiempo empleado en la reconfirmación de horarios disminuye en 1 minuto.

## **Beneficios**

- Al ser una herramienta sin código, las funcionalidades son sencillas y de realización intuitiva; por lo cual no es necesario contar con un especialista y ni capacitaciones extensas.
- Envía recordatorios para el cumplimiento de las actividades.
- Proporciona información del proceso en tiempo real, a través de informes y análisis, que facilita la supervisión.
- Posee un acceso a datos según roles, lo que permite mantener la información privada y segura según se requiera.
- Disminuye los procesos manuales, por ende, disminuye el tiempo de respuesta en un 40 %.
- Permite la conexión e integración con otras herramientas, lo cual permite que el tiempo destinado a realizar las actividades disminuya en 1 minuto.
- Se puede acceder a la información desde cualquier ubicación o dispositivo.

# **3.6. Automatización del proceso de respuesta de correos.**

## • **Objetivo:**

El objetivo de la automatización de procesos es reducir el tiempo de respuesta a correos repetitivos y frecuentes, así como involucrar automáticamente a colaboradores en consultas más específicas, sin la necesidad de utilizar múltiples programas.

#### • **Desarrollo de la propuesta**

Para implementar la automatización de correos de manera efectiva, se requiere capacitar al personal, obtener el visto bueno para su implementación y luego entrenar a todos los miembros para que se adapten al cambio.

#### **Capacitación**

La capacitación, impartida por un especialista en automatización de correos de una empresa externa, se extiende durante una semana. Se abordan tanto aspectos teóricos como prácticos, enseñando los criterios para aplicar la automatización y sus resultados.

#### **Implementación**

Luego de la capacitación, se procede con la adaptación de la automatización para los correos recibidos durante la etapa de matrícula, centrándose en aquellos repetitivos o comunes. Este proceso toma alrededor de dos semanas e implica la definición de formatos de respuestas y la aprobación para su uso.

#### **Entrenamiento**

El entrenamiento, que dura una semana, se basa en ejemplos prácticos entre los miembros del equipo. A medida que se realizan ejercicios conjuntos, surgen nuevas dudas y adaptaciones, por lo que es importante estar preparado para posibles modificaciones.

#### **Supervisión**

Durante una semana, se verifica la ejecución de respuestas automatizadas y se analiza el aumento en el número de correos respondidos por hora en comparación con el proceso manual. Se proponen mejoras tanto a la automatización como a los formatos utilizados.

## • **Seguimiento**

El seguimiento se basará en el cumplimiento del indicador primordial, la disminución en la respuesta a los correos en 1 minuto por alumno, dado durante el proceso de matrícula.

#### **Beneficios**

- La personalización de las respuestas aumenta la satisfacción del alumnado en un 50% de las respuestas de correos, pues se realiza de manera rápida y efectiva.
- Disminución de 1 minuto en el tiempo dedicado a la respuesta de correos repetitivos.
- Disminuye el 70% de errores en la respuesta a correos, pues mantiene un formato establecido.
- Información almacenada y luego será procesada para hallar análisis exhaustivo del desempeño.
- Se puede delegar a nuevas personas de manera fácil, en caso se requiera la aprobación o autorización de otro empleado.

# **3.7. Matriz de cumplimiento.**

En la tabla 26 se presenta un resumen de todas las mejoras aplicadas, sus indicadores y el valor meta de cada uno de ellos.

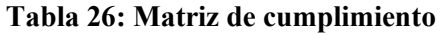

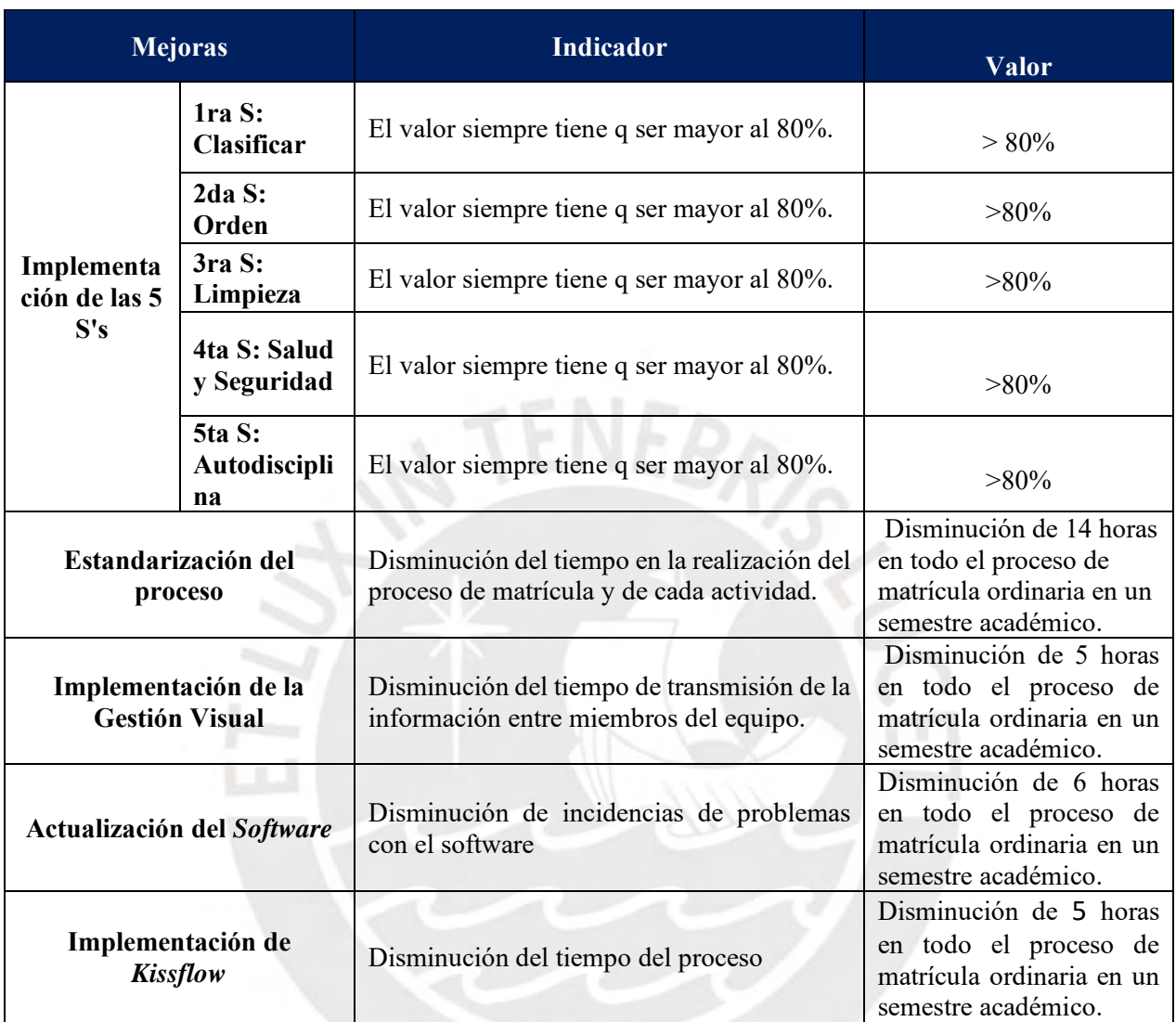

# **3.8. Propuesta del VSM del proceso de Matrícula.**

Tras la implementación de todas las mejoras, se observa una notable disminución del tiempo de valor agregado y del *lead time* del proceso analizado. En la figura 60, se puede apreciar la reducción del tiempo en la reconfirmación de horarios, la evaluación y respuestas de solicitudes de excepciones de matrícula, así como las esperas del proceso.

Al inicio del análisis, se determinó que el tiempo de valor agregado TVA en la matrícula de un alumno era de 14.08 minutos. Tras la aplicación de las mejoras, se logró reducir el TVA final a 10.08 minutos, lo que representa una disminución del 28.41% del tiempo total.

Por otro lado, el *lead time* inicial por alumno era 20.46 minutos. Posteriormente, el valor se redujo a 16.35 minutos por alumno, lo que equivale a una disminución del 20.09% respecto al valor inicial.

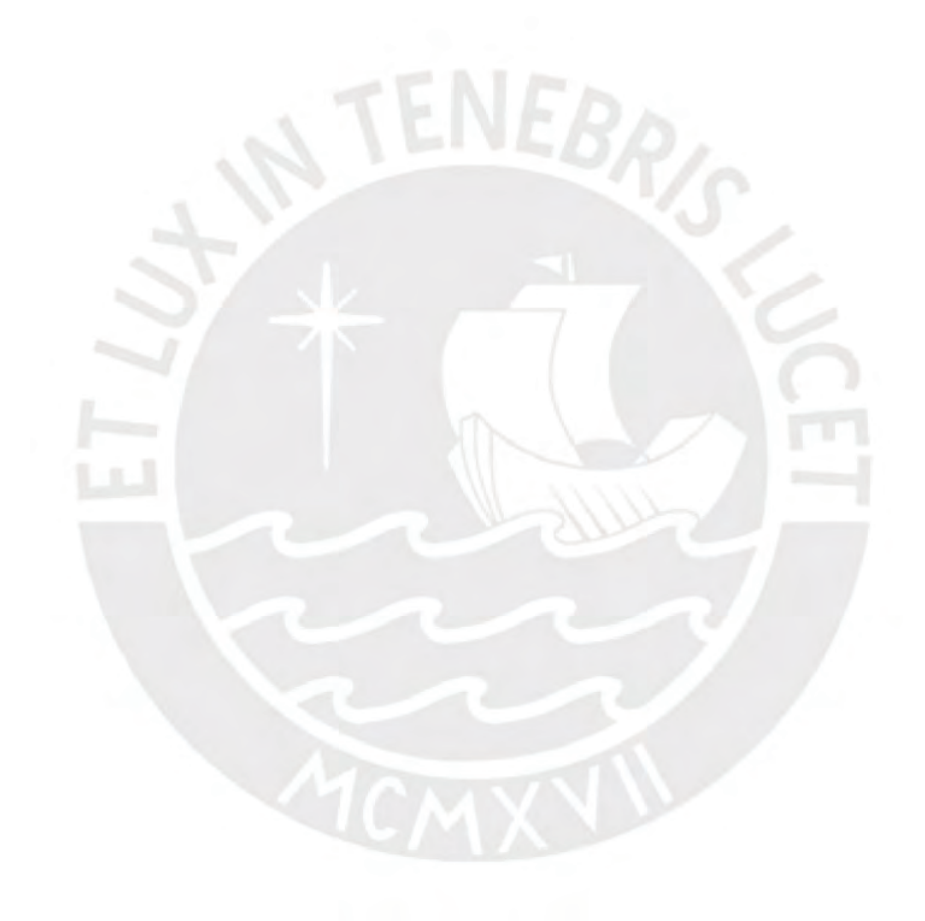

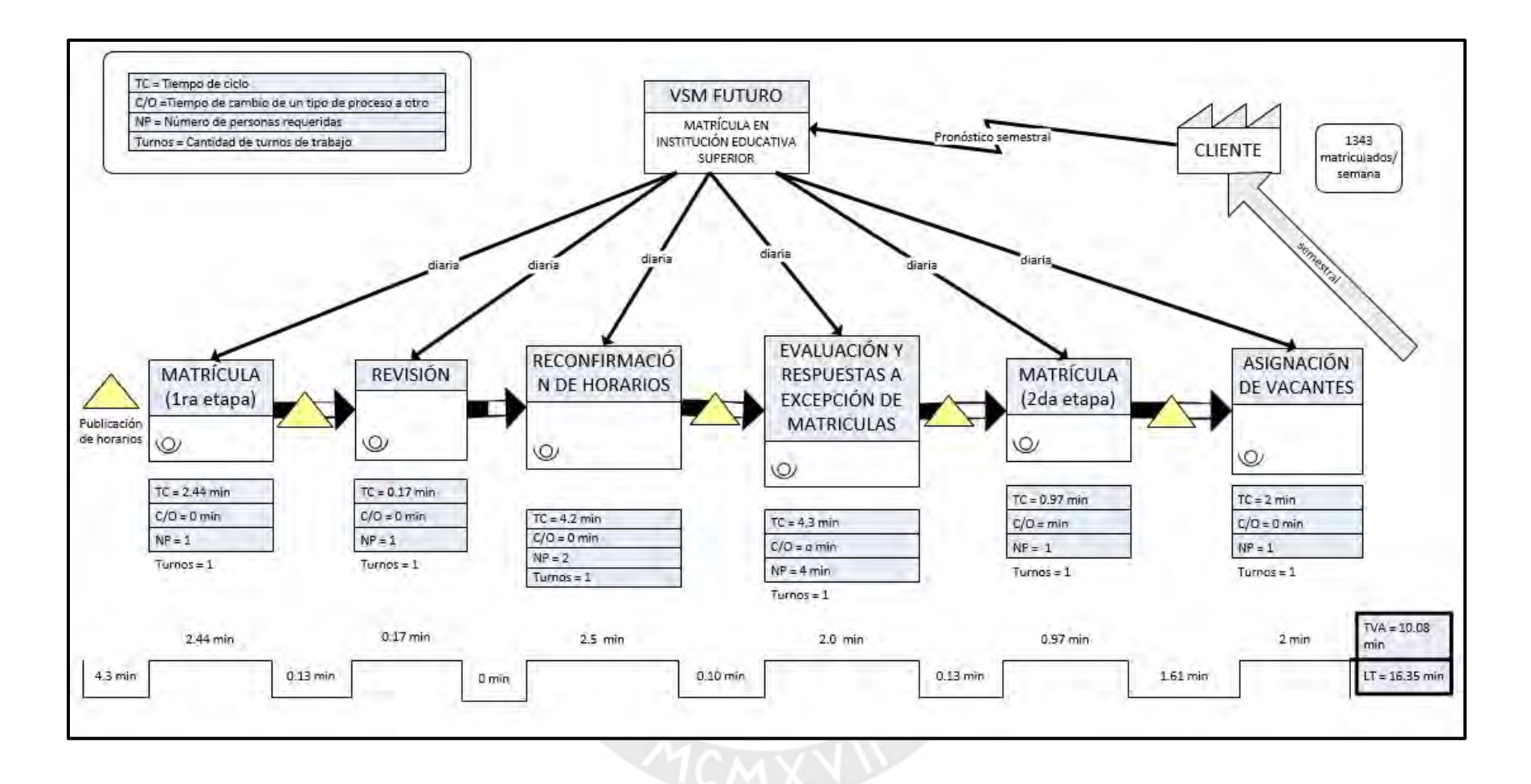

**Figura 60: Propuesta de VSM**

# **3.9. Cronograma de implementación de las metodologías**

Para cumplir con la implementación de metodologías se debe seguir un cronograma, el cual se muestra en la figura 61.

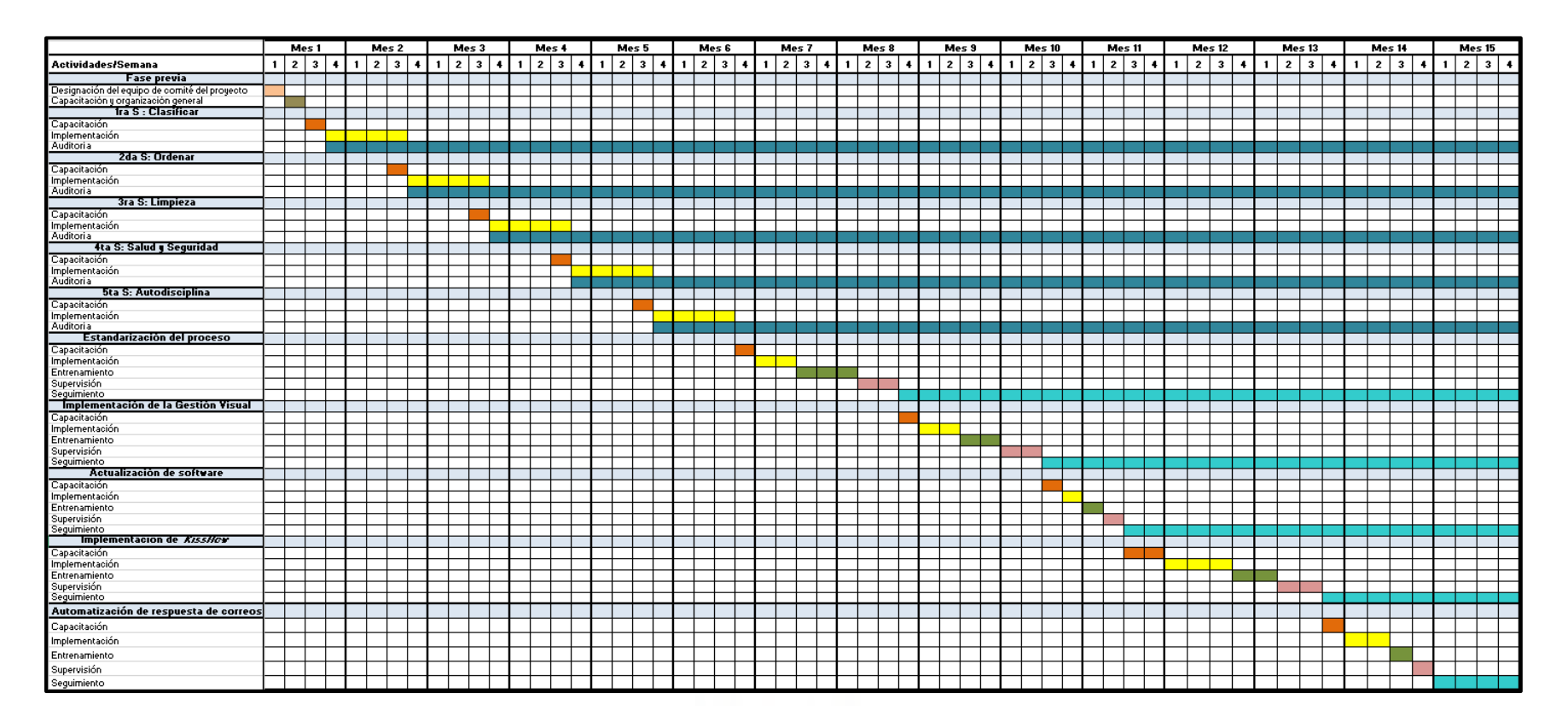

**Figura 61: Cronograma de implementación de mejoras**

# **Capítulo 4 EVALUACIÓN ECONÓMICA**

En el siguiente capítulo, se explican los costos y beneficios que genera cada una de las propuestas de mejora.

# **4.1. Determinación del costo de mano de obra (HH)**

Los costos por hora-hombre que tendrán las capacitaciones, se detallan a continuación en la tabla 27.

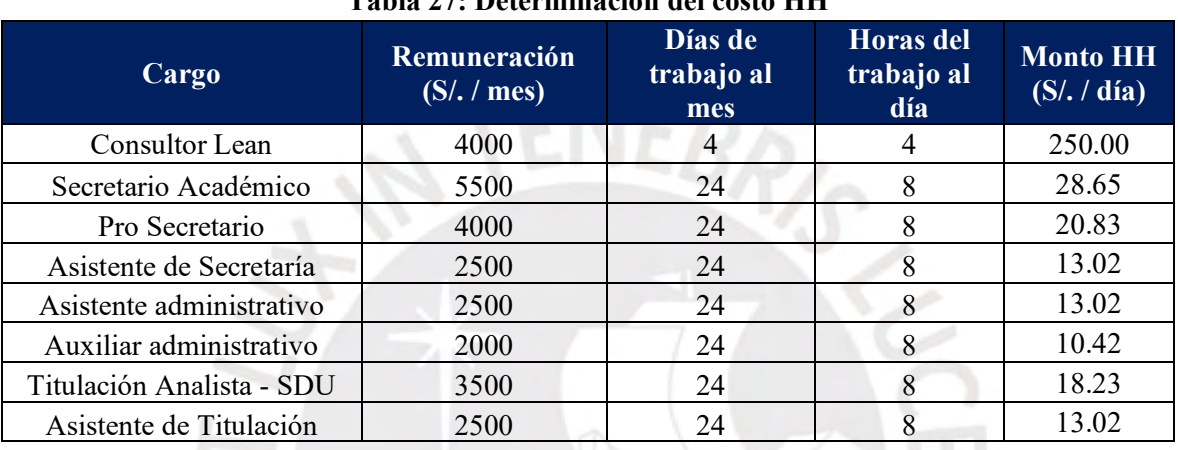

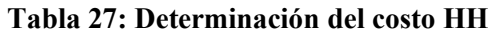

# **Costo de Inducción en Lean Office**

Para iniciar con la implementación de las mejoras, se realiza una capacitación sobre metodologías *Lean*. Se detalla en la tabla 28.

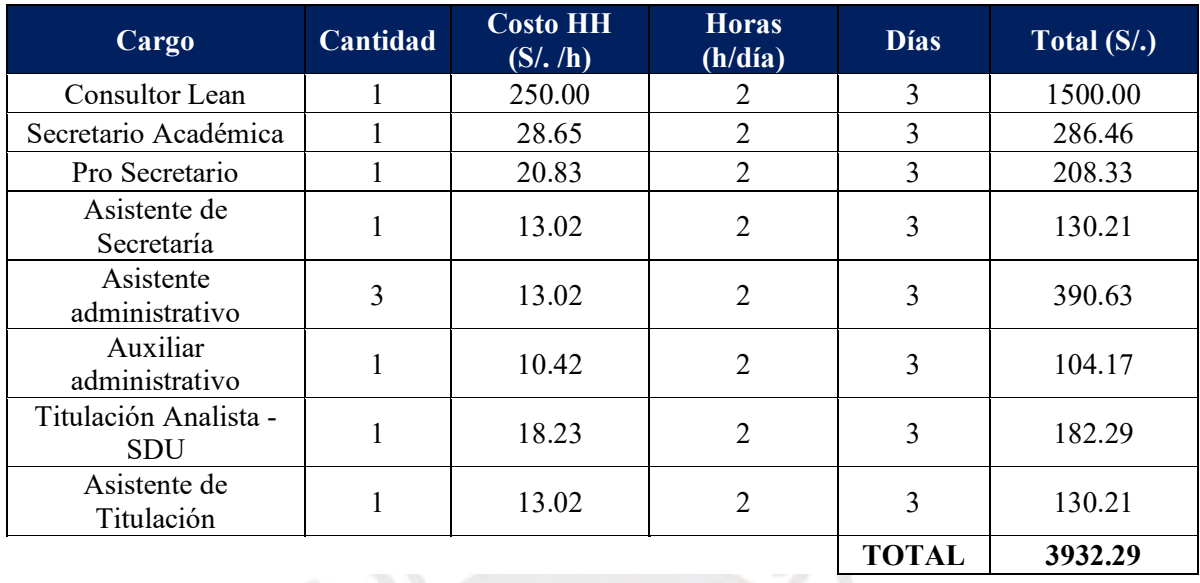

# **Tabla 28: Inducción en** *Lean Office*

El costo de capacitación en Lean Office, en el equipo de Secretaría Académica es S/. 3932.29.

# **4.2. Costos de implementación de las herramientas de mejora**

Para aplicar cada mejora, se necesitan materiales y/o equipos que se detallan a continuación.

## **4.2.1. Costos 5S's**

La implementación de las 5S requiere la capacitación de los empleados y la compra de diversos materiales relacionados con este fin. En la tabla 29, se da el detalle el costo de las capacitaciones, los días y las horas en que se llevaron a cabo. Por otro lado, en la tabla 30 se especifica el costo de los materiales necesarios para la implementación.

| <b>Integrantes</b>        | Cantidad | <b>Costo HH</b><br>(S/./h) | <b>Horas</b><br>(h/dia) | <b>D</b> ías | <b>Costos por</b><br>cada $\overline{S(S)}$ |
|---------------------------|----------|----------------------------|-------------------------|--------------|---------------------------------------------|
| Consultor Lean            |          | 250.00                     |                         |              | 1000.00                                     |
| Secretario Académica      |          | 28.65                      |                         | 4            | 114.58                                      |
| Pro Secretario            |          | 20.83                      |                         | 4            | 83.33                                       |
| Asistente de Secretaría   |          | 13.02                      |                         |              | 52.08                                       |
| Asistente administrativo  | 3        | 13.02                      |                         | 4            | 156.25                                      |
| Auxiliar administrativo   |          | 10.42                      |                         | 4            | 41.67                                       |
| Titulación Analista - SDU |          | 18.23                      |                         |              | 72.92                                       |
| Asistente de Titulación   |          | 13.02                      |                         |              | 52.08                                       |
|                           |          |                            |                         | TOTAL        | 1572.92                                     |

**Tabla 29: Costo de capacitación de las 5S's** 

# **Tabla 30: Costo de materiales e implementación de las 5S's**

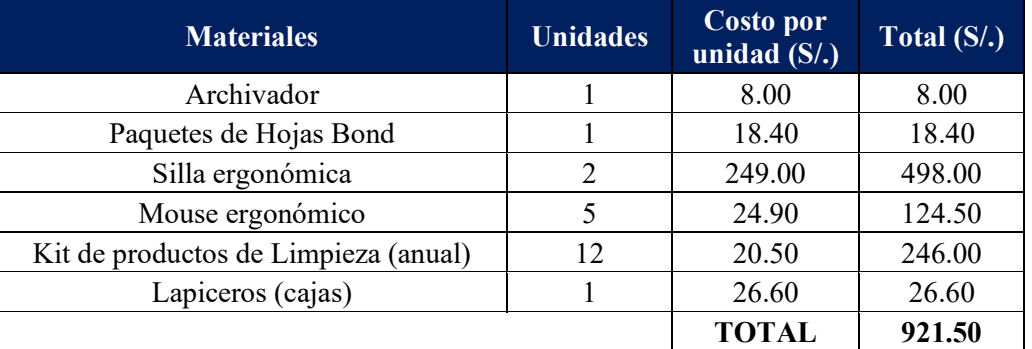

El costo total de la implementación de las 5S's es de 2494.42 soles.

# **4.2.2. Costos de Estandarización del Proceso**

Para estandarizar el proceso, es importante la capacitación y uso de diversos materiales relacionados. Los cuales son detallados en las tablas 31 y 32.

| <b>Integrantes</b>        | Cantidad | <b>Costo HH</b><br>(S/./h) | <b>Horas</b><br>(h/dia) | <b>Días</b>  | <b>Costos</b> por<br>cada $\overline{S(S)}$ |
|---------------------------|----------|----------------------------|-------------------------|--------------|---------------------------------------------|
| Consultor Lean            |          | 250.00                     |                         | 3            | 750.00                                      |
| Secretario Académica      |          | 28.65                      |                         | 3            | 85.94                                       |
| Pro Secretario            |          | 20.83                      |                         | 3            | 62.50                                       |
| Asistente de Secretaría   |          | 13.02                      |                         | 3            | 39.06                                       |
| Asistente administrativo  | 3        | 13.02                      |                         | 3            | 117.19                                      |
| Auxiliar administrativo   |          | 10.42                      |                         | 3            | 31.25                                       |
| Titulación Analista - SDU |          | 18.23                      |                         | 3            | 54.69                                       |
| Asistente de Titulación   |          | 13.02                      |                         | 3            | 39.06                                       |
|                           |          |                            |                         | <b>TOTAL</b> | 1179.69                                     |

**Tabla 31: Costo de capacitación (estandarización del proceso)**

**Tabla 32: Costo de materiales e implementación (Estandarización del proceso)**

| <b>Materiales</b>      | <b>Unidades</b> | Costo por<br>unidad $(S/\lambda)$ | Total(S <sub>1</sub> ) |
|------------------------|-----------------|-----------------------------------|------------------------|
| Archivador             |                 | 8.00                              | 8.00                   |
| Paquetes de Hojas Bond |                 | 18.40                             | 18.40                  |
| Lapiceros              |                 | 20.00                             | 20.00                  |
|                        |                 | <b>TOTAL</b>                      | 46.40                  |

El costo total de la estandarización del proceso es de 1226.09 soles.

# **4.2.3. Costos de Implementación de la Gestión Visual**

La Gestión Visual implementada se dará a través del uso de la red; es decir, para su acceso solo será necesario contar con una licencia y conexión a internet. Por otro lado, se capacita a los miembros del equipo para su correcto uso.

El costo de cada uno de ellos se muestra en las tablas 33 y 34.

| <b>Integrantes</b>        | Cantidad | Costo HH<br>(S/./h) | <b>Horas</b><br>(h/dia) | <b>D</b> ías | <b>Costos</b> por<br>cada $S(S)$ .) |
|---------------------------|----------|---------------------|-------------------------|--------------|-------------------------------------|
| Consultor Lean            |          | 250.00              | 2                       |              | 500.00                              |
| Secretario Académica      |          | 28.65               | 2                       |              | 57.29                               |
| Pro Secretario            |          | 20.83               | 2                       |              | 41.67                               |
| Asistente de Secretaría   |          | 13.02               | 2                       |              | 26.04                               |
| Asistente administrativo  | 3        | 13.02               | $\overline{2}$          |              | 78.13                               |
| Auxiliar administrativo   |          | 10.42               | $\overline{2}$          |              | 20.83                               |
| Titulación Analista - SDU |          | 18.23               | $\overline{2}$          |              | 36.46                               |
| Asistente de Titulación   |          | 13.02               | $\overline{2}$          |              | 26.04                               |
|                           |          |                     |                         | <b>TOTAL</b> | 786.46                              |

**Tabla 33: Costo de capacitación (Gestión Visual)**

**Tabla 34: Costo de materiales e implementación (Gestión Visual)**

| <b>Materiales</b>  | <b>Unidades</b> | Costo por<br>unidad $(S/\lambda)$ | Total(S <sub>o</sub> ) |
|--------------------|-----------------|-----------------------------------|------------------------|
| Licencia de Trello |                 | 228.00                            | 228.00                 |
|                    |                 | <b>TOTAL</b>                      | 228.00                 |

El costo total de la Gestión Visual es de 1014.96 soles.

# **4.2.4. Costos de Actualización de** *Software*

Es necesaria la capacitación y adquisición de materiales necesarios, detallados a continuación en la tabla 35 y en la tabla 36, los costos de los materiales.

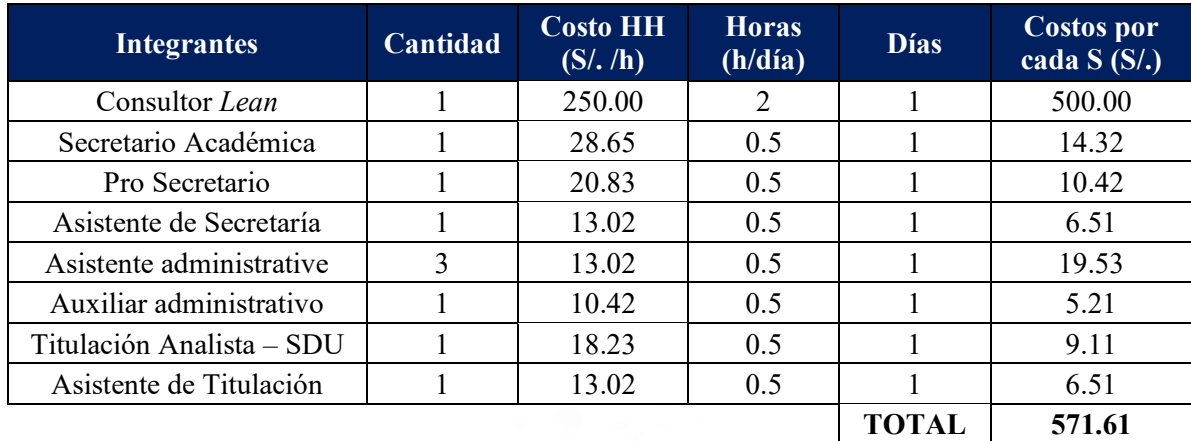

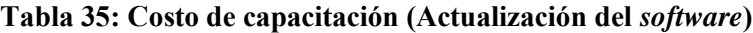

# **Tabla 36: Costo de materiales e implementación (Actualización del** *software***)**

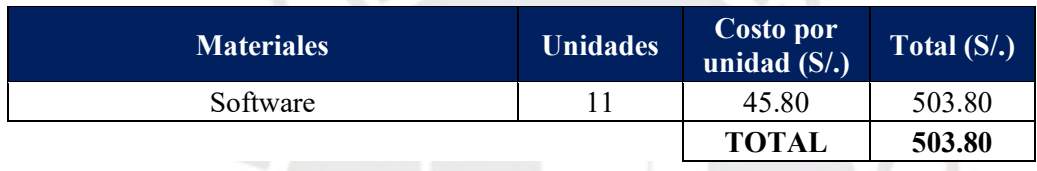

El costo total de la Actualización del *Software* es de 1075.41 soles.

# **4.2.5. Costos de Implementación de** *Kissflow*

Para su implementación, se requiere la capacitación de los empleados involucrados y la adquisición de licencia para uso exclusivo. La mano de obra se detalla en la tabla 37 y en la tabla 38, los materiales para la implementación.

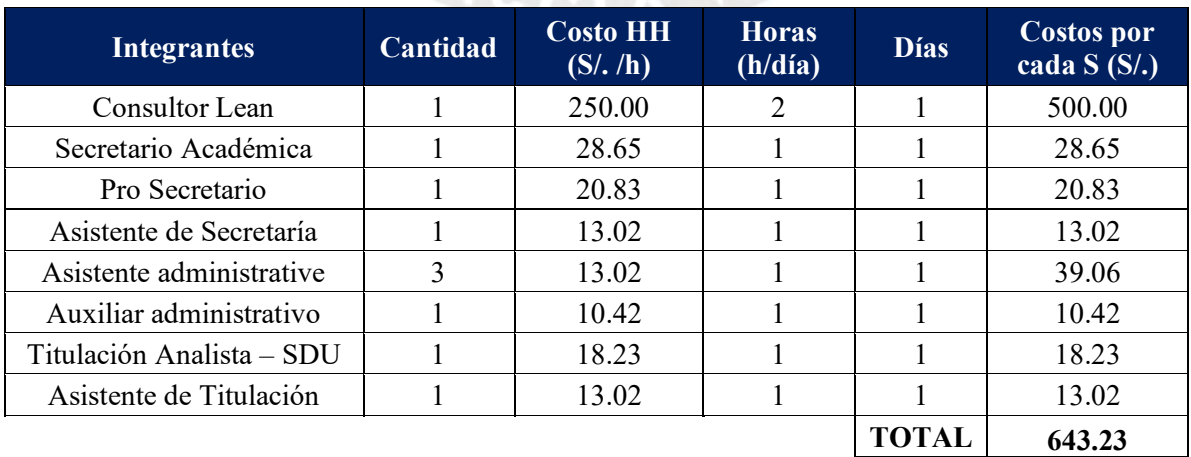

## **Tabla 37: Costo de capacitación (Implementación de** *Kissflow)*

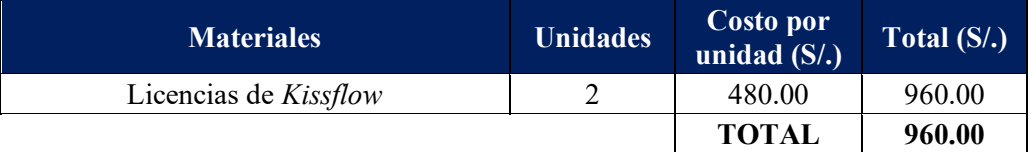

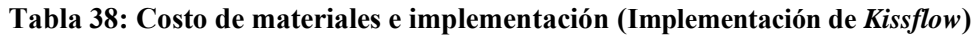

El costo total de la Implementación de *Kissflow* es de 1603.23 soles.

# **4.2.6. Costos de Automatización de respuesta rápida de correos.**

Se requiere la capacitación del personal como el acceso al uso del software de automatización, que representan los siguientes costos, mostrados en la tabla 39. También, el costo de los materiales es mostrados en la tabla 40.

| <b>Integrantes</b>        | Cantidad | <b>Costo HH</b><br>$(S/\sqrt{h})$ | <b>Horas</b><br>(h/día) | <b>Días</b>    | <b>Costos por</b><br>cada $S(S)$ . |
|---------------------------|----------|-----------------------------------|-------------------------|----------------|------------------------------------|
| Consultor Lean            |          | 250.00                            |                         | 2              | 500.00                             |
| Secretario Académica      |          | 28.65                             |                         | 2              | 57.29                              |
| Pro Secretario            |          | 20.83                             |                         | 2              | 41.67                              |
| Asistente de Secretaría   |          | 13.02                             |                         | $\overline{2}$ | 26.04                              |
| Asistente administrative  | 3        | 13.02                             |                         | 2              | 78.13                              |
| Auxiliar administrativo   |          | 10.42                             |                         | 2              | 20.83                              |
| Titulación Analista – SDU |          | 18.23                             |                         | 2              | 36.46                              |
| Asistente de Titulación   |          | 13.02                             |                         | $\overline{2}$ | 26.04                              |
|                           |          |                                   |                         | <b>TOTAL</b>   | 786.46                             |

**Tabla 39: Costo de capacitación (Automatización de correos)**

## **Tabla 40: Costo de materiales e implementación (Automatización de correos)**

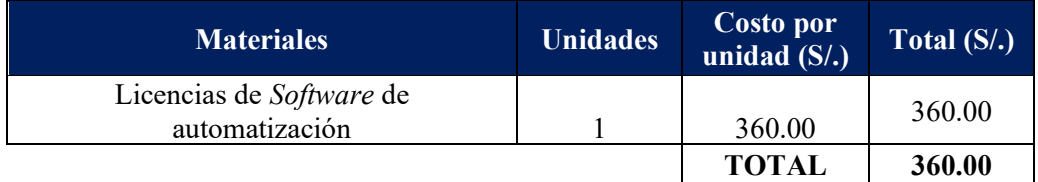

El costo total de la Automatización de correos es de 1146.46 soles.

# **4.3. Inversión total del proyecto**

Según la tabla 41, que es el consolidado de los análisis anteriores, para el proyecto, es necesario invertir un total de S/. 8506.06. En la figura 62, se observa la proporción del impacto de cada herramienta que se desea implementar respecto al total calculado.

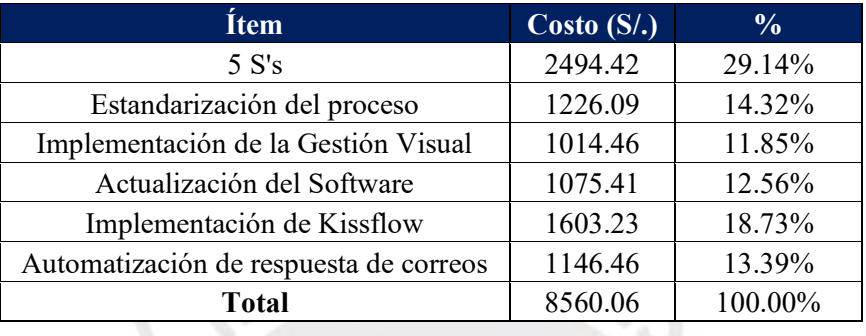

## **Tabla 41: Costo total**

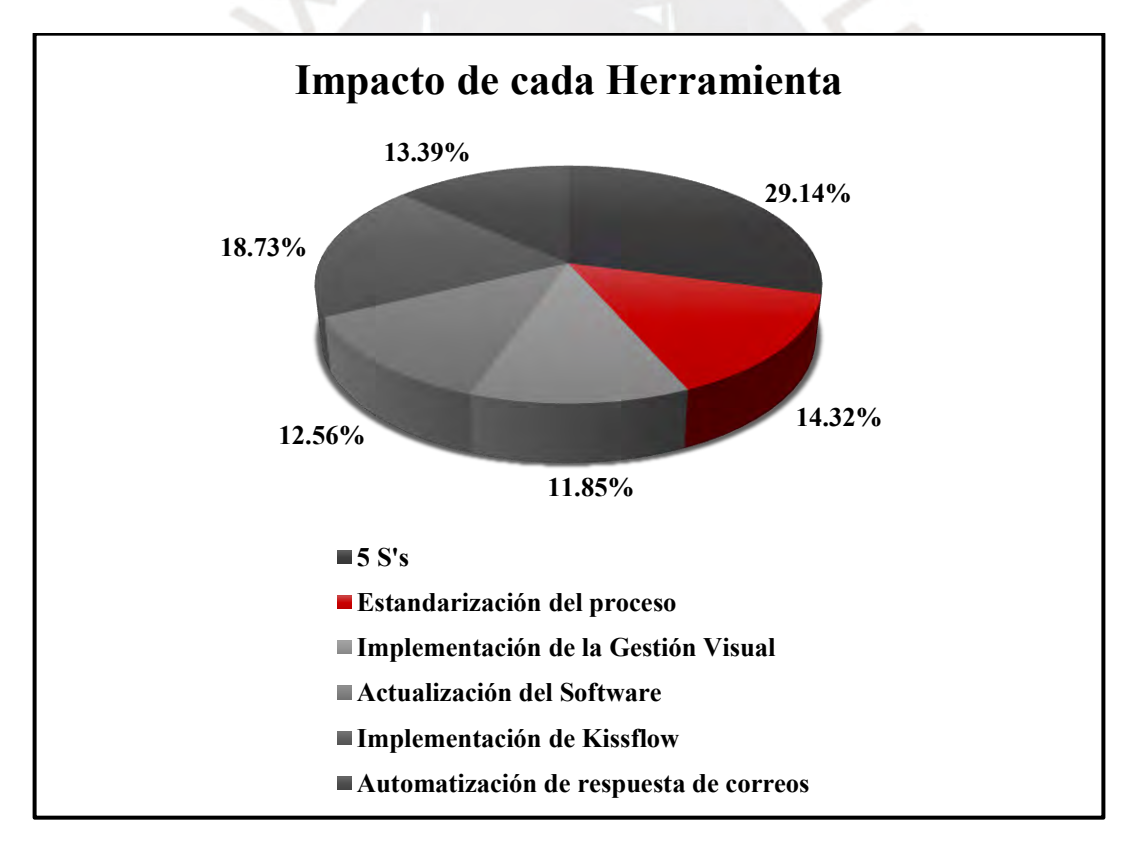

**Figura 62: Impacto de cada herramienta**

Según los resultados obtenidos, se ha determinado que la implementación de las 5S's representa un costo del 27.74%, mientras que la implementación de *Kissflow* asciende al 18.63%. Estos porcentajes reflejan los costos asociados, teniendo en cuenta las horas hombre invertidas, los materiales empleados y el equipo utilizado durante el proceso de implementación y su posterior ejecución.

# **4.4. Beneficios de las herramientas de mejora**

Todas las herramientas implementadas generan beneficios, que se detallan y convierten en costo horashombre.

## **Beneficio de las 5S's.**

• Se atribuye a la obtención de una mayor velocidad en el equipo gracias al incremento de espacio en la memoria RAM. Este beneficio se traduce posteriormente a equivalencias en horas por ciclo y, al considerar el costo por hora hombre (HH), se determina un monto total de S/. 114.59, como lo muestra la figura 42.

| <b>Velocidad</b><br>antes de la<br>mejora (GHz) | <b>Velocidad</b><br>después de la<br>mejora<br>(GHz) | Equivalencia<br><b>Horas</b><br>hombre<br>(h/ciclo) |
|-------------------------------------------------|------------------------------------------------------|-----------------------------------------------------|
| .5                                              |                                                      | 6.4                                                 |

**Tabla 42: Ingreso generado por aumento de velocidad**

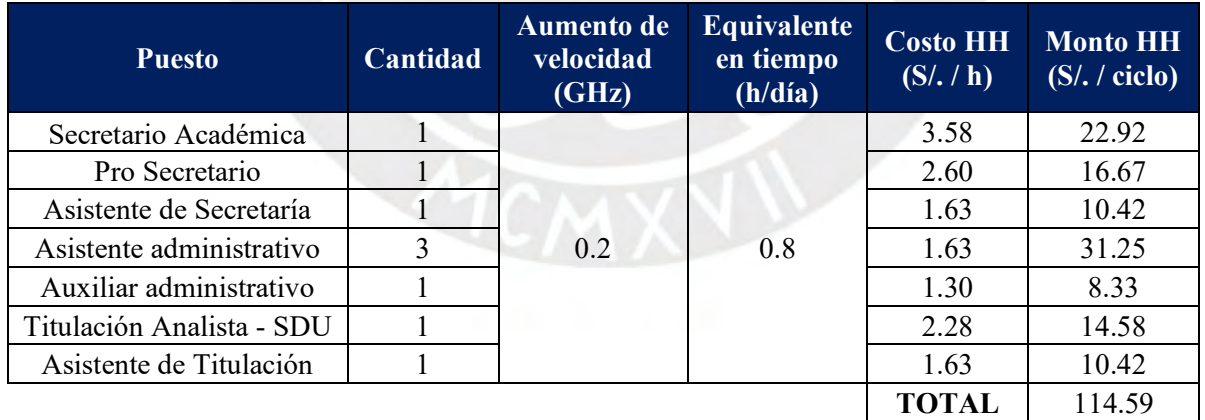

• La reducción del tiempo en la atención a los clientes se traduce en un beneficio económico significativo. En términos de costo por hora hombre (HH), esta mejora representa un total de S/. 85.94 por ciclo académico, detallado en la figura 43.

| <b>Puesto</b>            | Cantidad | Reducción de<br>tiempo de<br>atención<br>(h/dia) | Costo<br>HH(S/.7)<br>día) | <b>Costo HH</b><br>$(S/\sqrt{h})$ | <b>Monto HH</b><br>$(S/\mathcal{L})$ ciclo) |
|--------------------------|----------|--------------------------------------------------|---------------------------|-----------------------------------|---------------------------------------------|
| Asistente de Secretaría  |          |                                                  | 13.02                     | 1.63                              | 17.90                                       |
| Asistente administrativo |          |                                                  | 13.02                     | 1.63                              | 53.71                                       |
| Auxiliar administrativo  |          |                                                  | 10.42                     | 1.30                              | 14.32                                       |
|                          |          |                                                  |                           | <b>TOTAL</b>                      | 85.94                                       |

**Tabla 43: Ingreso generado por la reducción en el tiempo de atención**

• El ahorro de tiempo en la recuperación de archivos e información relevante dentro del proceso se traduce en un beneficio económico considerable. Esta reducción, evaluada en términos de costo por ciclo, asciende a un total de S/. 75.20, como se muestra en la tabla 44.

**Tabla 44: Ingreso generado por el tiempo ahorrado en recuperación de información**

| <b>Puesto</b>            | Cantidad | Tiempo ahorrado en<br>recuperación de<br>información-archivos<br>(h/dia) | <b>Costo HH</b><br>(S/./h) | <b>Monto HH</b><br>$(S/.$ ciclo) |
|--------------------------|----------|--------------------------------------------------------------------------|----------------------------|----------------------------------|
| Secretario Académica     |          | 0.6                                                                      | 3.58                       | 23.63                            |
| Asistente de Secretaría  | 3        | 0.6                                                                      | 1.63                       | 32.23                            |
| Asistente administrativo |          | 0.6                                                                      | 1.63                       | 10.74                            |
| Auxiliar administrativo  |          | 0.6                                                                      | 1.30                       | 8.59                             |
|                          |          |                                                                          | TOTAL                      | 75.20                            |

• El ahorro en la reparación de componentes externos, gracias a su estado nuevo y al mantenimiento adecuado, resulta en un beneficio económico notable. En términos de costo por ciclo, este ahorro alcanza un total de S/.187.92, calculado en la tabla 45.

| Componente    | Cantidad | Ahorro en reparación de<br>componentes externos (S/. /día) | Monto (S/. /ciclo) |
|---------------|----------|------------------------------------------------------------|--------------------|
| Monitor       |          | 3.33                                                       | 146.67             |
| Mouse         |          | 0.21                                                       | 11.46              |
| Teclado       |          | 0.21                                                       | 11.46              |
| Estabilizador |          | 0.42                                                       | 18.33              |
|               |          | TOTAL                                                      | 187.92             |

**Tabla 45: Ingreso generado por el tiempo ahorrado en reparación de componentes externos**

• La disminución en la reparación de componentes internos, debido a su condición nueva y mantenimiento adecuado, genera un beneficio económico sustancial. Este ahorro se cuantifica en un total de S/. 572.92, mostrado en la tabla 46.

**Tabla 46: Ingreso generado por el tiempo ahorrado en reparación de componentes internos**

| <b>Componente</b>        | Cantidad | Ahorro en reparación<br>de componentes<br>externos $(S/.\overline{dia})$ | Monto (S/. /ciclo) |
|--------------------------|----------|--------------------------------------------------------------------------|--------------------|
| CPU y elementos internos |          | 10.42                                                                    | 572.92             |
|                          |          | <b>TOTAL</b>                                                             | 572.92             |

• El incremento en la velocidad de respuesta de la computadora en 0.05 GHz, equivalente a 2.64 horas por ciclo, se refleja en un beneficio económico cuantificable. En términos de costo, este aumento de eficiencia se traduce en un monto total de S/. 37.81, identificado en la tabla 47.

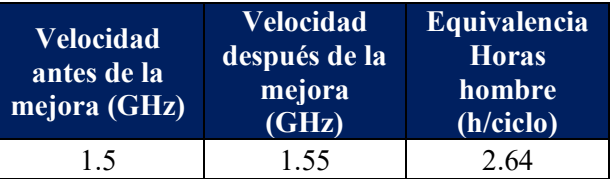

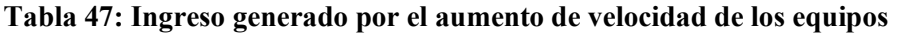

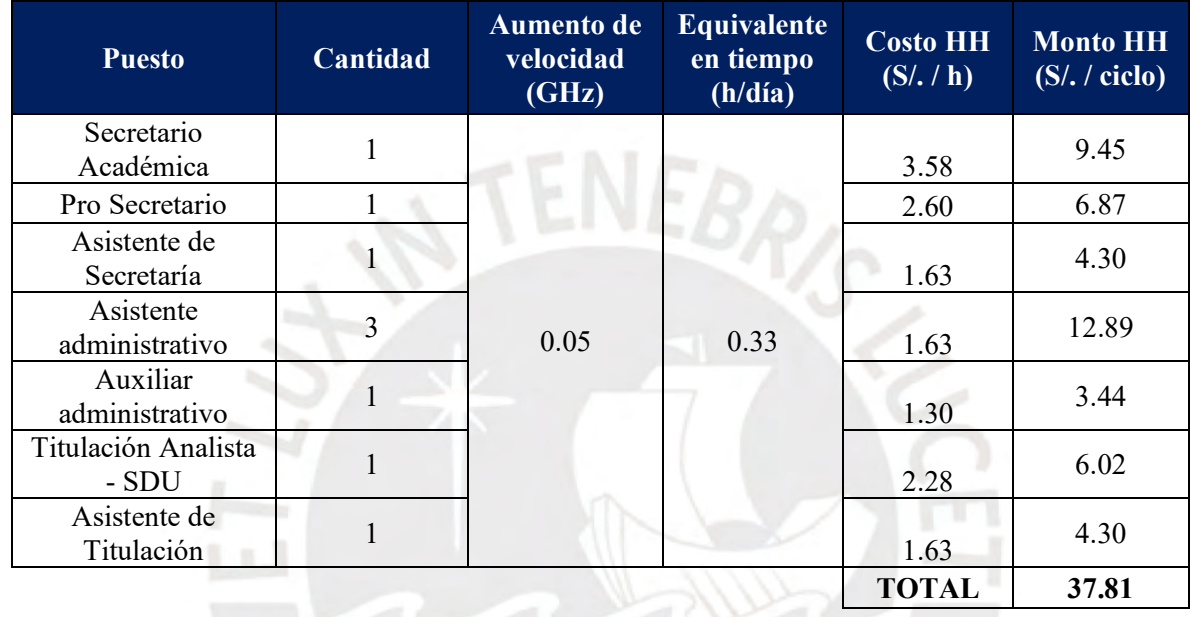

• El ahorro resultante de la eliminación de descansos por enfermedad ocupacional equivale a un monto total de S/. 275.00, como se observa en la tabla 48.

# **Tabla 48: Ingreso generado por el ahorro en costos en recuperación por enfermedad ocupacional**

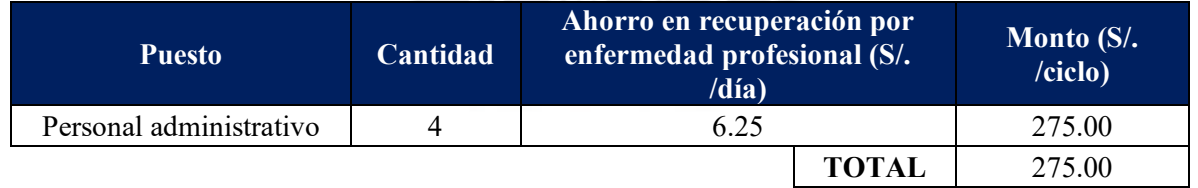

# **4.4.1. Beneficio de la Estandarización del proceso**

• La reducción de 1.8 horas por día en la atención a cada solicitud, aplicada en proporción a la cantidad de alumnos atendidos, resulta en un ahorro económico significativo. El equivalente total de este ahorro se estima en S/. 295.42, como lo detalla la tabla 49.

| <b>Puesto</b>             | Cantidad | Reducción de tiempo<br>de atención (h/día) | <b>Costo HH</b><br>$(S/\mathcal{A}^{\prime})$ día) | <b>Monto HH</b><br>$(S/.$ ciclo) |
|---------------------------|----------|--------------------------------------------|----------------------------------------------------|----------------------------------|
| Secretario Académica      |          | 1.8                                        | 3.58                                               | 59.09                            |
| Pro Secretario            |          | 1.8                                        | 2.60                                               | 42.97                            |
| Asistente de Secretaría   |          | 1.8                                        | 1.63                                               | 26.86                            |
| Asistente administrativo  | 3        | 1.8                                        | 1.63                                               | 80.57                            |
| Auxiliar administrativo   |          | 1.8                                        | 1.30                                               | 21.48                            |
| Titulación Analista - SDU |          | 1.8                                        | 2.28                                               | 37.60                            |
| Asistente de Titulación   |          | 1.8                                        | 1.63                                               | 26.86                            |
|                           |          |                                            | <b>TOTAL</b>                                       | 295.42                           |

**Tabla 49: Ingreso generado por la reducción de tiempo de atención**

## **4.4.2. Beneficio de la Implementación de la Gestión Visual**

• La reducción de 0.667 horas diarias en el envío de información entre encargados representa un ahorro económico notable. En términos de costo, este ahorro asciende a un total de S/. 131.36, según se describe en la tabla 50.

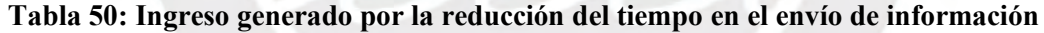

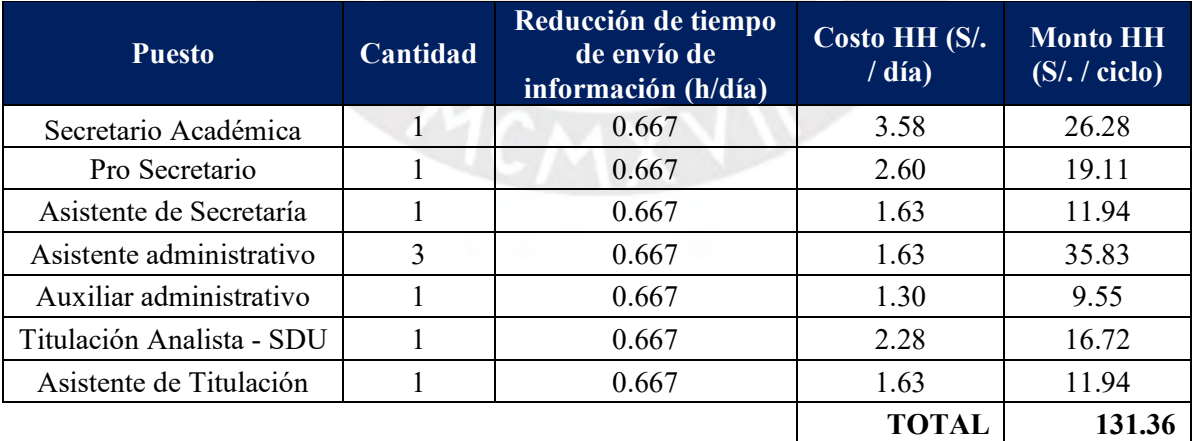

# **4.4.3. Beneficios de la Actualización del** *Software*

• La mejora en el rendimiento del equipo se traduce en un beneficio económico cuantificable, equivalente a S/. 97.40 por ciclo, calculado en la tabla 51.

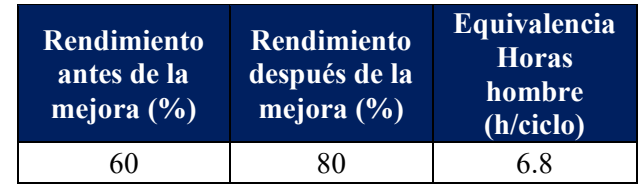

## **Tabla 51: Ingreso generado por el aumento del rendimiento del equipo**

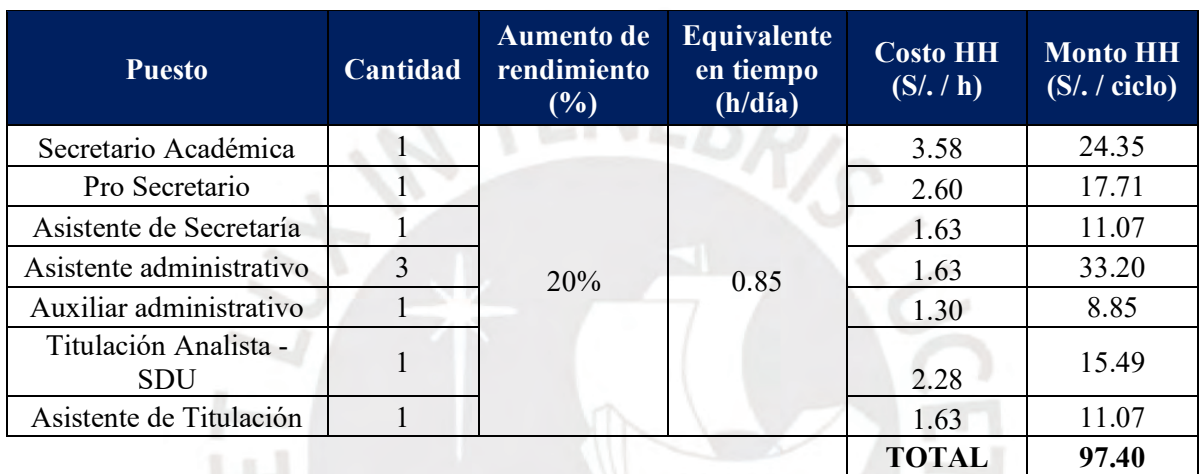

# **4.4.4. Beneficios de la Implementación de** *Kissflow*

• La reducción del tiempo de atención al cliente a 0.4 horas por día se traduce en un beneficio económico cuantificable. En términos de costo por ciclo, este beneficio asciende a S/. 78.78, como muestra la tabla 52.

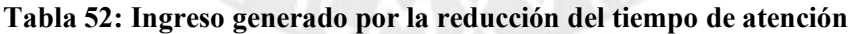

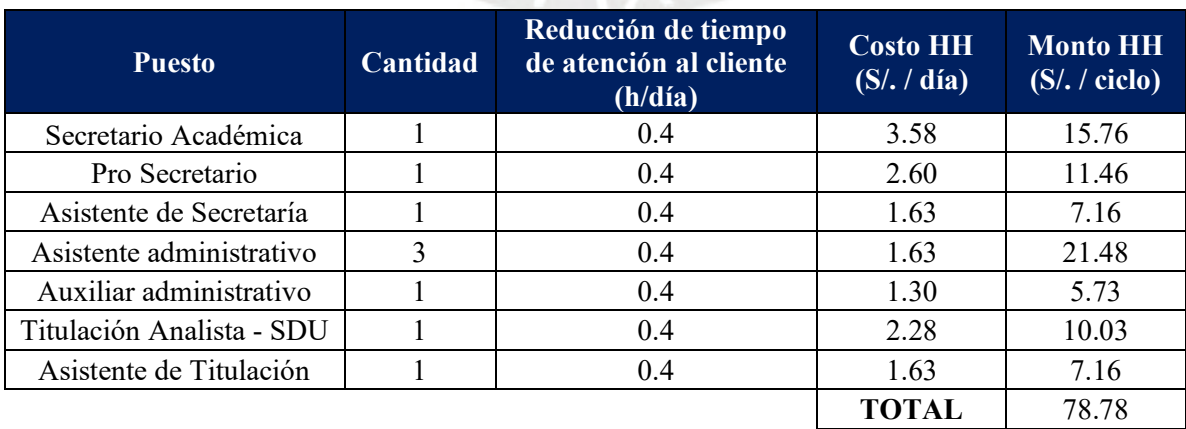

# **4.4.5. Beneficios de la Automatización de respuesta de correos**

• La implementación de la automatización resulta en la disminución de errores en el envío de correos, generando un ahorro de tiempo que se expresa en un equivalente monetario de S/. 40.10, descrito en la tabla 53.

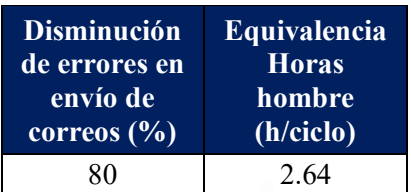

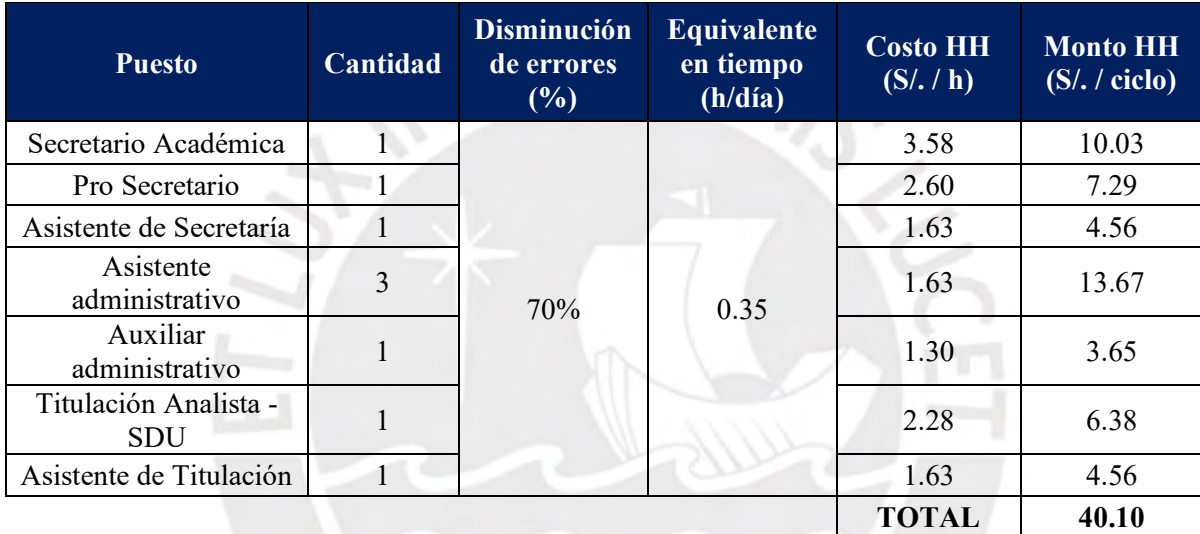

## **Tabla 53: Ingreso generado por la disminución de errores en los correos**

• La disminución en el tiempo de respuesta de correos se traduce en un ingreso adicional de S/. 57.29 por ciclo, indicado en la tabla 54.

## **Tabla 54: Ingreso generado por la disminución de tiempo en la respuesta a correos**

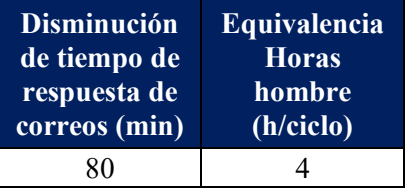

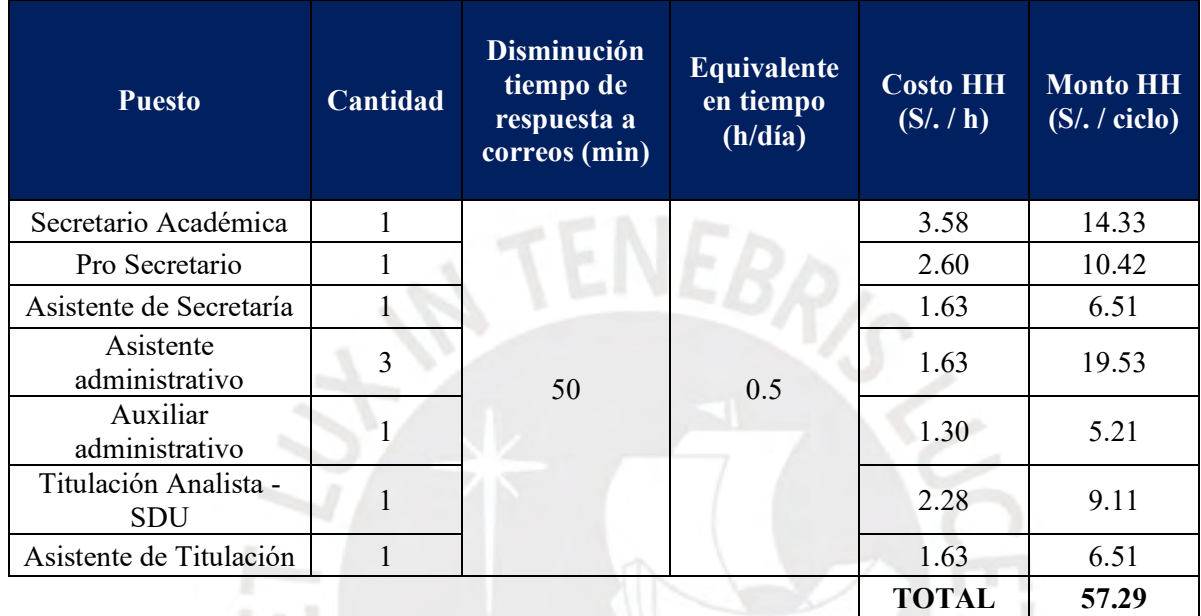

# **4.5. Beneficio total de las propuestas**

En el proyecto de implementación de herramientas de mejora a lo largo de un año, considerando que dicho año comprende dos ciclos académicos, se proyecta un ingreso total de S/. 4112.43, calculado en la tabla 55.

# **Tabla 55: Ingreso total**

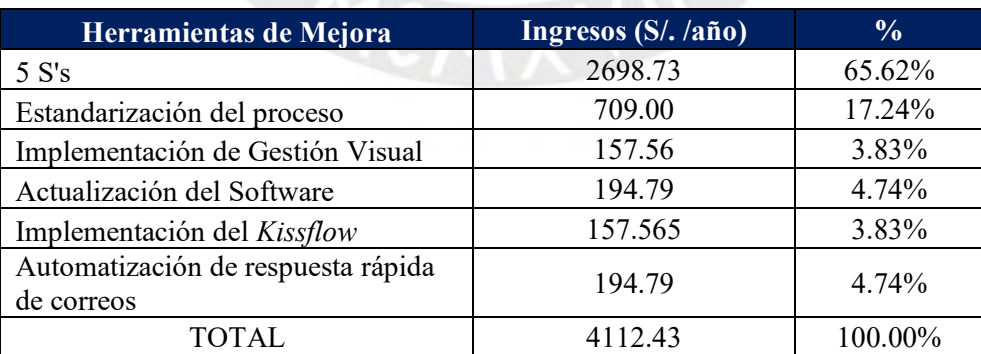

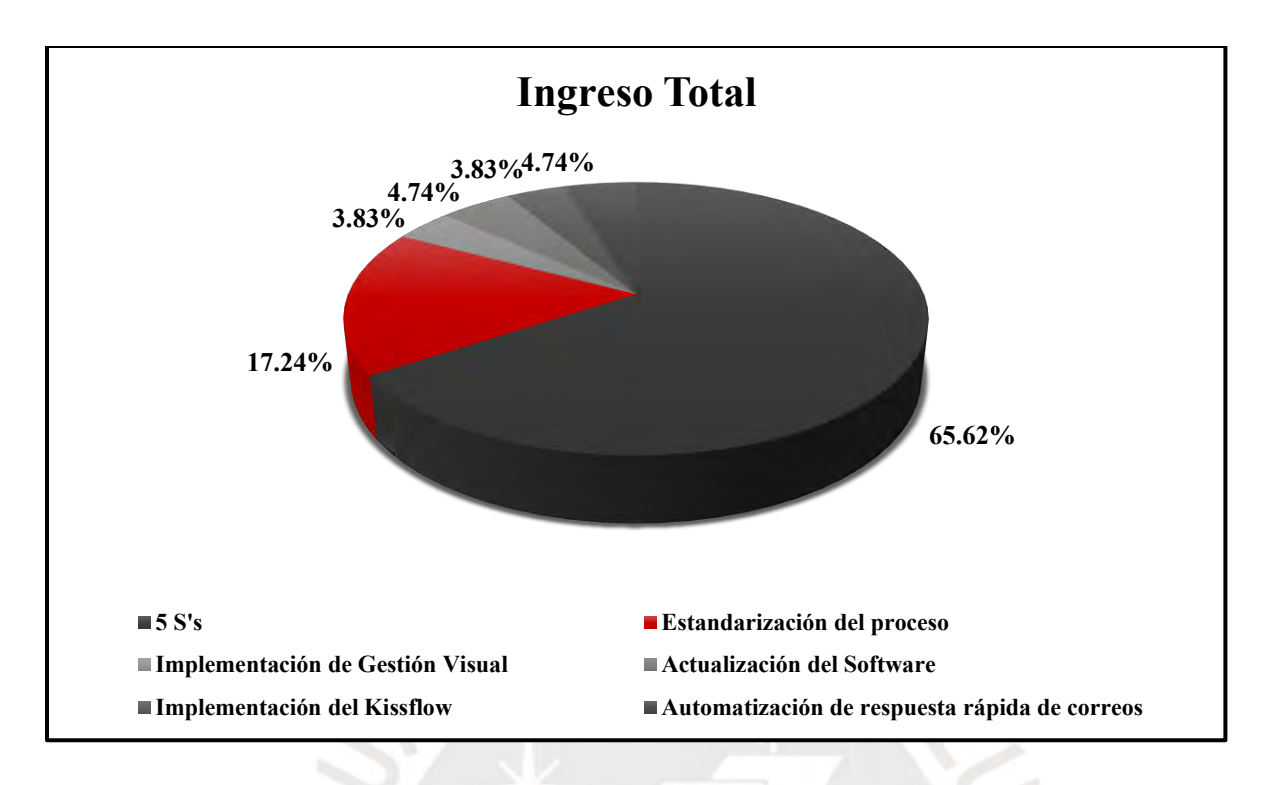

**Figura 63: Ingreso total**

La implementación de las 5S's, representando un 65.62%, y la estandarización del proceso, con un 17.24%, son las herramientas que generan los mayores beneficios para el proceso de Matrícula, como se observa en la figura 63.

# **4.6. Evaluación de factibilidad de las herramientas de mejora**

Para determinar la viabilidad e implementación de las herramientas mencionadas en la anterior sección, se debe realizar la evaluación exhaustiva para evaluar los diversos factores.

# **4.6.1. Costos de oportunidad (COK)**

Para calcular el COK, se utiliza los datos actualizados de febrero del 2023. Se utiliza el método CAMP para calcularlo, como se muestra a continuación:

$$
COK = Rf + \beta proyecto x (Rm - Rf) + Riesgo país
$$

Con los datos se calcula el COK, esta actividad se realiza en la tabla 56.

| <b>Ítem</b>                             | Dato             | <b>Fuente consultada</b>             |  |
|-----------------------------------------|------------------|--------------------------------------|--|
| Tasa libre de riesgo (Rf)               | 3.06%            | Banco Central de Reserva del<br>Perú |  |
| Prima por riesgo de mercado (Rm-<br>Rf) | 7.10%            | Adamodar                             |  |
| beta desapalancado                      | 0.9 <sup>°</sup> |                                      |  |
| Relación Deuda Patrimonio (D/P)         | 0.3061           |                                      |  |
| Riesgo país                             | 6.90%            | Banco Central de Reserva del<br>Perú |  |
| Inflación del Perú                      | $2\%$            | Datosmacro                           |  |
| Inflación de EE.UU.                     | 6.40%            | Datosmacro                           |  |
| Impuesto a la renta (T)                 | 29.50%           | Gob.pe                               |  |

**Tabla 56: Valores del COK**

Se halla, la beta del proyecto:

$$
\beta \text{proyecto} = \left(1 + \frac{D}{P} x (1 - T)\right) x \beta \text{desapalancado}
$$

 $\beta$ proyecto =  $(1 + 0.3061 x (1 - 0.2950))x 0.9$ 

 $\beta$ proyecto = 1.19

Entonces, el valor del COK:

 $COK = 3.06\% + 1.19 x (7.10\%) + 6.9\%$  $COK = 17.67\%$ 

Luego, se halla el COK en soles con la fórmula:

$$
COK (Soles) = COK (dólares) + \frac{1 + inflación de Perú}{1 + Inflación de EE.UU}
$$

$$
COK (Soles) = 17.67\% + \frac{1 + 2\%}{1 + 6.4\%}
$$

 $COK(Soles) = 18.44%$ 

Concluimos, que el valor del COK es 18.44%.

# **4.6.2. Evaluación del proyecto**

Como se observa en la tabla 57, se analiza la factibilidad del proyecto, utilizando los siguientes indicadores de evaluación:

- VAN (Valor actual Neto)
- TIR (Tasa Interna de Retorno)

| <b>Item</b> | Año 0      | 1er Año | 2do Año | 3er Año |
|-------------|------------|---------|---------|---------|
| Ingresos    |            | 4112.43 | 4112.43 | 4112.43 |
| Egresos     | 6712.63    | 1847.43 |         |         |
| Flujo       | $-6712.63$ | 2265.00 | 4112.43 | 4112.43 |

**Tabla 57: Evaluación del Proyecto**

A partir de los datos obtenidos, se obtiene los indicadores de rentabilidad indicados en la tabla 58.

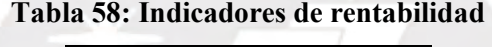

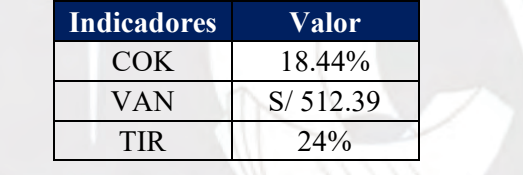

De los indicadores, observamos que el VAN es positivo y el TIR (24%) es mayor que el COK (18.44%); por ello, concluimos que el proyecto es rentable.

# **Capítulo 5 CONCLUSIONES Y RECOMENDACIONES**

Luego de haber realizado el diagnostico de la empresa, propuesto mejoras y analizado la rentabilidad del proyecto, se procede a dar las conclusiones y recomendaciones.

# **5.1. Conclusiones**

- ➢ Al analizar el proceso de matrícula ordinaria, se identificó como los problemas principales: el tiempo de espera elevado para el usuario y el exceso de procesos manuales dentro del proceso. Estos, tienen como causas principales al desorden, la demora en la atención a solicitudes, la falta de estandarización, un software con bajo desarrollo, la lentitud del flujo de información, la falta de automatización dentro del proceso y escaso entrenamiento del personal. Para abordar estos problemas, se han propuesto diferentes herramientas: estandarización del proceso, aplicación de las 5S's, automatización de respuesta rápida a correos, implementación de Gestión Visual e Implementación de *Kissflow.*
- ➢ El propósito principal de la implementación de las 5S es mejorar la organización, el orden, la limpieza, la salud y la seguridad dentro de una organización. Se llevará a cabo la aplicación continua y disciplinada de cada S, seguida de auditorías posteriores a su ejecución, con el objetivo de mejorar las condiciones laborales y la eficiencia del equipo.

Con esta implementación, se logra una reducción de 21.84 horas por semestre, equivalente al 37.41% del tiempo total ahorrado con todas las mejoras. En términos económicos, esto se traduce en un ahorro de 1349.38 soles por cada ciclo académico.

➢ La estandarización del proceso tiene como objetivo organizar las tareas del proceso de matrícula ordinaria, proporcionando una guía clara para el equipo en sus futuras ejecuciones. Se ha elaborado un Documento de Actividades y Procedimientos (DAP) del proceso, que abarca las principales actividades realizadas y todas las especificaciones necesarias para su correcta implementación.

Este desarrollo conlleva una reducción de 14.4 minutos en todo el proceso de un semestre académico, lo que representa un 24.67% del tiempo total ahorrado con todas las mejoras implementadas. En términos económicos, este proceso estandarizado resulta en un ahorro de 295.42 soles para todo el ciclo académico.

➢ La Gestión Visual, tiene como objetivo informar al equipo sobre el avance de la actividad de cada colaborador dentro de la matrícula ordinaria. Mediante la herramienta Trello, se podrá informar a los miembros del equipo sobre las actividades programadas, en proceso y culminadas, permitiendo a la

Secretaría Académica tomar decisiones. Este desarrollo conlleva a una reducción de 5.34 horas por semestre en el conjunto del proceso, representando un 9.14% del tiempo total logrado mediante todas las mejoras implementadas. Específicamente, se traduce en un ahorro económico de 78.78 soles por cada ciclo académico, consolidando, así la eficiencia operativa mejorada y el beneficio económico cuantificable.

- ➢ La actualización del *software* tiene como objetivo mejorar la funcionalidad del sistema operativo de las computadoras que son esenciales en el trabajo. Se realizará con cada una de las computadoras de los involucrados en el proceso, mediante la adquisición del software actualizado. Con este desarrollo, se reduce 6.8 horas por semestre, que representa el 11.65% del tiempo total conseguido con todas las mejoras; es decir, se economiza 97.40 soles por cada ciclo académico.
- ➢ La implementación de *Kissflow*, ayuda en la automatización de procesos manuales y además reduce el tiempo de ejecución de cada una de las actividades de los empleados. Con este desarrollo, se reduce 5.34 horas por semestre, que representa el 9.14% del tiempo total conseguido con todas las mejoras; es decir, se economiza 78.78 soles por cada ciclo académico.
- $\triangleright$  La implementación de la automatización de respuestas rápidas de correos tiene como objetivo disminuir el tiempo de respuesta asociado a aquellos correos con carácter repetitivo o frecuente. Se establecerán formatos específicos en consonancia con los pedidos o información solicitada. A través de este avance, se logra una reducción de 6.8 horas por semestre en el conjunto del proceso, equivalente al 11.65% del tiempo total optimizado mediante todas las mejoras implementadas. Este eficiente mecanismo se traduce, además, en un ahorro económico de 97.40 soles por cada ciclo académico.
- $\triangleright$  Del análisis de costos de implementación de cada una de las propuestas. Se observa la que la mejora con mayor impacto es la Implementación de las 5S's, pues representa el 29.14% del total. También, se considera a la Estandarización del proceso (14.32%), Implementación de *Kissflow* (18.73%), Automatización de respuesta de correos (13.39%), Actualización de *Software* (12.56%) e Implementación de la Gestión Visual (11.85%).
- ➢ Del análisis de beneficios, se observa que aquella que proporciona mayor bonificación es la Implementación de las 5S's, pues representa el 65.62% del total. Entre los otros principales se considera a la Estandarización del proceso (17.24%), Actualización del Software (4.74%) y Automatización de respuesta rápida de correos.
- $\triangleright$  De acuerdo con el VSM realizado luego de la aplicación de las mejoras, considerando que las influencias de la ejecución de las mejoras se pueden realizar de manera separada o simultánea, se observa que el tiempo de valor agregado disminuye de 14.08 min a 10.08 min por alumno matriculado; decir, el presenta una reducción del 28.41%. También, se distingue que el *lead time* disminuye de 20.46 min a 16.35 min por alumno matriculado; es decir, presenta una reducción del 20.09%. Considerando la misma cantidad de alumnos por ciclo, en ambos casos.
- ➢ Luego de la evaluación del proyecto, los tres primeros años, se observa que el VAN es positivo (S/. 512.39) y el TIR (24%) es mayor que el COK (18.44%). Por ello, concluimos que el proyecto es rentable.

# **5.2. Recomendaciones**

- ➢ Fortalecer la identificación de los trabajadores con la empresa mediante el fomento del conocimiento, alineamiento y la compartición de su misión, visión y valores.
- ➢ Implementar herramientas adicionales de Lean Office, como la Polivalencia, con el propósito de mejorar la capacidad de respuesta ante las futuras necesidades y situaciones variables de los recursos disponibles.
- ➢ Establecer equipos de mejora continua encargados de monitorear las necesidades de los procesos llevados a cabo en el área. Esta iniciativa permitirá analizar y proponer nuevas mejoras con el objetivo de aumentar la efectividad y mejorar el servicio al usuario.
- $\triangleright$  Llevar a cabo una actualización anual de la información sobre Lean Office y sus herramientas mediante capacitaciones al personal. Este enfoque tiene como objetivo mantener al equipo al tanto de las nuevas tecnologías y aplicaciones, asegurando así, estar a la vanguardia en las mejores prácticas.
- ➢ Es fundamental mantener una constante diligencia en la ejecución de las auditorías, ya que este proceso no solo contribuirá a la consecución de los objetivos previamente establecidos, sino que también posibilitará la detección de potenciales problemáticas y desafíos emergentes.
- ➢ En el proceso de inducción de los nuevos colaboradores, resulta importante incorporar contenidos relacionados con Lean Office como parte integral de las sesiones de capacitación inicial. Esto garantizará que el personal nuevo adquiera una comprensión completa, sobre el conocimiento y utilización de las herramientas asociadas a este enfoque metodológico.
- ➢ Desarrollar la creación de nuevas métricas y la actualización de aquellas ya existentes, con el propósito de llevar a cabo un monitoreo exhaustivo del avance y progreso de cada uno de los procesos, vinculados a la matrícula ordinaria.

# **BIBLIOGRAFÍA**

## ADVANCES INTEGRATED TECHNOLOGIES GROUP

2005 *Entrenamiento Green Belt Seis Sigma Esbelto, SIPOC*. Consulta: 30 de septiembre del 2022.

<https://genesisyhwh.files.wordpress.com/2011/06/05-sipoc.pdf>

## AGUILERA, Carlos Iván

2000 "Un enfoque gerencial de la teoría de las restricciones". *Estudios Gerenciales. Cali*, 2000, número 77, pp. 53.69.

## ARÉVALO, Javier

2013 "Gestión estratégica: seis sigma, lean, product lifecycle management y teoría de restricciones (TOC)". *VirtualPro. virtual*, 2013, número 132. Consulta: 04 de octubre del 2022 <https://www.virtualpro.co/editoriales/20130101-ed.pdf>

## BAEZ, Carmen y Bernardo MORENO

- 2010 *Factores y Riesgos Psicosociales, formas, consecuencias, medidas y buenas prácticas*. Consulta: 06 de octubre del 2022. [https://www.insst.es/documents/94886/96076/Factores+y+riesgos+psicosociales%2C+form](https://www.insst.es/documents/94886/96076/Factores+y+riesgos+psicosociales%2C+formas%2C+consecuencias%2C+medidas+y+buenas+pr%C3%A1cticas) [as%2C+consecuencias%2C+medidas+y+buenas+pr%C3%A1cticas](https://www.insst.es/documents/94886/96076/Factores+y+riesgos+psicosociales%2C+formas%2C+consecuencias%2C+medidas+y+buenas+pr%C3%A1cticas)
- 2012 *Desarrollo de la herramienta 5 S's de Lean Manufacturing en el área de inyección preformas de iberplast S.A.* Tesis para obtener el grado de Ingeniería Industrial. Bogotá: Universidad Libre, Departamento de Ingeniería Industrial. Consulta: 09 de enero del 2023.

<https://core.ac.uk/download/pdf/198445475.pdf>

## BESTRATÉN, Manuel y otros

2008 *Ergonomia*. Quinta edición. Madrid: Casariego. Consulta: 04 de octubre del 2022. [https://www.insst.es/documents/94886/710902/Ergonom%C3%ADa+-](https://www.insst.es/documents/94886/710902/Ergonom%C3%ADa+-+A%C3%B1o+2008.pdf/18f89681-e667-4d15-b7a5-82892b15e1fa) [+A%C3%B1o+2008.pdf/18f89681-e667-4d15-b7a5-82892b15e1fa](https://www.insst.es/documents/94886/710902/Ergonom%C3%ADa+-+A%C3%B1o+2008.pdf/18f89681-e667-4d15-b7a5-82892b15e1fa)

## BONILLA, Elsie, Bertha DÍAZ, Fernando KLEEBERG y María Teresa NORIEGA

2020 *Mejora continua de los procesos*. Lima: Universidad de Lima. Consulta: 28 de septiembre de 2022. [https://repositorio.ulima.edu.pe/bitstream/handle/20.500.12724/10832/Bonilla\\_Diaz\\_kleebe](https://repositorio.ulima.edu.pe/bitstream/handle/20.500.12724/10832/Bonilla_Diaz_kleeberg_Noriega_Mejora_continua.pdf?sequence=1&isAllowed=y) [rg\\_Noriega\\_Mejora\\_continua.pdf?sequence=1&isAllowed=y](https://repositorio.ulima.edu.pe/bitstream/handle/20.500.12724/10832/Bonilla_Diaz_kleeberg_Noriega_Mejora_continua.pdf?sequence=1&isAllowed=y)

#### BORDERA, Manu

2018 ¿*Qué es KPI indicadores clave de rendimiento?* Consulta: 05 de octubre del 2022. <https://www.clavei.es/blog/kpi-indicador-clave-de-rendimiento-que-es/>

#### BRIOZZO, Graciela

2016 "Las 5S Herramienta de mejora de la calidad". *Revista Hospital Materno- Infantil Ramón Sardá*. Buenos aires, Edición 1, No. 1. Consulta: 18 de enero del 2023. [https://www.sarda.org.ar/images/2016/03%20%20Las%205%20S%20-](https://www.sarda.org.ar/images/2016/03%20%20Las%205%20S%20-%20Herramienta%20de%20mejora%20de%20la%20calidad.%20G.%20Briozzo.pdf) [%20Herramienta%20de%20mejora%20de%20la%20calidad.%20G.%20Briozzo.pdf](https://www.sarda.org.ar/images/2016/03%20%20Las%205%20S%20-%20Herramienta%20de%20mejora%20de%20la%20calidad.%20G.%20Briozzo.pdf)

# BURGASÍ, Dayanara, Diana COBO, Karen PÉREZ, Roger PILUACAN, María ROCHA

2021 "El diagrama de Ishikawa como herramienta de calidad en la educación: una revisión de los últimos 7 años". *Revista electrónica TAMBARA*. Sangolquí, Edición 14, No. 84, pp. 1212-123. Consulta: 28 de septiembre del 2022. [http://sigc.uqroo.mx/Manuales/Institucional/Procedimientos/Secretaria%20General/Gestion](http://sigc.uqroo.mx/Manuales/Institucional/Procedimientos/Secretaria%20General/Gestion%20Calidad/DGC-001/Metodologias/Pareto.pdf) [%20Calidad/DGC-001/Metodologias/Pareto.pdf](http://sigc.uqroo.mx/Manuales/Institucional/Procedimientos/Secretaria%20General/Gestion%20Calidad/DGC-001/Metodologias/Pareto.pdf)

#### CABRERA, Rafael

2012 *Manual de Lean Manufacturing para directores de operaciones y manufactura*.

#### CASTELLANO, Laura

2019 "Kanban.Metodología para aumentar la eficiencia de los procesos". *Industrial Data*. Valencia, 2019, vol.8, pp. 30-41. Consulta: 02 de octubre del 2022. [https://www.3ciencias.com/wp-content/uploads/2019/03/ART.-2-TECNO-Ed.-29\\_Vol.-](https://www.3ciencias.com/wp-content/uploads/2019/03/ART.-2-TECNO-Ed.-29_Vol.-8_n%C2%BA-1-1.pdf) [8\\_n%C2%BA-1-1.pdf](https://www.3ciencias.com/wp-content/uploads/2019/03/ART.-2-TECNO-Ed.-29_Vol.-8_n%C2%BA-1-1.pdf)

#### CDI LEAN

2019 Implantación de indicadores Lean-Qué son. Consulta: 05 de octubre del 2022. <https://lean.cdiconsultoria.es/implantacion-de-indicadores-lean-que-son/>

Centro de Investigaciones de las Ciencias de Salud – CICs – Facultad de Ciencias Médicas

2015 "Enfermedades ocupacionales o relacionadas al trabajo". Costa Rica, 2015, pp. 1-15. Consulta: 02 de febrero de 2023. [https://s3.amazonaws.com/files.pucp.edu.pe/homepucp/uploads/2016/06/08105745/Guia\\_P](https://s3.amazonaws.com/files.pucp.edu.pe/homepucp/uploads/2016/06/08105745/Guia_PUCP_para_el_registro_y_citado_de_fuentes-2015.pdf) UCP para el registro y citado de fuentes-2015.pdf

## CÓRDOVA, Ernesto

2006 "Manufactura y automatización". *Ingeniería e Investigación*. Bogotá, 2006, vol.26, núm.3, pp. 120-128. Consulta: 04 de octubre del 2022. <https://www.redalyc.org/pdf/643/64326315.pdf>

## CORREDOR, Ivonne

2015 *Sin identificación de los 7 desperdicios no hay Lean*. Tesis de Maestría en Ingeniería. Ciudad de México: Universidad Nacional Autónoma de México, Programa de Maestría y Doctorado en Ingeniería. Consulta: 01 de octubre del 2022 [http://www.ptolomeo.unam.mx:8080/xmlui/bitstream/handle/132.248.52.100/7710/Tesis.p](http://www.ptolomeo.unam.mx:8080/xmlui/bitstream/handle/132.248.52.100/7710/Tesis.pdf) [df](http://www.ptolomeo.unam.mx:8080/xmlui/bitstream/handle/132.248.52.100/7710/Tesis.pdf)

## DELGADO, Marisol y Sergio TRUJILLO

2015 *Estandarización de procesos en una empresa del sector de la construcción para cumplir con requisito de la norma internacional ISO 9001:2008*. Tesis para obtener el grado de Ingenieros Industriales. Santiago de Cali: Universidad ICESI, Departamento de Ingeniería Industrial. Consulta: 01 de octubre del 2022 [https://repository.icesi.edu.co/biblioteca\\_digital/bitstream/10906/78100/1/estandarizacion\\_](https://repository.icesi.edu.co/biblioteca_digital/bitstream/10906/78100/1/estandarizacion_procesos_empresa.pdf) [procesos\\_empresa.pdf](https://repository.icesi.edu.co/biblioteca_digital/bitstream/10906/78100/1/estandarizacion_procesos_empresa.pdf)

# DEPARTAMENTO DE ASISTENCIA TÉCNICA PARA LA PREVENCIÓN DE RIESGOS LABORALES

2009 *Guía de prevención de riesgos psicosociales en el trabajo*. Andalucía. Consultado: 05 de octubre del 2022.

[http://portal.ugt.org/saludlaboral/publicaciones\\_new/files\\_riesgospsicosocialesand/publicatio](http://portal.ugt.org/saludlaboral/publicaciones_new/files_riesgospsicosocialesand/publication.pdf) [n.pdf](http://portal.ugt.org/saludlaboral/publicaciones_new/files_riesgospsicosocialesand/publication.pdf)

#### EDRAW

*Diseño de oficina: Tipos, ejemplos y consejos.* Consulta: 15 de octubre del 2022. https://www.edrawsoft.com/es/office-layout/

#### EL INSIGNIA Blogs

*Medidas de seguridad e higiene en una computadora.* Consulta: 03 de febrero del 2023 <https://elinsignia.com/2016/11/21/medidas-seguridad-e-higiene-una-computadora/>

# ESCOBAR, Jhon y Patricia GONZÁLES

2003 "Teoría de las restricciones (TOC) y la mecánica del Throughput Accounting (TA). Una aproximación a un modelo gerencial para toma de decisiones: caso compañía de Cementos Andino S.A.". *Vicerrectoría de Investigación Univalle*. Bogotá, 2008, vol.9, núm.24, pp. 209-228.

## ERGOLÓGICO, vida saludable

*Las siete características de una silla ergonómica.* Consulta: 03 de febrero del 2023 <http://www.ergologico.com/7-caracteristicas-de-una-silla-ergonomica/>

#### ERGOSISTEMA

*Ergonomía en la oficina.* Consulta: 03 de febrero del 2023 <https://ergosistema.com/>

#### EUROPREVEN, Prevención de Riesgos Laborales

2020 *Transtornos musculoesqueleticos en la era COVID19*. Consulta: 14 de febrero del 2023

<https://www.europreven.es/noticia/886-trastornos-musculoesqueleticos-era-covid19->

## GARCÍA, Manuel y otros

2003 "Mejora continua de la calidad en los procesos". *Industrial Data*. Lima, 2003, vol.6, núm.1, pp. 89-94. Consulta: 27 de septiembre de 2022. <https://www.redalyc.org/pdf/816/81606112.pdf>

#### GUERRERO, Julio

2017 "Lean Office. Mejora de Procesos Administrativos". En Leanroots. Consulta: 01 de octubre de 2022. [https://www.leanroots.com/wordpress/2017/10/26/lean-office-mejora-de-procesos](https://www.leanroots.com/wordpress/2017/10/26/lean-office-mejora-de-procesos-administrativos/)[administrativos/](https://www.leanroots.com/wordpress/2017/10/26/lean-office-mejora-de-procesos-administrativos/)

## GUILLÉN, Mariano

2017 *Curso: Talleres de Operaciones* [diapositiva]. Consulta: 15 de octubre del 2022.

#### IDEARIUS

*Actualizaciones de software: qué son, para qué sirven, cuándo instalarlas.* Consulta: 03 de febrero del 2023

[https://www.idearius.com/es/blog/actualizaciones-de-software-que-son-para-que-sirven](https://www.idearius.com/es/blog/actualizaciones-de-software-que-son-para-que-sirven-cuando-instalarlas/)[cuando-instalarlas/](https://www.idearius.com/es/blog/actualizaciones-de-software-que-son-para-que-sirven-cuando-instalarlas/)

## IGNITE ONLINE

 *La automatización de los procesos administrativos en las instituciones.* Consulta: 15 de octubre del 2022.

https://igniteonline.la/3148/

## ISO 9000:2000

2000 Norma Internacional, Traducción Certificada. Ginebra. Consulta 25 de septiembre de 2022. [https://gestiondecalidadmpn.files.wordpress.com/2012/02/iso-9000-2000-sistemas-de](https://gestiondecalidadmpn.files.wordpress.com/2012/02/iso-9000-2000-sistemas-de-gestic3b3n-de-la-calidad-conceptos-y-vocabulario.pdf)[gestic3b3n-de-la-calidad-conceptos-y-vocabulario.pdf](https://gestiondecalidadmpn.files.wordpress.com/2012/02/iso-9000-2000-sistemas-de-gestic3b3n-de-la-calidad-conceptos-y-vocabulario.pdf)

## JIMÉNEZ, Juhlyanis y Victor Soler

2017 "Guía metodológica de la cuestión de desperdicios en una pyme" .3C *Empresa: investigación y pensamiento crítico*. Edición especial, pp. 57-63. Consulta: 02 de octubre del 2022.

[https://www.3ciencias.com/wp-content/uploads/2018/01/art\\_7.pdf](https://www.3ciencias.com/wp-content/uploads/2018/01/art_7.pdf)
#### LOCHER, Drew

2017 *Lean Office:Metodología LEAN en servicios generales, comerciales y administrativos.*  Barcelona: Profit Editorial.

## LÓPEZ, Karen

2015 "Modelo de automatización de procesos para n sistema de gestión a partir de un esquema de documentación basado en Business Process Management(bpm)". *Universidad & Empresa*, vol. 17, número 29, pp. 131-155.

#### MADARIAGA, Francisco

2019 *Lean Manufacturing: Exposición adaptada a la fabricación repetitiva de familias de productos mediante procesos discretos*. Versión 2.2.

# MALDONADO, José Angel

2011 *Gestión por procesos*. Cuarta edición. Málaga: EUMED-Universidad de Málaga. Consulta: 26 de septiembre de 2022. [https://issuu.com/joseangelmaldonado8/docs/gesti\\_\\_n\\_de\\_procesos\\_\\_2018\\_/40](https://issuu.com/joseangelmaldonado8/docs/gesti__n_de_procesos__2018_/40) 

# MARTINS, Julia

2022 Qué es un KPI, para qué sirve y cómo utilizarlo en u proyecto. Consulta: 05 de octubre del 2022.

<https://asana.com/es/resources/key-performance-indicator-kpi>

#### MORENO, Miguel

2010 *Filosofía Lean aplicada a la Ingeniería del Software*. Trabajo de fin de Máster del Máster en Organización Industrial y Gestión de Empresas. Sevilla: Universidad de Sevilla, Escuela Técnica Superior de Ingenieros. Consulta: 1 de septiembre de 2022. [https://www.academia.edu/33679456/Filosof%C3%ADa\\_Lean\\_aplicada\\_a\\_la\\_Ingenier%C](https://www.academia.edu/33679456/Filosof%C3%ADa_Lean_aplicada_a_la_Ingenier%C3%ADa_del_Software) [3%ADa\\_del\\_Software](https://www.academia.edu/33679456/Filosof%C3%ADa_Lean_aplicada_a_la_Ingenier%C3%ADa_del_Software)

#### PALACIOS, Luis

2009 *Ingeniería de métodos, movimientos y tiempos*. Bogotá: Ecoe Ediciones. Consulta: 29 de septiembre de 2022. [https://fdiazca.files.wordpress.com/2020/06/ingeniericc81a-de-mecc81todos-movimientos](https://fdiazca.files.wordpress.com/2020/06/ingeniericc81a-de-mecc81todos-movimientos-y-tiempos.pdf)[y-tiempos.pdf](https://fdiazca.files.wordpress.com/2020/06/ingeniericc81a-de-mecc81todos-movimientos-y-tiempos.pdf)

# PÉREZ, Bibiana

2018 "La mejora continua". *Nota técnica*. Bogotá: Asturias Corporación Universitaria. Consulta: 01 de octubre de 2022. [https://www.centro](https://www.centro-virtual.com/recursos/biblioteca/pdf/aseguramiento_calidad/unidad1_pdf2.pdf)[virtual.com/recursos/biblioteca/pdf/aseguramiento\\_calidad/unidad1\\_pdf2.pdf](https://www.centro-virtual.com/recursos/biblioteca/pdf/aseguramiento_calidad/unidad1_pdf2.pdf)

# PÉREZ, José Antonio

2010 *Gestión por procesos*. Cuarta edición. Madrid: ESIC EDITORIAL. Consulta: 27 de septiembre de 2022. [https://books.google.com.pe/books?id=iGrY7tW178IC&printsec=frontcover&hl=es&sourc](https://books.google.com.pe/books?id=iGrY7tW178IC&printsec=frontcover&hl=es&source=gbs_ge_summary_r&cad=0#v=onepage&q&f=false) [e=gbs\\_ge\\_summary\\_r&cad=0#v=onepage&q&f=false](https://books.google.com.pe/books?id=iGrY7tW178IC&printsec=frontcover&hl=es&source=gbs_ge_summary_r&cad=0#v=onepage&q&f=false)

# PROGRESSA LEAN

2015 "5 Porqués, análisis de la causa raíz de los problemas". Consulta: 01 de octubre de 2022. <https://www.progressalean.com/5-porques-analisis-de-la-causa-raiz-de-los-problemas/>

## PROFESIONAL Review

*Cómo limpiar una PC por dentro.* Consulta: 03 de febrero del 2023. <https://www.profesionalreview.com/2020/01/20/como-limpiar-pc-por-dentro/>

# RIMAC SEGUROS

s/f *Riesgos disergonómicos asociados al trabajo*. Consulta: 06 de octubre del 2022.

> [https://prevencionlaboralrimac.com/Cms\\_Data/Contents/RimacDataBase/Media/fasciculo](https://prevencionlaboralrimac.com/Cms_Data/Contents/RimacDataBase/Media/fasciculo-prevencion/FASC-8588494766701701032.pdf)[prevencion/FASC-8588494766701701032.pdf](https://prevencionlaboralrimac.com/Cms_Data/Contents/RimacDataBase/Media/fasciculo-prevencion/FASC-8588494766701701032.pdf)

#### RIVERA, Marcelo Tino

2021 *Análisis de herramientas Lean para su aplicación en una empresa de transporte de* 

Trabajo de investigación para obtener el grado académico de Bachiller. Lima: Pontificia Universidad Católica del Perú, Facultad de Ciencias e Ingeniería.

# ROIG, Carlos

*Gana eficiencia con el método de las 5S.* Consulta: 20 de octubre del 2022. <https://qualites.net/gana-eficiencia-con-el-metodo-de-las-5s/>

# SECRETARÍA DE LA FUNCIÓN PÚBLICA

2016 *Guía para la optimización, estandarización y mejora continua de procesos*. Ciudad de México. Consulta: 01 de octubre del 2022 https://www.gob.mx/cms/uploads/attachment/file/56904/Gu a para la Optimizaci n Est [andarizaci\\_n\\_y\\_Mejora\\_Continua\\_de\\_Procesos.pdf](https://www.gob.mx/cms/uploads/attachment/file/56904/Gu_a_para_la_Optimizaci_n__Estandarizaci_n_y_Mejora_Continua_de_Procesos.pdf)

#### SOCCONINI, Luis

2019 *LEAN MANUFACTURING*. *Paso a paso*. Valencia: Marge Books.

#### SOCIEDAD LATINOAMERICANA PARA LA CALIDAD

2000 "Gráfica de Pareto (Pareto Chart)". Consulta: 27 de septiembre de 2022. [http://sigc.uqroo.mx/Manuales/Institucional/Procedimientos/Secretaria%20General/Gestion](http://sigc.uqroo.mx/Manuales/Institucional/Procedimientos/Secretaria%20General/Gestion%20Calidad/DGC-001/Metodologias/Pareto.pdf) [%20Calidad/DGC-001/Metodologias/Pareto.pdf](http://sigc.uqroo.mx/Manuales/Institucional/Procedimientos/Secretaria%20General/Gestion%20Calidad/DGC-001/Metodologias/Pareto.pdf)

#### SORTINO, Roberto

2021 Radiación y distribución de planta (Layout). *Red de revistas Cientificas de América Latina,. el Caribe, España y Portugal*, vol. 4, núm. 6, pp. 125-139.Consulta: 27 de septiembre de 2022.

<https://www.redalyc.org/pdf/877/87740609.pdf>

#### SPACIOVEINTIUNO

*La importancia de una buena distribución de oficina.* Consulta: 15 de octubre del 2022. <https://spacioveintiuno.com/la-importancia-de-una-buena-distribucion-de-oficina/>

#### **TEKNEI**

 *Automatización de procesos administrativos: un ahorro en tiempos.* Consulta: 15 de octubre del 2022.

# <https://www.teknei.com/2020/07/30/automatizacion-de-procesos-administrativos/>

# YEPES, Victor

2021 Comentario del 7 de junio a "Diagramas de proceso de operaciones como herramienta en el estudio de métodos". *poli Blogs.* Consulta: 27 de septiembre de 2022. [https://repositorio.ulima.edu.pe/bitstream/handle/20.500.12724/10832/Bonilla\\_Diaz\\_kleeber](https://repositorio.ulima.edu.pe/bitstream/handle/20.500.12724/10832/Bonilla_Diaz_kleeberg_Noriega_Mejora_continua.pdf?sequence=1&isAllowed=y) [g\\_Noriega\\_Mejora\\_continua.pdf?sequence=1&isAllowed=y](https://repositorio.ulima.edu.pe/bitstream/handle/20.500.12724/10832/Bonilla_Diaz_kleeberg_Noriega_Mejora_continua.pdf?sequence=1&isAllowed=y)

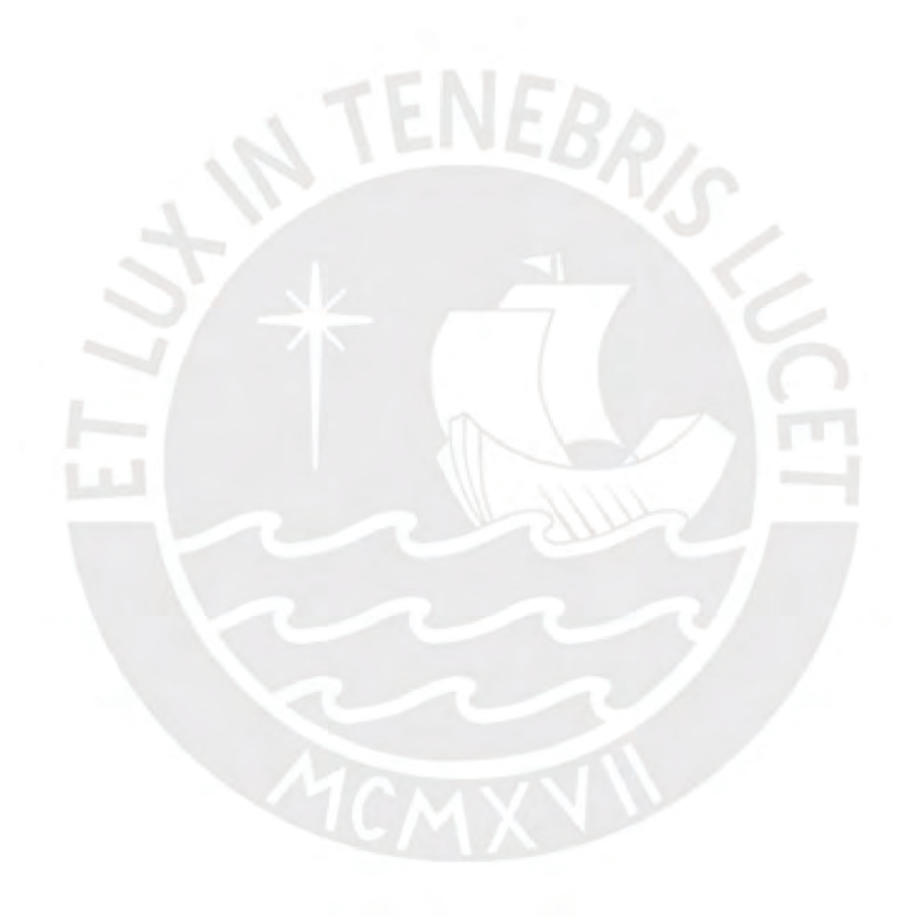